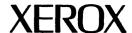

# **Network Administration Library Library Directory**

Changes are periodically made to this document. Changes, technical inaccuracies, and typographic errors will be corrected in subsequent editions.

The content of this booklet is based on the Services 11.0 Release.

A Customer Comment Form is provided in this Network Administration Library. If this form has been removed, address comments to:

Xerox Corporation Attn: Product Education (N1-12) 701 S. Aviation Blvd. El Segundo, California 90245

Warning: As to equipment manufactured prior to October 1, 1983, such equipment generates, uses, and can radiate radio frequency energy and, if not installed and used in accordance with the instructions manual, may cause interference to radio communications. As permitted by regulation, it had not been tested for compliance with the limits for Class A compliance with the limits for Class A computing devices pursuant to Subpart J of part 15 of FCC rules, which are designed to provide reasonable protection against such interference. Operation of this equipment in a residential area is likely to cause interference, in which case the user, at his own expense, will be required to take whatever measures may be required to correct the interference.

As to equipment manufactured after October 1, 1983, such equipment complies with the requirements in Part 15 of FCC Rules for Class A computing devices. Such equipment generates, uses, and can radiate radio frequency energy and, if not installed and used in accordance with the instruction manual, may cause interference to radio communications. It has been tested and found to comply with the limits for a Class A computing device pursuant to Subpart J of Part 15 of FCC Rules, which are designed to provide reasonable protection against such interference when operated in a commercial environment. Operation of this equipment in a residential area is likely to cause interference, in which case the user, at his own expense, will be required to take whatever measures may be required to correct the interference.

• 1988 by Xerox Corporation. All rights reserved.

Printed in the United States of America. Publication number: 610E09030

Xerox® and 150, 820, 820-II, 850, 860, 873, 1075, 2700, 5700, 6065, 6085, 6500, 8000, 8010, 8011, 8044, 8045, 8046, 8700, 9400, 9500, 9700, Diablo, and Memorywriter are trademarks of Xerox Corporation.

IBM® and 3270, 3276, 4341, and 6670 are trademarks of IBM Corporation.

Copyright protection claimed includes all forms and matters of copyrightable material and information now allowed by statutory or judicial law or hereinafter granted, including without limitation, material generated from the software programs which are displayed on the screen such as icons, screen displays, looks, etc.

# **Table of contents**

| 1. | miroduction          |                    |                           | 1-1  |
|----|----------------------|--------------------|---------------------------|------|
|    |                      | Using the library  |                           | 1-1  |
|    |                      |                    | Reference books           | 1-2  |
|    |                      |                    | Procedural books          | 1-2  |
|    |                      | How to use this    | book                      | 1-3  |
|    |                      |                    | Contents                  | 1-3  |
|    |                      |                    | Command summary           | 1-3  |
|    |                      |                    | Procedure summary         | 1-3  |
|    | :                    |                    | Glossary                  | 1-3  |
|    |                      |                    | Cumulative index          | 1-3  |
| 2. | Command Su           | mmary              |                           | 2-1  |
| 3. | Procedure Sur        | mmary              |                           | 3-1  |
|    |                      | Boot Service       |                           | 3–1  |
|    |                      | Clearinghouse Se   | ervice                    | 3-1  |
|    |                      | Communications     | Monitoring Service        | 3-3  |
|    |                      | 850/860 Gateway    | Service                   | 3-3  |
|    |                      | External Commun    | nication Service          | 3-4  |
|    | -                    | File Service       |                           | 3-5  |
|    |                      | Interactive Termin | nal Service               | 3-7  |
|    |                      | Internetwork Rou   | iting Service             | 3-7  |
|    |                      | Librarian Service  |                           | 3-8  |
|    |                      | Mail Service       |                           | 3-8  |
|    |                      |                    | External Mail Gateway     | 3-9  |
|    |                      | PC File Service    |                           | 3-9  |
|    |                      | Print Service      |                           | 3-10 |
|    |                      | Remote Batch Se    | rvice                     | 3-12 |
|    |                      | Server Monitor Se  | ervice                    | 3-13 |
|    |                      | Services System S  | Software                  | 3–13 |
|    |                      | SNA Mail Relay     |                           | 3-15 |
|    |                      |                    | Foreign Gateway Assistant | 3-16 |
|    |                      | Test and Diagnos   | tics                      | 3-16 |
| 4. | Glossary             |                    |                           | 4-1  |
| 5. | <b>Cumulative In</b> | dex                |                           | 5-1  |

The *Library Directory* is a quick reference tool you can use to locate information in the Network Administration Library.

# Using the library

The *Library Directory* is one of the books that make up the Network Administration Library (Figure 1–1).

Figure 1-1. Network Administration Library structure

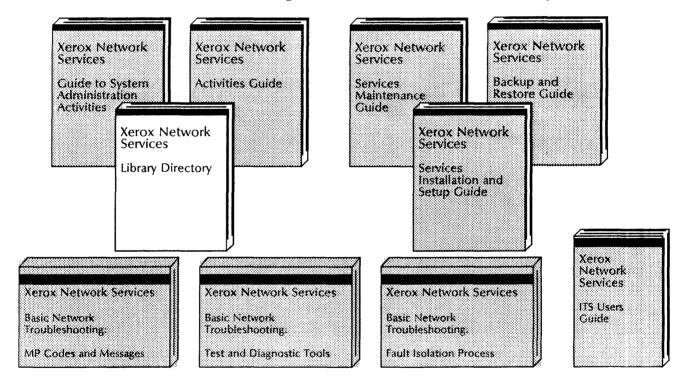

## Reference books

These books contain information on network planning, network growth, and services.

- Guide to System Administration Activities Helps you, the System Administrator, organize and control your installation, setup, and maintenance activities. This book is required reading for successful network administration.
- Activities Guide An empty binder for storing your completed worksheets, and Remote System Administration logs.
- Library Directory Contains the cumulative index for the Network Administration Library, a summary of services commands, a summary of services procedures, and a glossary.

#### **Procedural books**

These books contain complete procedures for the installation, setup, maintenance, backup, restore, and troubleshooting activities associated with each service.

- Services Installation and Setup Guide Helps you install and set up your services.
- Services Maintenance Guide Contains step-by-step procedures for maintenance tasks associated with your services.
- Backup and Restore Guide Contains step-by-step procedures for your backup and restore tasks.
- Basic Network Troubleshooting Contains step-by-step procedures and task-related information that help you identify, locate, describe, or solve a network services problem; or prepare to contact service or the System Customer Support Center. Basic Network Troubleshooting is composed of these three books:
  - MP Codes and Messages Lists the problem messages and maintenance panel codes that display on your maintenance panel or server terminal. This book includes remedial steps for each problem code or message, and may direct you to one of the other books in the Basic Network Troubleshooting set.
  - Fault Isolation Process Contains trouble isolation steps and remedial actions as directed from MP Codes and Messages.
  - Test and Diagnostic Tools Contains diagnostic tests and recovery procedures as directed from Fault Isolation Process and MP Codes and Messages.

## How to use this book

The Library Directory summarizes the network commands and procedures, and defines terms you need to know. The cumulative index directs you to other parts of the Network Administration Library.

### **Contents**

Each chapter in this book has a slightly different presentation depending on the purpose it serves.

## Command summary

This chapter provides an alphabetical listing of all network services commands.

### **Procedure summary**

This chapter provides an alphabetical listing -- by service -- of all procedures.

### Glossary

This chapter defines all unique terms.

#### **Cumulative index**

This chapter highlights significant information and concepts throughout the library.

# **Command Summary**

This chapter lists the commands you use to set up and maintain your network. Each service requiring the use of the command is shown with the service context appearing first.

## A

| Name                        | Related service                | Book                                  |
|-----------------------------|--------------------------------|---------------------------------------|
| Activate Service            | Services System Software       | Services Maintenance Guide            |
| Add Alias                   | Clearinghouse Service          | Services Maintenance Guide            |
|                             | Boot Service                   | Services Installation and Setup Guide |
| Add Circuit                 | Internetwork Routing Service   | Services Installation and Setup Guide |
| Add Communication           |                                |                                       |
| Interface Unit              | External Communication Service | Services Installation and Setup Guide |
|                             | Services System Software       | Services Installation and Setup Guide |
| Add Configuration           | 850/860 Gateway Service        | Services Installation and Setup Guide |
| Add Controller              | SNA Mail Relay (SNA Access))   | Services Installation and Setup Guide |
|                             |                                | Services Maintenance Guide            |
| Add Directory               | PC File Service                | Services Installation and Setup Guide |
|                             |                                | Services Maintenance Guide            |
| Add Domain                  | Clearinghouse Service          | Backup and Restore Guide              |
|                             |                                | Services Installation and Setup Guide |
|                             |                                | Services Maintenance Guide            |
| Add File Drawer             | File Service                   | Backup and Restore Guide              |
|                             |                                | Services Installation and Setup Guide |
|                             |                                | Services Maintenance Guide            |
|                             | Boot Service                   | Services Installation and Setup Guide |
|                             | Interactive Terminal Service   | Services Installation and Setup Guide |
|                             | Remote Batch Service           | Services Installation and Setup Guide |
| Add Foreign Domain          | Mail Service                   | Services Installation and Setup Guide |
|                             |                                | Services Maintenance Guide            |
| Add Foreign Gateway         | Mail Service                   | Services Installation and Setup Guide |
|                             |                                | Services Maintenance Guide            |
| Add Foreign Gateway Mailbox | SNA Mail Relay (FGA)           | Services Installation and Setup Guide |
|                             |                                | Services Maintenance Guide            |
| Add Group                   | Clearinghouse Service          | Backup and Restore Guide              |
|                             |                                | Services Installation and Setup Guide |
|                             |                                | Services Maintenance Guide            |
|                             | File Service                   | Backup and Restore Guide              |
|                             | Remote Batch Service           | Services Installation and Setup Guide |
| Add IBM 3270 Host           | External Communication Service | Services Installation and Setup Guide |
| Add Mailbox                 | Mail Service                   | Services Installation and Setup Guide |
|                             | 070/060 0                      | Services Maintenance Guide            |
|                             | 850/860 Gateway Service        | Services Installation and Setup Guide |
| Add Mail Link               | SNA Mail Relay (SMR)           | Services Installation and Setup Guide |
|                             |                                | Services Maintenance Guide            |

| Name                            | Related service                                                | Book                                                                                                    |
|---------------------------------|----------------------------------------------------------------|----------------------------------------------------------------------------------------------------|
| Add Member                      | Clearinghouse Service                                          | Backup and Restore Guide<br>Services Installation and Setup Guide<br>Services Maintenance Guide              |
|                                 | File Service                                                   | Backup and Restore Guide                                                                                     |
| Add Monitored Server            | Remote Batch Service<br>Server Monitor Service                 | Services Installation and Setup Guide<br>Services Installation and Setup Guide<br>Services Maintenance Guide |
| Add Net Share                   | PC File Service                                                | Services Installation and Setup Guide<br>Services Maintenance Guide                                          |
| Add Partner                     | Remote Batch Service                                           | Services Installation and Setup Guide                                                                        |
| Add Port                        | Remote Batch Service                                           | Services Installation and Setup Guide                                                                        |
| Add Print Service               | Clearinghouse Service                                          | Services Maintenance Guide                                                                                   |
| Add RS232C Port                 | External Communication Service<br>SNA Mail Relay (SNA Access)) | Services Installation and Setup Guide<br>Services Installation and Setup Guide<br>Services Maintenance Guide |
| Add SNADS Network               | SNA Mail Relay (SNA Access)                                    | Services Installation and Setup Guide<br>Services Maintenance Guide                                          |
| Add User                        | Clearinghouse Service                                          | Services Installation and Setup Guide<br>Services Maintenance Guide                                          |
|                                 | 850/860 Gateway Service                                        | Backup and Restore Guide<br>Services Installation and Setup Guide<br>Services Maintenance Guide              |
|                                 | Services System Software                                       | Services Installation and Setup Guide                                                                        |
| Add User Notification           | Server Monitor Service                                         | Services Maintenance Guide                                                                                   |
| Add XNS Domains                 | SNA Mail Relay (SMR)                                           | Services Installation and Setup Guide                                                                        |
| Add X25 Network                 | Internetwork Routing Service                                   | Services Maintenance Guide<br>Services Installation and Setup Guide<br>Services Maintenance Guide            |
|                                 | Services System Software                                       | Services Installation and Setup Guide                                                                        |
| Assign IBM 3270 Default<br>Host | External Communication Service                                 | Services Installation and Setup Guide                                                                        |
| Assign IBM 3270 Host            | External Communication Service                                 | Services Maintenance Guide<br>Services Installation and Setup Guide                                          |
| В                               |                                                                |                                                                                                    |
| Packun                          | Classinghouse Sension                                          | Packup and Pactors Cuido                                                                                     |
| Backup<br>Backup Database       | Clearinghouse Service<br>SNA Mail Relay (SMR)                  | Backup and Restore Guide<br>Services Maintenance Guide                                                       |
| Backup Databases                | Librarian Service                                              | Backup and Restore Guide                                                                                     |
|                                 |                                                                | Services Maintenance Guide                                                                                   |
|                                 | SNA Mail Relay                                                 | Services Maintenance Guide                                                                                   |
| Backup File System              | File Service                                                   | Backup and Restore Guide                                                                                     |
| Backup Server Monitor           | Server Monitor Service                                         | Backup and Restore Guide                                                                                     |
| C                               |                                                                |                                                                                                    |
| Cancel All Documents            | Print Service                                                  | Services Maintenance Guide                                                                                   |
| <b>Cancel Document</b>          | Print Service                                                  | Services Maintenance Guide                                                                                   |
| Cartridge Tape                  | Test                                                           | Test and Diagnostic Tools                                                                                    |
| Change Circuit                  | Internetwork Routing Service                                   | Services Maintenance Guide                                                                                   |

Change Communication Interface Unit Change Configuration Change Controller Change Database Change Default Change Domain Access

## **Change File Drawer**

Change Foreign Gateway Change Group Access

Change IBM 3270 Host Change Mail Link Change Net Share Change Organization Access

Change Partner Change Password Change Port Change Print Service Change Profile

## **Change RS232C Port**

Change Sampling Rate Change SNADS Network Change User

## **Change Volume**

Change X25 Network Checkin Libject CIU Clear Problems Close File Close Volume

#### **Compare Databases**

## **Copy Container**

Copy Volume Create Database

## Related service

External Communication Service 850/860 Gateway Service SNA Mail Relay (SNA Access) SNA Mail Relay (SMR) Clearinghouse Service Clearinghouse Service

File Service Services System Software File Service Interactive Terminal Service Mail Service Clearinghouse Service

External Communication Service SNA Mail Relay (SMR) PC File Service Clearinghouse Service

Services System Software Remote Batch Service Clearinghouse Service Remote Batch Service Clearinghouse Service Services System Software **Boot Service** File Service **External Communication Service** Mail Service SNA Mail Relay (SNA Access) Server Monitor Service SNA Mail Relay (SNA Access) Clearinghouse Service File Service Services System Software File Service Internetwork Routing Service Librarian Service Test SNA Mail Relay (FGA) PC File Service Services System Software

## File Service

PC File Service File Service Librarian Service

File Service

Clearinghouse Service

## Book

Services Maintenance Guide Services Maintenance Guide Services Maintenance Guide Services Maintenance Guide Services Maintenance Guide Backup and Restore Guide Services Installation and Setup Guide Services Maintenance Guide Backup and Restore Guide Services Installation and Setup Guide Services Maintenance Guide Services Maintenance Guide Services Maintenance Guide Services Installation and Setup Guide Services Maintenance Guide Services Maintenance Guide Services Maintenance Guide Services Maintenance Guide Backup and Restore Guide Services Installation and Setup Guide Services Maintenance Guide Services Installation and Setup Guide Services Maintenance Guide Services Maintenance Guide Backup and Restore Guide Services Maintenance Guide Services Maintenance Guide Test and Diagnostic Tools Services Maintenance Guide Services Maintenance Guide Services Maintenance Guide Backup and Restore Guide Backup and Restore Guide Services Maintenance Guide Backup and Restore Guide Services Maintenance Guide Services Maintenance Guide Backup and Restore Guide Backup and Restore Guide

Services Maintenance Guide

## **Create Volume**

## Related service

# Services System Software File Service

## **Book**

Services Maintenance Guide Services Installation and Setup Guide

## D

| Deactivate | Service |
|------------|---------|
| Delete     |         |
|            |         |

Delete Alias
Delete Circuit
Delete Communication
Interface Unit
Delete Configuration
Delete Controller
Delete Desktop
Delete Directory
Delete Domain

#### **Delete Files**

Delete File Drawer
Delete Font
Delete Foreign Domain
Delete Foreign Gateway
Delete IBM 3270 Host
Delete Mailbox
Delete Mail Link
Delete Member
Delete Obsolete Backup
Increments
Delete Old Versions
Delete Partner

Delete SNADS Network Delete Test Pattern Delete XNS Domains Delete X25 Network Describe RS232C Port Destroy Database

**Delete Remote Files** 

**Delete RS232C Port** 

Dialer Disable

**Delete Port** 

Services System Software Clearinghouse Service File Service Clearinghouse Service Internetwork Routing Service

External Communication Service 850/860 Gateway Service SNA Mail Relay (SNA Access) File Service PC File Service Clearinghouse Service

Services System Software

Clearinghouse Service

Boot Service
File Service
Print Service
Mail Service
Mail Service
External Communication Service
Mail Service
SNA Mail Relay (SMR)

File Service
File Service
Remote Batch Service
Remote Batch Service
Services System Software
External Communication Service
SNA Mail Relay (SNA Access)
SNA Mail Relay (SNA Access)
Print Service
SNA Mail Relay (SMR)
Internetwork Routing Service

**External Communication Service** 

Test

Services System Software

Librarian Service

Services Maintenance Guide Services Maintenance Guide Services Maintenance Guide Services Maintenance Guide Services Maintenance Guide

Services Maintenance Guide Services Maintenance Guide Services Maintenance Guide Services Maintenance Guide Services Maintenance Guide Backup and Restore Guide

Services Installation and Setup Guide

Services Maintenance Guide Backup and Restore Guide Services Maintenance Guide Services Maintenance Guide Services Maintenance Guide Services Maintenance Guide Services Maintenance Guide Services Maintenance Guide Services Maintenance Guide Services Maintenance Guide Services Maintenance Guide Services Maintenance Guide Services Maintenance Guide Services Maintenance Guide

Backup and Restore Guide Services Maintenance Guide Services Maintenance Guide Services Maintenance Guide Services Maintenance Guide Services Maintenance Guide Services Maintenance Guide Services Maintenance Guide Services Maintenance Guide Services Maintenance Guide Services Maintenance Guide Services Maintenance Guide Backup and Restore Guide Services Maintenance Guide Test and Diagnostic Tools Services Maintenance Guide

## E

**Echo** 

Test

**Test and Diagnostic Tools** 

| Name                                    | Related service                          | Book                                                                        |
|-----------------------------------------|------------------------------------------|-----------------------------------------------------------------------------|
| Enable                                  | Services System Software                 | Services Installation and Setup Guide                                       |
| Enable Manual Registration              | Clearinghouse Service                    | Services Maintenance Guide<br>Services Maintenance Guide                    |
| Expunge Mail Gateway<br>Expunge Service | Mail Service<br>Services System Software | Services Maintenance Guide<br>Services Maintenance Guide                    |
|                                         | Clearinghouse Service                    | Backup and Restore Guide<br>Backup and Restore Guide                        |
|                                         | File Service                             | Services Maintenance Guide                                                  |
|                                         | Internetwork Routing Service             | Services Maintenance Guide                                                  |
| F                                       |                                          |                                                                             |
| Floppy                                  | Test                                     | Test and Diagnostic Tools                                                   |
| Force Backup                            | Mail Service                             | Backup and Restore Guide                                                    |
| Н                                       |                                          |                                                                             |
| Help CMS                                | Communications Monitoring                |                                                                             |
| High Capacity Tape                      | Service<br>Test                          | Services Maintenance Guide<br>Test and Diagnostic Tools                     |
| ingli expuelly tupe                     |                                          | rest and Diagnostic roots                                                   |
|                                         |                                          |                                                                             |
| Install Etherboot Files                 | Boot Service                             | Services Installation and Setup Guide<br>Services Maintenance Guide         |
| Install Fonts and Test Patterns         | Drint Couries                            | Caminas Installation and Catum Cuida                                        |
| Install From Floppy                     | Print Service Print Service              | Services Installation and Setup Guide Services Installation and Setup Guide |
| Install Service                         | Services System Software                 | Services Installation and Setup Guide<br>Services Maintenance Guide         |
| L                                       |                                          |                                                                             |
| List All RS232C Ports                   | Services System Software                 | Services Maintenance Guide                                                  |
| List Boot Statistics                    | Boot Service                             | Services Maintenance Guide                                                  |
| List Circuits List Communication        | Internetwork Routing Service             | Services Maintenance Guide                                                  |
| Interface Units                         | External Communication Service           | Services Maintenance Guide                                                  |
| List Configuration                      | 850/860 Gateway Service                  | Services Maintenance Guide                                                  |
| List Contents                           | Remote Batch Service                     | Services Maintenance Guide                                                  |
| List Databases                          | Librarian Service                        | Backup and Restore Guide                                                    |
|                                         |                                          | Services Installation and Setup Guide                                       |
| List Desktops                           | File Service                             | Services Maintenance Guide<br>Backup and Restore Guide                      |
| List Desktops                           | THE SETVICE                              | Services Maintenance Guide                                                  |
| List Directory                          | PC File Service                          | Services Maintenance Guide                                                  |
| List Documents                          | Print Service                            | Services Maintenance Guide                                                  |
| List Etherboot Files                    | Boot Service                             | Services Maintenance Guide                                                  |
| List Event Loggers                      | SNA Mail Relay (SNA Access)              | Services Maintenance Guide                                                  |
| List Executives                         | Services System Software                 | Services Maintenance Guide                                                  |

#### **List Files**

#### List File Drawers

List Floppy Files
List Fonts
List Foreign Domains
List Foreign Gateways
List IBM 3270 Host
List < object >
List Mailboxes
List Mail Links
List Maps
List Monitored Servers

List Net Shares
List Open Files
List Problems
List Remote Files
List Remote Server's
Event Recipients
List Routes

List RS232C Ports List Servers List Services

List Software Options List SNADS Networks List Test Patterns List Users

List User Notifications List Volumes

List XNS Domains List X25 Network Logoff Logon

## Related service

Services System Software Boot Service File Service

Boot Service Print Service Mail Service Mail Service External Communication Service

Clearinghouse Service

Mail Service

SNA Mail Relay (SMR) SNA Mail Relay (FGA) Server Monitor Service

PC File Service PC File Service SNA Mail Relay (FGA) Services System Software

Server Monitor Service Internetwork Routing Service Clearinghouse Service External Communication Service

Services System Software Clearinghouse Service Services System Software SNA Mail Relay (SNA Access) Print Service File Service

Interactive Terminal Service Server Monitor Service Services System Software File Service Print Service

SNA Mail Relay (SMR)
Internetwork Routing Service
Services System Software
Services System Software

## **Book**

Services Maintenance Guide Services Maintenance Guide Backup and Restore Guide Services Maintenance Guide Services Maintenance Guide Services Maintenance Guide Services Maintenance Guide Services Maintenance Guide Services Maintenance Guide Services Maintenance Guide Services Maintenance Guide Services Maintenance Guide Services Maintenance Guide Backup and Restore Guide Services Maintenance Guide Services Maintenance Guide Services Maintenance Guide Services Maintenance Guide Services Maintenance Guide

Services Maintenance Guide Services Maintenance Guide Services Maintenance Guide Services Maintenance Guide Test and Diagnostic Tools Services Maintenance Guide Backup and Restore Guide Services Maintenance Guide Services Maintenance Guide Services Maintenance Guide Services Maintenance Guide Services Maintenance Guide Services Maintenance Guide Services Maintenance Guide Backup and Restore Guide Services Maintenance Guide Services Maintenance Guide Services Maintenance Guide Services Maintenance Guide

Services Installation and Setup Guide

Services Maintenance Guide

## 0

Offline Volume

**Online Volume** 

File Service

File Service

Backup and Restore Guide Services Maintenance Guide Backup and Restore Guide

Services Installation and Setup Guide

Services Maintenance Guide Services Maintenance Guide Backup and Restore Guide Services Maintenance Guide

**Open Volume** 

Services System Software

File Service

| Clearinghouse Service File Service Services System Software  Proceed (Genesis)  Proceed (Genesis)  Proceed ( | Name                     | Related service                | Book                                                                           |
|----------------------------------------------------------------------------------------------------|--------------------------|--------------------------------|--------------------------------------------------------------------------------|
| Proceed Services System Software  Clearinghouse Service File Service Proceed (Genesis)  Proceed (Genesis)  Clearinghouse Service File Service Services System Software  Proceed (Genesis)  Proceed (Genesis)  Proceed (Genesis)  Print Service Services System Software  Print Service Quir Connection Quit Connection Quit Connection (remote)  Recover Database  Librarian Service Services System Software  Librarian Service Services System Software  Recover Database  Librarian Service Services System Software  Register Communications Monitoring Service Service Register Database  Librarian Service Services System Software  Services System Software  Register Database  Librarian Service Services System Software  Services Installation and Setup Gu Services Installation and Setup Gu Services Installation and Setup Gu Services Installation and Setup Gu Services Installation and Setup Gu Services Installation and Setup Gu Services Installation and Setup Gu Services Installation and Setup Gu Services Maintenance Guide  Register Server  Service System Software  Remove Monitored Server Remove User Notification Rename Communications Monitoring Service Rename Communications Monitoring Service Rename Print Service Rename Print Service Rename Print Service Rename Print Service Rename Service Rename Print Service Rename Service Reset History Reset Statistics  File Service PC File Service PC File Service PC File Service PC File Service PC File Service PC File Service PC File Service PC File Service PC File Service Services Maintenance Guide Services Maintenance Guide Services Maintenance | P                        |                                |                                                                                |
| Clearinghouse Service File Service Services System Software  Q  Query Target Print Service Quit Connection Quit Connection (remote)  Recover Database Register Register Communications Monitoring Service Register Server Remove Monitored Server Remove Net Share Remove User Notification Remame Communications Remame Communications Remame Communications Remame Communications Remame Communications Remame Service Remame Service Remame Service Reset History Reset Statistics Resistor Resistore Resistore Resistore Resistore Resistore Resistore Resistore Resistore Resistore Resistore Resistore Resistore Resistore Resistore Resistore Resistore Remove Manufactions Monitoring Service Remove User Notification Rename File Service Remove Disk Usage Reset History Resistore Resistore R |                          |                                | Services Installation and Setup Guide                                          |
| Query Target Print Service Quit Connection Quit Connection (remote)  Recover Database Register Register Register Communications Monitoring Service Register Services System Software Services System Software Register Service Register Database Register Service Remove Monitored Server Remove Net Share Remove Net Share Remove User Notification Rename Rename Communications Monitoring Service Remove User Notification Rename Print Service Rename Service Rename Service Rename Service Reset History Reset Statistics Restore Restore Container Restore Container Restore Container Restore Database  Print Service Print Service Print Service Print Service Print Service Print Service Print Service Print Service Restore Colide Services Maintenance Guide Services Maintenance Guide Servi |                          | File Service                   | Backup and Restore Guide                                                       |
| Query Target Print Service         Print Service         Services System Software         Services Maintenance Guide           Quit Connection (remote)         Print Service         Services System Software         Services Maintenance Guide           R         Recover Database         Librarian Service         Backup and Restore Guide Services Maintenance Guide Services Maintenance Guide Services Maintenance Guide Services Maintenance Guide Services Installation and Setup Gu Services Installation and Setup Gu Services Installation and Setup Gu Services Installation and Setup Gu Services Maintenance Guide Services Maintenance Guide Services                                                                                                    | Proceed (Genesis)        | Services System Software       | Services Maintenance Guide                                                     |
| Quit Connection Quit Connection (remote)         Services System Software         Services Maintenance Guide Services Maintenance Guide Services Maintenance Guide Services Maintenance Guide Services Maintenance Guide Services Maintenance Guide Services Maintenance Guide Services Installation and Setup Gu Services Installation and Setup Gu Services Installation and Setup Gu Services Installation and Setup Gu Services Maintenance Guide Services Maintenance Guide S                                          | Q                        |                                |                                                                                |
| Recover Database Librarian Service Backup and Restore Guide Services Maintenance Guide Services Maintenance Guide Services Maintenance Guide Services Maintenance Guide Services Maintenance Guide Services Maintenance Guide Services Installation and Setup Gu Services Installation and Setup Gu Services Installation and Setup Gu Services Installation and Setup Gu Services Installation and Setup Gu Services Installation and Setup Gu Services Maintenance Guide Services Maintenance Guide Services Maintenance Guide Services Maintenance Guide Services Maintenance Guide Services Maintenance Guide Service Maintenance Guide Services Maintenance Guide Services Maintenance Guide Services Mainte |                          |                                |                                                                                |
| Recover Database  Librarian Service  Register  Internetwork Routing Service Services System Software  Register Communications Monitoring Service Communications Monitoring Service Register Database Librarian Service Services System Software Services Installation and Setup Gu Services Installation and Setup Gu Services Installation and Setup Gu Services Installation and Setup Gu Services Installation and Setup Gu Services Installation and Setup Gu Services Maintenance Guide Services Maintenance Guide Ser | •                        |                                |                                                                                |
| Recover Database  Librarian Service  Register  Internetwork Routing Service Services Maintenance Guide Services System Software Services Installation and Setup Gu Service Services Installation and Setup Gu Service Services Installation and Setup Gu Service Services Installation and Setup Gu Service Services Installation and Setup Gu Services Installation and Setup Gu Services Installation and Setup Gu Services Installation and Setup Gu Services Installation and Setup Gu Services Maintenance Guide Services Maintenance Guide Servi | Quit Connection (remote) | Services system Software       | Services Maintenance Guide                                                     |
| Register Internetwork Routing Service Services Installation and Setup Gu Services System Software Services Installation and Setup Gu Services Installation and Setup Gu Services Installation and Setup Gu Services Installation and Setup Gu Services Installation and Setup Gu Services Installation and Setup Gu Services Installation and Setup Gu Services Maintenance Guide Register Database Librarian Service Services Maintenance Guide Services Maintenance Guide Register Server Server Server Monitor Service Services Maintenance Guide Remove Monitored Server Server Monitor Service Services Maintenance Guide PC File Service Monitor Service Services Maintenance Guide Remove User Notification Server Monitor Service Services Maintenance Guide Internetwork Routing Service Services Maintenance Guide Rename Communications Monitoring Service Interactive Terminal Service Services Maintenance Guide Rename Print Service Print Service Services Maintenance Guide Rename Service Print Service Services Maintenance Guide Rename Service Print Service Services Maintenance Guide Report Disk Usage File Service Service Services Maintenance Guide Reset Context Services System Software Services Maintenance Guide Reset History SNA Mail Relay (SNA Access) Services Maintenance Guide Reset Statistics File Service Service Maintenance Guide Services Maintenance Guide Print Service Services Maintenance Guide Restore Container File Service Service Maintenance Guide Services Maintenance Guide Services Maintenance Guide Se | R                        |                                |                                                                                |
| Register Communications Monitoring Service Services Services Megister Database Librarian Service Services System Software Register Server Services System Software Services Maintenance Guide Remove Monitored Server Remove Net Share Remove User Notification Rename Internetwork Routing Service Rename Communications Monitoring Service Rename Print Service Rename Print Service Remote Batch Service Report Disk Usage Report Disk Usage Reset Context Resore Restore Restore R | Recover Database         | Librarian Service              | ·                                                                              |
| Register Communications Monitoring Service Service Service Services Installation and Setup Gu Services Maintenance Guide Services Maintenance Guide Services | Register                 |                                | Services Installation and Setup Guide<br>Services Installation and Setup Guide |
| Register Database Librarian Service Services Installation and Setup Gu Services Installation and Setup Gu Services Maintenance Guide Register Server Services System Software Services Maintenance Guide Remove Monitored Server Remove Net Share Remove User Notification Rename Internetwork Routing Service Interactive Terminal Service Services Maintenance Guide Rename Communications Monitoring Service Service Services Maintenance Guide Rename Print Service Services Maintenance Guide Rename Print Service Services Maintenance Guide Rename Print Service Services Maintenance Guide Rename Print Service Rename Service Rename Service Service Services Maintenance Guide Rename Service Services Maintenance Guide Rename Service Services Maintenance Guide Rename Service Services Maintenance Guide Report Disk Usage File Service Reset Context Services System Software Services Maintenance Guide Reset History SNA Mail Relay (SNA Access) Services Maintenance Guide PC File Service Services Maintenance Guide Restore Clearinghouse Service Backup and Restore Guide Restore Container File Service Services Maintenance Guide Restore Container File Service Services Maintenance Guide Services Maintenance Guide Restore Container File Service Services Maintenance Guide Services Maintenance Guide Services Maintenance Guide Services Maintenance Guide Restore Container File Service Services Maintenance Guide Services Maintenance Guide                                                           |                          | ,                              | ·                                                                              |
| Register Database  Librarian Service  Services Maintenance Guide  Register Server  Services System Software  Services Maintenance Guide  Remove Monitored Server  Remove Net Share  PC File Service  Interactive Terminal Service  Rename Communications  Monitoring Service  Rename Print Service  Rename Service  Rename Service  Report Disk Usage  Reset Context  Reset Statistics  File Service  PC File Service  PC File Service  Services Maintenance Guide  Restore Container  Librarian Service  Services Maintenance Guide  Services Maintenance Guide  PC File Service  Services Maintenance Guide  Services Maintenance Guide  | Monitoring Service       |                                |                                                                                |
| Register Server Services System Software Services Maintenance Guide Remove Monitored Server Remove Net Share Remove User Notification Rename Internetwork Routing Service Rename Communications Monitoring Service Rename Print Service Rename Service Rename Service Rename Service Report Disk Usage Reset Context Reset Statistics Restore Restore Container Restore Container Restore Database Services System Software Services Maintenance Guide Services Maintenance Guide Services Maintenance Guide Services Maintenance Guide Services Maintenance Guide Revice Services Maintenance Guide Services Maintenance Guide Services Maintenance Guide Services Maintenance Guide Services Maintenance Guide Services Maintenance Guide Revice Services Maintenance Guide Services Maintenance Guide                                                                                                    | Register Database        |                                |                                                                                |
| Remove Monitored Server  Remove Monitored Server  Services System Software  Services Maintenance Guide  Remove Monitored Server  Remove Net Share  PC File Service  Services Maintenance Guide  Remove User Notification  Rename  Internetwork Routing Service  Internetwork Routing Service  Rename Communications  Monitoring Service  Rename Print Service  Rename Print Service  Rename Service  External Communication Service Services Maintenance Guide  Remote Batch Service  Report Disk Usage  File Service  Services System Software  Reset History  SNA Mail Relay (SNA Access)  File Service  Restore  Clearinghouse Service  Backup and Restore Guide  Restore Container  PC File Service  Services Maintenance Guide  Services Maintenance Guide                        | negister butubuse        | Lioranan Service               |                                                                                |
| Remove Monitored Server<br>Remove Net Share<br>Remove User Notification<br>RenameServer Monitor Service<br>                                                                                                    | Register Server          | Services System Software       | Services Installation and Setup Guide                                          |
| Remove Net SharePC File ServiceServices Maintenance GuideRemove User NotificationServer Monitor ServiceServices Maintenance GuideRenameInternetwork Routing ServiceServices Maintenance GuideRename CommunicationsCommunications MonitoringServices Maintenance GuideMonitoring ServiceServiceServices Maintenance GuideRename Print ServicePrint ServiceServices Maintenance GuideRename ServiceExternal Communication ServiceServices Maintenance GuideReport Disk UsageFile ServiceServices Maintenance GuideReset ContextServices System SoftwareServices Maintenance GuideReset HistorySNA Mail Relay (SNA Access)Services Maintenance GuideReset StatisticsFile ServiceServices Maintenance GuidePC File ServiceServices Maintenance GuidePC File ServiceServices Maintenance GuideRestoreClearinghouse ServiceBackup and Restore GuideRestore ContainerFile ServiceBackup and Restore GuidePC File ServiceServices Maintenance GuideServices Maintenance GuideServices Maintenance GuideServices Maintenance GuideServices Maintenance GuideServices Maintenance GuideServices Maintenance GuideServices Maintenance GuideServices Maintenance GuideServices Maintenance GuideServices Maintenance Guide                                                                                                    | •                        | ·                              |                                                                                |
| Remove User NotificationServer Monitor ServiceServices Maintenance GuideRenameInternetwork Routing ServiceServices Maintenance GuideInteractive Terminal ServiceServices Maintenance GuideRename CommunicationsCommunications MonitoringMonitoring ServiceServiceServices Maintenance GuideRename Print ServicePrint ServiceServices Maintenance GuideRename ServiceExternal Communication ServiceServices Maintenance GuideReport Disk UsageFile ServiceServices Maintenance GuideReset ContextServices System SoftwareServices Maintenance GuideReset HistorySNA Mail Relay (SNA Access)Services Maintenance GuideReset StatisticsFile ServiceServices Maintenance GuidePC File ServiceServices Maintenance GuidePrint ServiceServices Maintenance GuidePrint ServiceServices Maintenance GuideRestoreClearinghouse ServiceBackup and Restore GuideRestore ContainerFile ServiceServices Maintenance GuidePC File ServiceServices Maintenance GuideServices Maintenance GuideServices Maintenance GuideServices Maintenance GuideServices Maintenance GuideServices Maintenance GuideServices Maintenance GuideServices Maintenance GuideServices Maintenance GuideServices Maintenance GuideServices Maintenance GuideServices Maintenance GuideServices Maintenance Guide                                                                                                    |                          |                                | _                                                                              |
| RenameInternetwork Routing ServiceServices Maintenance GuideRename CommunicationsCommunications MonitoringMonitoring ServiceServiceServices Maintenance GuideRename Print ServicePrint ServiceServices Maintenance GuideRename ServiceExternal Communication ServiceServices Maintenance GuideReport Disk UsageFile ServiceServices Maintenance GuideReset ContextServices System SoftwareServices Maintenance GuideReset HistorySNA Mail Relay (SNA Access)Services Maintenance GuideReset StatisticsFile ServiceServices Maintenance GuidePC File ServiceServices Maintenance GuidePrint ServiceServices Maintenance GuideRestoreClearinghouse ServiceBackup and Restore GuideRestore ContainerFile ServiceBackup and Restore GuidePC File ServiceServices Maintenance GuidePC File ServiceServices Maintenance GuideServices Maintenance GuideServices Maintenance GuideServices Maintenance GuideServices Maintenance GuideRestore DatabaseSNA Mail Relay (SMR)Services Maintenance Guide                                                                                                    |                          |                                |                                                                                |
| Interactive Terminal Service Services Maintenance Guide  Rename Communications Communications Monitoring  Monitoring Service Service Service Services Maintenance Guide  Rename Print Service Print Service Services Maintenance Guide  Rename Service External Communication Service Services Maintenance Guide  Remote Batch Service Services Maintenance Guide  Report Disk Usage File Service Services Maintenance Guide  Reset Context Services System Software Services Maintenance Guide  Reset History SNA Mail Relay (SNA Access) Services Maintenance Guide  Reset Statistics File Service Services Maintenance Guide  PC File Service Services Maintenance Guide  PC File Service Services Maintenance Guide  Restore Container File Service Backup and Restore Guide  PC File Service Services Maintenance Guide  Services Maintenance Guide                                                                                                    | _                        |                                |                                                                                |
| Rename Communications<br>Monitoring ServiceCommunications Monitoring<br>ServiceServicesMaintenance GuideRename Print ServicePrint ServiceServices Maintenance GuideRename ServiceExternal Communication ServiceServices Maintenance GuideReport Disk UsageFile ServiceServices Maintenance GuideReset ContextServices System SoftwareServices Maintenance GuideReset HistorySNA Mail Relay (SNA Access)Services Maintenance GuideReset StatisticsFile ServiceServices Maintenance GuidePC File ServiceServices Maintenance GuidePrint ServiceServices Maintenance GuideRestoreClearinghouse ServiceBackup and Restore GuideRestore ContainerFile ServiceBackup and Restore GuidePC File ServiceServices Maintenance GuideServices Maintenance GuideServices Maintenance GuidePC File ServiceServices Maintenance GuideRestore DatabaseSNA Mail Relay (SMR)Services Maintenance Guide                                                                                                    | Kename                   |                                |                                                                                |
| Monitoring ServiceServiceServicesMaintenance GuideRename Print ServicePrint ServiceServices Maintenance GuideRename ServiceExternal Communication ServiceServices Maintenance GuideReport Disk UsageFile ServiceServices Maintenance GuideReset ContextServices System SoftwareServices Maintenance GuideReset HistorySNA Mail Relay (SNA Access)Services Maintenance GuideReset StatisticsFile ServiceServices Maintenance GuidePC File ServiceServices Maintenance GuidePC File ServiceServices Maintenance GuideRestoreClearinghouse ServiceBackup and Restore GuideRestore ContainerFile ServiceBackup and Restore GuidePC File ServiceServices Maintenance GuidePC File ServiceServices Maintenance GuideServices Maintenance GuidePC File ServiceServices Maintenance GuideRestore DatabaseSNA Mail Relay (SMR)Services Maintenance Guide                                                                                                    | Rename Communications    |                                | Services manifemance dende                                                     |
| Rename Print ServicePrint ServiceServicesMaintenance GuideRename ServiceExternal Communication ServiceServices Maintenance GuideRemote Batch ServiceServices Maintenance GuideReport Disk UsageFile ServiceServices Maintenance GuideReset ContextServices System SoftwareServices Maintenance GuideReset HistorySNA Mail Relay (SNA Access)Services Maintenance GuideReset StatisticsFile ServiceServices Maintenance GuidePC File ServiceServices Maintenance GuidePrint ServiceServices Maintenance GuideRestoreClearinghouse ServiceBackup and Restore GuideRestore ContainerFile ServiceBackup and Restore GuidePC File ServiceServices Maintenance GuidePC File ServiceServices Maintenance GuideRestore DatabaseSNA Mail Relay (SMR)Services Maintenance Guide                                                                                                    |                          | •                              | Services Maintenance Guide                                                     |
| Remote Batch Service Services Maintenance Guide Report Disk Usage File Service Services Maintenance Guide Reset Context Services System Software Services Maintenance Guide Reset History SNA Mail Relay (SNA Access) Services Maintenance Guide Reset Statistics File Service Services Maintenance Guide PC File Service Services Maintenance Guide Print Service Services Maintenance Guide Print Service Services Maintenance Guide Restore Container File Service Backup and Restore Guide Restore Container File Service Services Maintenance Guide PC File Service Services Maintenance Guide Services Maintenance Guide Services Maintenance Guide Services Maintenance Guide PC File Service Services Maintenance Guide Restore Database SNA Mail Relay (SMR)                                                                                                    |                          |                                | Services Maintenance Guide                                                     |
| Reset Context Services System Software Services Maintenance Guide Reset History SNA Mail Relay (SNA Access) Services Maintenance Guide Reset Statistics File Service PC File Service Print Service Print Service Services Maintenance Guide PC File Service Services Maintenance Guide Print Service Services Maintenance Guide Print Service Services Maintenance Guide Restore Restore Container File Service Backup and Restore Guide Services Maintenance Guide Services Maintenance Guide Services Maintenance Guide Services Maintenance Guide Services Maintenance Guide Services Maintenance Guide Services Maintenance Guide Services Maintenance Guide Services Maintenance Guide                                                                                                    | Rename Service           | External Communication Service | Services Maintenance Guide                                                     |
| Reset Context Services System Software Services Maintenance Guide SNA Mail Relay (SNA Access) Services Maintenance Guide Reset Statistics File Service PC File Service Print Service Services Maintenance Guide PC File Service Services Maintenance Guide Print Service Services Maintenance Guide Print Service Services Maintenance Guide Restore Restore Container File Service Backup and Restore Guide Services Maintenance Guide Services Maintenance Guide Services Maintenance Guide PC File Service Services Maintenance Guide Services Maintenance Guide Services Maintenance Guide                                                                                                    |                          | Remote Batch Service           | Services Maintenance Guide                                                     |
| Reset HistorySNA Mail Relay (SNA Access)Services Maintenance GuideReset StatisticsFile ServiceServices Maintenance GuidePC File ServiceServices Maintenance GuidePrint ServiceServices Maintenance GuideRestoreClearinghouse ServiceBackup and Restore GuideRestore ContainerFile ServiceBackup and Restore GuidePC File ServiceServices Maintenance GuideRestore DatabaseSNA Mail Relay (SMR)Services Maintenance Guide                                                                                                    |                          |                                | Services Maintenance Guide                                                     |
| Reset Statistics File Service PC File Service Print Service Print Service Services Maintenance Guide Print Service Services Maintenance Guide Restore Restore Container File Service PC File Service PC File Service Services Maintenance Guide PC File Service Services Maintenance Guide PC File Service Services Maintenance Guide PC File Service Services Maintenance Guide Services Maintenance Guide Restore Database SNA Mail Relay (SMR) Services Maintenance Guide                                                                                                    |                          |                                |                                                                                |
| PC File Service Print Service Print Service Services Maintenance Guide Services Maintenance Guide Restore Clearinghouse Service Backup and Restore Guide Backup and Restore Guide Services Maintenance Guide Services Maintenance Guide PC File Service Services Maintenance Guide Services Maintenance Guide Services Maintenance Guide Services Maintenance Guide                                                                                                    | •                        |                                | _                                                                              |
| Print Service Services Maintenance Guide  Restore Container File Service Backup and Restore Guide  PC File Service Services Maintenance Guide  PC File Service Services Maintenance Guide  Restore Database SNA Mail Relay (SMR) Services Maintenance Guide                                                                                                    | Reset Statistics         |                                |                                                                                |
| Restore Clearinghouse Service Backup and Restore Guide Restore Container File Service Backup and Restore Guide Services Maintenance Guide PC File Service Services Maintenance Guide Restore Database SNA Mail Relay (SMR) Services Maintenance Guide                                                                                                    |                          |                                | _                                                                              |
| Restore Container File Service Backup and Restore Guide Services Maintenance Guide PC File Service Services Maintenance Guide Restore Database SNA Mail Relay (SMR) Services Maintenance Guide                                                                                                    | Dagtava                  |                                |                                                                                |
| PC File Service PC File Service Services Maintenance Guide Services Maintenance Guide Services Maintenance Guide Services Maintenance Guide                                                                                                    |                          |                                |                                                                                |
| PC File Service Services Maintenance Guide  Restore Database SNA Mail Relay (SMR) Services Maintenance Guide                                                                                                    | кезиге Соптатег          | rile Service                   |                                                                                |
| Restore Database SNA Mail Relay (SMR) Services Maintenance Guide                                                                                                    |                          | PC File Sentice                |                                                                                |
|                                                                                                    | Restore Database         |                                | _                                                                              |
| Kestore the System - the Service - Backlin and Restore Childe                                                                                                    | Restore File System      | File Service                   | Backup and Restore Guide                                                       |

| Name                          | Related service                   | DOOR                                                                |
|-------------------------------|-----------------------------------|---------------------------------------------------------------------|
| Retrieve Files                | Services System Software          | Backup and Restore Guide<br>Services Maintenance Guide              |
| Retrieve Floppy Files         | Boot Service                      | Services Installation and Setup Guide<br>Services Maintenance Guide |
|                               | Clearinghouse Service             | Services Maintenance Guide Services Installation and Setup Guide    |
| RS232C                        | Test                              | Test and Diagnostic Tools                                           |
| Run Service                   | Services System Software          | Services Installation and Setup Guide                               |
|                               | ,                                 | Services Maintenance Guide                                          |
|                               | Clearinghouse Service             | Services Maintenance Guide                                          |
|                               | Mail Service                      | Services Installation and Setup Guide                               |
|                               | Mail Service                      | Backup and Restore Guide                                            |
| S                             |                                   |                                                                     |
| 3                             |                                   |                                                                     |
| Save Log                      | Communications Monitoring         |                                                                     |
|                               | Service                           | Services Maintenance Guide                                          |
| Set Authentication Level      | Librarian Service                 | Services Installation and Setup Guide                               |
|                               |                                   | Services Maintenance Guide                                          |
| Set Backup Path               | Librarian Service                 | Backup and Restore Guide                                            |
|                               |                                   | Services Installation and Setup Guide                               |
|                               | rit o                             | Services Maintenance Guide                                          |
| Set Backup Parameters         | File Service                      | Backup and Restore Guide                                            |
| 0 . B                         | Mail Service                      | Backup and Restore Guide                                            |
| Set Banner                    | Print Service                     | Services Maintenance Guide                                          |
| Set Default Substitution Font | Print Service                     | Services Maintenance Guide                                          |
| Set Interpretation            | Remote Batch Service              | Services Maintenance Guide                                          |
| Set Log Attributes            | Communications Monitoring         |                                                                     |
|                               | Service                           | Services Maintenance Guide                                          |
| Set Log Name                  | Communications Monitoring         |                                                                     |
| Can Maria Don Cla             | Service                           | Services Maintenance Guide                                          |
| Set Monitoring Profile        | Communications Monitoring         |                                                                     |
|                               | Service                           | Services Installation and Setup Guide                               |
| C-A Dawn and and              | D.1.4.6                           | Services Maintenance Guide                                          |
| Set Parameters                | Print Service                     | Services Maintenance Guide                                          |
| Set Protocol                  | Communications Monitoring         |                                                                     |
| 6-4 D d                       | Service                           | Services Maintenance Guide                                          |
| Set Readers                   | Librarian Service                 | Services Installation and Setup Guide                               |
| Sat Ramata Divactavy          | Comings Customs Coftware          | Services Maintenance Guide                                          |
| Set Remote Directory          | Services System Software          | Backup and Restore Guide<br>Services Maintenance Guide              |
| Set Remote Log Handling       | Communications Manitoring         | Services Maintenance Guide                                          |
| Set kemote Log Handling       | Communications Monitoring Service | Sanciaca Installation and Satur Cuida                               |
|                               | Service                           | Services Installation and Setup Guide<br>Services Maintenance Guide |
| Set Writers                   | Librarian Service                 | Services Installation and Setup Guide                               |
| Set Willers                   | Eloranan Service                  | Services Maintenance Guide                                          |
| Set Software Options          | Services System Software          | Services Maintenance Guide                                          |
| Set Target Print Service      | Print Service                     | Services Installation and Setup Guide                               |
| set larget lime service       | Time Service                      | Services Maintenance Guide                                          |
| Set Tracing                   | Interactive Terminal Service      | Services Maintenance Guide                                          |
| Show Active Log               | Communications Monitoring         | Jointed Maintenance Guide                                           |
|                               | Service                           | Services Maintenance Guide                                          |
| Show Activity                 | File Service                      | Backup and Restore Guide                                            |
|                               |                                   | Services Maintenance Guide                                          |
|                               | PC File Service                   | Services Maintenance Guide                                          |
|                               |                                   |                                                                     |

**Related service** 

Book

Show Backup Index Show Backup Parameters

Show Controller Show Default Show Delays Show Domain

Show Ethernet Statistics Show Files Show Foreign Gateway Show Group Access Show History

**Show Interpretation Show Log** 

**Show Logged On User** 

Show Mail Link Parameters Show Message Lengths Show Monitored Server Statistics Show Name Translation Show Monitoring Profile

Show < object >
Show Other Servers
Show Partner
Show Port
Show Profile
Show RS232C Ports
Show RS232C Port Statistics

Show Server Monitor Configuration

**Show Statistics** 

**Show Status** 

## Related service

Mail Service
File Service
File Service
Mail Service
SNA Mail Relay (SNA Access)
Clearinghouse Service
Mail Service
Clearinghouse Service

Services System Software
Mail Service
Clearinghouse Service
Mail Service
SNA Mail Relay (SMR)
SNA Mail Relay (SNA Access)
Remote Batch Service
Communications Monitoring
Service
Services System Software

SNA Mail Relay (SMR) Mail Service

Server Monitor Service

Test

PC File Service
Communications Monitoring
Service
Clearinghouse Service
Mail Service
Remote Batch Service
Remote Batch Service
Services System Software
SNA Mail Relay (SNA Access)
External Communication Service
Mail Service

Server Monitor Service Services Maintenance Guide Communications Monitoring Service

File Service

Internetwork Routing Service
PC File Service
Remote Batch Service
Clearinghouse Service
File Service
Print Service
Mail Service
SNA Mail Relay (SMR)
SNA Mail Relay (SNA Access)
SNA Mail Relay (FGA)

## **Book**

Services Maintenance Guide
Services Maintenance Guide
Services Maintenance Guide
Backup and Restore Guide
Services Installation and Setup Guide
Services Maintenance Guide
Test and Diagnostic Tools
Services Maintenance Guide
Services Maintenance Guide
Services Maintenance Guide
Services Maintenance Guide
Services Maintenance Guide
Services Maintenance Guide
Services Maintenance Guide
Services Maintenance Guide
Services Maintenance Guide

Services Maintenance Guide

Backup and Restore Guide

Backup and Restore Guide

Backup and Restore Guide

Services Maintenance Guide Services Installation and Setup Guide Services Maintenance Guide Services Maintenance Guide Services Maintenance Guide

Services Maintenance Guide Services Maintenance Guide

Services Maintenance Guide Services Maintenance Guide Services Maintenance Guide Services Maintenance Guide Services Maintenance Guide Services Maintenance Guide Services Maintenance Guide Services Maintenance Guide Services Maintenance Guide

Services Installation and Setup Guide

Services Installation and Setup Guide
Services Maintenance Guide
Backup and Restore Guide
Services Maintenance Guide
Services Maintenance Guide
Services Maintenance Guide
Services Maintenance Guide
Services Maintenance Guide
Services Maintenance Guide
Backup and Restore Guide
Services Maintenance Guide
Services Maintenance Guide
Services Maintenance Guide
Services Maintenance Guide
Services Maintenance Guide
Services Maintenance Guide

| Name                      | Related service                                         | Book                                                                |
|---------------------------|---------------------------------------------------------|---------------------------------------------------------------------|
| Show SNADS Network        |                                                         |                                                                     |
| Parameters                | SNA Mail Relay (SNA Access)                             | Services Maintenance Guide                                          |
| Show Time                 | Services System Software                                | Services Maintenance Guide                                          |
| Show Usage                | Mail Service                                            | Services Maintenance Guide                                          |
| Show User                 | Clearinghouse Service                                   | Services Maintenance Guide                                          |
| Shutdown Mail Relay       | SNA Mail Relay (SMR)                                    | Services Maintenance Guide                                          |
| Shutdown Mail Service     | Mail Service                                            | Services Maintenance Guide                                          |
| Shutdown Printer<br>Start | Print Service                                           | Services Maintenance Guide                                          |
| Start                     | Internetwork Routing Service<br>850/860 Gateway Service | Services Installation and Setup Guide<br>Services Maintenance Guide |
|                           | External Communication Service                          | Services Installation and Setup Guide                               |
|                           | External Communication Service                          | Services Maintenance Guide                                          |
|                           | Print Service                                           | Services Maintenance Guide                                          |
|                           | Server Monitor Service                                  | Backup and Restore Guide                                            |
|                           |                                                         | Services Maintenance Guide                                          |
| Start Circuit             | Internetwork Routing Service                            | Services Installation and Setup Guide                               |
|                           |                                                         | Services Maintenance Guide                                          |
|                           | Services System Software                                | Services Installation and Setup Guide                               |
| Start Communications      | Communications Monitoring                               |                                                                     |
| Monitoring Service        | Service                                                 | Services Maintenance Guide                                          |
| Start Controller          | SNA Mail Relay (SNA Access))                            | Services Installation and Setup Guide                               |
|                           | o. w. t. v.a Heray (or v. t. teeessy)                   | Services Maintenance Guide                                          |
| Start Diagnostic          | Print Service                                           | Services Installation and Setup Guide                               |
| · ·                       |                                                         | Services Maintenance Guide                                          |
| Start Event Logging       | SNA Mail Relay (SNA Access)                             | Services Installation and Setup Guide                               |
|                           |                                                         | Services Maintenance Guide                                          |
| Start IBM 3270 Emulation  | External Communication Service                          | Services Installation and Setup Guide                               |
| Start Lagring             |                                                         | Services Maintenance Guide                                          |
| Start Logging             | Communications Monitoring Service                       | Camilaga Maintananan Cuida                                          |
| Start Printing            | Print Service                                           | Services Maintenance Guide<br>Services Installation and Setup Guide |
| Start I IIIIIII           | Thirt Service                                           | Services Maintenance Guide                                          |
| Start Queuing             | Print Service                                           | Services Maintenance Guide                                          |
| Start Service             | Services System Software                                | Services Installation and Setup Guide                               |
|                           | Boot Service                                            | Services Installation and Setup Guide                               |
|                           |                                                         | Services Maintenance Guide                                          |
|                           | Clearinghouse Service                                   | Backup and Restore Guide                                            |
|                           |                                                         | Services Installation and Setup Guide                               |
|                           |                                                         | Services Maintenance Guide                                          |
|                           | Communications Monitoring                               | Comisso Installation and Catana C 11                                |
|                           | Service<br>Interactive Terminal Service                 | Services Installation and Setup Guide<br>Services Maintenance Guide |
|                           | Librarian Service                                       | Backup and Restore Guide                                            |
|                           | CIOTATIATI SCIVICE                                      | Services Maintenance Guide                                          |
|                           | Remote Batch Service                                    | Services Installation and Setup Guide                               |
|                           |                                                         | Services Maintenance Guide                                          |
| Stop                      | Internetwork Routing Service                            | Services Maintenance Guide                                          |
|                           | 850/860 Gateway Service                                 | Services Installation and Setup Guide                               |
|                           | <b>External Communication Service</b>                   | Services Installation and Setup Guide                               |
|                           |                                                         | Services Maintenance Guide                                          |
|                           | D: 46                                                   | Services Maintenance Guide                                          |
|                           | Print Service                                           | Services Maintenance Guide                                          |
|                           | Server Monitor Service                                  | Backup and Restore Guide                                            |

| Name                                                             | Related service                                                                                 | Book                                                                                                    |
|------------------------------------------------------------------|-------------------------------------------------------------------------------------------------|----------------------------------------------------------------------------------------------------|
| Stop Backup<br>Stop Circuit                                      | File Service<br>Internetwork Routing Service<br>External Communication Service                  | Services Maintenance Guide<br>Backup and Restore Guide<br>Services Maintenance Guide<br>Services Installation and Setup Guide<br>Services Maintenance Guide                         |
| Stop Communications<br>Monitoring Service                        | Remote Batch Service  Communications Monitoring                                                 | Services Installation and Setup Guide                                                                                                    |
| Stop Controller<br>Stop Event Logging<br>Stop IBM 3270 Emulation | Service SNA Mail Relay (SNA Access) SNA Mail Relay (SNA Access)) External Communication Service | Services Maintenance Guide<br>Services Maintenance Guide<br>Services Maintenance Guide<br>Services Installation and Setup Guide                                                     |
| Stop Logging                                                     | Communications Monitoring                                                                       | Services Maintenance Guide                                                                                                    |
| Stop Printing                                                    | Service<br>Print Service                                                                        | Services Maintenance Guide<br>Services Installation and Setup Guide<br>Services Maintenance Guide                                                                                   |
| Stop Queuing<br>Stop Service                                     | Print Service Services System Software Boot Service Clearinghouse Service                       | Services Maintenance Guide<br>Services Installation and Setup Guide<br>Services Installation and Setup Guide<br>Services Maintenance Guide<br>Services Installation and Setup Guide |
|                                                                  | Communications Monitoring Service File Service Interactive Terminal Service Librarian Service   | Services Installation and Setup Guide<br>Backup and Restore Guide<br>Services Maintenance Guide<br>Services Maintenance Guide<br>Backup and Restore Guide                           |
|                                                                  | Mail Service<br>Remote Batch Service                                                            | Services Maintenance Guide Backup and Restore Guide Services Installation and Setup Guide Services Maintenance Guide                                                                |
| Store Files                                                      | Services System Software                                                                        | Backup and Restore Guide<br>Services Maintenance Guide                                                                                                    |
| T                                                                |                                                                                                 |                                                                                                    |
| Toggle Tracing                                                   | Librarian Service                                                                               | Services Maintenance Guide                                                                                                    |
| U                                                                |                                                                                                 |                                                                                                    |
| Unregister Database                                              | Librarian Service                                                                               | Services Maintenance Guide                                                                                                    |
| v                                                                |                                                                                                 |                                                                                                    |
| Verify Clearinghouse<br>Entries                                  | Services System Software<br>External Communication Service                                      | Services Installation and Setup Guide<br>Services Installation and Setup Guide<br>Services Maintenance Guide                                                                        |
| Verify Monitored Server                                          | Server Monitor Service                                                                          | Services Maintenance Guide<br>Services Maintenance Guide                                                                                                    |

| Name           | Related service | Book                       |
|----------------|-----------------|----------------------------|
| w              |                 |                            |
| Wakeup Printer | Print Service   | Services Maintenance Guide |

# **Procedure Summary**

## **Boot Service**

## Name and description

## **Initializing the Boot Service**

Names the service and registers it in the Clearinghouse **Installing the Boot Service database** 

Installs the Etherboot files in the server's working directory

Listing boot files in the Boot Service database

Lists the Etherboot and Boot Service profile files in the server's working directory

Listing boot statistics

Lists boot file activity and monitors the network load

Listing files on the installation media

Lists the Etherboot and Boot Service profile files on the installation media

Preparing for network installation of workstation software

Sets up an alias at the Clearinghouse and two file drawers at the File Service for loading workstation software over the network

Reconfiguring the Boot Service database

Deletes Etherboot and Boot Service profile files from the server's working directory, and installs new ones

## **Book**

Services Installation and Setup Guide

Services Installation and Setup Guide

Services Maintenance Guide

Services Maintenance Guide

Services Maintenance Guide

Services Installation and Setup Guide

Services Maintenance Guide

# **Clearinghouse Service**

#### Adding a copy of a domain (replicating)

Copies a Clearinghouse Service domain in a multiple-CHS network

Adding users

Adds users to the Clearinghouse database

Adding user groups

Adds user groups to the Clearinghouse database

Adding user groups and members

Adds user groups and group members to the Clearinghouse

Backing up a single Clearinghouse Service

Backs up a Clearinghouse Service in a single-CHS network

Changing and showing the default domain

Changes the default domain for the Clearinghouse Service

Changing a user's alias

Adds or changes aliases for a user

Changing a user's password

Changes a user's password

Backup and Restore Guide Services Maintenance Guide

Services Installation and Setup Guide

Services Maintenance Guide

Services Installation and Setup Guide

Services Maintenance Guide

Backup and Restore Guide

Services Maintenance Guide

Services Maintenance Guide

| Name and description                                                                                 | Book                                  |
|----------------------------------------------------------------------------------------------------|---------------------------------------|
| Changing a user's registered name                                                                    |                                       |
| Changes the name registered in the Clearinghouse database                                            | Services Maintenance Guide            |
| Changing domain access                                                                               |                                       |
| Adds, changes, or removes user or group domain access                                                |                                       |
| controls                                                                                             | Services Maintenance Guide            |
| Changing group access                                                                                |                                       |
| Sets user group access privileges                                                                    | Services Maintenance Guide            |
| Changing organization access                                                                         |                                       |
| Changes access privileges for an organization                                                        | Services Maintenance Guide            |
| Changing user information                                                                            | Caratara Maintanana Cuida             |
| Changes a user's description and home File Service                                                   | Services Maintenance Guide            |
| Correcting domain inconsistency                                                                      | Camilaga Maintananga Cuida            |
| Corrects inconsistencies between domains                                                             | Services Maintenance Guide            |
| Creating domains  Adds a new domain, or shares domains between networks                              | Services Maintenance Guide            |
| Deleting a domain                                                                                    | Services Maintenance Guide            |
| Deletes the last or next-to-last domain copy                                                         | Services Maintenance Guide            |
| Deleting a group                                                                                     | Services Maintenance Guide            |
| Deletes user groups from a domain                                                                    | Services Maintenance Guide            |
| Deleting a member from a group                                                                       | Services Maintenance Garde            |
| Deletes a member from a group                                                                        | Services Maintenance Guide            |
| Deleting a registered object                                                                         | Services manifestatives conde         |
| Deletes a user or object in the Clearinghouse database                                               | Services Maintenance Guide            |
| Enabling manual registration for Print Services                                                      |                                       |
| Registers a printing option in the Clearinghouse database                                            | Services Maintenance Guide            |
| Expanding the Clearinghouse database                                                                 |                                       |
| Increases the disk page size in the Clearinghouse database                                           | Services Maintenance Guide            |
| Initializing the second or a subsequent Clearinghouse                                                |                                       |
| Initializes the second or subsequent Clearinghouse                                                   | Services Installation and Setup Guide |
| Listing objects registered in a domain                                                               |                                       |
| Lists the different objects registered in a domain                                                   | Services Maintenance Guide            |
| Manually updating Clearinghouses connected by dial-up links                                          |                                       |
| Ensures the consistency among Clearinghouses                                                         | Services Maintenance Guide            |
| Merging internetworks                                                                                |                                       |
| Merges two Clearinghouses on two networks                                                            | Services Maintenance Guide            |
| Removing the Clearinghouse Service from a server                                                     | 6 :                                   |
| Permanently deletes the Clearinghouse Service database                                               | Services Maintenance Guide            |
| Replicating domains                                                                                  | Caminas Installation and Catum Cuida  |
| Replicates a Clearinghouse domain to other Clearinghouses  Restoring a single Clearinghouse database | Services Installation and Setup Guide |
| Restoring a single Clearinghouse database  Restores a Clearinghouse Service in a single-CHS network  | Backup and Restore Guide              |
| Restoring replicated domains                                                                         | backup and kestore duide              |
| Restores a Clearinghouse database in a multiple-CHS network                                          | Backup and Restore Guide              |
| Showing the Clearinghouse status                                                                     | buckup and hestore duide              |
| Displays the status of the Clearinghouse Service                                                     | Services Maintenance Guide            |
| Showing domains                                                                                      | Solving Manner Sales                  |
| Shows the access and replication status for a domain                                                 | Services Maintenance Guide            |
| Showing group access                                                                                 |                                       |
| Shows the access controls for a group                                                                | Services Maintenance Guide            |
| Showing user information                                                                             |                                       |
| Shows a description for a user                                                                       | Services Maintenance Guide            |
| Showing objects registered in a domain                                                               |                                       |
| Shows a description of objects in a domain                                                           | Services Maintenance Guide            |
|                                                                                                    |                                       |

## Book

# **Communications Monitoring Service**

Changing log attributes

Changes the attributes of the working log

Changing remote log handling

Changes the parameters for remote log handling

Changing the log name

Renames the working log

Changing the monitoring profile

Changes parameters in the monitoring profile; starts and

stops auto-logging

Changing the protocol

Changes the type of protocol monitoring

Displaying a log

Shows the working log

Getting on-line help

Displays the service help information

Initializing the Communications Monitoring Service

Registers the Communications Monitoring Service

Manually registering the Communications Monitoring Service

Manually registers the service in the Clearinghouse Service

**Monitoring SNA communications** 

Sets up the profile for monitoring SNA communications

Monitoring X.25 communications

Sets up the profile for monitoring X.25 communications

Monitoring RS232C communications

Sets up the profile for monitoring RS232C communications

**Renaming the Communications Monitoring Service** 

Changes the name of the service

Saving a working log file

Saves a working log to a File Service

Setting up auto-logging

Sets up the monitoring profile for auto-logging

Showing an active log

Shows one of the active logs

Showing the monitoring profile

Displays the setup of the monitoring profile

Showing the statistics

Displays the service statistics

Starting the logging process

Starts the Communications Monitoring Service logging

**Stopping the logging process** 

Stops the Communications Monitoring Service logging

Services Maintenance Guide

Services Maintenance Guide

Services Maintenance Guide

Services Maintenance Guide

Services Maintenance Guide

Services Maintenance Guide

Services Maintenance Guide

Services Installation and Setup Guide

Services Installation and Setup Guide

Services Installation and Setup Guide

Services Installation and Setup Guide

Services Installation and Setup Guide

Services Maintenance Guide

Services Maintenance Guide

Services Installation and Setup Guide

Services Maintenance Guide

Services Maintenance Guide

Services Maintenance Guide

Services Maintenance Guide

Services Maintenance Guide

# 850/860 Gateway Service

### Adding a mail clerk

Adds the mail clerk as a user to the Clearinghouse Service

Changing the 850/860 Gateway Service configuration

Changes the description of the Gateway Service

Services Installation and Setup Guide

## Checking for mail

Forwards mail to other users on the network

## Configuring a local port

Identifies the mail clerk and defines the data transmission equipment connected to the local port

## Deleting the 850/860 Gateway Service configuration

Deletes local service information so you can change the configuration

#### Giving your clerk a mailbox

Assigns a mailbox to the clerk through the Mail Service

## Initializing the 850/860 Gateway Service

Names and describes the Gateway Service and registers it in the Clearinghouse

## Listing the 850/860 Gateway Service configuration

Describes the port, identifies the mail clerk, and provides statistics for current activity

## Book

Services Maintenance Guide

Services Installation and Setup Guide

Services Maintenance Guide

Services Installation and Setup Guide

Services Installation and Setup Guide

Services Maintenance Guide

## **External Communication Service**

## Adding a Communication Interface Unit

Names and registers a Communication Interface Unit

#### Adding and assigning an IBM 3270 BSC host

Adds and assigns and IBM host for 3270 BSC emulation

## Adding and assigning an IBM 3270 SNA host

Adds and assigns an IBM 3270 SNA host

#### Assigning a different IBM 3270 host

Assigns a different IBM 3270 host to a configured port

#### Changing an asynchronous CIU port configuration

Changes CIU information for an asynchronous port

### Changing an IBM 3270 SNA CIU port configuration

Changes CIU information for an IBM 3270 SNA port

#### Changing an asynchronous server port or Multiport configuration

Changes information for an asynchronous server port

## Changing an IBM 3270 BSC server port configuration

Changes information for an IBM 3270 BSC server port

## Changing an IBM 3270 SNA server port or Multiport configuration

Changes information for an IBM 3270 SNA server port

#### Changing an IBM 3270 BSC host configuration

Changes the information for an IBM 3270 BSC host

## Changing an IBM 3270 SNA host configuration

Changes an IBM 3270 SNA host configuration

# Configuring a CIU port for asynchronous terminal emulation and dial-in

Configures and registers a CIU port for asynchronous terminal

emulation and/or dial-in

## Configuring a CIU port for IBM 3270 SNA terminal emulation

Configures and registers a CIU for IBM 3270 SNA terminal emulation

### Configuring the server port for IBM 3270 BSC terminal emulation

Configures and registers the server port for IBM 3270 BSC emulation

# Configuring the server port or a Multiport for asynchronous terminal emulation and dial-in

Configures and registers the server port or Multiport Option

Services Installation and Setup Guide

Services Installation and Setup Guide

Services Installation and Setup Guide

Services Maintenance Guide

Services Maintenance Guide

Services Maintenance Guide

Services Maintenance Guide

Services Maintenance Guide

Services Maintenance Guide

Services Maintenance Guide

Services Maintenance Guide

Services Installation and Setup Guide

Services Installation and Setup Guide

Kit for asynchronous terminal emulation and/or dial-in Configuring the server port or a Multiport for IBM 3270 SNA terminal emulation

Configures and registers the server port or the Multiport Option Kit for IBM 3270 SNA terminal emulation

Deleting an IBM 3270 host configuration

Removes an assigned IBM 3270 host configuration

Deleting an RS232C port or CIU configuration

Removes an RS232C port or CIU

**Describing RS232C ports** 

Lists the line speed, duplexity, and other port information

**Initializing the External Communication Service** 

Names and registers the External Communication Service

**Listing External Communication Service information** 

Lists configured ports, hosts and CIUs

**Renaming the External Communication Service** 

Changes the name of the service

**Showing RS232C port statistics** 

Shows RS232C port information

Verifying Clearinghouse entries Reregisters port information

#### Book

Services Installation and Setup Guide

Services Installation and Setup Guide

Services Maintenance Guide

Services Maintenance Guide

Services Maintenance Guide

Services Installation and Setup Guide

Services Maintenance Guide

Services Maintenance Guide

Services Maintenance Guide

Services Installation and Setup Guide Services Maintenance Guide

## **File Service**

Adding a backup volume group and a backup user

Adds a group and user to the Clearinghouse

Backing up the file system--cartridge tape

Incrementally backs up a volume onto cartridge tape

Backing up the file system--floppy disk

Incrementally backs up a volume onto floppy disk

Backing up the file system--high-capacity cartridge tape

Incrementally backs up a volume onto high-capacity cartridge tape

Backing up the file system--rigid disk

Incrementally backs up a volume onto rigid disk

Changing file drawer information

Changes the file drawer name, owner, page limit, or access list

Copying a primary volume to an auxiliary volume

Makes a copy of a primary volume onto another volume

Copying an auxiliary volume to an auxiliary volume

Makes a copy of an auxiliary volume onto another volume

Creating a backup file drawer

Adds a backup file drawer on a backup volume

Creating private file drawers for users

Creates private file drawers for individual users

Creating public file drawers for users

Creates public file drawers for users to share

**Deleting file drawers** 

Deletes unwanted file drawers from the File Service

Deleting obsolete backup increments

Deletes backup increments from the backup volume

Backup and Restore Guide

Backup and Restore Guide

Backup and Restore Guide

Backup and Restore Guide

Backup and Restore Guide

Services Maintenance Guide

Backup and Restore Guide

Backup and Restore Guide

Backup and Restore Guide

Services Installation and Setup Guide

Services Maintenance Guide

Services Installation and Setup Guide

Services Maintenance Guide

Services Maintenance Guide

Backup and Restore Guide

| Name and description                                                                                                    | Book                                  |
|----------------------------------------------------------------------------------------------------|---------------------------------------|
| Expunging a File Service                                                                                                    |                                       |
| Deletes a File Service from the server                                                                                           | Services Maintenance Guide            |
| Formatting and partitioning a removable disk pack                                                                                |                                       |
| Prepares a removable disk pack for use                                                                                           | Backup and Restore Guide              |
| Formatting a cartridge tape                                                                                                    |                                       |
| Formats cartridge tapes for use                                                                                                  | Backup and Restore Guide              |
| Initializing secondary volumes                                                                                                   |                                       |
| Names secondary volumes on multiple-drive servers                                                                                | Services Installation and Setup Guide |
| Initializing the primary volume                                                                                                  |                                       |
| Names and describes the primary volume on a server                                                                               | Services Installation and Setup Guide |
| Listing file drawers                                                                                                    |                                       |
| Lists the names and attributes of all file drawers                                                                               | Services Maintenance Guide            |
| Monitoring file drawer disk usage                                                                                                |                                       |
| Creates a disk usage report showing use of file drawer space                                                                     | Services Maintenance Guide            |
| Monitoring File Service activity                                                                                                 | Consider Maintenance Colds            |
| Monitors the status and use of the File Service                                                                                  | Services Maintenance Guide            |
| Moving a File Service volume                                                                                                    |                                       |
| Moves a File Service volume from one removable                                                                                   | Services Maintenance Guide            |
| disk pack to another                                                                                                    | Services Maintenance Guide            |
| Recovering file drawer space by deleting old file versions                                                                       | Services Maintenance Guide            |
| Increases file drawer disk space by deleting old file versions  Recovering File Service disk space by deleting obsolete desktops | Services Maintenance Guide            |
| Increases File Service disk space by deleting obsolete desktops                                                                  | Services Maintenance Guide            |
| Recovering File Service disk space by moving file drawers                                                                        | Services Maintenance Guide            |
| Increases File Service disk space by moving file                                                                                 |                                       |
| drawers to another volume                                                                                                    | Services Maintenance Guide            |
| Restoring a containercartridge tape or high-capacity                                                                             | Services Maintenance Guide            |
| cartridge tape                                                                                                    |                                       |
| Restores objects backed up to a cartridge tape or                                                                                |                                       |
| high-capacity cartridge tape                                                                                                    | Backup and Restore Guide              |
| Restoring a containerfloppy disk                                                                                                 |                                       |
| Restores objects backed up to a floppy disk                                                                                      | Backup and Restore Guide              |
| Restoring a containerrigid disk                                                                                                  | •                                     |
| Restores objects backed up to a rigid disk                                                                                       | Backup and Restore Guide              |
| Restoring the file systemcartridge tape or high-capacity                                                                         | ·                                     |
| cartridge tape                                                                                                    |                                       |
| Restores data backed up on a cartridge tape or high-capacity                                                                     |                                       |
| cartridge tape                                                                                                    | Backup and Restore Guide              |
| Restoring the file systemfloppy disk                                                                                             |                                       |
| Restores data backed up on a floppy disk                                                                                         | Backup and Restore Guide              |
| Restoring the file systemrigid disk                                                                                              |                                       |
| Restores data backed up on a rigid disk                                                                                          | Backup and Restore Guide              |
| Selective backup: copying a container                                                                                            |                                       |
| Copies objects in a container                                                                                                    | Backup and Restore Guide              |
| Setting backup parameters                                                                                                    |                                       |
| Sets the parameters that control incremental backup                                                                              | Backup and Restore Guide              |
| Showing the backup index                                                                                                    |                                       |
| Locates files before you restore them                                                                                            | Backup and Restore Guide              |
| Stopping backup                                                                                                    | Destruction of Destruction            |
| Stops a manual or automatic backup                                                                                               | Backup and Restore Guide              |
| Using Copy Volume with incremental backup                                                                                        | Rackup and Postora Cuida              |
| Copies a volume and generates incremental file backups  Validating desktops                                                      | Backup and Restore Guide              |
| Ensures that all desktops are intact and usable                                                                                  | Services Maintenance Guide            |
| בווסטוסט נווענ עוו עכטוניסףט מוכ ווונמכנ מווט עסמטוכ                                                                             | Services manifemance duide            |

## **Book**

## **Interactive Terminal Service**

Changing the ITS User Profiles drawer

Changes the owner, the page limit, or the access privileges

for a specific user or group

Creating the ITS User Profiles drawer

Adds an ITS User Profiles drawer to each File Service

supporting ITS users

**Initializing the Interactive Terminal Service** 

Defines the number of users and file pages per user; names and

describes the ITS and registers it in the Clearinghouse

Listing user activity

Lists current Interactive Terminal Service activity

**Monitoring Interactive Terminal Service sessions** 

Provides an ongoing record of ITS activity

**Reconfiguring Interactive Terminal Service resources** 

Changes the number of users that can access the ITS at the

same time and the page limit for each user

Renaming the Interactive Terminal Service

Changes the name and description of an existing ITS

Services Maintenance Guide

Services Installation and Setup Guide

Services Installation and Setup Guide

Services Maintenance Guide

Services Maintenance Guide

Services Maintenance Guide

Services Maintenance Guide

# **Internetwork Routing Service**

Adding a manually dialed or a dedicated circuit

Defines manually dialed or dedicated circuits for the IRS

Adding an auto-dialed circuit

Defines auto-dialed circuits for the IRS

Adding an X.25 network

Defines the X.25 high-level data link control (HDLC) protocol

Adding an X.25 switched virtual circuit

Defines X.25 circuits for the IRS

Changing circuit parameters

Changes the configuration of an existing circuit

Changing the X.25 network location

Changes the location of an X.25 network

Changing the X.25 network parameters

Changes the HDLC parameters of an existing X.25 network

Deleting circuits and the X.25 network

Removes circuits and the X.25 network

**Initializing the Internetwork Routing Service** 

Identifies the service name and description

Listing circuits, X.25 networks, and routes

Displays information about the IRS circuits and networks

**Removing the Internetwork Routing Service** 

Deletes the IRS after you stop and delete all circuits and the

X.25 network

**Renaming the Internetwork Routing Service** 

Changes the name of an existing IRS

Services Installation and Setup Guide

Services Installation and Setup Guide

Services Installation and Setup Guide

Services Installation and Setup Guide

Services Maintenance Guide

Services Maintenance Guide

Services Maintenance Guide

Services Maintenance Guide

Services Installation and Setup Guide

Services Maintenance Guide

Services Maintenance Guide

## **Showing the Internetwork Routing Service statistics**

Lists phone line data for active circuits since the last reboot, resets the statistics counter, and shows incremental statistics since the last reset

## Starting and stopping circuits

Removes circuits from and restores them to service

## **Book**

Services Maintenance Guide

Services Maintenance Guide

## Librarian Service

### **Backing up the Librarian Service manually**

Forces a manual backup of the Librarian Service databases

### Changing the Librarian Service backup parameters

Changes the parameters for backup

### Checking in a library object

Returns a library object to the database, making it available to other users

### Creating a Librarian Service database

Names a database and registers it in the Clearinghouse

#### Deleting a database

Deletes the database from the Librarian Service and removes its name from the Clearinghouse

#### Initializing the Librarian Service

Names and describes the service, and registers it in the

Clearinghouse

## Listing database names and parameters

Lists the database names, readers, writers, authentication level, and backup location

### Listing database names and parameters

Lists the database names, size of each database file, creation date, and the parameters of the database file

### Monitoring session activity

Turns the tracing feature on or off

#### Moving a database

Moves a database from one server to another

#### Restoring a Librarian Service database

Restores the most recent backup versions

### Restoring a Librarian Service database from an earlier version

Restores an earlier backup version of the database

### Setting database parameters

Defines the authentication levels, identifies readers and writers, and specifies the pathname to the remote

backup location Services Installation and Setup Guide

## Backup and Restore Guide

Backup and Restore Guide

#### Services Maintenance Guide

Services Installation and Setup Guide

#### Services Maintenance Guide

Services Installation and Setup Guide

#### Services Installation and Setup Guide

Services Installation and Setup Guide

Services Maintenance Guide

#### Services Maintenance Guide

Services Maintenance Guide

## Backup and Restore Guide

Backup and Restore Guide

## **Mail Service**

### Backing up the Mail Service manually

Backs up the Mail Service manually

## Creating a Postmaster mailbox

Sets up a mailbox for undeliverable messages

### Creating mailboxes

Sets up mailboxes for authorized users

### Backup and Restore Guide

Services Installation and Setup Guide

Name and description Book **Enabling outbound mail transmission** Establishes a foreign gateway and foreign domain used by the External Mail Gateway Services Installation and Setup Guide **Expanding the Mail Service database** Increases the space available for the Mail Service database Services Maintenance Guide Initializing the Mail Service Starts the Mail Service and initializes the RS232C port Services Installation and Setup Guide **Monitoring Mail Service activity** Displays information on the status of Mail Service users Services Maintenance Guide Monitoring user activity Displays information on the status of Mail Service users Services Maintenance Guide Moving mailboxes Moves mailboxes to a different Mail Service Services Maintenance Guide Moving the Mail Service Moves the Mail Service to a different server Services Maintenance Guide Removing a mailbox Deletes a mailbox from the Mail Service database Services Maintenance Guide Removing the Mail Service Deletes the Mail Service from a server Services Maintenance Guide Restoring the Mail Service Restores a damaged Mail Service database Backup and Restore Guide Setting Mail Service backup parameters Sets the parameters for automatic and manual backup Backup and Restore Guide **External Mail Gateway** Changing a foreign gateway phone number Changes the phone number for a foreign gateway Services Maintenance Guide Changing a local gateway's line speed or phone number Changes the modem line speed or phone number for a local gateway Services Maintenance Guide Deleting a foreign gateway Deletes a foreign gateway Services Maintenance Guide **Deleting the Mail Gateway option** Deletes an External Mail Gateway option from a Mail Service Services Maintenance Guide Monitoring foreign gateway and domain activity Monitors foreign gateway and foreign domain activity Services Maintenance Guide Moving a foreign domain Moves a foreign domain to a different Mail Service Services Maintenance Guide Moving a foreign gateway Moves a foreign Mail Gateway (and associated domains) to different Mail Service Services Maintenance Guide Updating foreign gateway calling intervals Updates calling intervals on a foreign gateway Services Maintenance Guide **PC File Service** 

## Adding network resources

Adds filing resources to the network

## Changing network resources

Changes the password and access rights for any resource in use by PC clients

Services Installation and Setup Guide

Name and description **Book** Creating directories and adding network resources Creates a directory and adds it to the resources available to PC clients Services Maintenance Guide Creating directories for PC clients Creates parent and descendent directories Services Installation and Setup Guide **Initializing secondary volumes** Initializes secondary volumes assigned to the PC File Service Services Installation and Setup Guide Initializing the primary volume Initializes the volume that runs the PC File Service Services Installation and Setup Guide Listing directories and network resources Lists exiting directories available to PC clients Services Maintenance Guide Listing and closing open files Lists any files currently open; closes open files Services Maintenance Guide Moving directories to another volume Copies and restore network resources from one volume Services Maintenance Guide to another Removing network resources and deleting directories Removes and deletes a directory from the list of resources available to PC clients Services Maintenance Guide Showing activity and statistics Displays activity, shows statistics, and resets counters to zero Services Maintenance Guide Showing name translation Shows the translated names of files and directory paths Services Maintenance Guide

| Print Service                                                     |                                       |
|-------------------------------------------------------------------|---------------------------------------|
| Canceling a document sent to the Print Service                    |                                       |
| (versions 10.0 through 10.3 only)                                 |                                       |
| Cancels the printing of a document sent to the Print Service      | Services Maintenance Guide            |
| Canceling a specific document sent to the Print Service           |                                       |
| (version 11.0 only)                                               |                                       |
| Cancels the printing of a document sent to the Print Service      | Services Maintenance Guide            |
| Canceling all documents sent to the Print Service                 |                                       |
| (version 11.0 only)                                               | 0.1                                   |
| Cancels all documents in the Print Service queue                  | Services Maintenance Guide            |
| Changing paper handling and transmission options                  |                                       |
| Changes the paper handling and transmission options on            | 6 : 14:4 - 6:1                        |
| a Telecopier 495–1 Printer                                        | Services Maintenance Guide            |
| Changing paper handling options                                   |                                       |
| Changes the paper size, feed, banner, and stacking options        |                                       |
| on an 8040 Series Electronic Printer                              | Services Maintenance Guide            |
| Changing the banner option                                        |                                       |
| Changes the printing of banner pages from a Laser                 |                                       |
| CP Electronic Printer                                             | Services Maintenance Guide            |
| Changing the default substitution font (version 11.0 only)        |                                       |
| Specifies a different default substitution font                   | Services Maintenance Guide            |
| Changing the printing option                                      |                                       |
| Changes your configuration to support a different type of printer | Services Installation and Setup Guide |
| Changing the Target Print Service                                 |                                       |
| Changes the Target Print Service that prints your documents       | Services Installation and Setup Guide |
| Checking Print Service operation                                  |                                       |
| Prints a test pattern to check Print Service operation            | Services Maintenance Guide            |

| Name and description                                                                            | Book                                   |
|-------------------------------------------------------------------------------------------------|----------------------------------------|
| Checking printer image alignment Checks the alignment of images on the paper from a             |                                        |
| Laser CP Electronic Printer                                                                     | Services Maintenance Guide             |
| Checking the status of documents received by the Print Service                                  |                                        |
| Checks the status of documents sent to the Print Service                                        | Services Maintenance Guide             |
| Controlling the power mode of a B2 printer Puts a B2 printer in low or full power mode          | Services Maintenance Guide             |
| Correcting a P4 error code                                                                      | Services Maintenance Guide             |
| Corrects a printer, cable, or server processor problem                                          | Services Maintenance Guide             |
| Correcting an L2 error code                                                                     | Services Maintenance Guide             |
| Runs the Image Test to correct an L2 failure for                                                |                                        |
| the 8040 Series Electronic Printer                                                              | Services Maintenance Guide             |
| Correcting an L4 error code                                                                     |                                        |
| Corrects an L4 error code for the 8040 Series Electronic Printer                                | Services Maintenance Guide             |
| Correcting P1, P2, and P3 error codes                                                           |                                        |
| Runs the Image Test to correct P1, P2, and P3 failures                                          | Services Maintenance Guide             |
| Correcting printer image alignment                                                              |                                        |
| Corrects the alignment of images on the paper from an                                           |                                        |
| 8040 Series Electronic Printer                                                                  | Services Maintenance Guide             |
| Deleting fonts                                                                                  | Comisso Maintananas Cuido              |
| Deletes unused fonts to increase the space on the server volume  Deleting test patterns         | Services Maintenance Guide             |
| Deletes test patterns  Deletes test patterns                                                    | Services Maintenance Guide             |
| Initializing the 8040 Series Electronic Printer, the Laser                                      | Services Maintenance Guide             |
| CP Electronic Printer, or the Formatting Print Service                                          |                                        |
| Names and selects the desired printing option                                                   | Services Installation and Setup Guide  |
| Initializing the Telecopier 495-1 Printer (versions 10.0                                        | •                                      |
| through 10.3 only)                                                                              |                                        |
| Names and selects the Telecopier 495-1 printing option                                          | Services Installation and Setup Guide  |
| Listing fonts or test patterns                                                                  |                                        |
| Lists all fonts or test patterns installed on the Print Service                                 | Services Maintenance Guide             |
| Loading fonts and test patterns onto the Print Service                                          |                                        |
| Loads fonts and test patterns onto the Print Service                                            | Services Installation and Setup Guide  |
| Printing documents with complex pages (version 11.0 only)                                       |                                        |
| Prints documents with complex graphics, large numbers of                                        | Services Maintenance Guide             |
| graphics, or large bitmap images  Recovering from a Print Service crash after startup completes | Services Maintenance Guide             |
| Cancels a document that might be causing the crash                                              | Services Maintenance Guide             |
| Recovering from a Print Service crash during startup                                            | Services intuities durac               |
| Recovers from a crash during initialization, before cataloging                                  |                                        |
| fonts, or while cataloging fonts                                                                | Services Maintenance Guide             |
| Renaming the Print Service                                                                      |                                        |
| Changes the name of the Print Service                                                           | Services Maintenance Guide             |
| Resetting statistics                                                                            |                                        |
| Resets the counters that accumulate service statistics                                          | Services Maintenance Guide             |
| Restarting the processing of documents                                                          |                                        |
| Restarts the processing of documents for printing                                               | Services Maintenance Guide             |
| Setting the switches on the Telecopier 495-1 (versions                                          |                                        |
| 10.0 through 10.3 only)                                                                         | Carrier - Installation and Catum Cuida |
| Configures the RS232C interface Setting the Target Print Service (versions 10.0 through         | Services Installation and Setup Guide  |
| Setting the Target Print Service (versions 10.0 through 10.3 only)                              |                                        |
| Specifies the Target Print Service to print your documents                                      | Services Installation and Setup Guide  |

Setting the Telecopier 495-1 clock (versions 10.0 through 10.3 only)

Sets the internal clock to the current time of the server

**Showing Print Service status** 

Monitors Print Service status Stopping the processing of documents

Stops processing documents while you install fonts or service the printer

Testing communication from the server to the printer (versions 10.0 through 10.3 only)

Verifies communication from the server to the printer

Updating paper handling options

Updates Formatting Print Service paper handling options to those of the Target Print Service

Services Maintenance Guide

Services Maintenance Guide

Services Maintenance Guide

Services Installation and Setup Guide

Services Installation and Setup Guide

Services Maintenance Guide

## Remote Batch Service

Adding a communication partner Adds and defines the RBS communication partners

Adding the port for the Remote Batch Service

Defines the communication parameters of the RS232C port

Changing communication partner information

Changes information for an RBS communication partner

Changing R\$232C port information

Changes information for an RS232C port

Creating a group for the Remote Batch Service

Adds a group to the Clearinghouse Service

Creating file drawers for the communication partner

Creates two file drawers for each communication partner Services Installation and Setup Guide

Deleting a communication partner

Removes a partner's name from the Remote Batch Service Services Maintenance Guide

Deleting an RS232C port

Removes an RS232C port

Describing the contents of active file drawers

Lists the contents of file drawers the Remote Batch Service is using Services Maintenance Guide

Displaying a communication partner definition

Shows details about a defined communication partner Services Maintenance Guide

Displaying RS232C port information

Lists the name, description, and configuration for an RS232C port

Initializing the Remote Batch Service

Names and describes the RBS and registers it in the Clearinghouse

Renaming the Remote Batch Service

Changes the name of a Remote Batch Service

Setting and displaying data interpretation

Defines and lists the interpretation of data received

**Showing Remote Batch Service statistics** 

Lists data collection statistics for the Remote Batch Service

Starting the Remote Batch Service

Restarts the service after you define the port and partner

Services Installation and Setup Guide

Services Installation and Setup Guide

Services Maintenance Guide

Services Maintenance Guide

Services Installation and Setup Guide

Services Maintenance Guide

Services Maintenance Guide

Services Installation and Setup Guide

Services Maintenance Guide

Services Maintenance Guide

Services Maintenance Guide

## **Book**

## **Server Monitor Service**

Adding, listing, and verifying monitored servers

Adds servers to be monitored, lists the servers being monitored, and verifies the monitored servers

Adding users for notification, and listing user notifications

Adds and displays users to be notified of the availability of the monitored server

Backing up a Server Monitor Service database

Backs up the Server Monitor Service database

Changing sampling rates

Changes the sampling rate for a server

**Configuring the Server Monitor Service database** 

Creates a database that the SMS will use to monitor servers

Initializing the Server Monitor Service

Starts the Server Monitor Service for the first time

Listing remote server event recipients

Lists the server monitors to which a remote server reports

Removing monitored servers

Stops a server from being monitored

Removing users from a monitoring server notification list

Removes users from a notification list

Restoring a Server Monitor Service database

Restores a Server Monitor Service database

Showing monitored server statistics

Displays statistics about a monitored server or servers

Showing the server monitor configuration

Lists the servers being monitored and the users on the

notification list

Starting and stopping the Server Monitor Service

Starts or stops the Server Monitor Service

Services Maintenance Guide

Services Maintenance Guide

Backup and Restore Guide

Services Maintenance Guide

Services Installation and Setup Guide

Services Installation and Setup Guide

Services Maintenance Guide

Services Maintenance Guide

Services Maintenance Guide

Backup and Restore Guide

Services Maintenance Guide

Services Maintenance Guide

Services Maintenance Guide

# **Services System Software**

### Activating and deactivating services

Adds or removes a service from the Active Services list

Backing up the server profile

Makes a backup copy of the server profile

**Booting the server** 

Boots the server and selects startup

Changing the server profile

Changes the server name, description, and other values

Changing the volume name

Changes the name of an open volume

Creating a services volume on a secondary drive

Creates a new volume on a multiple-drive server

Expunging a service

Removes a service from a server

Installing additional services

Installs new services on your server

Services Maintenance Guide

Backup and Restore Guide

Services Maintenance Guide

Services Maintenance Guide

Services Maintenance Guide

Services Maintenance Guide

Services Maintenance Guide

Name and description Book Listing executives Displays executive information Services Maintenance Guide Listing files Lists files in the working directory Services Maintenance Guide Listing all RS232C port information Displays port statistics for your server Services Maintenance Guide **Listing services** Lists the services on your server Services Maintenance Guide Logging off and logging on Logs you on and off the server or remote executive Services Maintenance Guide Monitoring your services volume Monitors the services volume on a server Services Maintenance Guide Moving a service to another server Moves a service between servers Services Maintenance Guide Powering the server up or down Turns the server on or off Services Maintenance Guide Registering a server Updates or checks the Clearinghouse entry Services Maintenance Guide Replacing a disk pack Replaces a disk pack on a multiple-drive server Services Maintenance Guide Resetting the server context Resets the server context to Services System Software Services Maintenance Guide Restoring the server profile Restores a backup copy of the server profile Backup and Restore Guide Running a service manually Runs a service in a non-normal startup Services Maintenance Guide **Setting time** Sets the server time to current time Services Maintenance Guide Showing a logged-on user Displays the name and status of the logged-on users Services Maintenance Guide Showing the server profile Lists the information in the server profile Services Maintenance Guide Starting and stopping services Starts or stops a service running on the server Services Maintenance Guide Step 1. Booting the Services Installer Utility Boots the installer and the server Services Installation and Setup Guide Step 2. Setting the time and date Sets the current time and date on the server Services Installation and Setup Guide Step 3. Partitioning the server disk Partitions the server disk for software installation Services Installation and Setup Guide Step 4. Installing system software Installs the system software on your server Services Installation and Setup Guide Step 5. Starting the system Starts for the first time the system installed on your server Services Installation and Setup Guide Step 6. Setting software options Sets the software options for the services Services Installation and Setup Guide Step 7. Entering your network number and server name Enters or confirms the network number and server name Services Installation and Setup Guide Step 8. Installing the services Installs the services on your server Services Installation and Setup Guide Step 9. Running the Clearinghouse Service Runs the first Clearinghouse Service on your server Services Installation and Setup Guide Step 10. Running the Internetwork Routing Service

Runs the Internetwork Routing Service

Step 11. Running the External Communication Service

Runs the External Communication Service

Step 12. Adding a Communication Interface Unit

Configures a Communication Interface Unit

Step 13. Adding an X.25 network

Configures an X.25 link on the Internetwork Routing Service

Step 14. Adding an Internetwork Routing Service circuit

Configures Internetwork Routing Service circuits

Step 15. Starting the Internetwork Routing Service

Connects to the remote network

Step 16. Completing the installation

Proceeds the initialization and setup of all services

Working with remote files

Lists, deletes, stores, and retrieves remote files

## Book

Services Installation and Setup Guide

Services Installation and Setup Guide

Services Installation and Setup Guide

Services Installation and Setup Guide

Services Installation and Setup Guide

Services Installation and Setup Guide

Services Maintenance Guide

# **SNA Mail Relay**

Adding the foreign gateway, mailbox, and foreign domain

Adds foreign gateway, mailbox, and domain information

Adding the mail link and XNS domain-to-DGN mappings

Adds mail link and XNS domain-to-DGN mapping information Adding the port, controller, and SNADS network

Adds RS232C port, controller, and SNADS information

Changing the RS232C port

Changes the port number, description, phone line access, encoding protocol, or duplexity

Changing the controller

Changes the name and description of the controller, updates the changes in port information, host number, station address and number of logical units

Changing the SNADS network

Changes the RGN and REN of the host and server; updates the changes made to the controller, logical units, hop counts, and connecting intervals

Changing XNS domain-to-DGN mappings

Changes the mappings between XNS domains and SNADS DGNs

Changing XNS file-to-IBM document mappings

Changes the XNS file types mapped to IBM document types

Deleting the controller and RS232C port

Deletes the controller and port information

Deleting the SNADS network and mail link

Deletes the foreign domain, the mail link, and the SNADS network

**Deleting XNS domain-to-DGN mappings** 

Deletes mappings between XNS domains and SNADS DGNs

Displaying mail links, XNS domains, and SNADS network

Displays configuration information

**Expunging the SNA Mail Relay** 

Removes the SNA Mail Relay from a server

Initializing the SNA Mail Relay

Identifies the service name, description, and validates

the Clearinghouse entry

**Monitoring SNA Mail Relay activity** 

Shows current activity and status of the SNA Mail Relay

Services Installation and Setup Guide

Services Installation and Setup Guide

Services Installation and Setup Guide

Services Maintenance Guide

Services Maintenance Guide

Services Maintenance Guide

Services Maintenance Guide

Services Maintenance Guide

Services Maintenance Guide

Services Maintenance Guide

Services Maintenance Guide

Services Maintenance Guide

Services Maintenance Guide

Services Installation and Setup Guide

Name and description Book Monitoring SNA Mail Relay events Establishes a baseline of SNA Mail Relay activity Services Maintenance Guide Moving the SNA Mail Relay Moves the SNA Mail Relay from one server to another Services Maintenance Guide Foreign Gateway Assistant Changing the foreign gateway and foreign domain Changes the phone number and foreign domain name for the foreign gateway Services Maintenance Guide Deleting the foreign gateway and foreign domain Deletes the foreign gateway and foreign domain Services Maintenance Guide **Expunging the Foreign Gateway Assistant** Removes the Foreign Gateway Assistant Services Maintenance Guide Monitoring Foreign Gateway Assistant activity Monitors the status of the Foreign Gateway Assistant Services Maintenance Guide Moving the Foreign Gateway Assistant

## **Test and Diagnostics**

to another

Moves the Foreign Gateway Assistant from one server

| Accessing cartridge tape utilities                           |                           |
|--------------------------------------------------------------|---------------------------|
| Accesses the Cartridge Tape Online Utility menu              | Test and Diagnostic Tools |
| Accessing floppy disk drive diagnostics                      | -                         |
| Accesses comprehensive online tests of the floppy disk drive | Test and Diagnostic Tools |
| Accessing high capacity cartridge tape utilities             |                           |
| Accesses the online High Capacity Cartridge Tape menu        | Test and Diagnostic Tools |
| Accessing large capacity disk diagnostics                    | _                         |
| Accesses the 8000 large capacity offline diagnostics         | Test and Diagnostic Tools |
| Accessing low capacity disk diagnostics                      | -                         |
| Accesses the 8090 low capacity offline diagnostics           | Test and Diagnostic Tools |
| Accessing medium capacity disk diagnostics                   |                           |
| Accesses the commands for the 8000 medium capacity offline   |                           |
| diagnostics                                                  | Test and Diagnostic Tools |
| Accessing online diagnostics                                 |                           |
| Accesses all available <b>Test</b> commands                  | Test and Diagnostic Tools |
| Accessing the cartridge tape display options                 |                           |
| Accesses the Display Options menu for the                    |                           |
| cartridge tape drive (offline)                               | Test and Diagnostic Tools |
| Accessing the cartridge tape utilities                       |                           |
| Accesses the various utilities for cartridge tapes (offline) | Test and Diagnostic Tools |
| Accessing the communication display options                  |                           |
| Accesses the Display Options menu for the RS232C and         |                           |
| RS366 ports (offline)                                        | Test and Diagnostic Tools |
| Accessing the high capacity cartridge tape display options   |                           |
| Accesses the Display Options menu for the high capacity      |                           |
| cartridge tape drive (offline)                               | Test and Diagnostic Tools |
| Accessing the high capacity drive display options            |                           |
| Accesses the Display Options menu for the high capacity      |                           |
| fixed disk drive (offline)                                   | Test and Diagnostic Tools |
| Accessing the RS232C and RS366 diagnostics                   |                           |
| Accesses the RS232C and RS366 diagnostics (offline)          | Test and Diagnostic Tools |

| Name and description                                                                                                    | Book                      |
|----------------------------------------------------------------------------------------------------|---------------------------|
| Accessing 8090 offline diagnostics  Accesses the first diagnostics menu which provides access to Help, Low Capacity Disk Diagnostics, Cartridge Tape Diagnostics                     |                           |
| and Utilities, and High Capacity Diagnostics and Utilities  Displaying a disk configuration                                                                                          | Test and Diagnostic Tools |
| Displays the configuration of a removable disk drive (offline)  Displaying cartridge tape statistics                                                                                 | Test and Diagnostic Tools |
| Accesses the various display options for the cartridge tape (offline)  Displaying communication statistics                                                                           | Test and Diagnostic Tools |
| Displays various communication statistics for the RS232C and RS366 ports (offline)                                                                                                   | Test and Diagnostic Tools |
| Displaying hard read errors Displays hard read errors for the cartridge tape (offline)                                                                                               | Test and Diagnostic Tools |
| Displaying hard read errors  Displays hard read errors for the high capacity cartridge                                                                                               | T . 18 T                  |
| tape drive (offline)  Displaying hard read errors  Displays hard read errors                                                                                                    | Test and Diagnostic Tools |
| Displays hard read errors for the high capacity disk drive (offline)  Displaying high capacity cartridge tape statistics  Accesses the various display options for the high capacity | Test and Diagnostic Tools |
| cartridge tape (offline)  Displaying high capacity drive statistics                                                                                                    | Test and Diagnostic Tools |
| Accesses the various display options for the high capacity disk drive (offline)                                                                                                    | Test and Diagnostic Tools |
| Displaying soft read errors Displays soft read errors for the cartridge tape (offline)                                                                                               | Test and Diagnostic Tools |
| Displaying soft read errors  Displays soft read errors for the high capacity cartridge tape drive (offline)                                                                          | Test and Diagnostic Tools |
| Displaying soft read errors Displays soft read errors for the high capacity disk drive (offline)                                                                                     | Test and Diagnostic Tools |
| Displaying the bad page table  Checks the number of bad pages on a cartridge tape drive (offline)                                                                                    | Test and Diagnostic Tools |
| Displaying the bad page table  Checks the number of bad pages on a removable                                                                                                    | Ç                         |
| disk pack (offline)  Displaying the bad page utility                                                                                                    | Test and Diagnostic Tools |
| Updates the bad page table for a removable disk drive (offline)  Displaying the bad sector table                                                                                     | Test and Diagnostic Tools |
| Checks the number of bad sectors on a tape (online)  Displaying the error log  Displays the most recently recorded hardware errors for the                                           | Test and Diagnostic Tools |
| cartridge tape (offline)  Displaying the error log                                                                                                    | Test and Diagnostic Tools |
| Displays the most recently recorded hardware errors for the high capacity cartridge tape drive (offline)                                                                             | Test and Diagnostic Tools |
| Displaying the error log  Displays the most recently recorded hardware errors for the high capacity disk drive (offline)  Displaying the error log                                   | Test and Diagnostic Tools |
| Displaying the error log  Displays the most recently recorded hardware errors for the RS232C or RS366 ports (offline)  Displaying the info buffer                                    | Test and Diagnostic Tools |
| Displays the most recently read or written information for the high capacity disk drive (offline)                                                                                    | Test and Diagnostic Tools |

| Name and description                                                                               | Book                       |
|----------------------------------------------------------------------------------------------------|----------------------------|
| Displaying the physical volume bad page table  Checks the number of bad pages on a physical volume |                            |
| disk drive (offline)                                                                               | Test and Diagnostic Tools  |
| Displaying the read buffer                                                                         |                            |
| Displays the data most recently read for the cartridge tape (offline)                              | Test and Diagnostic Tools  |
| Displaying the read buffer                                                                         |                            |
| Displays the data most recently read for the high capacity                                         |                            |
| cartridge tape drive (offline)                                                                     | Test and Diagnostic Tools  |
| Displaying the read buffer                                                                         |                            |
| Displays the data most recently read for the high capacity                                         | Total and Discussion Tools |
| disk drive (offline)                                                                               | Test and Diagnostic Tools  |
| Displaying the read id buffer  Displays the id most recently read for the cartridge tape (offline) | Test and Diagnostic Tools  |
| Displays the id most recently read for the cartridge tape (offline)  Displaying the receive buffer | Test and Diagnostic Tools  |
| Displays the most recently received data for the RS232C or                                         |                            |
| RS366 ports (offline)                                                                              | Test and Diagnostic Tools  |
| Displaying the summary log                                                                         | rest and Blagnestic reess  |
| Displays a summary of RS232C hardware errors (offline)                                             | Test and Diagnostic Tools  |
| Displaying the summary error log                                                                   |                            |
| Displays the results of the most recent standard test or exercise                                  |                            |
| of the floppy disk unit (online)                                                                   | Test and Diagnostic Tools  |
| Displaying the trace table                                                                         | J                          |
| Displays the most recently entered commands for the                                                |                            |
| cartridge tape (offline)                                                                           | Test and Diagnostic Tools  |
| Displaying the trace table                                                                         |                            |
| Displays the most recently entered commands for the high                                           |                            |
| capacity cartridge tape drive (offline)                                                            | Test and Diagnostic Tools  |
| Displaying the trace table                                                                         |                            |
| Displays the most recently entered commands for the high                                           | T / 10' ' T 1              |
| capacity disk drive (offline)                                                                      | Test and Diagnostic Tools  |
| Displaying the trace table                                                                         |                            |
| Displays the most recently executed input/output commands for the RS232C or RS366 ports (offline)  | Test and Diagnostic Tools  |
| Displaying the transmit buffer                                                                     | Test and Diagnostic Tools  |
| Displays the most recently transmitted data for the                                                |                            |
| RS232C or RS366 ports (offline)                                                                    | Test and Diagnostic Tools  |
| Displaying the write buffer                                                                        | rest and Blagnostic roots  |
| Displays the data most recently written for the cartridge tape (offline)                           | Test and Diagnostic Tools  |
| Displaying the write buffer                                                                        | -8                         |
| Displays the data most recently written for the high capacity                                      |                            |
| cartridge tape drive (offline)                                                                     | Test and Diagnostic Tools  |
| Displaying the write buffer                                                                        |                            |
| Displays the data most recently written for the high capacity                                      |                            |
| disk drive (offline)                                                                               | Test and Diagnostic Tools  |
| Erasing a cartridge tape                                                                           |                            |
| Deletes all data from a cartridge tape (online)                                                    | Test and Diagnostic Tools  |
| Erasing a high capacity cartridge tape                                                             | Total Discussion Totals    |
| Deletes all data from a high capacity cartridge tape (online)                                      | Test and Diagnostic Tools  |
| Exercising the floppy disk unit                                                                    |                            |
| Tests the floppy disk by randomly reading, writing, and verifying data (online)                    | Test and Diagnostic Tools  |
| Formatting a cartridge tape                                                                        | rest and Diagnostic 100is  |
| Prepares a cartridge tape for use (offline)                                                        | Test and Diagnostic Tools  |
| Formatting a cartridge tape                                                                        | Totalia Diagnosiie 100is   |
| Prepares a cartridge tape for use (online)                                                         | Test and Diagnostic Tools  |
|                                                                                                    |                            |

| Name and description                                                                            | Book                      |
|-------------------------------------------------------------------------------------------------|---------------------------|
| Formatting a disk pack                                                                          |                           |
| Prepares a removable disk pack for use (offline)                                                | Test and Diagnostic Tools |
| Formatting a floppy disk                                                                        |                           |
| Prepares a floppy disk for use (online)                                                         | Test and Diagnostic Tools |
| Initializing a high capacity cartridge tape Initializes a high capacity cartridge tape (online) | Test and Diagnostic Tools |
| Listing bad pages                                                                               | Test and Diagnostic Tools |
| Lists pages already logged in the Bad Page Table (offline)                                      | Test and Diagnostic Tools |
| Listing registered servers                                                                      |                           |
| Lists all servers registered in the Clearinghouse (online)                                      | Test and Diagnostic Tools |
| Logging a bad page for a cartridge tape drive                                                   |                           |
| Records the number of a bad page in the Bad Page Table                                          |                           |
| for the cartridge tape (offline)                                                                | Test and Diagnostic Tools |
| Logging a bad page for a high capacity disk drive                                               |                           |
| Records the number of a bad page in the Bad Page Table                                          | Test and Diagnostic Tools |
| for high capacity disk (offline)  Logging bad pages manually                                    | Test and Diagnostic Tools |
| Manually logs bad pages into the Bad Page Table (offline)                                       | Test and Diagnostic Tools |
| Logging on as System Administrator to access cartridge tape                                     | rest and Diagnostic roots |
| diagnostics                                                                                     |                           |
| Logs on and allows access to Cartridge Tape Diagnostics                                         | Test and Diagnostic Tools |
| Logging on as System Administrator to access high capacity                                      | G                         |
| diagnostics                                                                                     |                           |
| Logs on and allows access to High Capacity Diagnostics                                          |                           |
| and Utilities                                                                                   | Test and Diagnostic Tools |
| Recovering from a power failure                                                                 | Test and Diagnostic Tools |
| Makes a network operational after a power failure  Repairing damaged service software           | Test and Diagnostic Tools |
| Repairs damaged service software                                                                | Test and Diagnostic Tools |
| Repairing the Mail Service database                                                             | rest and Diagnostic roots |
| Repairs damage to the Mail Service database                                                     | Test and Diagnostic Tools |
| Retensioning a cartridge tape                                                                   | J                         |
| Adjusts a cartridge tape to the proper tension (offline)                                        | Test and Diagnostic Tools |
| Retensioning a cartridge tape                                                                   |                           |
| Adjusts a cartridge tape to the proper tension (online)                                         | Test and Diagnostic Tools |
| Running boot diagnostics                                                                        |                           |
| Verifies the operation of the maintenance panel functions, server                               | Test and Diagnostic Tools |
| components, and fixed disk drives (online)  Running the bad page utility                        | Test and Diagnostic Tools |
| Checks the number of bad pages on a removable disk                                              |                           |
| drive (offline)                                                                                 | Test and Diagnostic Tools |
| Running the confidence test                                                                     | J                         |
| Discriminates problems caused by the media from those                                           |                           |
| caused by the drive for the cartridge tape and high                                             |                           |
| capacity cartridge tape, and for the high capacity disk drive (offline)                         | Test and Diagnostic Tools |
| Running the confidence test                                                                     |                           |
| Discriminates problems caused by the tape media from those                                      | Test and Diagnostic Tools |
| caused by the tape drive (online)  Running the confidence test to verify a single drive         | Test and Diagnostic Tools |
| Verifies the operation of a single removable disk drive attached                                |                           |
| to the server (offline)                                                                         | Test and Diagnostic Tools |
| Running the confidence test to verify several drives                                            | 0                         |
| Verifies the operation of several removable disk drives attached                                |                           |
| to the server (offline)                                                                         | Test and Diagnostic Tools |
|                                                                                                 |                           |

## Name and description

Verifying a read operation

Discriminates problems caused by the tape media from those caused by the tape drive (online)

## **Book**

Test and Diagnostic Tools

### Α

### access control groups

User groups categorized by the type of access controls assigned to them; categories include open groups, closed groups, and controlled groups.

#### access controls

Restrictions applied to network resources to control access to them. Protected resources include mailboxes, file drawers, PC File Service directories, Clearinghouse database objects, and ports connecting to remote hosts.

### access list

A list of users or groups of users given access to specific services and other network objects.

### access rights

Privilege levels assigned to protect network objects. Objects that have access rights associated with them are domains, organizations, user names, user group names, file drawers, PC File Service directories, and ports used in conjunction with outgoing gateways. Privileges are: read, write, add, remove, and change access list.

### ACP

See asynchronous communications protocol.

### activate

To specify that a service should automatically load and run each time the server is restarted. An activated service appears on the active services list.

#### active

The service state that exists when the service determines that all configuration information is available and validated.

### active services

The services that load and run automatically during server initialization.

### active working log

The working Communications Monitoring Service file that stores monitored data.

#### administrative access

An access right assigned to system administrators or other users responsible for network management. Users with this access right can perform functions that affect objects in the Clearinghouse database. Objects include organizations, domains, and groups.

### administrator list

A list of fully qualified names associated with a Clearinghouse object. The Clearinghouse uses this list to verify access requests.

#### alias

An alternative to the local name; often used for quicker logon to workstations and for quicker mailing.

### American Standard Code for Information Interchange

(ASCII) An 8-bit digital code set; 7 bits provide 128 characters of the standard typewriter keyboard; the eighth bit provides error checking. The code is used for information interchange among data processing systems, data communication systems, and associated equipment. Xerox provides workstation and services software that converts between ASCII and the Xerox Character Code.

### analog transmission

The transmission of data using a varying signal or tone. Voice-grade telephone lines provide analog transmission.

### anti-entropy

An operation automatically run by the Clearinghouse during non-peak hours to verify database validity. It performs the same function as the **Compare Database** command.

### application

A software program that performs specialized tasks; server applications are called services.

#### architecture

The design or structure of a program or network.

#### archive

The process of storing an exact copy of data. A backup copy of data recorded on portable or remote media. Also a file transfer mode the Remote Batch Service uses to store data.

#### **ASCII**

See American Standard Code for Information Interchange.

#### **ASCIIZ**

A subset of ASCII which contains the letters A through Z, the numbers 0 through 9, and these characters:  $2\% \%()_{-}$  Spaces are not valid ASCIIZ characters.

### asynchronous

Transmission of data in which time intervals (synchronization) between successive bits can vary. Transmission is sent a character at a time, and is controlled by start and stop bits at the beginning and end of each character.

### asynchronous communication protocol

(ACP) Optional software that allows compatible information exchange between workstations using emulation software and a remote host; runs with the External Communication Service.

### asynchronous message

A Services Executive message announcing an error or status condition caused by a background or automatic operation. The message appears on all active executives.

#### asynchronous terminal

Refers to a type of terminal that communicates asynchronously across an RS232C connection.

#### attachment

Part or all of the message content of an XNS message. The SNA Mail Relay converts between XNS attachments and SNADS distribution objects.

#### attribute

A quality that describes an object or part of an object. In the Clearinghouse Service, attributes are fields in a record such as a user's alias. In the File Service, attributes are characteristics of a file such as its name, size, and date of creation.

#### authentication

The verification of user identification and access rights based on the information in the Clearinghouse database. autodial The capability of a modem and a port to dial a number

automatically.

autodialer The hardware installed at the port to allow automatic dialing.

**auto-logging** A process that automatically copies the log file to a File Service file drawer. Auto-logging is enabled in the Communications

Monitoring Service monitoring profile.

automatic backup An operation run automatically at the time and with the frequency

you select; available with rigid disk and cartridge tape systems.

automatic recovery facility See backstop software.

autostart circuit A circuit that is automatically started with the Internetwork

Routing Service.

availability The accessibility of a Clearinghouse domain throughout the

network. With multiple Clearinghouses, each domain is replicated on two or more servers so that in the event of server failure, the domain is still available. Also refers to the state of a

server monitored by the Server Monitor Service.

B

**background** Refers to a function the system performs without the need of user input.

**backstop log** The record of causes for system failure.

backstop software The automatic recovery software that records the reason for

system failure, reboots the server, and loads all services that were

active before the failure occurred.

backstop volume One of the three logical volumes on a server's physical volume.

This volume is used for holding files related to backstop.

backup The act of making remote copies of data in case the original data

is lost or unusable.

backup cycle A period of time expressed as a number of days during which a

complete snapshot of a File Service volume is made. The length of the cycle determines the type of media used, the amount of

time required, and the size of a single backup increment.

backup epoch The point in time after which only new and changed files must be

backed up incrementally.

backup file drawer A file drawer created to store the data produced by a volume

backup.

backup frequency The number of days that should pass before backup is run again.

backup increment A partial snapshot of the volume produced during a single

backup. Each time backup is executed, a backup increment or set of increments is created. If backup is performed often, the size of each increment is smaller and takes less space on the backup media (fewer floppy disks if backing up to a floppy). The set of increments produced during a given cycle constitutes a complete snapshot of the volume.

backup increments log

A record on the source volume that identifies the backup volume and the start time for each increment.

backup index

A list of files backed up in a given increment.

backup medium

The material used for storing backup data. The material may be floppy disks, cartridge tape, or a rigid disk. A rigid disk can be remote (another server on the network) or local (another File Service volume on the same multiple-drive server).

backup parameters

The set of variables defining the backup process. These parameters include the type of media used, the backup cycle and frequency, the start and stop times, and other variables related to the backup medium.

backup start time

The time to automatically start backup (applies only to rigid disk backup).

backup user/password

The name and password of the user whose identity is used for backup (rigid disk backup only). The backup user's identity allows access to the local or remote File Service during volume backup. The backup user must have full access to the backup file drawer.

backup volume

A volume used to store File Service backup information. Each backup volume has one File Service backup file drawer.

backup volume group

A group of File Service volumes used for backup. The group name is used to locate an accessible backup volume. The system examines volumes in the group in alphabetical order and uses the first available volume to store the data.

bad page

An area on the server's disk containing damaged or marginally usable media. The table records (automatically or manually) the addresses of the disk pages to prevent the system from using them. Pages known to be bad when the manufacturer releases the disc drive are recorded in the Manufacturer's Bad Page Table.

bad page table

A list of bad pages located on each disk drive connected to a server. The bad page table records the addresses of the damaged or marginally usable disk pages.

bad sector table

A list of bad sectors on the cartridge tape drive. The bad sector table records the addresses of damaged or marginally usable sectors.

banner sheet

A page produced by the Print Service containing information about the associated print request. Also referred to as the banner page or the break page.

basic services

The fundamental network services including Services System Software, Clearinghouse Service, Mail Service, File Service, PC File Service, and Print Service.

batch processing

A type of processing in which similar tasks are grouped and handled sequentially.

### baud rate

The speed at which a computer transmits data (in bits per second). Two communicating terminals must use the same baud rates.

### binary synchronous communication

(BSC) A byte synchronous data link control protocol developed by IBM that includes specific characters and procedures to control the connection. Also called *bisynchronous* and *bisync*. Xerox provides workstation and service software (the Remote Batch Service and the External Communication Service) to convert various terminal-specific BSC protocols to protocols that can be understood by Xerox workstations, servers, and printers.

bit

A binary digit; a unit of data which can have the value of 0 or 1. These units are combined into 8-bit bytes; each byte equals one character.

bits per second

The speed at which a device (modem) transmits a character.

bit synchronous

A type of synchronous data communications protocol in which data is synchronized by bit instead of by byte. Refers to optional software available with the ECS to support information exchange between workstations and a remote host. Synchronous point-to-point and synchronous data link control (SDLC) protocols are examples of bit synchronous protocols.

block

A group of characters or words transmitted as a single unit.

boot

To start or restart a server or workstation. Also the act of causing the server to clear its main memory and reload the operating system and the server software. The server automatic recovery mechanism (backstop software) boots the server automatically after a system failure.

boot diagnostics

A series of diagnostics run from a floppy disk or cartridge tape when the Boot Reset (B RESET) and Alternate B (ALT B) buttons are simultaneously pressed and the Alternate B button is released at maintenance panel code 0005.

boot file

Part of the Services System Software that contains the Pilot operating system and the server software. Also a Boot Service file that provides the bootable system for either the diagnostic or installation utility.

boot diagnostics

A series of diagnostics run from a floppy disk or cartridge tape when the Boot Reset (B RESET) and Alternate B (ALT B) buttons are simultaneously pressed and the Alternate B button is released at maintenance panel code 0005.

**Boot Service** 

**(BS)** Software that provides the facility for etherbooting a diagnostics utility or a installation utility; lets users boot software over the network.

boot switches

Numbers that identify the type of boot to perform.

bridge

A link between two compatible networks.

broadcast

A transmission that all stations receive. Directed and expanding ring broadcasts reach all stations on the specified Ethernet

networks or those stations within a certain number of internetwork hops.

#### See binary synchronous communication. **BSC**

A unit of measurement regarding computer storage and files. A bvte byte is equal to eight bits, and represents a character, symbol, or operation.

byte synchronous

A type of protocol in which a sequence of successive 8-bit characters (bytes) are transmitted as a unit. Any single character is transmitted in an increment no smaller than a byte. Each byte is interpreted individually, and control characters can be sent at any point during the transmission. The protocol is available through the 8000/8090 port configuration.

Periods during which the External Mail Gateway can send mail to calling intervals

the specified domain.

cartridge tape A type of magnetic material used for data storage and loading

software onto the 8090 server.

cartridge tape drive The 8090 server's built-in tape drive used for installing server software, services applications, Boot Service data files, and Print

Service fonts. It is also used for File Service backup operations

and various server offline diagnostics.

central processing unit (CPU) The basic unit of a computer that interprets and executes instructions to control the computer's operation.

checksum A check in which groups of digits are summed and the total is

compared to a previously computed sum to verify if a change occurred during transmission or conversion.

circuit A connection between two Internetwork Routing Services

forming an internetwork link.

citizens Servers and workstations that are directly compatible with the

Xerox Network System protocols.

#### See Communication Interface Unit.

Clearinghouse database The specialized database maintained by the Clearinghouse Service

that serves as a global directory for the entire internetwork. The database is composed of the organization and one or more domains, which can consist of 200 to 300 users resident in the same geographical location. A domain can reside in several Clearinghouse databases, and each Clearinghouse database can

hold multiple domains. See domain.

Clearinghouse Service (CHS) Software that contains information about the network

community. It is a lookup directory service that maintains a database of all network objects including users, services, and

servers.

All system components use this system-wide directory to locate resources and registered objects. The Clearinghouse authenticates users when they access the network.

Clearinghouse system

Multiple Clearinghouses that communicate with each other to maintain accurate information about network resources.

client

Refers to a PC user who can access the server to store and retrieve files, and to share files with other network users through the PC File Service.

closed group

A user group that current members can leave; only Group Administrators can add members to this group.

closed volume

A File Service volume containing files that are not available to local or remote users.

cluster controller

A node in an SNA network that controls multiple devices, such as 3270 series terminals, letting them share a single phone line. A cluster controller is a physical unit (PU) type 2.

**Clusternet Communications** 

An Internetwork Routing Service option that lets remote workstations access each other and other network services using voice-grade, dialed phone lines.

clusternet router

Part of the Internetwork Routing Service that provides routing information to the clusternet. The router uses the clusternetwork number and the host numbers of the remote workstation to route information to and from the clusternetwork ports.

clusternetwork

A collection of one or more RS232C ports assigned a network number to allow remote workstations access to the rest of the internetwork.

coaxial cable

A type of two-conductor cable used to link devices together; each conductor within the cable is insulated from the other.

communication

Refers to data transfer between devices and to activities that services carry out for their clients.

communication interface

The port or point of connection between a device and the medium which is to carry data between the device and another device. Examples of communications interfaces are RS232C, RS366, and parallel ports.

**Communication Interface Unit** 

(CIU) The 873 Communication Interface Unit increases the number of RS232C ports on a network without requiring the addition of a server. The 873 CIU adds four external ports; the 873 CIU Extension Kit adds four more. The CIU attaches directly to the network, and can be configured for either asynchronous or bit synchronous communication (TTY, 3270 SNA, or IRS-to-IRS phone communications).

communication partner

A device (mainframe or word processor) with which the Remote Batch Service communicates.

communication services

The services that allow communications in the internetwork, between networks, and between networked and non-networked devices.

These include the External Communications Service, the Internetwork Routing Service, the Interactive Terminal Service, the Remote Batch Service, and the 850/860 Gateway Service.

### **Communications Monitoring Service**

(CMS) Software that monitors the communication services and the Mail Service. The CMS keeps log files of service performance to support troubleshooting. The CMS provides three types of protocol monitoring: X.25, RS232C, and SNA.

### compatibility services

Describes network services that act as gateways between networked and non-networked mainframe and personal computers. Compatibility services provide terminal emulation, document transfer, and network access functions. There are two compatibility services: the 850/860 Gateway Service and the Interactive Terminal Service.

### complexity

A measure of the difficulty of printing a page or an entire document related to the image defined in an Interpress master. Several factors affect complexity, including the number of characters and fonts referenced; the number of graphic operations; the layers of objects on a page to produce the image; and the density of the image.

### complex printing

A Print Service feature that enables the printing of more complex graphics. This feature is necessary for the printing of scanned images.

### confidence test

An offline diagnostic test that determines if the magnetic media or the drive hardware is causing a problem.

### configuration

See setup.

### congestion

A condition that develops when the number of incoming calls exceeds the network or service capacity.

#### connection

The joining of two machines to allow information transfer; a virtual connection between two machines to deliver all parts of a message.

### connection window

The parameters that control the hours of operation of the Remote Batch Service with respect to a particular communication partner.

# Consultative Committee for International Telephone and Telegraph

(CCITT) An international group that creates recommendations for international telecommunications standards.

#### container

A file in the hierarchical file system which has other files associated with it and which logically contains those associated files. Files, file folders, file drawers, canvases, and desktops are examples of containers. Also referred to as a *directory*.

#### context

An operating level that, combined with the current logged on user status and the state of the server and service, determines the available commands.

#### controlled group

A user group that has controlled access; only the Group Administrator can add or remove members.

#### controller

In the context of the SNA or BSC Access, an SNA or BSC network node that the host expects at the far end of a telephone line. A controller consists of a set of logical units, plus low-level SNA or BSC communication software. Each controller communicates through a single RS232C port and telephone line.

#### conversion

The ability to change information from one format to another for data transmission; the translation between two formats or protocols that are foreign to each other but accomplish similar functions. Usually, gateways translate between foreign transmission protocols and the XNS low-level transmission protocols. Sometimes gateways convert foreign character sets to the XNS character set and visa versa.

### copy volume

Refers to a backup operation in which the File Service volume is completely copied in 45 minutes to four hours depending on the volume size; also called a *complete backup*.

### coresidency

A condition where two or more services are installed and activated on the same server. The 8000 and 8090 servers support multiple services running on the same server at the same time. Some services cannot coreside.

#### cover sheet

A mail note that accompanies a document.

#### credentials

A network entity name and password supplied to workstations during logon. The workstation validates the credentials through the CHS and presents them to other services to allow access to protected resources.

#### CRC

See cyclic redundancy check.

**CRT** 

An abbreviation for cathode ray tube; describes a type of display monitor.

### current log file

A working file to which captured data is written during logging. If logging is stopped, the current log file is the one to which data was last written. When logging is started again, the other working log file will become the current log file. The current log file is said to be active during logging and not active if logging is stopped.

### cyclic redundancy check

**(CRC)** A method of error detection the Internetwork Routing Service uses to determine the number of packets not received because of errors in transmission.

### D

#### data bits

The bits that make up a character in asynchronous transmission. Each transmitted character is preceded by a start bit and followed by a stop bit.

### **Data Circuit Terminal Equipment**

(DCE) Part of the data communications structure, called the DTE/DCE interface, in which both ends of the communication path can send and receive.

data files

Files that provide the configuration parameters to one or more services or to the server profile.

data set ready

(DSR) Refers to the operational condition of the modem (data set).

**Data Terminal Equipment** 

(DTE) Part of the data communications structure, called the DTE/DCE interface, in which both ends of the communication path can send and receive.

database

A file or collection of files containing system parameters or a statistical log of activities. The system constantly updates the contents of this file.

database structure

Refers to the hierarchical organization of the CHS database. The top-most level contains an organization and its associated data, such as the administrator list. Each organization contains domains and their associated data. Each domain contains network objects and associated information, such as aliases, passwords, and network addresses.

DCA

See Document Content Architecture.

DDXF (DECnet/SNA DISOSS Document Exchange Facility)

A VMS-based tool that lets VAX mail system users exchange mail with DISOSS users. DDXF implements DIA (Document Interchange Architecture) for this mail exchange. The Xerox DEC/SNA Mail Tool communicates with DDXF to allow XNS users to exchange mail with DISOSS users.

decomposing

Interpreting the information in the Interpress document and referencing the fonts. Rotation, scaling, or conversion of fonts may be performed during this phase. Also called *formatting*.

dedicated line

A type of communication circuit, such as a leased line, that remains connected and does not have to be dialed. Often used for internetwork links and mainframe connections for 3270 emulation.

default

A preset value supplied by the software.

default host

The emulated cluster controller activated when the External Communication Service starts. The default host is associated with and named after a specific remote host that supports 3270 communication. The ECS host entry and the RS232C port entry together define the default host.

default substitution font

The font supplied by the Print Service when a specified font is not available. The default substitution font may be from either the Modern or the Classic family.

degradation

Describes the reduced performance of a server caused by an increase or change in use.

DEN

See Distribution Element Name.

dependency

See interservice dependency.

descendant

A file or directory that is directly or indirectly contained by a given directory in a hierarchical file structure.

desktop

Describes the ViewPoint working environment which provides the user interface and the filing hierarchy of a directory. The desktop directory includes icons representing documents, folders, file drawers, printers, inbaskets, outbaskets, and terminal-emulation (TTY) devices. Users can store desktops on a File Service volume and later retrieve them.

desktop area

A location in the Services Volume where ViewPoint copies desktops during a desktop backup operation.

destination drive

The rigid disk drive containing the filing volume that will receive information from the source drive during a File Service copy volume backup.

**DGN** 

DIA

diagnostics

See Distribution Group Name.

See **Document Interchange Architecture**.

Programs that test server hardware. Diagnostics are available through an external magnetic media (offline diagnostics) through the server rigid disk as part of the Services System Software (online diagnostics).

diagnostics utility

Programs supplied by the Boot Service that provide diagnostic procedures for workstations, and servers with rigid disk and with large-capacity secondary rigid disks.

dialer

See autodialer.

dial-up

Refers to the ability of an external device to use a phone link to communicate with a network service.

digital transmission

A form of data transmission in which characters and words are represented by numbers. The numbers are expressed in the form of on/off electronic pulses.

directory

An object in the hierarchical file system containing any number of files or any number of nested subdirectories. Directories can be direct descendants of file drawers or of other directories. Also referred to as a container.

directory name

See filename.

See drive.

disk diagnostics

A set of tests used to troubleshoot server hardware.

disk drive

disk exerciser test

A diagnostic test for medium or large capacity drives on the 8000 server. This test provides statistics indicating how usable the drive is.

disk pack

The removable magnetic storage medium used in a large capacity 8000 server configuration. On a removable disk server, a disk pack may be inserted or removed from the disk drive. On a fixed disk server, the disk is permanently mounted.

disk page

A unit of measurement which defines disk storage and file size; a disk page equals 512 bytes.

distinguished name

First part of the three-part fully qualified name; see local name.

distributed

Describes the cooperative environment of the XNS architecture, where system elements work together to share server and service resources and data from different computers. Refers to the logical interconnection of multiple, separate networks into a single network.

distributed database

A shared and automatically updated file of information that exists in internetworks involving two or more Clearinghouse Services. The file contains information regarding network objects.

Distributed Information Service Office Support System

(DISOSS) The IBM host application with which SNA Access communicates.

distributed processing

Refers to network resources that can be shared between many users, including users at remote sites.

**Distribution Element Name** 

(DEN) An individual SNADS user. Also referred to as a user ID.

**Distribution Group Name** 

(**DGN**) A group of SNADS mail users. Also referred to as user set. The SNA Mail Relay maintains a set of DGN-to-XNS domain mappings for relaying mail from SNADS to XNS networks.

Distribution Interchange Unit

(DIU) An entire SNADS mail object. The DIU consists of a prefix, suffix, control information, and the distribution object itself. Control information includes the source and destination DUNs, service level indicators, a message field for memos, and other data to process the mail. The SNA Mail Relay converts between XNS envelopes and SNADS control information.

distribution list

A user group registered in the Clearinghouse, listing recipients for electronic mail.

distribution object

The mailed document in a SNADS-based mail system. The distribution object becomes part of the DIU. The SNA Mail Relay converts between the distribution object and the message without modifying the document contents.

**Distribution Service Unit** 

(DSU) A node in a SNADS network.

**Distribution User Name** 

(DUN) The combination of DGN and DEN that uniquely identifies a SNADS user. Equivalent of the XNS fully qualified name. When an XNS user sends mail to a SNADS user, the DUN--with a percent sign between DGN and DEN--becomes the first component of the SNADS recipient's fully qualified name.

DIU

See Distribution Interchange Unit.

document

A non-directory file, usually created at a workstation, containing text and graphics.

**Document Content Architecture** 

(DCA) The IBM definition of a document's format.

#### document format

The structure of a document as it is stored in computer memory and interpreted by software. Document formats can differ in character codes, such as ASCII or EBCDIC, and in control codes for page formatting. Documents of one format cannot be directly interpreted by software that creates documents of a different format. The Remote Batch Service provides document interchange between XNS users and IBM users.

### document interchange

A mode the Remote Batch Service uses to provide document format and structure compatibility between the network and the communication partners.

## **Document Interchange Architecture**

(DIA) The IBM protocol defining a document's structure as it is packaged for electronic mail.

### document profile

A DIA-specified header that accompanies a file and defines its format. In the SNADS-to-XNS direction, the SNA Mail Relay builds XNS file attributes from document profiles; for XNS-to-SNA, the SNA Mail Relay uses XNS filing attributes to create document profiles.

#### domain

A logical grouping (usually geographical) of objects registered in the Clearinghouse database. The data maintained for a particular domain includes the list of Domain Administrators, plus the names of and data describing the objects registered in the domain.

### **Domain Administrator**

A user with specific privileges, responsible for setting up and maintaining entries within a given domain. Only the Organization Administrator can create a domain.

### domain name

The second part of the fully qualified name. The domain names must be unique within an organization.

### dots per inch

(DPI) Also referred to as spots per inch (SPI). See resolution.

### drive

The physical device used to access the storage or installation medium. The medium may be a floppy disk, cartridge tape, or disk pack. Each server has one fixed disk drive and a floppy disk drive or a cartridge tape drive.

### drop cable

The cable used to connect the transceiver to a workstation, server, or other device on the network.

#### DSU

See Distribution Service Unit.

#### DUN

See Distribution User Name.

### duplexity

The mode of two-way transmission over a single communication path. See **full duplex** and **half duplex**.

### E

### 850/860 Information Processing System

Workstations that can use a Shared Interface Unit to connect to the network or a phone link to access the 850/860 Gateway Service. 850/860 Gateway Service

(GWS) Software that lets non-networked 850 and 860 Information Processing Systems use the Mail Service to exchange information with other workstations on the network.

electronic printer

A device that transfers a digital image to the printing medium (usually plain paper). See **laser printer**.

Electronic Printing System (4050/9700/8700)

The family of high-speed Xerox printing systems that are available to support XNS print services.

emulation

Imitation of one system by another to exchange data. Emulation provides access to a host system in a way familiar to the host system.

enabled

The user status that provides administrative access to all service commands. This status is only granted to administrators of the server's Clearinghouse domain.

**ENQs** 

Enquiries sent by the 850/860 Gateway Service requesting that data be sent again.

envelope

The control information portion of a mail message or of a packet sent over the Internetwork Routing Service.

epoch

The point in time after which only new and changed files must be backed up incrementally.

erasing

To use an online cartridge tape or high capacity cartridge tape utility to delete existing data from a tape.

error log

A list of recorded hardware errors.

etherbooting

The process of booting software over the Ethernet.

**Ethernet** 

Refers to the high-speed local area network (LAN) that carries information to workstations and servers attached to it. The Ethernet standard specifies the two lowest layers of a network architecture: a Data Link Layer and a Physical Layer. Developed by Xerox Corporation, Intel Corporation, and Digital Equipment Corporation.

**Ethernet network** 

The cable, network stations, transceivers, repeaters (if necessary), and all other components that comprise a single network site as specified by the Ethernet Standard. An XNS network comprises one or more Ethernet networks, each of which has at least one server running Services System Software and various services. Each site also has a number of network workstations using communications software to send client requests to XNS servers.

**Ethernet number** 

The unique number associated with each Ethernet network. No two Ethernet networks that are a part of a single, multinet configuration have the same Ethernet number.

event

A condition that represents a change in availability of a server.

event log

A file that the SNA Access creates on a server's rigid disk to record events, such as the starting and stopping of a controller, and error messages.

event recipient

A monitoring server that is registered with a monitored server to receive event information.

event site

A server that is monitored using the Server Monitor Service.

**Event Site Reporting** 

(ESR) An option that enables the Server Monitor Service to monitor leased or dial-up circuits controlled by the Internetwork Routing Service.

executive

A program that supports interactive access to server functions to analyze server performance or change server configuration. The server terminal provides the local executive. ViewPoint Remote System Administration provides a remote executive interface.

exercise floppy test

A diagnostic test that creates a diagnostic floppy disk for testing the floppy disk drive. The test randomly writes, reads, and verifies data.

expunging a service

An operation that removes a service from a server, deletes any files created during or after service installation, and removes any Clearinghouse entries associated with the service.

extended binary coded decimal interchange code

**(EBCDIC)** An eight-bit computer code representing 256 unique letters, numbers, and special characters.

extended language fonts

Refers to the Xerox Japanese Modern Fonts and the Xerox Japanese Classic Fonts. Chinese fonts are incorporated into the Japanese font sets.

extension

A one to three character string placed after the period in a filename or directory name.

**External Communication Service** 

(ECS) Software that supports information exchange between XNS devices and non-XNS devices. The ECS enables network workstation access to mainframe computers through terminal emulation by emulating three kinds of terminals: 3270 BSC and 3270 SNA synchronous terminals, and standard asynchronous-type terminals. The ECS also manages Communication Interface Units used for Internetwork Routing Service circuits.

**External Mail Gateway** 

**(EMG)** An optional feature of the Mail Service which enables mail exchange between two mail systems residing in separate networks.

#### F

facsimile

(FAX) A system of communications in which a document, photograph, map, or other fixed graphic material is scanned. The information is converted into signal waves for transmission by wire or radio to a facsimile receiver at a remote point. Then the image is scanned and reconstructed at the receiving station, and duplicated onto paper.

fault analysis test

A diagnostic test for the 8000 medium capacity or 8090 low capacity drives that reports errors with the fixed disk.

file Any object stored in the XNS file system including documents, file drawers, and folders. A file is made up of two parts: its

attributes and its content.

file attributes Values that define the format of a file.

file drawer A directory defined and maintained by the File Service and

associated with a user (owner) on the network. File drawers act as containers where users store and retrieve files. File drawer access can be limited to a single user (private) or open to a group (public). The System Administrator limits the size of the file drawer, but there are no limits on the number of file folders

within this size.

filename The name of a file or directory. An MS-DOS file or directory

name consists of a one to eight character ASCIIZ filename, optionally followed by an ASCII period and a one to three

character ASCIIZ extension.

filename translation A background function performed by the PC File Service to

convert names of files from the XNS filename structure to the

MS-DOS filename structure.

File Service (FS) Software that acts as a centralized storage and organization

service for files. It lets users share files produced at any networked or non-networked workstation. The File Service is also used to back up the Clearinghouse Service, Mail Service,

Librarian Service, and Server Monitor Service.

**file subtree** A directory and all of its descendants.

file system Refers to a structured collection of files, or to the software that

defines and maintains the files and their structure. The XNS file system provides a tree-structured hierarchy of files, all contained

on a single volume managed by the File Service.

file system root See volume root.

file type A file attribute field that refers to the structure and format of a

file. Examples of file types include ViewPoint, ViewPoint folder,

860, or Unspecified.

filing object attributes Values associated with a filing object.

filing objects File drawers, folders (directories), and documents (files) in the

filing hierarchy.

filing object names Names users give to files, directories, file drawers, and volume

roots. The volume root name is equivalent to a File Service

volume or File Service name.

filing session An extended connection during which a user can access a

specified filing object and perform several filing tasks.

filing threshold Refers to a maximum number of files which can be stored in a

specific location. In addition to File Service limits, the Communications Monitoring Service monitoring profile controls the maximum number of log files that can be stored to a remote

directory.

filing volume The Services Volume on a server's rigid disk.

firmware Programs, usually operating systems, that are stored in ROM (read-only memory) and cannot be changed in any way.

Describes the disk medium that cannot be removed from the fixed drive.

floppy disk A flexible, removable magnetic disk medium used for data storage and loading software onto the workstation and server.

A peripheral in an 8000 series server used to access floppy disks. floppy disk drive

A method by which two communicating devices adjust the data flow control flow between them to maximize the communication channel and prevent overloading the receiving device with incoming data.

A directory that contains other files (documents and folders) folder created at a workstation. A folder stored on a File Service may be contained within a file drawer or a folder.

Typographical design applied to a collection of letters and graphic symbols that share certain characteristics such as style, weight, and stress.

font rotation To turn fonts to a required angle to print a document.

font

foreign

format

formatting

font substitution

foreign domain

Foreign Gateway Assistant

foreign internetwork

To use another font in place of the specified (and presumably unavailable) font. For the Print Service, the default substitution font is either from the Modern or the Classic family.

Describes devices that are not compatible with the XNS communication protocol standards such as personal computers, IBM mainframes, and non-networked VAX systems.

A domain in a foreign internetwork that is accessed using the External Mail Gateway option of the Mail Service.

(FGA) An installable option that coresides with the Mail Service External Mail Gateway option. The FGA is an extension of a mail relay gateway. The FGA extracts mail from the External Mail Gateway forwarding queue and places it in a mailbox. The mail relay service retrieves the mail and then processes it for transfer to a foreign gateway.

A Xerox internetwork that is separate from your internetwork.

The arrangement or layout of data on magnetic media.

Refers to an online floppy disk or cartridge tape utility that prepares the magnetic media to receive data. Also describes the interpretation of the information in the Interpress master which includes referencing the fonts. Rotation, scaling, or conversion of fonts may be performed during this phase. The term also refers to formatting done by the Formatting Print Service. Also called decomposing.

### 4-17

**Formatting Print Service** 

(FPS) Software that provides printing of detailed graphics, equations and text on Xerox production printers. It converts Interpress masters containing Interpress vector graphics into the proper format for printing on a 4050, 8700, or 9700 printer.

4050, 8700, or 9700 Electronic Printing System

The family of high-speed Xerox printing systems that are available to support XNS print services.

forwarder

The part of the Formatting Print Service that causes the transfer of the interleaved Interpress master to the Target Print Service.

forwarding

To transfer a message from one Mail Service to another to deliver it to the mailbox of its intended recipient.

forward queue

A temporary holding place for mail waiting to be forwarded to another Mail Service.

frame

A preset number of data bits transmitted as a unit.

FS volume

A filing volume that is registered in the Clearinghouse Service so it can be accessed over the network.

FS volume access

Privileges that allow users to copy files from the working directory of a server to an FS volume and retrieve files from an FS volume to the working directory.

full access

Describes all types of access to a file drawer: read, write, add, remove, and change access list.

full duplex

Describes a type of communication protocol that permits transmission of a signal in two directions at the same time.

fully qualified name

The name of an object or an individual registered in the Clearinghouse. A fully qualified name contains three parts: the local name or alias; the domain name; and the organization name.

G

gateway

A node shared by two or more networks through which data flows from network to network. Also describes services that transform communication protocols and information formats between systems with different architectures. See **compatibility services**.

gateway queue

A temporary holding place for mail leaving a Mail Service using the External Mail Gateway option. The External Mail Gateway Foreign Gateway Assistant moves the mail from the gateway queue to the SNA Mail Relay mailbox.

**Gateway Service** 

(**GWS**) Provides non-networked 850/860 workstations access to the Mail Service to exchange information with other workstations on the network.

Genesis installation

Installing server and services software on the first server on an Ethernet network.

### **Genesis Internetwork Routing Service** installation

Installing server or services software on a server to be connected to another network using an Internetwork Routing Service link.

### **Genesis Mode**

A state that occurs on a multiple-server network during the installation of the first server, and on a single-server network after a non-normal server startup at interrupt point 2 or 3. This mode also acts as a booting facility when the server is restarted non-normally and when a Clearinghouse is not available for validation. In all cases, access is given to a limited set of commands that would normally be restricted.

germ file

A Boot Service file that loads a boot file into memory and starts its execution.

global

Describes the portion of each CHS database that is identical to that of all other Clearinghouse databases in the same internetwork. Also describes an External Mail Gateway that spans multiple Mail Services.

Greeter

An External Communication Service function that displays a menu to remote personal computer or other terminal users accessing Remote System Administration or connecting to the Interactive Terminal Service.

group

See user group.

group access

Privilege levels assigned to all members of a group. Access levels categorize the groups as open, closed, or controlled.

**Group Administrator** 

The user who can determine group membership and assign privilege levels; each group should have two group administrators.

group list

A list of users with specific access rights maintained by the Clearinghouse.

### Н

half duplex Describes a type of communication protocol that permits transmission of a signal in two directions, but not at the same

time.

hard read errors Errors reading a magnetic media that are not correctable.

Refers to the physical wiring of devices or circuits to perform a hard-wired

particular function.

HashTable file One of the three files of a Librarian Service database; contains an

index of the Records file.

hexadecimal A number system with a base of 16; digits range from 0 through

9 and A through F.

hierarchical structure Describes the XNS file system structure which offers an infinite

nesting capability. There are no constraints on the levels of

directories that can descend from the root, the length of a filing object name, or the pathname leading to an object.

hierarchy

A specified rank or order; refers to the file system structure.

high-capacity cartridge tape

A portable magnetic storage medium used in a 8090 high-capacity cartridge tape drive.

high-level data link control

(HDLC) A set of procedures specified by the International Organization for Standardization (ISO) defining link access across the DTE/DCE interface; the functional layer within the X.25 protocol that controls the flow of data on a communication line.

home File Service

The File Service assigned to an individual to access or store user-related data. The home File Service assignment is part of the user information maintained by the Clearinghouse.

hops

The number of Internetwork Routing Services a packet encounters during transmission from one network to another within an internetwork; same as *steps*.

host

A mainframe computer (either an IBM 3270 BSC or 3270 SNA) that is accessed by network users. Describes a communication partner for sending and receiving files.

host element

A synonym for a device that has been assigned a 48-bit ID and can function as both the source and destination of packets. Servers, workstations, 860 Information Processing Systems, 820-II Personal Computers, and PCs are all host elements. Also referred to as system elements.

host entry

Information stored in the local External Communication Service and in the Clearinghouse database that describes an emulated cluster controller (default host). The controller is associated with and named after a specific remote host that supports 3270 communication. The host entry and the RS232C port entry define the default host.

icons

Graphic symbols representing all of the objects in ViewPoint software such as files, file drawers, inbaskets, outbaskets, printers, and terminal-emulation (TTY) devices.

idle

The state that exists when the service attempts to start and the configuration information is either not available or not validated.

image gaps

The blank strips running horizontally across a page of an 8040 Series printout, or vertically across a page of an NS 8000 Laser CP printout. Image gaps usually occur when generation of complex images or graphics cannot keep up with the speed of the printer.

inbound list

A list of mail gateways that receive incoming mail from users in foreign domains. The list includes the phone number and geographic location of the gateway along with the names of the local domains receiving mail.

inbound mail gateway

An External Mail Gateway which handles incoming mail from foreign internetworks for a selected set of domains in its own internetwork.

increment

Data stored on a File Service that represents changes or additions since the last incremental backup.

incremental backup

A partial snapshot of the volume.

information buffer

A temporary storage place containing a list of data last read or written.

initialization

Actions performed after a service is first installed on a server; the actions include naming the service, ensuring it registers itself with the Clearinghouse, and supplying configuration information specific to that service. Also the process of naming a floppy disk, cartridge tape, or high-capacity cartridge tape prior to its use.

initialize

To use a high capacity cartridge tape utility to prepare a new or used tape for receive data.

input file drawer

A file drawer assigned exclusively to the Remote Batch Service to store jobs or documents for transmission to the communication partner.

input queue

A temporary holding place for mail posted to a local Mail Service or forwarded from another Mail Service.

installation utility

A program supplied by the Boot Service that lets users configure, install, and upgrade workstation software over the network.

installer utility

The utility program used to initialize a server's clock/calendar card, partition a rigid disk into three logical volumes, install Services System Software, and select the desired recovery option.

integration

Refers to the network's ability to resolve hardware and software incompatibilities so network users can access information from non-Xerox computers and other networks.

interactive

Describes a program that elicits a user's response by presenting an on-screen prompt and then reacts immediately to the user's input.

**Interactive Terminal Service** 

(ITS) Software that provides access to the Mail Service, Print Service, and File Service for non-networked users of TTY-like terminals or personal computers emulating teletypewriters. The remote user communicates with the ITS through a modem and phone line, and is validated through the Clearinghouse Service. The ITS requires the ECS be installed with the Asynchronous Protocol option.

interconnectivity

Refers to the ability of multiple networks to act as a single, logical network.

interleaved Interpress master

An Interpress master which contains text and graphic elements. It refers to the converted master produced by the Print Service when it is configured as a Formatting Print Service.

internal loopback test

A diagnostic test that checks out the RS232C port hardware.

# International Organization for Standardization

(ISO) An industry organization that standardizes codes representing alphabetic, numeric, and special characters.

### internetwork

A composite of interconnected networks in which network resources are shared. A network can have multiple connections to other networks. Same as *internet*.

### internetwork communication path

Any communication path between networks, including servers, CIU's, networked workstations, and telephone lines.

### internetwork link

An IRS circuit joining two networks making them logically a part of the same internetwork.

### **Internetwork Routing Service**

(IRS) Software that provides network users access to all services and the ability to communicate with other networks. An IRS is installed on each connected network. Changes to an IRS are automatically broadcast throughout the internetwork. The IRS provides the X.25 Communication Protocol option and the Clusternet Communication option.

### interpress

A Xerox standard which defines the digital representation of files that are printed using the Print Service.

#### interpreted

A file transfer mode the Remote Batch Service uses. To transfer a document, the RBS translates it from a format it understands to a format understood by non-Xerox systems (EBCDIC DP or EBCDIC WP). To receive a document, it converts the data to its own format.

### interrupt point

A stopping point in the server initialization sequence that gives the System Administrator access to administrative commands. Activities that can be performed after the interrupt include scavenging, or copying volumes, examining the backstop log, installing or upgrading services, changing software options or profile values, and activating, deactivating, or expunging services. These interrupt points are available after a non-normal server startup:

- Interrupt before opening primary volume
- Interrupt before processing profile
- Interrupt before running services

### interservice dependency

A condition that exists when one service cannot perform a particular function without the help of another service.

#### job

See task.

### Job Control Language

In the Remote Batch Service, the instructions to the communication partner regarding how to perform the job and the type of output expected.

|  | • |
|--|---|
|  |   |
|  | • |

**key** The password associated with each registered object.

L

large capacity drive

A removable rigid disk drive for the 8000 server. Available in 80 Mb or 300 Mb drive configurations.

laser printer

A device that transfers a digital image to the printing medium (usually plain paper). Xerographic laser printers cast pulses of light onto an electrically charged photoreceptor. The digital image controls the pulses to produce the desired output. Where light strikes the photoreceptor, the electrical charge is neutralized. The photoreceptor then passes through toner which attaches to the remaining electrically charged areas. The resulting image is transferred to and fused onto the medium to produce the output. Also referred to as an *electronic printer*.

leased line

A communication line leased for dedicated use.

libject

The library objects the Librarian Service uses to keep track of shared data.

Librarian Service

(LS) Software that works together with the File Service to control access to shared data.

Librarian Service database

The database that contains the authentication level and the list of users with read and write access rights; used to control access to shared data. The database also contains information identifying the shared documents and tracking their availability.

line speed

The rate at which a modem transmits data across an asynchronous communications link; measured in bits per second.

link

The means of connecting one location to another in order to transmit information.

list bad pages

A diagnostic utility for the 8000 server that enters the number of bad disk pages in the bad page table.

local

Refers to a system element, such as a file, a database, or a physical component, that is attached to or stored at the computer.

local area network

**(LAN)** A data communications network that allows computers, terminals, and other data processors to share resources and processing power.

local console

The serial CRT directly connected to the server.

local log file

A copy of the last full working log file stored in the working directory of the server containing the Communications Monitoring Service.

**local name** The first part in the three-part fully qualified name.

local port Describes the port installed at the server as compared to those

accessible over the network.

log bad page A diagnostic test for the 8090 server that records the number of a

damaged or marginally usable page on the cartridge tape drive or

high capacity disk drive in the bad page table.

log file One of the three files of a Librarian Service database; records the

transactions since the last database backup. Also the Communications Monitoring Service file that contains information

regarding communication service performance.

logged on status 
The user status that provides access to an added layer of service

commands.

logical Refers to a non-physical object within the network such as a file

drawer, a domain, or a user mailbox.

logical unit (LU) The means within the SNA environment through which a

user or an application can access the network.

**logoff** The process of stopping a session on a computer system.

**logon** The process of starting a session on a computer system.

lookup service Describes the ability of the Clearinghouse Service to locate the

name of any object registered in its database.

low capacity drive A series of fixed disk drives for the 8090 server. Available in 25

or 85 Mb configurations.

M

mail clerk A user who checks the gateway mailbox and forwards 850/860

mail to network users.

mail form A form used by 860 Information Processing System users to send

plain text and graphic enhanced documents.

mail group Groups used to create mail distribution lists.

mail note A plain text message without graphics. ViewPoint software

distinguishes a mail note from a document. When a mail note accompanies a document, it is referred to as a cover sheet. For SNADS-to-XNS mail, the SNA Mail Relay translates the contents of the DIU's message field into a mail note. For XNS-to-SNADS mail, the SNA Mail Relay converts a mail note into an DCA

document.

Mail Service (MS) Software that is directly accessible to all networked

workstations, and to any non-networked device that can dial up the appropriate compatibility service. The Mail Service uses the Clearinghouse Service to provide addresses and distribution lists

to deliver mail and the Internetwork Routing Service (IRS) to

route messages to other networks. The Mail Service requires a File Service to back up its database.

Mail Service database

The information stored by the Mail Service on the server disk, including mailboxes, their contents, and messages queued for forwarding and delivery.

mail system

The union of all Mail Services in an internetwork to provide a single mail transport system.

mailbox

A storage place for mail messages awaiting delivery to a client.

mainframe

A computer system that supports a large number of devices, applications, and users, and is able to process jobs in batch mode.

main memory

Typically, the fastest storage device of a computer; its main function is to execute instructions to the system.

maintenance

Additions, modifications, or updates to network hardware and software to keep it functioning properly. Regularly backing up services is a critical aspect of network maintenance. Analyzing the statistics gathered by various services also aids in maintenance.

maintenance panel code

A numeric code that displays on the server's front panel to indicate normal operation, a hardware problem, or a diagnostic test. Also called an MP code.

mapping

In the server profile, the SNA Mail Relay maintains routes or mappings used to deliver mail. For XNS-to-SNADS mail, the routes are from foreign domains to DGNs. For SNADS-to-XNS mail, the routes are from DGNs to XNS domains. Both are also used to construct appropriate recipient names.

marker

A term describing the part of the Print Service that causes the transfer of the image to the medium, as in placing marks on the paper. It is also referred to as the imaging subsystem.

mass storage device

A high density disk drive.

master

A file written according to the Xerox Interpress standard. It precisely describes the desired appearance of a page that has been completely composed by some other process. It is the Interpress master which, when executed by an Interpress printer, produces a printed image.

media scan test

A test that scans a formatted rigid disk to identify physically damaged disk pages. This test reports the address of the bad pages so that they can be recorded in the bad page table.

medium

The material or device used to store data; the type of interconnecting cable used in a network; or the type of material to which the print engine transfers the image such as thermal recording paper or plain paper.

medium capacity drive

A series of rigid disk drives for the 8000 server that are fixed. They include 10, 29, or 42 Mb configurations.

merging internetworks

Combining one internetwork with another by establishing a link between a pair of Internetwork Routing Services (one on each internetwork). The Clearinghouse databases of each internetwork are also merged.

message

A file submitted to the Mail Service for delivery to one or more network objects. Also refers to a sequence of packets or datagrams that expresses a full request or reply to a network application.

message heading

The portion of a undelivered mail message returned to the sender or, if that fails, sent to the local Postmaster mailbox. The heading contains only the subject, recipient list, and other information to identify the message.

microcode file

A Boot Service file that provides the basic instructions to the hardware.

modem

Short for modulator/demodulator. At the sending end, a modem converts (modulates) digital information into analog signals, which can be sent over phone lines. At the receiving end, a modem converts (demodulates) the analog signals back into digital information, which can be understood by computers, workstations, or servers.

modem emulator

A device that enables local communication between devices without converting digital signals to analog signals.

modem loopback test

A diagnostic test that checks the operation of the RS232C synchronous functions.

monitored server

A server whose availability and performance is monitored by the Server Monitor Service.

monitoring profile

The set of parameters that describes the type of monitoring and logging you want the Communications Monitoring Service to perform. The monitoring profile is stored in the Communications Monitoring Service section of the server profile.

monitoring server

A server that is running the Server Monitor Service.

MP code

See maintenance panel code.

**MPOK** 

See Multiport Options Kit.

multi-drop

A leased communications channel that accommodates multiple devices.

multi-net

Refers to configurations comprised of several Ethernet networks.

multi-tasking

A feature of the XNS operating system and of the server environment that makes it possible for multiple services to run concurrently.

multilingual support software

The mapping capability that supports input and output in several languages.

multiple-drive server

Describes a server that is configured with multiple drives containing the primary and secondary volumes.

multiple-server network

Refers to an interconnected network containing several servers

each of which is running Services System Software.

multiplexing

The ability of many circuits to share a single physical link. The circuits appear to be using the link at the same time although

only one circuit is actually enabled at any instant.

**Multiport Option Kit** 

(MPOK) The Multiport Option Kit extends the local port to four It can be configured to run a synchronous or bi-synchronous communication protocols (IRS, Clusternet, 3270)

SNA, External Mail Gateway, and X.25).

N

NAK Negatively acknowledged; a signal sent during data transmission

indicating data was not received.

net share The act of offering a filing or printing resource to the network

through the PC File Service.

network The physical and logical connection of system elements.

network allows information exchange between workstations and

servers.

network address The address of a computer on the network; consists of a network

number and processor ID number.

network architecture The organizational concept and physical structure that lets

devices at multiple locations communicate over common carrier transmission facilities. The network architecture specifies the processors, workstations, and terminals, and defines the

protocols and software to accomplish data communications.

network community Refers to the elements that communicate on the same network

or on another network in the internetwork; see organization.

network entity Another term for object.

network name The name that identifies a filing or printing resource on the

server.

network number See Ethernet number.

network object Another term for object.

network resource See resource.

network server A server running the Services System Software and one or more

services.

networked workstation A computer that can access the resources of the network.

> node Describes a computer attached to a network.

Installing server and services software on a server connected to non-Genesis installation

an existing network. An existing network includes other services

that are running a Clearinghouse Service.

An optional startup mode that allows access to commands that non-normal startup

affect server configuration.

A mode of transmission in BSC protocol used to transmit textual non-transparent

information.

An automatic or user-specified startup mode that allows server normal startup

initialization.

Abbreviations for non-return to zero and non-return to zero, NRZ, NRZI

inverted. Methods used by port hardware to encode ones and zeros for transmission. The single-port RS232C Communication Kit supports only NRZ encoding. The Multiport Option Kit

supports both NRZ and NRZI.

O

An item registered in the Clearinghouse database. Each object object

has a property ID and a set of attributes. Objects include: organizations, domains, user names, group names, and services.

Refers to the ability of an object contained in a larger object to object-level access controls

have its own access controls.

Refers to a number system using base 8. octal

A PC File Service resource made available to the network as a net offer

share.

Programs stored on a magnetic media to check the server offline diagnostics

hardware. See diagnostics.

A state of a File Service volume which makes the volume offline volume

inaccessible to users.

The difference between Greenwich mean time and the local time; offset

required to answer the time facility prompts.

Programs stored on the server rigid disk to check the server online diagnostics

hardware. See diagnostics.

A state of a File Service volume which makes the volume online volume

accessible to users if the File Service is started.

A user group that individuals can join or leave at will. open group

A state of a File Service volume. A volume that is open and open volume

offline is only available for local System Administrator activities. A volume that is open and online is available to all network users.

organization A high-level logical grouping of domains in the Clearinghouse

database (usually corresponding to an entire company or equivalent). Most internetworks contain only a single organization. A Clearinghouse Service maintains the following

data for each organization it serves: the list of organization administrators, the list of its domains, and the names of all Clearinghouse Services that serve each of these domains.

### **Organization Administrator**

The user (or members of a group) with administrative access rights to set up and maintain an organization. Tasks include creating and maintaining the Organization Administrator's list of users, creating new domains, deleting obsolete domains, and deleting the last instance of the only domain in a given organization.

### organization name

The third part of the fully qualified name which identifies the top level in the Clearinghouse database hierarchy.

### outbound mail gateway

A Mail Service gateway that handles outgoing mail from its own internetwork for a selected set of domains in a foreign internetwork.

### output file drawer

A file drawer assigned exclusively to the RBS to receive jobs or documents from the communication partner.

#### owner

An internetwork user associated with a file drawer; an owner has full access rights to the file drawer.

### P

### packet

A block of data for transmission. Packets include control characters to provide routing and error checking. Large amounts of data are divided into smaller packets for transmission.

### packet switching

Refers to the technique used by packet switched data networks to transfer data in a series of fixed-length blocks from one location to another.

### packet switched data network

(**PSDN**) A public network accessed through the X.25 protocol which is implemented by the Internetwork Routing Service. Telenet, Tymnet, and Japan's DDX are all examples of PSDNs.

### page

A unit of measurement Xerox applies to rigid disk storage and files; a page equals 512 bytes.

### parameter

Any definable characteristic of the system.

### parity

A process to check the accuracy of data transmission. The process verifies the transmitted and received data by comparing the bit totals. Parity can be odd, even, or none.

### parity bit

A bit used to check the accuracy of data transmission; a parity bit is added to a group of bits to make the total always odd or always even.

#### parity checking

The addition of non-information bits to transmitted data to make the numbers of bits either even or odd; verifies that a character has been transmitted correctly.

### partitioning

Dividing a rigid disk's space into three storage areas: two for system software and one for services software.

partner See communication partner.

password The unique character string users must enter to successfully

complete logon. To protect network security, asterisks appear

instead of actual characters.

path The syntax for identifying a specific file or directory in a

hierarchical file structure.

path control The functional layer within SNA that controls the routing of

messages.

pathname The route to objects that are nested within other objects. The

format for a pathname is:

(fileservice:domain:organization)filedrawer/filefolder/filename

pattern The use of wildcards in place of some or all of the characters in a

filename, or in place of one or more parts of a fully qualified

name; used to list or display objects of a particular type.

**PC File Service** Software that lets PC users access files on a network File Service.

PCFS directories A collection of files maintained by the PC File Service and stored

on a File Service.

pending queue A temporary holding place for mail messages waiting to be

forwarded.

permanent virtual circuit (PVC) A circuit supported by X.25 networks which are set up

during network subscription and do not require call establishment before use. PVCs are used for applications that would normally

use leased lines on non-X.25 networks.

**photoreceptor** A device that transfers information in the form of an image.

physical unit (PU) A device within SNA that provides network administrative

services for its node. There are five PU types; each type is associated with a different class of devices:

• PU Type 1 - dumb terminals

• PU Type 2 - cluster controllers

PU Type 2.1 – advanced cluster controllers

PU Type 4 - communications controllers

• PU Type 5 - hosts

physical volume A formatted, permanent storage space available on rigid disk

drives.

physical volume bad page table A list of damaged or marginally usable disk pages on the physical

volume.

pica A unit of measurement equal to 0.166 inch or 12 points.

**Pilot Operating System**(Pilot OS) The basic operating system included with the Services System Software. Pilot OS manages server memory, files, and

network communication.

pitch

A unit of measure applied to fonts; identifies horizontal character spacing by defining the number of characters per inch. A 10 pitch font contains 10 characters per inch. Fixed pitch means that all of the similarly-sized characters in that font have the same width.

pixel

A picture element; a small discrete element, a group of which constitutes an image. The 8040 Series printer and the NS 8000 Laser CP print 300 pixels per inch. The Telecopier 495-1 prints 200 pixels per inch.

point

A unit of type measurement equal to 0.139 inch; used to describe the height or size of a set of characters within a font. There are 12 points in a pica and 72 points in an inch.

poll

To check the availability of a monitored server. Also to check a queue for messages waiting to be sent.

port

A data passage into and out of a computer or other device. Computers transmit and receive data through ports. Other devices, such as printers, receive data through ports. RS232C is a commonly used standard for computer ports.

port entry

Describes the RS232C port to the ECS. The port entry along with the host entry define the default host that is activated when the ECS starts.

primary drive

The virtual and physical components of the drive from which the server normally loads the Services System Software and other service software.

primary volume

The services volume on drive one from which the server boots the Services System Software and loads the services. Also one of two types of filing volumes used by the File Service.

**Print Service** 

**(PS)** Software that provides the resource for obtaining printed output of documents to clients accessing the network; options include electronic and facsimile printers that can produce text integrated with graphics, equations, and multiple fonts.

printer

The device that transfers the image, produced by executing the Interpress master, to the medium. Also referred to as a *print device* or *engine*.

printing option

Determines how the printed documents are produced by the Print Service. Each instance of the PS is configured to provide one printing option. Printing options are the 8040 Series Electronic Printer, the Laser CP Electronic Printer, the Telecopier 495–1, and the Formatting Print Service.

processor ID

A number contained within ROM (read-only memory) in the Ethernet interface card; essential to the network addressing scheme.

profile file

The record of configuration information. See server profile.

propagation

The method by which common information travels throughout the Clearinghouse databases to maintain consistency; occurs each time an object is updated and each time a new Clearinghouse Service is added to the network.

protocol

A formal set of rules that govern the format of data and control the exchange of information between communicating devices.

protocol conversion

A function that allows two or more incompatible devices to communicate. The ECS 3270 BSC, 3270 SNA, and Asynchronous Communication options use a form of protocol conversion called device presentation emulation or datastream conversion.

public data network

A privately-owned or government-owned subscription service that provides network interconnection to the public. See **packet** switched data network.

Q

queue

A temporary holding place for documents waiting to be printed.

queuing

The process of storing and tracking documents processed by the Print Service. Also referred to as *spooling*.

R

random access memory

(RAM) Refers to the type of memory that is available to perform service functions; contents stored in RAM can be altered.

read buffer

A temporary storage place containing a list of the most recently

read data.

read errors

Errors occurring during the reading of a magnetic media.

read-only memory

(ROM) Refers to the type of memory that is always needed by the central processing unit; contents stored in ROM cannot be altered.

real memory

Volatile or changeable memory as opposed to permanent, on-disk memory. Servers must have a minimum of 512 Kb of real memory.

reboot

To restart the server or workstation. This process clears memory and reloads software.

receive buffer

A temporary storage place containing a list of the most recently received data.

record

A collection of fields in the Clearinghouse database describing a specific network object, its attributes, and values.

Records file

One of the three files of a Librarian Service database; contains the libjects.

registered object

See object.

registered user

A person who has been added as a user within a specific domain. The user object in the Clearinghouse database has the following attributes: password, aliases, home File Service name, and Mail Service name.

registration

Service initialization that creates a Clearinghouse entry and validates the entry each time the service restarts.

registration validation

The operation performed by the server registration facility when restarting a registered service. The facility verifies that the service has a valid Clearinghouse record and that the parameters in the record match those in the server profile.

remote

Not a part of the local hardware or software. Also refers to other devices or networks accessed by a communication link.

**Remote Batch Service** 

(RBS) Software that provides document exchange with devices and systems implementing the IBM 3270 Binary Synchronous Communications (BSC) protocols. 2770, 2780, and 3780 remote batch terminals use this protocol; other data and word processing devices emulate it. The RBS uses the File Service to store documents to be transmitted to, and received from, the remote devices.

remote connection

An association created within a remote session between a remote client and a single resource on a PC File Service.

remote log file

A copy of the local log file stored in a File Service by auto-logging.

remote session

A single communication link between a remote user and the PC File Service.

**Remote System Administration** 

(RSA) A feature of the server software that enables multiple concurrent Services Executive sessions. Available from networked workstations and remote dial-in devices to perform most administrative network tasks.

remote workstation

A workstation attached to an internetwork using an RS232C port, a modem, and leased or manually dialed lines.

removable disk

See disk pack.

removable disk drive

A type of drive that can be used in the server and that supports one removable disk pack at a time. Each server can support up to four of these drives at one time.

repeater

A device that retransmits packets from one segment to another; used when long lengths of cable are required to boost the signal on the network.

replication

Refers to the duplication of a domain, or a domain and an organization, from one Clearinghouse database to another; occurs each time a change or update occurs. Replication provides the means for domain and organization backup when multiple Clearinghouses exist in an internetwork.

resolution

The dots per inch (DPI) that a printer is capable of producing when rendering an image. The resolution is 300 DPI for the 8040 Series Electronic Printer and the NS 8000 Laser CP Electronic

Printer. The resolution is 200 DPI for the Telecopier 495–1. The quality of the printed image increases with the number of DPI. Dots per inch are also referred to as spots per inch (SPI).

**resource** An individual file subtree or printer offered to the network.

restart The act of causing initialization to occur.

**restore** To recover information from a remote backup location.

retensioning An online cartridge tape utility that sets the tape to the proper operating tension; often used to correct read errors.

**rigid disk** A hard disk medium used as the main storage device for software and data on the workstations and servers.

rigid disk drive with removable media

routing table

**RS232C Communications Kit** 

**RS232C** 

**RS366** 

A hard disk, physically separate from the main computer, that uses removable disk packs.

rigid disk drive, Winchester A rigid disk that is normally contained within the main computer unit. Also referred to as a fixed disk.

The first directory in the filing hierarchy. On servers, the root has file drawers as its immediate descendants. On a server, there are up to four filing volumes, each with its own root.

**route** The path that a packet travels between the originating computer or network and the ultimate destination.

The map of the internetwork the Internetwork Routing Service maintains. The table lists each destination network and provides the route using a step or hop count.

Describes the interface between a modem and its associated data terminal equipment. Based on the Electronic Institute of America (EIA) specification of a standard electrical interface for the serial transmission of digital data.

The option that adds one external RS232C port to the server; supports byte-synchronous communications.

**RS232C option (CIU)** See Communications Interface Unit.

**RS232C option (MPOK)** See Multiport Option Kit.

The standard for achieving autodialing over a serial port; included on the local port and on the Multiport Option Kit.

S

The frequency at which the SMS instructs the monitoring server to check the availability of the monitored server.

sans serif font A font in which the characters do not have short lines stemming from each letter; Modern is a sans serf font.

scan conversion

Refers to the complete digitization of an image. A scan-converted image consists entirely of binary ones and zeros, with each digit representing a pixel.

scan direction

The description, in relationship to the medium, of the way the spots which make up the image are transferred to the medium. The fast scan direction is the orientation of the scan lines which are fed directly to the electromechanical imaging system. The slow scan direction is the direction that the fast scan lines move across the medium.

scavenging

The process of repairing the filing system after a system failure; determines the location and cause of the problem.

**SDLC** 

See synchronous data link control.

secondary drive

A disk drive other than the primary drive that contains secondary or auxiliary volumes.

secondary volume

The Services volumes on drives 2 through 4 on the server. They are optional and used only as File Service volumes.

segment

A length of coaxial cable.

self access

An access right that lets users add themselves to, or remove themselves from, user groups.

self-registration

A function performed as part of initialization and each restart during which a service registers itself and any other resources it may control in the Clearinghouse database.

serial CRT

The teletype operator terminal directly connected to the 8000/8090 series computer when it is used as a server.

serif font

A font in which the characters have short lines stemming from each letter; Classic is a serif font.

server

A processor dedicated to running the Services System Software and one or more server applications (called services).

server access controls

Restrictions applied to Services System Software commands and other service commands based on a user's status. Users given System Administrator privileges can access all commands including those that can impact the current configuration or the state of the server or its services. Other users are given access to subsets of these commands.

server application

Same as service.

**Server Monitor Service** 

(SMS) Software designed to monitor a group of servers from one location, check their availability and performance, and report problems by sending mail messages to the System Administrator or other designated users. The SMS requires a File Service to back up its database.

server profile

A file that stores information describing the server and its resident services.

service

Software running on a server that performs a specific function, such as printing, filing, or managing a shared network resource.

XNS provides three types of services: basic, communication, and utilities.

Services Executive

The software that lets users install, setup, maintain, and troubleshoot the server and services. A user can access it from a remote workstation or directly at the attached server console.

services options control

A password that acts as a control mechanism to let the system software determine the service options you purchased.

Services System Software

Software that runs the server and provides an environment in which one or more network services can operate and communicate with each other.

services volume

The largest of the three logical volumes on a rigid disk into which a physical volume is partitioned. This volume is the total amount of space allocated to the file system. When this volume is the primary services volume on a server, it contains all of the services code and database files. A services volume is the primary volume if it is the only rigid disk on a server, or if it is the disk from which a multi-drive server normally loads software. It is also called the filing volume or user volume.

session

An extended connection between a network user and a service during which several tasks are performed.

setup

Performing procedures to configure services for the first time.

**Shared Books** 

A feature of the Viewpoint software that lets users share data.

**Shared Interface Unit** 

**(SIU)** A device which lets one or two remote workstations access the internetwork through its RS232C ports. The SIU itself is directly attached to an Ethernet. The SIU ports use synchronous point-to-point protocol. Each SIU has two RS232C ports and is not expandable. Workstations can attach directly to the SIU's ports or can use dial-up or leased line modems. The 860 Information Processing System, and the 820-II and 16/8 Personal Computers, can be attached to an SIU.

shortname

A one to eight character ASCIIZ string used as an alias for a PC File Service resource. If defined, the alias is used as the network name.

simplex

Describes a circuit capable of one-way transmission only.

single-drive server

A server with only one volume, the primary volume.

single-net

Refers to a network configuration that contains only one Ethernet network.

site

A building or campus which has one or more networks.

slow page printing

A Print Service feature that allows more time to process a page with complex graphics and corrects image gaps before printing the page.

**SMR** 

An abbreviation for SNA Mail Relay.

SMR database

Describes the SNA Mail Relay storage which is maintained by the SNA Access to protect mail in the event of a hardware or software failure.

SNA

See systems network architecture.

**SNA Access** 

(SNA) Software installed with the SNA Mail Relay (SMR) that supports the SMR and other SNA applications by performing low-level protocol conversions and transmission. SNA Access provides a set of commands available in its own Services Executive context (SNA).

**SNA Access application** 

A service, such as the SNA Mail Relay, that uses the communications and other resources of SNA Access.

**SNA Mail Relay** 

(SMR) Software that provides mail exchange between XNS and DISOSS. For XNS-to-IBM mail, the SNA Mail Relay relies on the External Mail Gateway and Foreign Gateway Assistant. For IBM-to-XNS mail, the SMR posts mail received from DISOSS just like a workstation user does.

**SNA** network

A network in which the computers exchange data using SNA protocols.

SNADS

An abbreviation for SNA Distribution Services.

**SNADS** component

The part of the SNA Access that implements the SNADS protocols. On the XNS network, the SNADS component supports the SNA Mail Relay, an SNA Access application.

**SNADS** network

An SNA network in which the computers are running software that implements the SNA Distribution Services (SNADS) protocols for document distribution.

**SNADS** network name

In the SNA Mail Relay context, the name of the SNADS network with which an XNS network exchanges mail.

snapshot

The set of increments produced during a given backup cycle.

soft read errors

Errors reading a magnetic media that are correctable.

**Software Control Center** 

The Xerox office that provides passwords and software serial numbers.

software serial numbers

(SSN) The numbers identifying product options to be enabled during server configuration.

source drive

The rigid disk drive containing the filing volume that sends information to the destination drive during a File Service copy volume backup.

source drive

The rigid disk drive containing the filing volume that sends information to the destination drive during a File Service copy volume backup.

split increment

A backup increment that is created in parts. Each split increment contains a list, called a split increment index, of all files considered for backup.

split increment index

A list of the files that existed on the volume when backup was

spooling

The process storing and tracking documents processed by the Print Service. Also referred to as *queuing*.

SSN

An abbreviation for software serial number.

Standard Etherboot Files

The Boot Service files containing the network diagnostics and installation utilities.

**Standard Services Software** 

The software package containing the basic server operating system and the Services System Software, the Clearinghouse Service, the External Communication Service, the Server Monitor Service, and Online diagnostics.

started

The service state which determines the available resources. The available commands depend on the existing configuration information and the user's status.

station

Refers to a computer, workstation, or server.

status distribution

A Distribution Interface Unit (DIU) that SNADS applications use to display error messages and to confirm delivery.

step count

A measurement used by the Internetwork Routing Service to determine the number of Internetwork Routing Services a packet will encounter during transmission from one network to another; also known as a hop count.

stop bit(s)

One or two bits at the end of a character in asynchronous transmissions; used to signal the beginning of the next character.

stopped

The service state in which only the **Start Service** command is available.

storage device

A medium (floppy disk, cartridge tape, disk pack or disk drive) used to store data and programs.

store frequency

The parameter in the Communication Monitoring Service monitoring profile that identifies the number of times to store log files to a File Service during auto-logging.

subdirectory

A file folder containing other folders and documents.

summary error log

A list of errors found on the floppy disk drive hardware through various diagnostic tests.

summary log

A list of RS232C hardware errors.

switched line

A dial-up phone connection; not leased. This connection allows the sharing of resources and switching from one resource to another.

switched virtual circuit

(**SVC**) A circuit supported by X.25 networks that gives the illusion of providing a point-to-point connection to the X.25 network. SVCs are set up at call establishment time and are used for applications that would normally use dial-up and dial-out lines on non-X.25 networks.

synchronous

Transmission of data in which the time interval between successive bits is constant. Differs from the asynchronous protocols in which the receiver and sender synchronize on the start and stop bits associated with each character.

synchronous data link control

(**SDLC**) A bit-oriented protocol for data transfer between devices using synchronous data transmission techniques; defines the data link control layer associated with SNA.

synchronous message

A message the server displays in response to a user action.

synchronous modem

A modem that generates pulses to synchronize with the modem at the other end of the phone line. Differs from an asynchronous modem, which transmits start and stop bits for synchronization.

**SYSGEN** 

The configuration or system generation of a processor in the IBM environment, which allows communication with connected computers, controllers, and terminals.

**System Administrator** 

A user with specific responsibilities for setting up and maintaining the network services. In each domain of an internetwork, there is at least one System Administrator.

**Systems Analyst** 

A Xerox employee available to assist System Administrator with network tasks.

system volume

One of the three logical volumes created by partitioning the hard disk. On the primary drive, it is used to store database and files; it can also be used for shared filing. On a secondary drive, it may be used for shared filing and backup procedures.

systems network architecture

**(SNA)** Describes the logical structure, formats, and protocols used by data communication networks. Developed by IBM for distributed processing networks.

T

tap block The device that makes the physical connection between the

transceiver and the coaxial cable.

**Target Print Service** The printer to which a Formatting Print Service sends documents.

A unit of work to be performed by the Remote Batch Service; also called a job.

task folder A folder used by the Remote Batch Service to transport tasks.

teletype protocols

The communication standards used by remote terminals and the Interactive Terminal Service to allow information exchange on the

network.

task

terminal An input and output device, consisting of a keyboard and video display, that is attached to a server. Also refers to a device being

emulated by ViewPoint.

terminal emulation (3278, VT100, TTY)

Options that let the 6085, 8010, 860, and IBM PC workstations act like (emulate) terminals that are able to communicate with

mainframe or minicomputer hosts. See 3278 Terminal Emulation software.

terminals (2770, 2780, 3780)

The family of IBM Remote Batch Terminals with which the Remote Batch Service communicates.

terminator

A cap placed on each end of a coaxial cable segment to terminate a signal.

test bad pages

A diagnostic for the 8000 server medium capacity disk that attempts to repair bad pages and records their numbers in the bad page table.

test patterns

Interpress masters stored on the Print Service which are used to identify problems with print quality. Some print engines with noticeable tolerances in their paper path need an alignment pattern to aid in the adjustment of digital timing to coincide with the paper path.

3270 Communications Protocol

A software option that supports compatible information exchange between workstations emulating 3270 terminals and an IBM host; used with the External Communication Service (ECS); supports both IBM 3270 Binary Synchronous Communication (BSC) and IBM 3270 System Network Architecture (SNA) protocols.

3270 SDLC/SNA Communication Protocol option

Optional software that enables users to communicate interactively with hosts in the SNA environment using SDLC protocol.

3270 series terminals

Refers to a series of IBM display terminals that access mainframe application using cluster controllers. ViewPoint terminal emulation software emulates 3278-2, 3278-3, 3278-4, and 3278-5 series terminals.

3278 Terminal Emulation software

Optional software that enables workstations to emulate a 3278-2, 3278-3, 3278-4, or 3278-5 display terminal.

throughput

Relates to the speed with which data transmission or other operations are performed; describes the total information communicated during a specific period of time.

time stamp

The date and time a document or activity log was created or when an event occurred.

top-level directory

A directory that is a descendant of the volume root.

topology

The physical layout of a network.

trace table

A list of the most recently entered commands.

transceiver

The device between the networked computer interface card and the Ethernet cable. A transceiver sends signals to and receives signals from devices on the network. Also detects collisions on a channel or clear channel status. Each networked device has its own transceiver.

transient link

A link between Clearinghouses that does not remain constant.

transmission

The sending of data to one or more locations or recipients.

transmit buffer

A temporary storage place containing a list of the most recently transmitted data.

transparent transmission

A mode of transmission in BSC protocol where the data is permitted to have any value; used to transmit non-textual information.

TTY

An abbreviation for teletypewriter; refers to equipment with typewriter-like keyboards used in communication systems.

turnaround tool loopback test

A diagnostic test that checks the RS232C asynchronous functions.

| 1 |   | 1     |  |
|---|---|-------|--|
|   |   | 1     |  |
| • | L | <br>, |  |

uninterpreted

A file transfer mode the Remote Batch Service uses for interchanging documents without altering their content.

update propagation

An automatic activity the Clearinghouse Service performs when it receives an update to its database. See propagation.

user

A person who interacts with the software through a user interface at the server or the workstation.

user group

An object in a domain that contains a list of users; used instead of entering all user names when assigning access rights or sending messages to all members.

user interface

The interaction between a user and a server or workstation, including the messages and prompts that appear on the screen.

user name

The fully qualified name or the alias of a user registered in the Clearinghouse Service database.

user profile

A file maintained by the Interactive Terminal Service listing information such as the directory path, terminal options, and Print Service data in effect for each user when they logged off.

**User Profiles drawer** 

A file drawer containing Interactive Terminal Service user profile information.

user volume

See services volume.

utilities services

The services that monitor server performance and communication activity; provide etherbooting of installation and diagnostic utility programs; and control access to a database of shared data. These services include: the Boot Service, the Communications Monitoring Service, the Librarian Service, and the Server Monitor Service.

utility

A kind of file which performs a single dedicated function, such as installing software or diagnosing hardware problems.

| ъ   | - 1 |
|-----|-----|
|     |     |
| - 1 |     |
|     |     |

**value** The information associated with an attribute.

verify disk surface An offline diagnostic test for the 8000 server large capacity drive or the 8090 server high capacity disk drive that identifies the bad

pages on the disk.

verify read operation An online cartridge tape utility that determines whether a

problem is caused by the tape media or the drive hardware.

verify tape surface An offline diagnostic test for the 8090 server cartridge tape drive

that identifies the bad pages on the tape surface.

virtual circuit See permanent virtual circuit.

virtual memory A technique that provides the illusion that main memory is

unlimited; created by combining small memory with a large disk thus treating secondary storage as an extension of main memory.

voice-grade A circuit or line capable of speech transmission.

volume A logically distinct collection of files which can be made

accessible or inaccessible at the same time. A disk pack contains one volume and each volume contains one file system. Volume

names are registered in the Clearinghouse as a File Service.

volume root A single directory which forms the base of a hierarchical file

structure. The volume root is an ancestor of every file on the volume, and every file on the volume is a descendant of the

volume root.

volume state Refers to the various states of a server volume, which include:

open, closed, online, and offline.

VT100 A type of serial CRT used with timesharing systems; can be

emulated by ViewPoint so users can connect to remote hosts

through the External Communication Service.

W

WAK Wait acknowledgment; a signal sent during data transmission;

usually means data was received and transfer cannot begin until

the service responds.

wide area network (WAN) A network comprised of several interconnected network

sites.

wildcard A symbol that stands for one or more characters in a filename or

in place of one or more parts of a fully qualified name; used to specify many objects of a particular type. A wildcard symbol may

be an asterisk (\*) or a chart sign (#).

A single-user computer designed for word processing use; also word processor

refers to word processing software that runs on a general

purpose computer.

The directory in the file system of the server where files can be working directory

stored for access by the System Administrator.

An array of log entries in virtual memory which contain data working log file

captured from the communication line being monitored by the

CMS. There are two working log files.

A computer that directly or remotely connects to the network to workstation

access network services.

write buffer A temporary storage place containing a list of the most recently

written data.

To allow the read/write heads access to the storage device so write enable

that new information can be added and existing information to

be changed.

Errors occurring when data is recorded on a magnetic media. write errors

To prevent write access to the storage device; existing write protect

information may be viewed but not altered in any way.

X

**Xerox Character Code** 

The 16-bit character code used by Xerox that is fully compatible

with the 8-bit ASCII code set and the ISO 646 standard.

**Xerox Network System** 

(XNS) A combination of hardware and software that unites specialized devices into a network where the capabilities of a

variety of workstations are enhanced by distributed services.

XID

Stands for Exchange ID, which is a hexadecimal number that

identifies the SNA Access to the host over the phone line.

XModem protocol

An asynchronous communication protocol that facilitates file transfer between personal and mainframe computers. XModem protocol requires eight data bits, no parity, and one

stop bit.

XOn/XOff

A flow control method used in asynchronous communication in which a receiving device sends an XOff character when it cannot

receive any more data and sends on XOn character when it is

able to receive more data.

X.25 Communications Protocol

An Internetwork Routing Service option that defines an interface between data terminal equipment (DTE) and data circuit terminating equipment (DCE) for terminals operating in the packet mode on public data networks. X.25 is structured to allow

multiplexing, which lets many virtual circuits share a single

physical link.

## Α

| Item                                                | Book                                      | Page                                   |
|-----------------------------------------------------|-------------------------------------------|----------------------------------------|
| Access                                              |                                           |                                        |
| control                                             | Guide to System Administration Activities | 4-3, 4-11, 4-12, 8-4, 8-13, 8-15, 9-1, |
| group                                               | Guide to System Administration Activities | 4-14, 4-19, 10-17                      |
| IBM 3270 BSC host                                   | Guide to System Administration Activities | 10-23                                  |
| IBM 3270 SNA host                                   | Guide to System Administration Activities | 10-24                                  |
| list                                                | Guide to System Administration Activities | 7–12, 7–15                             |
| minimum required                                    | Guide to System Administration Activities | 7–14                                   |
| rights                                              | Guide to System Administration Activities | 7-12 through 7-15, 13-9<br>17-9        |
| Accessing resources Activate Service                | Guide to System Administration Activities | 8-12                                   |
| definition<br>Activating or deactivating            | Services Maintenance Guide                | 2-3                                    |
| services                                            | Services Maintenance Guide                | 2-11                                   |
| Activity log                                        | Guide to System Administration Activities |                                        |
| Add                                                 | Guide to System Administration Activities |                                        |
| Add Alias                                           | Suite to system rianimismanen rianimism   |                                        |
| definition                                          | Services Installation and Setup Guide     | 16-2                                   |
|                                                     | Services Maintenance Guide                | 3–3                                    |
| Changing a user's alias                             | Services Maintenance Guide                | 3–22                                   |
| Preparing for network installation of               |                                           |                                        |
| workstation software                                | Services Installation and Setup Guide     | 16-8                                   |
| Add Circuit                                         |                                           |                                        |
| definition                                          | Services Installation and Setup Guide     | 2-3, 11-2                              |
| Adding an auto-dialed<br>circuit                    | Services Installation and Setup Guide     | 11–12                                  |
| Adding an X.25 switched                             | Services installation and Setup Guide     | 11 12                                  |
| virtual circuit                                     | Services Installation and Setup Guide     | 11-10                                  |
| Adding manually dialed or                           | •                                         |                                        |
| dedicated circuit                                   | Services Installation and Setup Guide     | 11-15                                  |
| Step 14. Adding an Internet-                        | ·                                         |                                        |
| work Routing Service circuit                        | Services Installation and Setup Guide     | 2-49                                   |
| Add Communication Interface                         |                                           |                                        |
| Unit                                                |                                           | 2.4.0.2                                |
| definition                                          | Services Installation and Setup Guide     | 2-4, 9-2                               |
| Adding a Communication                              | Consider Installation and Catum Cuida     | 9-8                                    |
| Interface Unit                                      | Services Installation and Setup Guide     | 9 <b>-0</b>                            |
| Step 12. Adding a Communi-<br>cation Interface Unit | Services Installation and Setup Guide     | 2-44                                   |

| Item                                                        | Book                                                                           | Page                  |
|-------------------------------------------------------------|--------------------------------------------------------------------------------|-----------------------|
| Add Configuration                                           |                                                                                |                       |
| definition<br>Configuring a local port                      | Services Installation and Setup Guide<br>Services Installation and Setup Guide | 14-2<br>14-9          |
| Add Controller                                              | Services installation and Setup Guide                                          | ל "דו                 |
| definition                                                  | Services Installation and Setup Guide                                          | 10-2                  |
| Adding the port, controller and                             | Services Maintenance Guide                                                     | 10-4                  |
| SNADS network                                               | Services Installation and Setup Guide                                          | 10-7                  |
| Moving the SNA Mail Relay                                   | Services Maintenance Guide                                                     | 10–55                 |
| Add Directory definition                                    | Services Installation and Setup Guide                                          | 7-2                   |
| demidon                                                     | Services Maintenance Guide                                                     | 7-2                   |
| Creating directories and adding                             |                                                                                | 7 7                   |
| network resources<br>Creating directories for               | Services Maintenance Guide                                                     | 7–7                   |
| PC clients                                                  | Services Installation and Setup Guide                                          | 7–7                   |
| Add Domain                                                  | De Joseph and De Assas Corida                                                  | A . C                 |
| definition                                                  | Backup and Restore Guide Services Installation and Setup Guide                 | 4-6<br>2-4, 3-2       |
|                                                             | Services Maintenance Guide                                                     | 3-3                   |
| Adding a copy of a domain                                   |                                                                                | 4.40                  |
| (replicating)                                               | Backup and Restore Guide<br>Services Maintenance Guide                         | 4–12<br>3–11          |
| Creating domains                                            | Services Maintenance Guide                                                     | 3-37                  |
| Replicating domains                                         | Services Installation and Setup Guide                                          | 3-7                   |
| Restoring a single Clearinghouse database                   | Backup and Restore Guide                                                       | 4-16                  |
| Step 9. Running the                                         | •                                                                              |                       |
| Clearinghouse Service Add File Drawer                       | Services Installation and Setup Guide                                          | 2-30                  |
| definition                                                  | Backup and Restore Guide                                                       | 5–35                  |
|                                                             | Services Installation and Setup Guide                                          | 6-2, 12-2, 13-2, 16-2 |
| Creating a backum file drawer                               | Services Maintenance Guide                                                     | 6-2                   |
| Creating a backup file drawer Creating file drawers for the | Backup and Restore Guide                                                       | 5–43                  |
| communication partner                                       | Services Installation and Setup Guide                                          | 13-20                 |
| Creating private file drawers for users                     | Samilage Installation and Satur Cuide                                          | <i>C</i> 0            |
| for users                                                   | Services Installation and Setup Guide<br>Services Maintenance Guide            | 6-8<br>6-10           |
| Creating public file drawers                                |                                                                                |                       |
| for users                                                   | Services Installation and Setup Guide<br>Services Maintenance Guide            | 6-10<br>6-12          |
| Creating the ITS User                                       | Services Maintenance Guide                                                     | 0-12                  |
| Profiles drawer                                             | Services Installation and Setup Guide                                          | 12-6                  |
| Preparing for network installation                          |                                                                                |                       |
| workstation software  Add Foreign Domain                    | Services Installation and Setup Guide                                          | 16–8                  |
| definition                                                  | Services Installation and Setup Guide                                          | 4-2                   |
| Changing the females action                                 | Services Maintenance Guide                                                     | 4-2, 10-7             |
| Changing the foreign gateway<br>and foreign domain          | Services Maintenance Guide                                                     | 10-80                 |
| Enabling outbound mail                                      |                                                                                |                       |
| transmission                                                | Services Installation and Setup Guide<br>Services Maintenance Guide            | 4-8<br>4-62           |
| Moving a foreign domain                                     | Services infamiliendince durine                                                | 7-02                  |

| Item                                                                                     | Book                                                                                                    | Page                         |
|------------------------------------------------------------------------------------------|----------------------------------------------------------------------------------------------------|------------------------------|
| Add Foreign Domain (continued)  Moving a foreign gateway  Moving the Foreign Gateway     | Services Maintenance Guide                                                                                                    | 4-65                         |
| Assistant Moving the SNA Mail Relay                                                      | Services Maintenance Guide<br>Services Maintenance Guide                                                                        | 10-92<br>10-55               |
| Add Foreign Gateway<br>definition                                                        | Services Installation and Setup Guide<br>Services Maintenance Guide                                                             | 4-2<br>4-3, 10-7             |
| Enabling outbound mail transmission                                                      | Services Installation and Setup Guide<br>Services Maintenance Guide                                                             | 4-8<br>4-65                  |
| Moving a foreign gateway Moving the Foreign Gateway Assistant                            | Services Maintenance Guide                                                                                                    | 10-92                        |
| Moving the SNA Mail Relay  Add Foreign Gateway Mailbox                                   | Services Maintenance Guide                                                                                                    | 10-55                        |
| definition                                                                               | Services Installation and Setup Guide<br>Services Maintenance Guide                                                             | 10-2<br>10-7                 |
| Adding the foreign gateway,<br>mailbox, and foreign domain<br>Moving the Foreign Gateway | Services Installation and Setup Guide                                                                                           | 10-16                        |
| Assistant Moving the SNA Mail Relay                                                      | Services Maintenance Guide<br>Services Maintenance Guide                                                                        | 10-92<br>10-55               |
| Add Group<br>definition                                                                  | Backup and Restore Guide<br>Services Installation and Setup Guide                                                               | 5-35<br>3-2, 13-2            |
| Adding a backup volume group                                                             | Services Maintenance Guide                                                                                                    | 3-3                          |
| and a backup user<br>Adding user groups                                                  | Backup and Restore Guide<br>Services Installation and Setup Guide                                                               | 5-40<br>3-14                 |
| Adding user groups and members Creating a group for the                                  | Services Maintenance Guide                                                                                                    | 3-18                         |
| Remote Batch Service  Add IBM 3270 Host                                                  | Services Installation and Setup Guide                                                                                           | 13-18                        |
| definition<br>Adding and assigning an IBM                                                | Services Installation and Setup Guide                                                                                           | 9-2                          |
| 3270 BSC host Adding and assigning an IBM                                                | Services Installation and Setup Guide Services Installation and Setup Guide                                                     | 9-28<br>9-44                 |
| 3270 SNA host<br>Add Mail Link                                                           | ·                                                                                                    | 10-3                         |
| definition  Adding the mail link and XNS                                                 | Services Installation and Setup Guide<br>Services Maintenance Guide                                                             | 10-2                         |
| domain-to-DGN mappings<br>Moving the SNA Mail Relay                                      | Services Installation and Setup Guide<br>Services Maintenance Guide                                                             | 10-20<br>10-55               |
| Add Mailbox<br>definition                                                                | Services Installation and Setup Guide<br>Services Maintenance Guide                                                             | 4-2, 14-2<br>4-3             |
| Creating mailboxes<br>Creating a Postmaster mailbox<br>Giving your clerk a               | Services Installation and Setup Guide<br>Services Installation and Setup Guide                                                  | 4-10<br>4-12                 |
| mailbox  Moving mailboxes  Moving the Mail Service  Removing the Mail Service            | Services Installation and Setup Guide<br>Services Maintenance Guide<br>Services Maintenance Guide<br>Services Maintenance Guide | 14-7<br>4-17<br>4-19<br>4-37 |

| Item                                                                                           | Book                                                                                                    | Page              |
|------------------------------------------------------------------------------------------------|----------------------------------------------------------------------------------------------------|-------------------|
| Add Member                                                                                     |                                                                                                    | · ·               |
| definition                                                                                     | Backup and Restore Guide<br>Services Installation and Setup Guide                                            | 5-35<br>3-2, 13-2 |
| Adding a backup volume group                                                                   | Services Maintenance Guide                                                                                   | 3–3               |
| and a backup user<br>Adding user groups                                                        | Backup and Restore Guide<br>Services Installation and Setup Guide                                            | 5-40<br>3-14      |
| Adding user groups and<br>members<br>Creating a group for the                                  | Services Maintenance Guide                                                                                   | 3-18              |
| Remote Batch Service Add Monitored Server                                                      | Services Installation and Setup Guide                                                                        | 13-18             |
| definition                                                                                     | Services Installation and Setup Guide<br>Services Maintenance Guide                                          | 15-2<br>15-2      |
| Adding, listing, and verifying monitored servers Configuring the Server                        | Services Maintenance Guide                                                                                   | 15-6              |
| Monitor Service Add Net Share                                                                  | Services Installation and Setup Guide                                                                        | 15-5              |
| definition  Adding network resources                                                           | Services Installation and Setup Guide<br>Services Maintenance Guide<br>Services Installation and Setup Guide | 7-2<br>7-2<br>7-9 |
| Creating directories and adding network resources                                              | Services Maintenance Guide                                                                                   | 7-7               |
| Add Partner                                                                                    |                                                                                                    | , ,               |
| definition<br>Adding a communication                                                           | Services Installation and Setup Guide                                                                        | 13-2              |
| partner Add Port                                                                               | Services Installation and Setup Guide                                                                        | 13-9              |
| definition<br>Adding the port for the                                                          | Services Installation and Setup Guide                                                                        | 13-2              |
| Remote Batch Service  Add Print Service                                                        | Services Installation and Setup Guide                                                                        | 13-6              |
| definition<br>Enabling manual registration                                                     | Services Maintenance Guide                                                                                   | 3–3               |
| for Print Services Add RS232C Port                                                             | Services Maintenance Guide                                                                                   | 3-50              |
| definition                                                                                     | Services Installation and Setup Guide<br>Services Maintenance Guide                                          | 9-2, 10-3<br>10-4 |
| Adding the port, controller and SNADS network Configuring a CIU port for asynchronous terminal | Services Installation and Setup Guide                                                                        | 10-7              |
| emulation and dial-in Configuring a CIU port for IBM 3270 SNA terminal                         | Services Installation and Setup Guide                                                                        | 9–17              |
| emulation Configuring the server port for IBM 3270 BSC terminal                                | Services Installation and Setup Guide                                                                        | 9-39              |
| emulation Configuring the server port or a Multiport for asynchronous terminal                 | Services Installation and Setup Guide                                                                        | 9–25              |
| emulation and dial-in                                                                          | Services Installation and Setup Guide                                                                        | 9–10              |

| Item                                                                                    | Book                                                                                            | Page                               |
|-----------------------------------------------------------------------------------------|-------------------------------------------------------------------------------------------------|------------------------------------|
| Add RS232C Port (continued) Configuring the server port or a Multiport for IBM 3270 SNA |                                                                                                 |                                    |
| terminal emulation Moving the SNA Mail Relay Add SNADS Network                          | Services Installation and Setup Guide<br>Services Maintenance Guide                             | 9-34<br>10-55                      |
| definition                                                                              | Services Maintenance Guide                                                                      | 10-4                               |
| Moving the SNA Mail Relay  Add User                                                     | Services Maintenance Guide                                                                      | 10-55                              |
| definition                                                                              | Backup and Restore Guide<br>Services Installation and Setup Guide<br>Services Maintenance Guide | 4-6, 5-35<br>2-4, 3-2, 14-2<br>3-3 |
| Adding a backup volume group and a backup user                                          | Backup and Restore Guide                                                                        | 5-40                               |
| Adding a mail clerk                                                                     | Services Installation and Setup Guide                                                           | 14-5                               |
| Adding users                                                                            | Services Installation and Setup Guide                                                           | 13-12                              |
| ridding doers                                                                           | Services Maintenance Guide                                                                      | 3–15                               |
| Changing a user's registered                                                            | Services Maintenance Saide                                                                      | 3 .3                               |
| name                                                                                    | Services Maintenance Guide                                                                      | 3-26                               |
| Creating domains                                                                        | Services Maintenance Guide                                                                      | 3-37                               |
| Restoring a single Clearinghouse                                                        |                                                                                                 |                                    |
| database                                                                                | Backup and Restore Guide                                                                        | 4-16                               |
| Step 9. Running the Clearing-                                                           | ·                                                                                               |                                    |
| house Service                                                                           | Services Installation and Setup Guide                                                           | 2-30                               |
| Add User Notification                                                                   |                                                                                                 |                                    |
| definition                                                                              | Services Maintenance Guide                                                                      | 15-2                               |
| Adding users for notification,                                                          |                                                                                                 |                                    |
| and listing user notification                                                           | Services Maintenance Guide                                                                      | 15-9                               |
| Add X25 Network                                                                         |                                                                                                 |                                    |
| definition                                                                              | Services Installation and Setup Guide                                                           | 2-4, 11-2                          |
| Adding an V 25 materials                                                                | Services Maintenance Guide                                                                      | 11-2                               |
| Adding an X.25 network                                                                  | Services Installation and Setup Guide                                                           | 11–6                               |
| Changing the X.25 network location                                                      | Services Maintenance Guide                                                                      | 11-15                              |
| Step 13. Adding an X.25                                                                 | Services Maintenance Guide                                                                      | 11-15                              |
| network                                                                                 | Services Installation and Setup Guide                                                           | 2-46                               |
| Add XNS Domains                                                                         | Services installation and Setup Guide                                                           | 2 40                               |
| definition                                                                              | Services Maintenance Guide                                                                      | 10-2                               |
| Changing XNS domain-to-DGN                                                              |                                                                                                 |                                    |
| mappings                                                                                | Services Maintenance Guide                                                                      | 10-24                              |
| Moving the SNA Mail Relay                                                               | Services Maintenance Guide                                                                      | 10-55                              |
| Address                                                                                 | Guide to System Administration Activities                                                       | 12-2, 12-16                        |
| Addressing mail                                                                         |                                                                                                 |                                    |
| 6085/8010                                                                               | Guide to System Administration Activities                                                       | 5-5                                |
| 860                                                                                     | Guide to System Administration Activities                                                       | 5-5                                |
| to SNADS user                                                                           | Guide to System Administration Activities                                                       | 11-8                               |
| to XNS user                                                                             | Guide to System Administration Activities                                                       | 11-9                               |
| Administrative access                                                                   | Guide to System Administration Activities                                                       | 4-11                               |
| domain                                                                                  | Guide to System Administration Activities                                                       | 4-20                               |
| group                                                                                   | Guide to System Administration Activities                                                       | 4-19<br>4-22                       |
| organization<br>Aligned                                                                 | Guide to System Administration Activities<br>Guide to System Administration Activities          | 6-28                               |
| Answer only lines                                                                       | Guide to System Administration Activities  Guide to System Administration Activities            | 14-12                              |
| Appearance warning messages                                                             | Guide to System Administration Activities                                                       | 6-27                               |
| Archive                                                                                 | Guide to System Administration Activities                                                       | 7-2                                |
|                                                                                         | ,                                                                                               |                                    |

| Item                                      | Book                                                                                   | Page                                  |
|-------------------------------------------|----------------------------------------------------------------------------------------|---------------------------------------|
| Archiving<br>Archiving documents<br>ASCII | Backup and Restore Guide<br>Guide to System Administration Activities                  | 5-20, 5-27<br>14-1, 14-4              |
| format                                    | Guide to System Administration Activities                                              | 7–1, 18–9                             |
| protocol                                  | Guide to System Administration Activities                                              | 13-1                                  |
| ASCIIZ characters                         | Guide to System Administration Activities                                              | 8-3                                   |
| Assign IBM 3270 Default Host              | ·                                                                                      |                                       |
| definition                                | Services Installation and Setup Guide                                                  | 9–3                                   |
|                                           | Services Maintenance Guide                                                             | 9-2                                   |
| Adding and assigning an IBM               |                                                                                        |                                       |
| 3270 BSC host                             | Services Installation and Setup Guide                                                  | 9-28                                  |
| Adding and assigning an IBM               |                                                                                        |                                       |
| 3270 SNA host                             | Services Installation and Setup Guide                                                  | 9-44                                  |
| Assigning a different IBM                 |                                                                                        |                                       |
| 3270 host                                 | Services Maintenance Guide                                                             | 9-8                                   |
| Asterisk                                  | Guide to System Administration Activities                                              | 7-12                                  |
| Asynchronous                              | Guide to System Administration Activities                                              | 12-10, 12-13                          |
| Asynchronous Communication                |                                                                                        |                                       |
| Protocol                                  | Guide to System Administration Activities                                              | 10-2, 10-3, 10-14 through 10-16, 13-5 |
| autodial support                          | Guide to System Administration Activities                                              | 10-8                                  |
| dependencies                              | Guide to System Administration Activities                                              | 10-10                                 |
| port statistics                           | Guide to System Administration Activities                                              | 10-26                                 |
| port option                               | Guide to System Administration Activities                                              | 10-6                                  |
| Asynchronous emulation                    | Guide to System Administration Activities                                              | 10-1                                  |
| software                                  | Guide to System Administration Activities                                              | 10-3                                  |
| Attached printing option/device           | Guide to System Administration Activities                                              | 6-1, 6-6, 6-9                         |
| Attributes                                | Guide to System Administration Activities                                              | 7–10, 7–14                            |
| Audible alarm kit                         | Guide to System Administration Activities                                              | 6-2                                   |
| Authentication                            | Guide to System Administration Activities                                              | 3-5, 4-3                              |
| level                                     | Guide to System Administration Activities                                              | 9-2, 9-7                              |
| Auto-dialed circuits                      | Guide to System Administration Activities                                              | 3–20, 12–3, 12–17                     |
| Autodialer                                | Guide to System Administration Activities                                              | 10-8                                  |
| asynchronous communication                | Guide to System Administration Activities                                              | 10-16                                 |
| IBM 3270 SNA                              | Guide to System Administration Activities                                              | 10-19, 11-28, 12-3, 12-13,            |
| Tasting the autodislar                    | Test and Disensetic Tests                                                              | 14-11                                 |
| Testing the autodialer                    | Test and Diagnostic Tools                                                              | 3-13<br>10-9                          |
| Auto logging                              | Guide to System Administration Activities<br>Guide to System Administration Activities | 18-3, 18-9, 18-10                     |
| Auto-logging                              | Guide to System Administration Activities  Guide to System Administration Activities   | 18-11                                 |
| managing<br>Automatic backup              | Backup and Restore Guide                                                               | 5-2, 5-15, 6-1, 6-4                   |
| confirmation                              | Backup and Restore Guide                                                               | 6-6                                   |
| frequency                                 | Backup and Restore Guide                                                               | 6-4, 6-5                              |
| start time                                | Backup and Restore Guide                                                               | 5-11, 5-16, 6-4, 6-5                  |
| stop time                                 | Backup and Restore Guide                                                               | 5-11, 5-16                            |
| Automatic backup facility                 | Guide to System Administration Activities                                              | 7-5                                   |
| Automatic dialing lines                   | Guide to System Administration Activities                                              | 14–12                                 |
| Autostarted circuit                       | Guide to System Administration Activities                                              | 12-16, 14-11                          |
| Auxiliary volume                          | Backup and Restore Guide                                                               | 5-1                                   |
| Availability, server                      | Guide to System Administration Activities                                              | 16-1                                  |
| • •                                       | ,                                                                                      |                                       |

Item Book Page

| D                            |                                                      |                           |
|------------------------------|------------------------------------------------------|---------------------------|
| <u>B</u>                     |                                                      |                           |
| B1 printer                   | Guide to System Administration Activities            |                           |
| B2 printer                   | Guide to System Administration Activities            |                           |
| BackedUpOn attribute         | Backup and Restore Guide                             | 5–4                       |
| Background mode              | Backup and Restore Guide                             | 5-2, 5-11, 5-17           |
| Backing up                   | Guide to System Administration Activities            | 7-15                      |
| Backstop logs                | Guide to System Administration Activities            | 3–22, 7–10                |
| Backstop software            | Guide to System Administration Activities            | 3-2, 3-3                  |
| Backup                       |                                                      |                           |
| definition                   | Backup and Restore Guide                             | 4-6                       |
| Backing up a single          |                                                      |                           |
| Clearinghouse database       | Backup and Restore Guide                             | 4–10                      |
| Backup Databases             |                                                      |                           |
| definition                   | Backup and Restore Guide                             | 8-5                       |
| Backing up the Librarian     |                                                      |                           |
| Service manually             | Backup and Restore Guide                             | 8-8                       |
| Backup Database              |                                                      |                           |
| definition                   | Services Maintenance Guide                           | 8–2, 10–2                 |
| Moving a database            | Services Maintenance Guide                           | 8–12                      |
| Moving the SNA Mail Relay    | Services Maintenance Guide                           | 10-55                     |
| Backup File System           |                                                      |                           |
| definition                   | Backup and Restore Guide                             | 5–35                      |
| Backing up the file system   |                                                      | E E2                      |
| rigid disk                   | Backup and Restore Guide                             | 5–53                      |
| Backing up the file system   | n 1                                                  | T TC                      |
| floppy disk                  | Backup and Restore Guide                             | 5–56                      |
| Backing up the file system   | D. I I Destant Critic                                | Г 60                      |
| cartridge tape               | Backup and Restore Guide                             | 5-60                      |
| Backing up the file system   | Padum and Pastora Cuida                              | 5-65                      |
| high-capacity cartridge tape | Backup and Restore Guide                             | 5-3                       |
| Backup increments            | Backup and Restore Guide<br>Backup and Restore Guide | 5-20, 5-29                |
| deleting obsolete            | •                                                    | 5-20                      |
| estimating                   | Backup and Restore Guide<br>Backup and Restore Guide | 5-27, 5-29                |
| listing                      | Backup and Restore Guide                             | 5-2, 5-3, 5-7, 5-29, 5-32 |
| Backup increments log        | Backup and Restore Guide                             | 5-29, 5-30                |
| Backup index                 | Guide to System Administration Activities            |                           |
| Backup operations            | Guide to System Administration Activities            | 4-15                      |
| complete                     | Backup and Restore Guide                             | 5-2, 5-5, 5-25            |
| database                     | Guide to System Administration Activities            |                           |
| domain                       | Backup and Restore Guide                             | 4-4                       |
| file drawer                  | Guide to System Administration Activities            | 9–1                       |
| files                        | Guide to System Administration Activities            | 9–2                       |
| full                         | Backup and Restore Guide                             | 5-2                       |
| importance                   | Backup and Restore Guide                             | 2-1                       |
| incremental                  | Backup and Restore Guide                             | 5–2                       |
| with copy volume             | Backup and Restore Guide                             | 5-5, 5-26                 |
| automatic                    | Backup and Restore Guide                             | 5-2, 5-15                 |
| manual                       | Backup and Restore Guide                             | 5-2                       |
| time                         | Backup and Restore Guide                             | 5–22                      |
|                              | <del>.</del>                                         |                           |

| Item                          | Book                                                                                   | Page             |
|-------------------------------|----------------------------------------------------------------------------------------|------------------|
| Backup operations (continued) |                                                                                        |                  |
| options                       |                                                                                        |                  |
| 8000 server                   | Backup and Restore Guide                                                               | 5-18             |
| 8090 server                   | Backup and Restore Guide                                                               | 5–18             |
| parameters                    | Backup and Restore Guide                                                               | 5-10, 5-11       |
|                               | Guide to System Administration Activities                                              | 9-7              |
| path                          | Backup and Restore Guide                                                               | 8-4              |
| pathname                      | Guide to System Administration Activities                                              | 9-2, 9-7         |
| services                      | Backup and Restore Guide                                                               | 2-2              |
| single-Clearinghouse          | Backup and Restore Guide                                                               | 4-4              |
| stopping                      | Backup and Restore Guide                                                               | 5-25             |
| versions                      | Backup and Restore Guide                                                               | 8-4              |
|                               | Guide to System Administration Activities                                              | 9–7              |
| volume                        | Backup and Restore Guide                                                               | 5–1              |
| Backup Server Monitor         |                                                                                        |                  |
| definition                    | Backup and Restore Guide                                                               | 7-5              |
| Backing up a Server Monitor   |                                                                                        |                  |
| Service database              | Backup and Restore Guide                                                               | 7–7              |
| Backup volume                 | Backup and Restore Guide                                                               | 5-1, 5-11        |
| name                          | Backup and Restore Guide                                                               | 5–14             |
| number                        | Backup and Restore Guide                                                               | 5–19             |
| Backup volume group           | Backup and Restore Guide                                                               | 5-1, 5-11        |
| description                   | Backup and Restore Guide                                                               | 5–14             |
| name                          | Backup and Restore Guide                                                               | 5-               |
| Bad page table                | Test and Diagnostic Tools                                                              | 4–16             |
| Banner sheet                  | Guide to System Administration Activities                                              |                  |
| example                       | Guide to System Administration Activities                                              | 6-27             |
| Binary synchronous            |                                                                                        |                  |
| communications protocol Boot  | Guide to System Administration Activities                                              | 14–1             |
| file numbers                  | Codd- to Contain A betata At A 15 10                                                   | 47.4             |
| files                         | Guide to System Administration Activities                                              |                  |
| switches                      | Guide to System Administration Activities                                              |                  |
| Boot Service                  |                                                                                        | 3-23, 3-24, 17-2 |
|                               | Guide to System Administration Activities                                              | 7-3              |
| Boot 5 diagnostics            | Test and Diagnostic Tools                                                              | 2-2              |
| Boot-5 diagnostics<br>BSC     | Test and Diagnostic Tools                                                              | 2-2              |
| see binary synchronous commun | ications protocol                                                                      |                  |
| Buffer size                   |                                                                                        |                  |
| IBM 3270 BSC host             | Guide to System Administration Activities                                              |                  |
| IBM 3270 SNA host             | Guide to System Administration Activities                                              | 10–24            |
| C                             |                                                                                        |                  |
| Calling intervals             |                                                                                        |                  |
| length                        | Guide to System Administration Activities                                              | 5 12             |
| start time                    | Guide to System Administration Activities<br>Guide to System Administration Activities |                  |
| Cancel Document               | Guide to System Auministration Activities                                              | J-12             |
| definition                    | Services Maintenance Guide                                                             | 5-3              |
| Canceling a document sent     | Joined Mannenance Guide                                                                | J-J              |
| to the Print Service          | Services Maintenance Guide                                                             | 5-9              |
| Canceling a specific document |                                                                                        |                  |
| sent to the Print Service     | Services Maintenance Guide                                                             | 5–10             |

5**-8** 

| Item                               | Book                                              | Page               |
|------------------------------------|---------------------------------------------------|--------------------|
| Cancel All Documents               |                                                   |                    |
| definition                         | Services Maintenance Guide                        | 5–3                |
| Canceling all documents sent       |                                                   |                    |
| to the Print Service               | Services Maintenance Guide                        | 5–12               |
| Cancel printing                    | Guide to System Administration Activities         | 6-23               |
| Cartridge tape                     | Test and Diagnostic Tools                         | 3-41               |
| Accessing cartridge tape utilities | Test and Diagnostic Tools                         | 3-42               |
| Displaying the bad sector table    | Test and Diagnostic Tools                         | 3-54               |
| Erasing a cartridge tape           | Test and Diagnostic Tools                         | 3-45               |
| Formatting a cartridge tape        | Test and Diagnostic Tools                         | 3-48               |
| Retensioning a cartridge tape      | Test and Diagnostic Tools                         | 3-43               |
| Scavenging a cartridge tape        | Test and Diagnostic Tools                         | 3-56               |
| Verifying a read operation         | Test and Diagnostic Tools                         | 3-52               |
| Cartridge tape                     | Guide to System Administration Activities         | 3-14, 6-20<br>5-20 |
| capacity                           | Backup and Restore Guide                          | 5-30               |
| cleaning                           | Backup and Restore Guide                          | 5-24, 5-30, 5-33   |
| formatting                         | Backup and Restore Guide Backup and Restore Guide | 5-23               |
| incremental backup                 | Backup and Restore Guide                          | 5-25<br>5-25       |
| naming<br>number of                | Backup and Restore Guide                          | 5-20               |
| restoring from                     | Backup and Restore Guide                          | 5-33               |
| storage medium                     | Backup and Restore Guide                          | 5-12               |
| Cartridge tape drive               | Guide to System Administration Activities         | 2-13, 2-14         |
| Cartridge tape utilities           | Test and Diagnostic Tools                         | 5-15               |
| Accessing the cartridge            | rest and Diagnostic roots                         | 5 .5               |
| tape utilities                     | Test and Diagnostic Tools                         | 5-17               |
| Accessing the cartridge            | 1001 4.10 2.100.10010                             |                    |
| tape display options               | Test and Diagnostic Tools                         | 5-54               |
| Displaying cartridge tape          |                                                   |                    |
| statistics                         | Test and Diagnostic Tools                         | 5-53               |
| Displaying hard read errors        | Test and Diagnostic Tools                         | 5-57               |
| Displaying soft read errors        | Test and Diagnostic Tools                         | 5-57               |
| Displaying the bad page table      | Test and Diagnostic Tools                         | 5-62               |
| Displaying the error log           | Test and Diagnostic Tools                         | 5-55               |
| Displaying the read buffer         | Test and Diagnostic Tools                         | 5-61               |
| Displaying the read ID buffer      | Test and Diagnostic Tools                         | 5-59               |
| Displaying the trace table         | Test and Diagnostic Tools                         | 5-58               |
| Displaying the write buffer        | Test and Diagnostic Tools                         | 5-60               |
| Formatting a cartridge tape        | Test and Diagnostic Tools                         | 5-22               |
| Logging a bad page                 | Test and Diagnostic Tools                         | 5–27               |
| Logging on as System               |                                                   |                    |
| Administrator                      | Test and Diagnostic Tools                         | 5-12               |
| Retensioning a cartridge tape      | Test and Diagnostic Tools                         | 5-19               |
| Running the confidence test        | Test and Diagnostic Tools                         | 5-38               |
| Verifying the disk or tape surface |                                                   | 5-46               |
| Change access list                 | Guide to System Administration Activities         | 7-14               |
| Change Circuit                     |                                                   | 44.0               |
| definition                         | Services Maintenance Guide                        | 11-2               |
| Changing circuit                   | C : AA intercence Coids                           | 11 6               |
| parameters                         | Services Maintenance Guide                        | 11-6               |
| Change Communication               |                                                   |                    |
| Interface Unit                     | Sandage Maintenance Cuida                         | 9-2                |
| definition                         | Services Maintenance Guide                        | J <b>-</b> 4       |
| Changing an asynchronous CIU       | Services Maintenance Guide                        | 9-10               |
| port configuration                 | JEIVICES INIGHTEHANCE CUICE                       | J 10               |

| Item                             | Book                                      | Page           |
|----------------------------------|-------------------------------------------|----------------|
| Change Configuration             |                                           |                |
| definition                       | Services Maintenance Guide                | 14-2           |
| Changing the 850/860 Gateway     |                                           | · <del>-</del> |
| Service information              | Services Maintenance Guide                | 14-4           |
| Change Controller                |                                           |                |
| definition                       | Services Maintenance Guide                | 10-5           |
| Changing the controller          | Services Maintenance Guide                | 10-15          |
| Change Database                  |                                           |                |
| definition                       | Services Maintenance Guide                | 10-3           |
| Monitoring SNA Mail              |                                           |                |
| Relay activity                   | Services Maintenance Guide                | 10-49          |
| Change Default                   |                                           |                |
| definition                       | Services Maintenance Guide                | 3-3            |
| Changing an showing the          |                                           |                |
| default domain                   | Services Maintenance Guide                | 3-21           |
| Creating domains                 | Services Maintenance Guide                | 3-37           |
| Change Domain Access             |                                           |                |
| definition                       | Backup and Restore Guide                  | 4-7, 5-35      |
|                                  | Services Installation and Setup Guide     | 2-4            |
|                                  | Services Maintenance Guide                | 3-4            |
| Changing domain access           | Services Maintenance Guide                | 3-29           |
| Creating domains                 | Services Maintenance Guide                | 3-37           |
| Restoring a single Clearinghouse |                                           |                |
| database                         | Backup and Restore Guide                  | 4-16           |
| Step 9. Running the              |                                           |                |
| Clearinghouse Service            | Services Installation and Setup Guide     | 2-30           |
| Change File Drawer               | Guide to System Administration Activities | 7-13           |
| definition                       | Services Maintenance Guide                | 6-3, 12-2      |
| Changing file drawer             |                                           | ,              |
| information                      | Services Maintenance Guide                | 6-7            |
| Changing the ITS User            |                                           |                |
| Profiles drawer                  | Services Maintenance Guide                | 12-4           |
| Change Foreign Gateway           |                                           |                |
| definition                       | Services Maintenance Guide                | 4-3            |
| SNA Mail Relay                   | Services Maintenance Guide                | 10-7           |
| Changing a foreign gateway       |                                           |                |
| phone number                     | Services Maintenance Guide                | 4-48           |
| Updating foreign gateway         |                                           |                |
| calling intervals                | Services Maintenance Guide                | 4-69           |
| Changing the foreign gateway     |                                           |                |
| and foreign domain               | Services Maintenance Guide                | 10-80          |
| Moving the Foreign Gateway       |                                           |                |
| Assistant                        | Services Maintenance Guide                | 10-92          |
| Moving the Foreign Gateway       | Services Maintenance Guide                | 10-55          |
| Change Group Access              |                                           |                |
| definition                       | Services Installation and Setup Guide     | 3-3            |
|                                  | Services Maintenance Guide                | 3-4            |
| Adding user groups               | Services Installation and Setup Guide     | 3-14           |
| Adding user groups and           | 1 ~-                                      |                |
| members                          | Services Maintenance Guide                | 3-18           |
| Changing group access            | Services Maintenance Guide                | 3-31           |

| Item                                        | Book                                  | Page           |
|---------------------------------------------|---------------------------------------|----------------|
| Change IBM 3270 Host                        |                                       |                |
| definition                                  | Services Maintenance Guide            | 9–3            |
| Changing an IBM 3270 BSC host configuration | Services Maintenance Guide            | 9-33           |
| Changing an IBM 3270 SNA host configuration | Services Maintenance Guide            | 9-38           |
| Change Mail Link                            | SOLVIOUS (Maintenance Care)           |                |
| definition                                  | Services Maintenance Guide            | 10-3           |
| Changing XNS file-to-IBM                    | Consider Maintenance Cuide            | 10-28          |
| document mappings                           | Services Maintenance Guide            | 10-20          |
| Change Organization Access                  | Dealum and Bastora Cuido              | 4-7            |
| definition                                  | Backup and Restore Guide              | 2-4            |
|                                             | Services Installation and Setup Guide | 3-4            |
|                                             | Services Maintenance Guide            |                |
| Changing organization access                | Services Maintenance Guide            | 3-32           |
| Creating domains                            | Services Maintenance Guide            | 3–37           |
| Restoring a single Clearinghouse            |                                       | 4 10           |
| database                                    | Backup and Restore Guide              | 4–16           |
| Step 9. Running the                         |                                       | 2.20           |
| Clearinghouse Service                       | Services Installation and Setup Guide | 2-30           |
| Change Partner                              |                                       | 12.2           |
| definition                                  | Services Maintenance Guide            | 13-2           |
| Changing communication                      |                                       | 12 F           |
| partner information                         | Services Maintenance Guide            | 13-5           |
| Change Password                             |                                       | 2.4            |
| definition                                  | Services Maintenance Guide            | 3-4            |
| Changing a user's password                  | Services Maintenance Guide            | 3–24           |
| Change Port                                 |                                       | 10.0           |
| definition                                  | Services Maintenance Guide            | 13-2           |
| Changing RS232C port                        |                                       | 12 17          |
| information                                 | Services Maintenance Guide            | 13-17          |
| Change Print Service                        |                                       |                |
| definition                                  | Services Maintenance Guide            | 3-4            |
| Enabling manual registration for            |                                       | 2 50           |
| Print Services                              | Services Maintenance Guide            | 3-50           |
| Change Profile                              |                                       | 2 2 6 2 46 2   |
| definition                                  | Services Maintenance Guide            | 2-3, 6-3, 16-2 |
| Changing the server profile                 | Services Maintenance Guide            | 2–16           |
| Reconfiguring the Boot                      |                                       | 46.0           |
| Service database                            | Services Maintenance Guide            | 16-8           |
| Validating desktops                         | Services Maintenance Guide            | 6-51           |
| Change RS232C Port                          |                                       | 4 2 0 2 40 5   |
| definition                                  | Services Maintenance Guide            | 4-3, 9-3, 10-5 |
| Changing the RS232C port                    | Services Maintenance Guide            | 10-11          |
| Changing a local gateway's line             |                                       | 4 50           |
| speed or phone number                       | Services Maintenance Guide            | 4–50           |
| Changing an asynchronous                    |                                       |                |
| server port or Multiport                    |                                       | 0.47           |
| configuration                               | Services Maintenance Guide            | 9–17           |
| Changing an IBM 3270 BSC                    |                                       | 0.24           |
| server port configuration                   | Services Maintenance Guide            | 9-24           |
| Changing an IBM 3270 SNA                    | 2.1                                   | 0.12           |
| CIU port configuration                      | Services Maintenance Guide            | 9–13           |
|                                             |                                       |                |

| Item                                  | Book                                                                                   | Page                |
|---------------------------------------|----------------------------------------------------------------------------------------|---------------------|
| Change RS232C Port (continued)        |                                                                                        |                     |
| Changing an IBM 3270 SNA              |                                                                                        |                     |
| server port or Multiport              |                                                                                        |                     |
| configuration                         | Services Maintenance Guide                                                             | 9-27                |
| Change Sampling Rate                  |                                                                                        |                     |
| definition                            | Services Maintenance Guide                                                             | 15-2                |
| Changing sampling rates               | Services Maintenance Guide                                                             | 15-11               |
| Change SNADS Network                  |                                                                                        |                     |
| definition                            | Services Maintenance Guide                                                             | 10-5                |
| Changing the SNADS network            | Services Maintenance Guide                                                             | 10-21               |
| Change User<br>definition             | Comingo Maintenana Cuida                                                               | 2 5 6 2             |
| Changing user information             | Services Maintenance Guide Services Maintenance Guide                                  | 3-5, 6-3            |
| Expunging a File Service              | Services Maintenance Guide Services Maintenance Guide                                  | 3–34<br>6–17        |
| Change Volume                         | Services Maintenance Guide                                                             | 0-1/                |
| definition                            | Backup and Restore Guide                                                               | 5-35                |
| Copying a primary volume to           | buckup and restore datae                                                               | 5-55                |
| an auxiliary volume                   | Backup and Restore Guide                                                               | 5-70                |
| Copying an auxiliary volume to        |                                                                                        | 3 , 0               |
| an auxiliary volume                   | Backup and Restore Guide                                                               | 5-79                |
| Change Volume                         | •                                                                                      |                     |
| definition                            | Services Maintenance Guide                                                             | 2-3                 |
| Changing the volume name              | Services Maintenance Guide                                                             | 2-20                |
| Change X25 Network                    |                                                                                        |                     |
| definition                            | Services Maintenance Guide                                                             | 11-2                |
| Changing the X.25                     |                                                                                        |                     |
| network parameters                    | Services Maintenance Guide                                                             | 11-19               |
| Channel                               | Guide to System Administration Activities                                              |                     |
| Character codes                       | Guide to System Administration Activities                                              | 14-17 through 14-24 |
| Check Libject definition              | Comingo Maintanana C. 1.1                                                              | 0.0                 |
| Checking in a library object          | Services Maintenance Guide                                                             | 8-2                 |
| Checkin Libject                       | Services Maintenance Guide Cuide to System Administration Activities                   | 8-5                 |
| Circuits                              | Guide to System Administration Activities                                              | 9–2                 |
| auto-dialed                           | Guide to System Administration Activities                                              | 12-3, 12-17         |
| autostarted                           | Guide to System Administration Activities                                              | 12-16 through 12-18 |
|                                       | Guide to System Administration Activities                                              | 14-11               |
| dedicated                             | Guide to System Administration Activities                                              | 12-3, 12-18         |
| manually dialed                       | Guide to System Administration Activities                                              | 12-3, 12-17         |
| statistics                            | Guide to System Administration Activities                                              | 12-19 through 12-22 |
| X.25                                  | Guide to System Administration Activities                                              | 12-1                |
| CIU                                   | Test and Diagnostic Tools                                                              | 3-11                |
| Testing a Communication               |                                                                                        |                     |
| Interface Unit                        | Test and Diagnostic Tools                                                              | 3-11                |
| CIU                                   |                                                                                        |                     |
| see Communication Interface Un        | it                                                                                     |                     |
| Clear Problems<br>definition          | 6 :                                                                                    |                     |
|                                       | Services Maintenance Guide                                                             | 10-8                |
| Monitoring SNA Mail                   | Constant Material Co. 11                                                               |                     |
| Relay activity                        | Services Maintenance Guide                                                             | 10-49               |
| Clear to Send signal<br>Clearinghouse | Test and Diagnostic Tools                                                              | 3–25                |
| database                              | Guide to System Administration Activities                                              | 1172                |
| access                                | Guide to System Administration Activities<br>Guide to System Administration Activities | 4-1, /-3<br>4-1     |
| comparisons                           | Guide to System Administration Activities  Guide to System Administration Activities   |                     |
| •                                     |                                                                                        | unougn 7-40         |

5-12

| Item                                                  | Book                                      | Page                                              |
|-------------------------------------------------------|-------------------------------------------|---------------------------------------------------|
| Clearinghouse database (continued)                    |                                           |                                                   |
| consistency                                           | Guide to System Administration Activities | 4-7, 4-20 through 4-29                            |
| expanding                                             | Guide to System Administration Activities | 4-21, 4-22                                        |
| disk pages                                            | Guide to System Administration Activities | 4-6                                               |
| size                                                  | Guide to System Administration Activities | 4-7                                               |
| update                                                | Guide to System Administration Activities | 4-1                                               |
| Clearinghouse database                                | Backup and Restore Guide                  | 2-2, 4-1                                          |
| Clearinghouse Service                                 | Guide to System Administration Activities | 6-7, 7-3, 7-5                                     |
| Client                                                | Guide to System Administration Activities | 2-3                                               |
| Close File                                            |                                           |                                                   |
| definition                                            | Services Maintenance Guide                | 7-2                                               |
| Listing and closing open files                        | Services Maintenance Guide                | 7–11                                              |
| Close files                                           | Guide to System Administration Activities | 8–16                                              |
| Close Volume                                          | Dealum and Deatens Colida                 | T 26                                              |
| definition                                            | Backup and Restore Guide                  | 5-36                                              |
| Conving an auxilian, volume to                        | Services Maintenance Guide                | 2-4, 6-3                                          |
| Copying an auxiliary volume to<br>an auxiliary volume | Backup and Restore Guide                  | 5-79                                              |
| Moving a File Service volume                          | Services Maintenance Guide                | 6-30                                              |
| Replacing a disk pack                                 | Services Maintenance Guide                | 2-55                                              |
| Close volumes                                         | Guide to System Administration Activities | 8-16                                              |
| Cluster controller                                    | Guide to System Administration Activities | 10-19                                             |
| Clusternet Communications                             | Guide to System Administration Activities | 12-1, 12-6, 12-10, 12-11                          |
| Clusternetwork                                        | Guide to system riammonation riemmes      | .2 ., .2 3, .2 .0, .2                             |
| router                                                | Guide to System Administration Activities | 12-6                                              |
| number                                                | Guide to System Administration Activities | 12-6, 12-18                                       |
| Commands                                              | Guide to System Administration Activities | • ,                                               |
| input                                                 | Guide to System Administration Activities | 3-6                                               |
| automatic completion                                  | Guide to System Administration Activities | 3–7                                               |
| server                                                | Guide to System Administration Activities | 3-8                                               |
| service                                               | Guide to System Administration Activities | 3-8                                               |
| test                                                  | Guide to System Administration Activities | 3-8                                               |
| using                                                 | Guide to System Administration Activities | 3-6 through 3-9                                   |
| Comment                                               | Guide to System Administration Activities | 18-9                                              |
| Communication Interface Unit                          | Guide to System Administration Activities | 2-15, 10-7, 10-14, 10-15, 12-1, 12-7, 12-9, 12-11 |
| autodialer                                            | Guide to System Administration Activities | 10-8                                              |
| data rate                                             | Guide to System Administration Activities | 10-7                                              |
| dependencies                                          | Guide to System Administration Activities | 10-10                                             |
| name                                                  | Guide to System Administration Activities | 10-18                                             |
| Communication                                         |                                           |                                                   |
| partners                                              | Guide to System Administration Activities | 14-2, 14-11, 14-13                                |
| options                                               | Guide to System Administration Activities | 12–15                                             |
| Communications Interface Unit                         | Test and Diagnostic Tools                 | 3-11                                              |
| Compare Databases                                     | Dedouced Destant Calls                    | 4 7                                               |
| definition                                            | Backup and Restore Guide                  | 4-7<br>3-5                                        |
| Adding a convert a domain                             | Services Maintenance Guide                | 3-3                                               |
| Adding a copy of a domain<br>(replicating)            | Rackup and Pastora Cuida                  | 4-12                                              |
| Correcting domain                                     | Backup and Restore Guide                  | 7-14                                              |
| inconsistency                                         | Services Maintenance Guide                | 3-35                                              |
| Manually updating                                     | 55. Ties maintenance duide                |                                                   |
| Clearinghouses connected by                           |                                           |                                                   |
| dial-up links                                         | Services Maintenance Guide                | 3-58                                              |
| •                                                     |                                           |                                                   |

| Item                                    | Book                                      | Page             |
|-----------------------------------------|-------------------------------------------|------------------|
| Compare Databases (continued)           |                                           |                  |
| Merging internetworks                   | Services Maintenance Guide                | 3-59             |
| Restoring replicated domains            | Backup and Restore Guide                  | 4-19             |
| Compatibility services                  | Guide to System Administration Activities | 2-3              |
| Complete backup                         | Backup and Restore Guide                  | 5-2, 5-5         |
| Complex graphics                        | Guide to System Administration Activities | 6-5, 6-7         |
| Complex printing                        | Guide to System Administration Activities | 6-7, 6-19        |
| disk pages required                     | Guide to System Administration Activities | 6-13             |
| dependencies                            | Guide to System Administration Activities | 6-16             |
| Confidence test                         | Test and Diagnostic Tools                 | 3-70, 4-36, 4-39 |
| Configuration dialogues                 | Guide to System Administration Activities | 7-10             |
| Connections, maximum                    | Guide to System Administration Activities | 7-6              |
| Connectors, port                        | Guide to System Administration Activities | 12-9             |
| Containers                              | Guide to System Administration Activities | 7-2              |
| Context                                 |                                           | 2 7              |
| server                                  | Guide to System Administration Activities | 3-7              |
| se <b>rvice</b>                         | Guide to System Administration Activities | 3-7              |
| test                                    | Guide to System Administration Activities | 3-7              |
| Control characters                      | Guide to System Administration Activities | 12-2             |
| Controller                              | Guide to System Administration Activities | 11-28            |
| Controller address                      |                                           | 10 20 10 21      |
| IBM 3270 BSC                            | Guide to System Administration Activities | 10-20, 10-21     |
| IBM 3270 SNA                            | Guide to System Administration Activities | 10-21, 10-22     |
| Controller XID                          | Guide to System Administration Activities | 10-24            |
| Converting DCA documents                | Guide to System Administration Activities | 11-9             |
| Converting filenames                    | Guide to System Administration Activities | 8-3              |
| Copy Container                          | De done and Destant Cuids                 | 5 20             |
| definition                              | Backup and Restore Guide                  | 5-36             |
| Marina dinastanias ta                   | Services Maintenance Guide                | 6-3, 7-2         |
| Moving directories to<br>another volume | Services Maintenance Guide                | <i>7</i> –15     |
| Recovering File Service disk            | Services Maintenance Guide                | 7-13             |
| •                                       | Services Maintenance Guide                | 6-40             |
| space by moving file drawers            | Services Maintenance Guide                | 0-40             |
| Selective backup: copying a container   | Backup and Restore Guide                  | 5-87             |
| Copy container                          | Backup and Restore Guide                  | 5-6, 5-27        |
| Copy Volume                             | backup and kestore duide                  | J-0, J-27        |
| definition                              | Backup and Restore Guide                  | 5-36             |
| Copying a primary volume to             | backup and Restore Guide                  | 3 30             |
| an auxiliary volume                     | Backup and Restore Guide                  | 5-70             |
| Copying an auxiliary volume to          | backap and nestore carde                  | 3 7 0            |
| an auxiliary volume                     | Backup and Restore Guide                  | 5-79             |
| Copy volume                             | Backup and Restore Guide                  | 5-2, 5-5, 5-26   |
| 8090 servers                            | Backup and Restore Guide                  | 5-26             |
| media requirements                      | Backup and Restore Guide                  | 5-22             |
| time                                    | Backup and Restore Guide                  | 5-22, 5-23       |
| with incremental backup                 | Backup and Restore Guide                  | 5-5, 5-26        |
| Coresident services                     | Guide to System Administration Activities |                  |
| CRC                                     |                                           | ,                |
| see cyclic redundancy check             |                                           |                  |
| Create Database                         |                                           |                  |
| definition                              | Backup and Restore Guide                  | 8-5              |
|                                         | Services Installation and Setup Guide     | 8-2              |
|                                         | Services Maintenance Guide                | 8-2              |
|                                         |                                           |                  |

| Item                                                | Book                                                                                   | Page                 |
|-----------------------------------------------------|----------------------------------------------------------------------------------------|----------------------|
| Create Database (continued)                         |                                                                                        |                      |
| Creating a Librarian                                |                                                                                        |                      |
| Service database                                    | Services Installation and Setup Guide                                                  | 8-6                  |
| Moving a database                                   | Services Maintenance Guide                                                             | 8–12                 |
| Restoring a Librarian Service                       |                                                                                        |                      |
| database from an earlier version                    | Backup and Restore Guide                                                               | 5–16, 8–12           |
| Create Net Share                                    | backup and kestore duide                                                               |                      |
| definition                                          | Services Maintenance Guide                                                             | 7-2                  |
| Changing network resources                          | Services Maintenance Guide                                                             | 7–5                  |
| Create Volume                                       | _                                                                                      |                      |
| definition                                          | Services Installation and Setup Guide                                                  | 6-2                  |
|                                                     | Services Maintenance Guide                                                             | 2-4                  |
| Creating a services volume on                       | Services Maintenance Guide                                                             | 2-22                 |
| a secondary drive<br>Initializing secondary volumes | Services Maintenance Guide Services Installation and Setup Guide                       | 6-5                  |
| Creating a directory                                | Guide to System Administration Activities                                              | 8–10                 |
| Cycle                                               | Backup and Restore Guide                                                               | 5-3, 5-4, 5-13, 5-20 |
| complete backup                                     | Backup and Restore Guide                                                               | 5-5                  |
| considerations                                      | Backup and Restore Guide                                                               | 5–13                 |
| time                                                | Backup and Restore Guide                                                               | 5–16                 |
| Cyclic redundancy check                             | Guide to System Administration Activities                                              | 12-21                |
|                                                     |                                                                                        |                      |
| D                                                   |                                                                                        |                      |
|                                                     |                                                                                        | 47.44                |
| Damaged files                                       | Guide to System Administration Activities                                              | 17-11                |
| Data bits                                           | Guide to System Administration Activities<br>Guide to System Administration Activities | 10-16<br>18-9        |
| Data bytes<br>data change                           | Backup and Restore Guide                                                               | 5-20                 |
| Data Communications                                 | backup and Restore Galac                                                               |                      |
| Equipment (DCE)                                     | Guide to System Administration Activities                                              | 10-16                |
| Data encoding                                       | Guide to System Administration Activities                                              | 10-19                |
| Data interpretation                                 | Guide to System Administration Activities                                              | 14-13 through 14-15  |
| Data rates                                          | Guide to System Administration Activities                                              |                      |
| Data Set Ready                                      | Guide to System Administration Activities                                              |                      |
| D. I. T. College Street (DTF)                       | Test and Diagnostic Tools                                                              | 3-22<br>10-16        |
| Data Terminal Equipment (DTE)                       | Guide to System Administration Activities                                              | 10-10                |
| Database<br>backing up                              | Guide to System Administration Activities                                              | 16-5                 |
| boot files                                          | Guide to System Administration Activities                                              | 17-1                 |
| changing                                            | Guide to System Administration Activities                                              | 9-8, 16-8            |
| defining                                            | Guide to System Administration Activities                                              | 9–7, 16–5            |
| deleting                                            | Guide to System Administration Activities                                              | 9-8                  |
| moving                                              | Guide to System Administration Activities                                              | 9-8                  |
| recovering                                          | Guide to System Administration Activities                                              | 9-8, 11-34, 11-35    |
| size                                                | Guide to System Administration Activities                                              | 11–34, 11–35<br>5–10 |
| estimation                                          | Guide to System Administration Activities<br>Guide to System Administration Activities | 5–10                 |
| expanding<br>limitations                            | Guide to System Administration Activities  Guide to System Administration Activities   | 5-8                  |
| monitor                                             | Guide to System Administration Activities                                              | 5-8                  |
| worksheet entry                                     | Guide to System Administration Activities                                              | 5–11                 |
| database name                                       | Backup and Restore Guide                                                               | 8-4                  |
| Date, setting                                       | Guide to System Administration Activities                                              | 3–19, 3–20           |
|                                                     |                                                                                        |                      |

| Item                                                     | Book                                                                | Page                         |
|----------------------------------------------------------|---------------------------------------------------------------------|------------------------------|
| DCA documents                                            | Guide to System Administration Activities                           | 11-9                         |
| DDX                                                      | Guide to System Administration Activities                           | 12-12, 12-16                 |
| Deactivate Service                                       | ,                                                                   |                              |
| definition                                               | Services Maintenance Guide                                          | 2-4                          |
| Activating or deactivating                               |                                                                     |                              |
| services                                                 | Services Maintenance Guide                                          | 2-11                         |
| DEC VT100, VT52                                          | Guide to System Administration Activities                           | 2-2                          |
| Dedicated circuits                                       | Guide to System Administration Activities                           | 3-20, 12-3, 12-18            |
| Dedicated lines                                          | Guide to System Administration Activities                           | 14-12                        |
| Default substitution font                                | Guide to System Administration Activities                           |                              |
| Delete a directory                                       | Guide to System Administration Activities                           | 8-14                         |
| Delete                                                   |                                                                     |                              |
| definition                                               | Services Maintenance Guide                                          | 3-5, 6-3                     |
| Changing a user's registered                             | 6                                                                   |                              |
| name                                                     | Services Maintenance Guide                                          | 3-26                         |
| Deleting a group                                         | Services Maintenance Guide                                          | 3-45                         |
| Deleting a registered object<br>Expunging a File Service | Services Maintenance Guide                                          | 3-48                         |
| Delete Alias                                             | Services Maintenance Guide                                          | 6–17                         |
| definition                                               | Services Maintenance Guide                                          | 3-5                          |
| Changing a user's alias                                  | Services Maintenance Guide                                          | 3-22                         |
| Delete Circuit                                           | 56. Vices ividintendine Guide                                       | 3-22                         |
| definition                                               | Services Maintenance Guide                                          | 11-3                         |
| Deleting a circuit and                                   |                                                                     |                              |
| the X.25 network                                         | Services Maintenance Guide                                          | 11-24                        |
| <b>Delete Communication</b>                              |                                                                     |                              |
| Interface Unit                                           |                                                                     |                              |
| definition                                               | Services Maintenance Guide                                          | 9-3                          |
| Deleting an RS232C port or                               |                                                                     |                              |
| CIU configuration                                        | Services Maintenance Guide                                          | 9-43                         |
| <b>Delete Configuration</b> definition                   | 6                                                                   |                              |
|                                                          | Services Maintenance Guide                                          | 14-2                         |
| Deleting the 850/860 Gateway Service configuration       | Services Maintenance Guide                                          | 14.0                         |
| Delete Controller                                        | Services Maintenance Guide                                          | 14-8                         |
| definition                                               | Services Maintenance Guide                                          | 10-5                         |
| Deleting the controller and                              | Services Maintenance Guide                                          | 10-3                         |
| RS232C port                                              | Services Maintenance Guide                                          | 10-30                        |
| Delete Desktop                                           |                                                                     |                              |
| definition                                               | Services Maintenance Guide                                          | 6-3                          |
| Recovering File Service disk                             |                                                                     |                              |
| space by deleting obsolete                               |                                                                     |                              |
| desktops                                                 | Services Maintenance Guide                                          | 6-37                         |
| Delete Directory                                         |                                                                     |                              |
| definition                                               | Services Maintenance Guide                                          | 7-2                          |
| Removing network resources                               |                                                                     |                              |
| and deleting directories  Delete Domain                  | Services Maintenance Guide                                          | 7–27                         |
| definition                                               | Poolum and Dooks as Calds                                           | . 7                          |
| definition                                               | Backup and Restore Guide                                            | 4-7                          |
|                                                          | Services Installation and Setup Guide<br>Services Maintenance Guide | 3 <b>-</b> 3<br>3 <b>-</b> 5 |
| Adding a copy of a domain                                | Services maintenance Quide                                          | J-J                          |
| (replicating)                                            | Backup and Restore Guide                                            | 4-12                         |
|                                                          | Services Maintenance Guide                                          | 3-11                         |
|                                                          |                                                                     |                              |

| Deleting a domain (continued)  Deleting a domain Services Maintenance Guide Replicating domains Services Installation and Setup Guide 3-7  Delete File Drawer  definition Services Maintenance Guide 6-3 Deleting file drawers Services Maintenance Guide 6-15 Expunging a File Service Services Maintenance Guide 6-17  Delete Files  definition Backup and Restore Guide 3-5 Reconfiguring the Boot Services Maintenance Guide 16-2  Reconfiguring the Boot Services Maintenance Guide 16-8 Restoring the server profile Backup and Restore Guide 3-8  Delete Font Gefinition Services Maintenance Guide 5-3 Deleting fonts Services Maintenance Guide 5-17  Delete Foreign Domain Gefinition Services Maintenance Guide 5-17  Delete Foreign Domain Services Maintenance Guide 4-3, 10-8  Moving a foreign domain Services Maintenance Guide 4-62 Changing the foreign gateway and foreign domain Services Maintenance Guide 10-80 Deleting the foreign gateway and foreign domain Services Maintenance Guide 10-83 Deleting the Foreign Gateway Assistant Services Maintenance Guide 10-92  Delete Foreign Gateway Assistant Services Maintenance Guide 4-3, 10-94  Delete Foreign Gateway Assistant Services Maintenance Guide 4-5, 10-94  Delete Foreign Gateway Assistant Services Maintenance Guide 4-5, 10-94                                                                                                    |
|----------------------------------------------------------------------------------------------------|
| Deleting a domain Replicating domains Services Installation and Setup Guide Replicating domains Services Installation and Setup Guide 3-7  Delete File Drawer  definition Services Maintenance Guide Expunging a File Service Services Maintenance Guide Services Maintenance Guide Expunging a File Service Services Maintenance Guide Services Maintenance Guide Oelete Files  definition Backup and Restore Guide Services Maintenance Guide Reconfiguring the Boot Service database Restoring the server profile Backup and Restore Guide Service database Restoring the server profile Backup and Restore Guide Services Maintenance Guide Services Maintenance Guide Services Maintenance Guide Delete Font definition Services Maintenance Guide Services Maintenance Guide Services Maintenance Guide Services Maintenance Guide Moving a foreign domain Changing the foreign gateway and foreign domain Deleting the foreign gateway and foreign domain Services Maintenance Guide Deleting the foreign gateway and foreign domain Services Maintenance Guide Deleting the Foreign Gateway Assistant Services Maintenance Guide 10-83  Delete Foreign Gateway Assistant Services Maintenance Guide 10-92  Delete Foreign Gateway Assistant Services Maintenance Guide 4-3, 10-8                                                                                                    |
| Replicating domains  Delete File Drawer  definition Deleting file drawers Expunging a File Service  definition Deleting file drawers Expunging a File Service Services Maintenance Guide Expunging a File Service  Delete Files  definition Backup and Restore Guide Services Maintenance Guide Beachup and Restore Guide Service database Restoring the Boot Service database Restoring the server profile Backup and Restore Guide Beachup and Restore Guide Beachup and Restore Guide Service Guide Beachup and Restore Guide Beachup and Restore Guide and Beachup and Restore Guide Beachup and Restore Guide and Beachup and Restore Guide and Beachup and Restore Guide and Beachup and Restore Guide and Beachup and Beachup and Restore Guide and Beachup and Restore Guide and Beachup and Beachup and Restore Guide and Beachup and Beachup and Restore Guide and Beachup and Beachup and Restore Guide and Beachup and Bea |
| definition Deleting file drawers Expunging a File Service Services Maintenance Guide Expunging a File Service Services Maintenance Guide Delete Files  definition Backup and Restore Guide Services Maintenance Guide Services Maintenance Guide Reconfiguring the Boot Service database Services Maintenance Guide Restoring the server profile Backup and Restore Guide Restoring the server profile Backup and Restore Guide Restoring the server profile Backup and Restore Guide Restoring the server profile Backup and Restore Guide Services Maintenance Guide Delete Font definition Services Maintenance Guide Services Maintenance Guide Deleting fonts Services Maintenance Guide Changing the foreign gateway and foreign domain Deleting the foreign gateway and foreign domain Services Maintenance Guide Deleting the Foreign gateway and foreign domain Services Maintenance Guide Deleting the SNADS network and mail link Moving the Foreign Gateway Assistant Services Maintenance Guide 10–83 Delete Foreign Gateway Assistant Services Maintenance Guide 10–92 Delete Foreign Gateway definition Services Maintenance Guide 4–3, 10–8                                                                                                    |
| Deleting file drawers Expunging a File Service Services Maintenance Guide Expunging a File Service Services Maintenance Guide Gefinition Backup and Restore Guide Services Maintenance Guide Backup and Restore Guide Services Maintenance Guide Reconfiguring the Boot Service database Restoring the server profile Backup and Restore Guide Restoring the server profile Backup and Restore Guide Restoring the server profile Backup and Restore Guide Services Maintenance Guide Delete Font definition Services Maintenance Guide Services Maintenance Guide Foreign Domain definition Services Maintenance Guide A-3, 10-8 Moving a foreign domain Changing the foreign gateway and foreign domain Deleting the foreign gateway and foreign domain Services Maintenance Guide Deleting the Foreign gateway and foreign domain Services Maintenance Guide 10-80 Deleting the SNADS network and mail link Services Maintenance Guide 10-83 Delete Foreign Gateway Assistant Services Maintenance Guide 10-92 Delete Foreign Gateway definition Services Maintenance Guide 4-3, 10-8                                                                                                    |
| Expunging a File Service  Delete Files  definition  Backup and Restore Guide Services Maintenance Guide  Reconfiguring the Boot Service database Restoring the server profile Backup and Restore Guide Restoring the server profile Backup and Restore Guide Restoring the server profile Backup and Restore Guide Restoring the server profile Backup and Restore Guide Services Maintenance Guide Delete Font definition Services Maintenance Guide Deleting fonts Services Maintenance Guide Services Maintenance Guide A-3, 10-8  Moving a foreign domain Changing the foreign gateway and foreign domain Deleting the foreign gateway and foreign domain Services Maintenance Guide Deleting the Foreign gateway and foreign domain Services Maintenance Guide 10-80  Services Maintenance Guide 10-83  Moving the Foreign Gateway Assistant Services Maintenance Guide 10-38  Moving the Foreign Gateway Assistant Services Maintenance Guide 10-92  Delete Foreign Gateway definition Services Maintenance Guide 4-3, 10-8                                                                                                    |
| Delete Files  definition  Backup and Restore Guide Services Maintenance Guide Service database Restoring the server profile Backup and Restore Guide Restoring the server profile Backup and Restore Guide Restoring the server profile Backup and Restore Guide Restoring the server profile Backup and Restore Guide Services Maintenance Guide Delete Font  definition Services Maintenance Guide Services Maintenance Guide Foreign Domain  definition Services Maintenance Guide A-3, 10-8  Moving a foreign domain Services Maintenance Guide Changing the foreign gateway and foreign domain Deleting the foreign gateway and foreign domain Services Maintenance Guide Deleting the Foreign gateway and foreign domain Services Maintenance Guide 10-83  Moving the Foreign Gateway Assistant Services Maintenance Guide 10-92  Delete Foreign Gateway definition Services Maintenance Guide 4-3, 10-8                                                                                                    |
| definition Backup and Restore Guide Services Maintenance Guide Reconfiguring the Boot Service database Restoring the server profile Backup and Restore Guide Restoring the server profile Backup and Restore Guide Restoring the server profile Backup and Restore Guide Restoring the server profile Backup and Restore Guide Restoring the server profile Backup and Restore Guide Restoring the server profile Backup and Restore Guide 16-8 3-8  Delete Font Cefinition Services Maintenance Guide Services Maintenance Guide A-3, 10-8 Avoing a foreign domain Changing the foreign gateway and foreign domain Deleting the foreign gateway and foreign domain Services Maintenance Guide Deleting the SNADS network and mail link Services Maintenance Guide Noving the Foreign Gateway Assistant Services Maintenance Guide 10-38  Delete Foreign Gateway Assistant Services Maintenance Guide 10-92  Delete Foreign Gateway definition Services Maintenance Guide 4-3, 10-8                                                                                                    |
| Reconfiguring the Boot Service database Restoring the server profile Backup and Restore Guide Beackup and Restore Guide Beackup and Restore Guide Beackup and Restore Guide Beackup and Restore Guide Beackup and Restore Guide Beackup and Restore Guide Beackup and Restore Guide Beackup and Restore Guide Beackup and Restore Guide Beackup and Restore Guide Beackup and Restore Guide Beackup and Restore Guide Services Maintenance Guide Beackup and Restore Guide Services Maintenance Guide Beackup and Foreign Domain Beackup and Foreign Beackup And Internance Guide Beackup and Foreign gateway Beackup and Restore Guide Beackup and Restore Guide  |
| Reconfiguring the Boot Service database Restoring the server profile Backup and Restore Guide Belete Font  definition Deleting fonts Services Maintenance Guide Services Maintenance Guide Delete Foreign Domain  definition Services Maintenance Guide Services Maintenance Guide Moving a foreign domain Changing the foreign gateway and foreign domain Deleting the foreign gateway and foreign domain Services Maintenance Guide Services Maintenance Guide 10-80  Services Maintenance Guide 10-83  Services Maintenance Guide 10-83  Deleting the SNADS network and mail link Services Maintenance Guide Moving the Foreign Gateway Assistant Services Maintenance Guide 10-92  Delete Foreign Gateway Assistant Services Maintenance Guide 4-3, 10-8                                                                                                    |
| Service database Restoring the server profile Backup and Restore Guide  Backup and Restore Guide  Backup and Restore Guide  Backup and Restore Guide  Backup and Restore Guide  Backup and Restore Guide  Backup and Restore Guide  Backup and Restore Guide  Backup and Restore Guide  Backup and Restore Guide  Services Maintenance Guide  Backup and Restore Guide  Services Maintenance Guide  Backup and Foreign Domain  Services Maintenance Guide  Backup and Foreign Gateway  And Foreign Domain  Services Maintenance Guide  Backup and Foreign Gateway  Assistant  Services Maintenance Guide  Backup and Restore Guide  Services Maintenance Guide  Backup and Restore Guide  Backup and Restore Guide  Backup and Restore Guide |
| Restoring the server profile Backup and Restore Guide 3–8  Delete Font  definition Services Maintenance Guide 5–3  Deleting fonts Services Maintenance Guide 5–17  Delete Foreign Domain  definition Services Maintenance Guide 4–3, 10–8  Moving a foreign domain Services Maintenance Guide 4–62  Changing the foreign gateway and foreign domain Services Maintenance Guide 10–80  Deleting the foreign gateway and foreign domain Services Maintenance Guide 10–83  Deleting the SNADS network and mail link Services Maintenance Guide 10–38  Moving the Foreign Gateway Assistant Services Maintenance Guide 10–92  Delete Foreign Gateway definition Services Maintenance Guide 4–3, 10–8                                                                                                    |
| Delete Font  definition Services Maintenance Guide 5-3 Deleting fonts Services Maintenance Guide 5-17  Delete Foreign Domain  definition Services Maintenance Guide 4-3, 10-8  Moving a foreign domain Services Maintenance Guide 4-62  Changing the foreign gateway and foreign domain Services Maintenance Guide 10-80  Deleting the foreign gateway and foreign domain Services Maintenance Guide 10-83  Deleting the SNADS network and mail link Services Maintenance Guide 10-38  Moving the Foreign Gateway Assistant Services Maintenance Guide 10-92  Delete Foreign Gateway definition Services Maintenance Guide 4-3, 10-8                                                                                                    |
| definition Services Maintenance Guide 5-3 Deleting fonts Services Maintenance Guide 5-17  Delete Foreign Domain  definition Services Maintenance Guide 4-3, 10-8 Moving a foreign domain Services Maintenance Guide 4-62 Changing the foreign gateway and foreign domain Services Maintenance Guide 10-80 Deleting the foreign gateway and foreign domain Services Maintenance Guide 10-83 Deleting the SNADS network and mail link Services Maintenance Guide 10-38 Moving the Foreign Gateway Assistant Services Maintenance Guide 10-92  Delete Foreign Gateway definition Services Maintenance Guide 4-3, 10-8                                                                                                    |
| Deleting fonts  Delete Foreign Domain  definition  Moving a foreign domain  Changing the foreign gateway  and foreign domain  Deleting the foreign gateway  and foreign domain  Deleting the foreign gateway  and foreign domain  Services Maintenance Guide  10-80  Services Maintenance Guide  10-83  Deleting the SNADS network  and mail link  Services Maintenance Guide  10-38  Moving the Foreign Gateway  Assistant  Services Maintenance Guide  10-38  Services Maintenance Guide  10-92  Delete Foreign Gateway  definition  Services Maintenance Guide  4-3, 10-8                                                                                                    |
| Delete Foreign Domain  definition  Moving a foreign domain  Changing the foreign gateway  and foreign domain  Deleting the foreign gateway  and foreign domain  Deleting the foreign gateway  and foreign domain  Services Maintenance Guide  Deleting the foreign gateway  and foreign domain  Deleting the SNADS network  and mail link  Moving the Foreign Gateway  Assistant  Services Maintenance Guide  10-83  Services Maintenance Guide  10-38  Moving the Foreign Gateway  Assistant  Services Maintenance Guide  10-92  Delete Foreign Gateway  definition  Services Maintenance Guide  4-3, 10-8                                                                                                    |
| definition  Moving a foreign domain  Changing the foreign gateway and foreign domain  Deleting the foreign gateway and foreign domain  Deleting the SNADS network and mail link  Moving the Foreign Gateway  Assistant  Services Maintenance Guide  10-80  Services Maintenance Guide 10-83  Services Maintenance Guide 10-38  Moving the Foreign Gateway Assistant  Services Maintenance Guide 10-92  Delete Foreign Gateway definition  Services Maintenance Guide 4-3, 10-8                                                                                                    |
| Moving a foreign domain Changing the foreign gateway and foreign domain Deleting the foreign gateway and foreign domain Services Maintenance Guide Deleting the foreign gateway and foreign domain Deleting the SNADS network and mail link Services Maintenance Guide 10-83 Services Maintenance Guide Moving the Foreign Gateway Assistant Services Maintenance Guide 10-92 Delete Foreign Gateway definition Services Maintenance Guide 4-3, 10-8                                                                                                    |
| Changing the foreign gateway and foreign domain Deleting the foreign gateway and foreign domain Services Maintenance Guide Deleting the SNADS network and mail link Services Maintenance Guide Moving the Foreign Gateway Assistant Services Maintenance Guide 10–83  Services Maintenance Guide 10–38  Moving the Foreign Gateway Assistant Services Maintenance Guide 10–92  Delete Foreign Gateway definition Services Maintenance Guide 4–3, 10–8                                                                                                    |
| and foreign domain  Deleting the foreign gateway and foreign domain  Deleting the SNADS network and mail link  Moving the Foreign Gateway Assistant  Services Maintenance Guide  10-83  Services Maintenance Guide 10-38  Moving the Foreign Gateway Assistant  Services Maintenance Guide 10-92  Delete Foreign Gateway definition  Services Maintenance Guide 4-3, 10-8                                                                                                    |
| Deleting the foreign gateway and foreign domain  Deleting the SNADS network and mail link  Moving the Foreign Gateway Assistant  Services Maintenance Guide  10-83  10-38  Moving the Foreign Gateway Assistant  Services Maintenance Guide  10-92  Delete Foreign Gateway definition  Services Maintenance Guide  4-3, 10-8                                                                                                    |
| and foreign domain  Deleting the SNADS network and mail link  Moving the Foreign Gateway Assistant  Services Maintenance Guide  10-83  10-83  10-38  10-38  10-92  Delete Foreign Gateway definition  Services Maintenance Guide  4-3, 10-8                                                                                                    |
| Deleting the SNADS network and mail link Services Maintenance Guide Moving the Foreign Gateway Assistant Services Maintenance Guide 10-38  Delete Foreign Gateway definition Services Maintenance Guide 4-3, 10-8                                                                                                    |
| and mail link Services Maintenance Guide 10-38  Moving the Foreign Gateway Assistant Services Maintenance Guide 10-92  Delete Foreign Gateway definition Services Maintenance Guide 4-3, 10-8                                                                                                    |
| Assistant Services Maintenance Guide 10–92 <b>Delete Foreign Gateway</b> definition Services Maintenance Guide 4–3, 10–8                                                                                                    |
| Assistant Services Maintenance Guide 10–92 <b>Delete Foreign Gateway</b> definition Services Maintenance Guide 4–3, 10–8                                                                                                    |
| definition Services Maintenance Guide 4-3, 10-8                                                                                                    |
| definition Services Maintenance Guide 4-3, 10-8                                                                                                    |
|                                                                                                    |
| Deleting a foreign gateway Services Maintenance Guide 4-51                                                                                                    |
| Deleting the Mail Gateway                                                                                                    |
| option Services Maintenance Guide 4-53                                                                                                    |
| Moving a foreign gateway Services Maintenance Guide 4-65                                                                                                    |
| Deleting the foreign gateway                                                                                                    |
| and foreign domain Services Maintenance Guide 10-83                                                                                                    |
| Moving the Foreign Gateway  Assistant Services Maintenance Guide 10-92                                                                                                    |
| 7133314111                                                                                                    |
| Delete IBM 3270 Host  definition Services Maintenance Guide 9–3                                                                                                    |
| definition services wanted                                                                                                    |
| Deleting an IBM 3270 host  configuration Services Maintenance Guide 9-45                                                                                                    |
| configuration Services Maintenance Guide 9-45  Delete Mail Link                                                                                                    |
| definition Services Maintenance Guide 10-3                                                                                                    |
| Deleting the SNADS network                                                                                                    |
| and mail link Services Maintenance Guide 10-38                                                                                                    |
| Delete Mailbox                                                                                                    |
| definition Services Maintenance Guide 4-3                                                                                                    |
| Removing a mailbox Services Maintenance Guide 4-35                                                                                                    |
| Delete Member                                                                                                    |
| definition Services Maintenance Guide 3-6                                                                                                    |
| Deleting a member from                                                                                                    |
| a group Services Maintenance Guide 3-46                                                                                                    |

| Item                               | Book                                                                                                    | Page                                 |
|------------------------------------|----------------------------------------------------------------------------------------------------|--------------------------------------|
| Delete Obsolete Backup             |                                                                                                    |                                      |
| Increments                         | Backup and Restore Guide                                                                                                    | 5-20, 5-29, 5-32                     |
| definition                         | Backup and Restore Guide                                                                                                    | 5-36                                 |
| Deleting obsolete backup           |                                                                                                    |                                      |
| increments                         | Backup and Restore Guide                                                                                                    | 5-134                                |
| Delete Old Versions                | Backup and Restore Guide                                                                                                    | 5-29                                 |
| definition                         | Services Maintenance Guide                                                                                                    | 6-3                                  |
| Recovering file drawer space       |                                                                                                    |                                      |
| by deleting old file versions      | Services Maintenance Guide                                                                                                    | 6–33                                 |
| Delete Partner definition          | Carata and Addition Co. 11                                                                                                    |                                      |
|                                    | Services Maintenance Guide                                                                                                    | 13–2                                 |
| Deleting a communication partner   | Sanjeas Maintananas Cuida                                                                                                    | 12.22                                |
| Delete Port                        | Services Maintenance Guide                                                                                                    | 13-22                                |
| definition                         | Services Maintenance Guide                                                                                                    | 13-2                                 |
| Deleting an RS232C port            | Services Maintenance Guide                                                                                                    | 13-26                                |
| Delete Remote Files                | Services Maintenance Guide                                                                                                    | 13-20                                |
| definition                         | Services Maintenance Guide                                                                                                    | 2-4                                  |
| Working with remote files          | Services Maintenance Guide                                                                                                    | 2-69                                 |
| Delete RS232C Port                 |                                                                                                    | _ 03                                 |
| definition                         | Services Maintenance Guide                                                                                                    | 9-3, 10-5                            |
| Deleting an RS232C port or         |                                                                                                    | ,                                    |
| CIU configuration                  | Services Maintenance Guide                                                                                                    | 9-43                                 |
| Deleting the controller and        |                                                                                                    |                                      |
| RS232C port                        | Services Maintenance Guide                                                                                                    | 10-32                                |
| Delete SNADS Network               |                                                                                                    |                                      |
| definition                         | Services Maintenance Guide                                                                                                    | 10-5                                 |
| Deleting the SNADS network         |                                                                                                    |                                      |
| and mail link  Delete Test Pattern | Services Maintenance Guide                                                                                                    | 10–38                                |
| definition                         | Camilaga Maintananaa Caida                                                                                                    | 5.2                                  |
| Deleting test patterns             | Services Maintenance Guide<br>Services Maintenance Guide                                                                                                    | 5-3                                  |
| Delete X25 Network                 | Services Maintenance Guide                                                                                                    | 5–19                                 |
| definition                         | Services Maintenance Guide                                                                                                    | 11-3                                 |
| Changing the X.25                  | services maintenance duide                                                                                                    | 11-3                                 |
| network location                   | Services Maintenance Guide                                                                                                    | 11-15                                |
| Deleting a circuit and             | our result and our design of the second of the second of t | 11-13                                |
| the X.25 network                   | Services Maintenance Guide                                                                                                    | 11-24                                |
| Delete XNS domains                 |                                                                                                    |                                      |
| definition                         | Services Maintenance Guide                                                                                                    | 10-3                                 |
| Changing XNS domain-to-DGN         |                                                                                                    |                                      |
| mappings                           | Services Maintenance Guide                                                                                                    | 10-24                                |
| Deleting XNS domain-to-DGN         |                                                                                                    |                                      |
| mappings                           | Services Maintenance Guide                                                                                                    | 10–36                                |
| DEN                                |                                                                                                    |                                      |
| definition                         | Guide to System Administration Activities                                                                                                    | 11-8                                 |
| Dependencies                       | Guide to System Administration Activities                                                                                                    | 4-6, 4-7, 5-8, 6-16, 7-5             |
|                                    |                                                                                                    | 8-6, 9-4, 11-12, 12-11, 13-5,        |
|                                    |                                                                                                    | 14-8, 15-5, 16-3, 17-6, 18-6<br>18-7 |
| Asynchronous Communication         |                                                                                                    | 10-7                                 |
| Protocol                           | Guide to System Administration Activities                                                                                                    | 10-10                                |
| autodial                           | Guide to System Administration Activities                                                                                                    | 10-9                                 |
| Communication Interface Unit       | Guide to System Administration Activities                                                                                                    | 10-10                                |
| IBM 3270 BSC                       | Guide to System Administration Activities                                                                                                    | 10-11                                |
|                                    |                                                                                                    |                                      |

| Item                          | Book                                      | Page       |
|-------------------------------|-------------------------------------------|------------|
| Dependencies (continued)      |                                           |            |
| IBM 3270 SNA                  | Guide to System Administration Activities | 10-11      |
| modems                        | Guide to System Administration Activities | 10-9       |
| Multiport Option Kit          | Guide to System Administration Activities | 10-10      |
| RS232C port                   | Guide to System Administration Activities | 10-9       |
| <b>Describe RS232C Port</b>   |                                           |            |
| definition                    | Services Maintenance Guide                | 9-3        |
| Changing an IBM 3270 BSC      |                                           |            |
| server port configuration     | Services Maintenance Guide                | 9-24       |
| Changing an IBM 3270 SNA      |                                           |            |
| CIU port configuration        | Services Maintenance Guide                | 9–13       |
| Deleting an RS232C port or    |                                           |            |
| CIU configuration             | Services Maintenance Guide                | 9-43       |
| Describing RS232C ports       | Services Maintenance Guide                | 9-46       |
| Desktop                       |                                           |            |
| printer                       | <del></del>                               | 6-3        |
| validation                    | Guide to System Administration Activities | 7–18       |
| Desktops                      | Backup and Restore Guide                  | 5–1        |
| directory                     | Guide to System Administration Activities | 7-18       |
| obsolete                      | Guide to System Administration Activities | 7-17       |
| Destination volume            | Backup and Restore Guide                  | 5-26       |
| Destroy Database              | ·                                         |            |
| definition                    | Backup and Restore Guide                  | 8-5        |
|                               | Services Maintenance Guide                | 8-2        |
| Deleting a database           | Services Maintenance Guide                | 8-6        |
| Moving a database             | Services Maintenance Guide                | 8-12       |
| Restoring a Librarian Service |                                           |            |
| database from an earlier      |                                           |            |
| version                       | Backup and Restore Guide                  | 8-12       |
| DGN                           |                                           |            |
| definition                    | Guide to System Administration Activities | 11-8       |
| mappings                      | Guide to System Administration Activities | 11-32      |
| DIA types                     |                                           |            |
| other file types              | Guide to System Administration Activities | 11-31      |
| VP documents                  | Guide to System Administration Activities | 11-31      |
| VP folders                    | Guide to System Administration Activities | 11-31      |
| XNS documents                 | Guide to System Administration Activities | 11-31      |
| 860 documents                 | Guide to System Administration Activities | 11-31      |
| Diagnostic utility            | Guide to System Administration Activities | 17-1, 17-2 |
| ,                             | Test and Diagnostic Tools                 | 3–13       |
| Testing the autodialer        | Guide to System Administration Activities | 4-24       |
| Dial-up link                  | Guide to System Administration Activities | 12-6       |
| Dial-up session  Dialer       | Test and Diagnostic Tools                 | 3-13       |
|                               | Test and Diagnostic Tools                 | 3-13       |
| Testing an autodialer         | Guide to System Administration Activities | 7-2        |
| Directory                     | Guide to System Administration Activities |            |
| create                        | Guide to System Administration Activities | 8–14       |
| delete                        | Guide to System Administration Activities | 8-9        |
| files                         | Guide to System Administration Activities | 8-14       |
| maintain                      |                                           | 8-10       |
| naming conventions            | Guide to System Administration Activities | 8-9        |
| root                          | Guide to System Administration Activities |            |
| subdirectory                  | Guide to System Administration Activities |            |
| Disable                       | Guide to System Administration Activities | 3-6<br>2-4 |
| definition                    | Services Maintenance Guide                | 2-40       |
| Logging on and logging off    | Services Maintenance Guide                | Z-40       |

| Item                      | Book                                                                                   | Page                                |
|---------------------------|----------------------------------------------------------------------------------------|-------------------------------------|
| Disk drive                | Guide to System Administration Activities                                              | 7–5, 7–7                            |
| fixed                     | Guide to System Administration Activities                                              |                                     |
| removable                 | Guide to System Administration Activities                                              |                                     |
| Disk Exerciser            | Test and Diagnostic Tools                                                              | 4–7                                 |
| Disk Exerciser Test       | Test and Diagnostic Tools                                                              | 4-64                                |
| Disk packs                | Guide to System Administration Activities                                              | 3–17                                |
| formatting                | Backup and Restore Guide                                                               | 5-30                                |
| Disk page requirements    | Guide to System Administration Activities                                              | 12-10, 13-5, 14-7, 15-4,            |
| fonts                     | Cuida to Systam Administration Activities                                              | 16-3, 17-4, 17-5, 17-10, 18-6       |
| program files             | Guide to System Administration Activities<br>Guide to System Administration Activities | 6-14, 6-15                          |
| recovery                  | Guide to System Administration Activities  Guide to System Administration Activities   | 6–13<br>3–23                        |
| test patterns             | Guide to System Administration Activities  Guide to System Administration Activities   | 6–14                                |
| Disk pages/document pages | Guide to System Administration Activities  Guide to System Administration Activities   | 7–12                                |
| Disk space                | Backup and Restore Guide                                                               | 5–12                                |
| Disk space, increase      | Guide to System Administration Activities                                              |                                     |
| Disk usage report         | Guide to System Administration Activities  Guide to System Administration Activities   |                                     |
| DISOSS                    | Guide to System Administration Activities                                              | 7-10                                |
| definition                | Guide to System Administration Activities                                              | 11-1                                |
| Display format            | Guide to System Administration Activities                                              | 18-9                                |
| Distinguished name        | Guide to System Administration Activities                                              | 4–9                                 |
| Distribution lists        | Guide to System Administration Activities                                              | 5-4                                 |
| Document                  | dude to system rammistration retivities                                                | 3-4                                 |
| archiving                 | Guide to System Administration Activities                                              | 14-4                                |
| conversion                |                                                                                        | 13-2, 14-4, 15-1, 15-2, 15-9        |
| formats                   | Guide to System Administration Activities                                              | 15-1, 15-9, 15-10                   |
|                           | Guide to System Administration Activities                                              | 13-2                                |
| interchange               | Guide to System Administration Activities                                              | 14-4                                |
| listing                   | Guide to System Administration Activities                                              | 6-24                                |
| transfer                  | Guide to System Administration Activities                                              | 15-1                                |
|                           | Guide to System Administration Activities                                              | 14-1, 14-4                          |
| transmitting              | Guide to System Administration Activities                                              | 7-2                                 |
| Documents                 | Backup and Restore Guide                                                               | 5–1                                 |
| Domain                    | Guide to System Administration Activities                                              | 4-1, 6-18, 7-8                      |
| access                    | Guide to System Administration Activities                                              |                                     |
| consistency               | Guide to System Administration Activities                                              | 4-20, 4-22 through 4-29             |
| copying                   | Guide to System Administration Activities                                              | 4-15 through 4-17                   |
| creating                  | Guide to System Administration Activities                                              | 4-15, 4-21                          |
| deleting                  | Guide to System Administration Activities                                              | 4-21                                |
| disk pages                | Guide to System Administration Activities                                              | 4-6                                 |
| foreign                   | Guide to System Administration Activities                                              | 5-12                                |
| local                     | Guide to System Administration Activities                                              | 5-11                                |
| name                      | Guide to System Administration Activities                                              | 3-19, 4-9, 4-10                     |
| user numbers              | Guide to System Administration Activities                                              | 4–7                                 |
| Domain replication        | Backup and Restore Guide                                                               | 4–2                                 |
| Domain to DGN mappings    |                                                                                        |                                     |
| changes to                |                                                                                        | 11–37                               |
| Domain Administrator      |                                                                                        | 4-3                                 |
| Domain replication        | Guide to System Administration Activities                                              | 4-1, 4-5, 4-7, 4-15 through<br>4-17 |
| configuration guidelines  | Guide to System Administration Activities                                              | 4-16, 4-17                          |
| procedural considerations |                                                                                        | 4-17                                |
| limitations               |                                                                                        | 4-6                                 |

|                                                                   |                                                                                        | _                                               |
|-------------------------------------------------------------------|----------------------------------------------------------------------------------------|-------------------------------------------------|
| Item                                                              | Book                                                                                   | Page                                            |
| Duplexity                                                         | Guide to System Administration Activities                                              | 12-3, 12-9, 12-10, 12-17,<br>12-18, 14-11, 15-8 |
| asynchronous                                                      | Guide to System Administration Activities                                              | 10-17                                           |
| IBM 3270 BSC                                                      | Guide to System Administration Activities                                              | 10-18                                           |
| IBM 3270 SNA                                                      | Guide to System Administration Activities                                              | 10–19                                           |
| DUN                                                               | Cuids to Sustana Administration Activities                                             | 11 0                                            |
| definition                                                        | Guide to System Administration Activities                                              | 11-0                                            |
| E                                                                 |                                                                                        |                                                 |
| 2040 Saving Flactuania Printer                                    | Guide to System Administration Activities                                              | 6-1 6-2                                         |
| 8040 Series Electronic Printer<br>9700 Electronic Printing System | Guide to System Administration Activities                                              |                                                 |
| EBCDIC                                                            | Guide to System / Guidenstation / tearrings                                            |                                                 |
| code sets                                                         | Guide to System Administration Activities                                              | 14-2, 14-13, 14-17 through 14-24                |
| display format                                                    | Guide to System Administration Activities                                              | 18-9                                            |
| Echo                                                              | Test and Diagnostic Tools                                                              | 3–15                                            |
| Testing an internetwork                                           | Test and Diagnostic Tools                                                              | 3–15                                            |
| communications path Electronic envelope                           | Guide to System Administration Activities                                              | 12-2                                            |
| Enable                                                            | Backup and Restore Guide                                                               | 1-4, 1-5                                        |
| definition                                                        | Guide to System Administration Activities                                              | 3-5, 3-6, 3-10                                  |
|                                                                   | Services Installation and Setup Guide                                                  | 2-4                                             |
|                                                                   | Services Maintenance Guide                                                             | 2–4                                             |
| Logging on and logging off Step 7. Entering your network          | Services Maintenance Guide                                                             | 2-40                                            |
| number and server name Step 9. Running the                        | Services Installation and Setup Guide                                                  | 2–24                                            |
| Clearinghouse Service                                             | Services Installation and Setup Guide                                                  | 2-30                                            |
| Step 15. Starting the Internet-<br>work Routing Service           | Services Installation and Setup Guide                                                  | 2-57                                            |
| Enable Manual Registration                                        | •                                                                                      |                                                 |
| definition                                                        | Services Maintenance Guide                                                             | 3-6                                             |
| <b>Enabling manual registration</b>                               |                                                                                        |                                                 |
| for Print Services                                                | Services Maintenance Guide                                                             | 3-50                                            |
| Enabled status                                                    | Backup and Restore Guide                                                               | 1-4                                             |
| Epoch date                                                        | Backup and Restore Guide                                                               | 5-3, 5-13<br>14-3                               |
| Error folder                                                      | Guide to System Administration Activities<br>Guide to System Administration Activities | 6-27                                            |
| Error messages<br>Etherboot files                                 | Guide to System Administration Activities                                              | 17-1, 17-4, 17-5, 17-9                          |
| Etherbooting                                                      | Guide to System Administration Activities                                              | 17-1                                            |
| Ethernet network                                                  | Guide to System Administration Activities                                              | 6-2 through 6-5                                 |
| Ethernet statistics                                               | Test and Diagnostic Tools                                                              | 3-6                                             |
| Event recipients                                                  | Guide to System Administration Activities                                              | 16-6                                            |
| Event Site Reporting                                              | Guide to System Administration Activities                                              | 16-1                                            |
| Expanding the database                                            | Guide to System Administration Activities                                              | 5-10                                            |
| Expunge                                                           | Guide to System Administration Activities                                              | 3-30, 4-3, 4-29, 4-30                           |
| Mail Services                                                     | Guide to System Administration Activities                                              | 4-30<br>5-17                                    |
| External Mail Gateway                                             | Guide to System Administration Activities<br>Guide to System Administration Activities | 5-16                                            |
| Mail Service<br>PC File Service                                   | Guide to System Administration Activities                                              | 8–17                                            |
| Expunge Mail Gateway                                              |                                                                                        |                                                 |
| definition                                                        | Services Maintenance Guide                                                             | 4-3                                             |

| Item                                                      | Book                                      | Page                           |
|-----------------------------------------------------------|-------------------------------------------|--------------------------------|
| Expunge Mail Gateway (continued Deleting the Mail Gateway | d)                                        |                                |
| option                                                    | Services Maintenance Guide                | 4–53                           |
| Expunge Service                                           |                                           |                                |
| definition                                                | Backup and Restore Guide                  | 4–7                            |
|                                                           | Services Maintenance Guide                | 2-4, 3-6, 4-3, 6-4, 11-3       |
| Expunging a File Service                                  | Services Maintenance Guide                | 6-17                           |
| Expunging a service                                       | Services Maintenance Guide                | 2-25                           |
| Moving a service to another                               |                                           |                                |
| server                                                    | Services Maintenance Guide                | 2-42                           |
| Removing the Clearinghouse                                |                                           |                                |
| Service from a server<br>Removing the Internetwork        | Services Maintenance Guide                | 3-61                           |
| Routing Service                                           | Services Maintenance Guide                | 11-28                          |
| Removing the Mail Service                                 | Services Maintenance Guide                | 4-37                           |
| Restoring replicated domains                              | Backup and Restore Guide                  | 4–19                           |
| Extended Isolation Disk utility                           | Test and Diagnostic Tools                 | 4–15                           |
| Extended language fonts                                   | Guide to System Administration Activities | 6–12, 6–21                     |
| dependencies                                              | Guide to System Administration Activities | 6-16                           |
| External Mail Gateway                                     | Guide to System Administration Activities | 4-29                           |
| description                                               | Guide to System Administration Activities | 5-2, 5-11                      |
| enable                                                    | Guide to System Administration Activities | 5-8                            |
| expunge                                                   | Guide to System Administration Activities | 5-17                           |
| monitor                                                   | Guide to System Administration Activities | 5-17                           |
| operation                                                 | Guide to System Administration Activities | 5-4                            |
|                                                           | ·                                         |                                |
| F                                                         |                                           |                                |
| 4050                                                      | Guide to System Administration Activities | 6 5 6 7                        |
| Facsimile (FAX)                                           | Guide to System Administration Activities | 0-3, 0-7                       |
| group 1, 2, or 3                                          | Guide to System Administration Activities | 61                             |
| remote                                                    | Guide to System Administration Activities |                                |
| RS232C communications port                                | Guide to System Administration Activities |                                |
| Failed transmissions                                      | Guide to System Administration Activities |                                |
| Fault Analysis                                            | Test and Diagnostics Tools                | 4-10, 5-19                     |
| File drawers                                              | Backup and Restore Guide                  | 3-3, 4-4, 5-1, 6-5, 7-1, 8-4   |
|                                                           | Guide to System Administration Activities | 7-2 7-7 7-9                    |
| access                                                    | Guide to System Administration Activities | 4-3                            |
| access privileges                                         | Backup and Restore Guide                  | 3-3, 3-7, 4-4, 5-15, 6-5, 6-9, |
| <del>-</del>                                              | •                                         | 7-4, 7-7, 8-4                  |
| access list                                               | Guide to System Administration Activities | 7–12 through 7–15              |
| access rights                                             | Guide to System Administration Activities | 7–12 through 7–15              |
| attributes                                                | Guide to System Administration Activities | 7–10, 7–14, 7–15               |
| backup                                                    | Guide to System Administration Activities | 9–1                            |
| creation                                                  | Guide to System Administration Activities | 7–10                           |
| Installation Drawer                                       | Guide to System Administration Activities | 17-2, 17-9                     |
| ITS User Profiles                                         | Guide to System Administration Activities | 13-9                           |
| job submission                                            | Guide to System Administration Activities | 14-11                          |
| name                                                      | Backup and Restore Guide                  | 3-3, 4-4, 5-11, 5-14, 6-4,     |
|                                                           |                                           | 6-9, 7-4, 8-4                  |

Guide to System Administration Activities 7-11

| Item                                 | Book                                                                                   | Page                           |
|--------------------------------------|----------------------------------------------------------------------------------------|--------------------------------|
| File drawers (continued)             |                                                                                        |                                |
| moving                               | Backup and Restore Guide                                                               | 5–27                           |
| owner                                | Backup and Restore Guide                                                               | 3-3, 3-7, 4-4, 5-15, 6-5, 6-9, |
|                                      | •                                                                                      | 7-4, 7-7, 8-4                  |
|                                      | Guide to System Administration Activities                                              | 7–11                           |
| output retrieval                     | Guide to System Administration Activities                                              | 14-11                          |
| page limit                           | Backup and Restore Guide                                                               | 3-3, 4-4, 5-15, 6-5, 7-4, 8-4  |
| private                              | Guide to System Administration Activities                                              | 7–10, 7–15                     |
| public                               | Guide to System Administration Activities                                              | 7–10, 7–15                     |
| recovering disk space                | Guide to System Administration Activities                                              | 7–17                           |
| VP Applications                      | Guide to System Administration Activities                                              | 17-2, 17-9                     |
| File names                           | Backup and Restore Guide                                                               | 5–27                           |
| File server                          | Backup and Restore Guide                                                               | 5–1                            |
|                                      | Guide to System Administration Activities                                              | 7–2                            |
| File Service                         | Cuido to System Administration Activities                                              | 13-2                           |
| access                               |                                                                                        | 7–17, 7–18                     |
| activity                             | Guide to System Administration Activities<br>Guide to System Administration Activities | 7-8                            |
| description                          | Guide to System Administration Activities  Guide to System Administration Activities   | 7-8                            |
| fully qualified name<br>local name   | Guide to System Administration Activities  Guide to System Administration Activities   | 7-8                            |
|                                      | Guide to System Administration Activities                                              | 7-3                            |
| states<br>statistics                 | Guide to System Administration Activities                                              | 7–17, 7–18                     |
| volumes                              | Guide to System Administration Activities                                              | 7-3                            |
| File Service database                | Backup and Restore Guide                                                               | 2-2                            |
| File Service, home                   | Guide to System Administration Activities                                              |                                |
| changing                             | Guide to System Administration Activities                                              | 4-18                           |
| File types                           | Guide to System Administration Activities                                              | 14-13, 14-14                   |
| Filename translation                 |                                                                                        |                                |
| definition                           | Guide to System Administration Activities                                              | 8-3                            |
| display of                           | Guide to System Administration Activities                                              |                                |
| Filenames                            | Guide to System Administration Activities                                              |                                |
| Files Guide to System Administration | on Activities                                                                          | 7-2, 7-9, 7-10                 |
| access                               | Guide to System Administration Activities                                              |                                |
| damaged                              | Guide to System Administration Activities                                              |                                |
| hierarchy                            | Guide to System Administration Activities                                              |                                |
| listing                              | Guide to System Administration Activities                                              |                                |
| naming conventions                   | Guide to System Administration Activities                                              |                                |
| open                                 | Guide to System Administration Activities                                              | 8–16                           |
| recovering disk space                | Guide to System Administration Activities                                              | 7-17                           |
| Fine mode                            | Guide to System Administration Activities                                              | 6-22                           |
| Fixed disk diagnostics               | Test and Diagnostic Tools                                                              | 4-2                            |
| Fixed disk drive                     | Guide to System Administration Activities                                              | 7-8                            |
|                                      | Guide to System Administration Activities                                              | 8-8<br>4-22                    |
| Fix headers                          | Test and Diagnostic Tools                                                              | 12-2                           |
| Flags, packet                        | Guide to System Administration Activities Test and Diagnostic Tools                    | 3-28                           |
| Floppy Accessing floppy disk drive   | rest and Diagnostic 100is                                                              | 3 20                           |
| diagnostics                          | Test and Diagnostic Tools                                                              | 3-28                           |
| Displaying the summary               |                                                                                        |                                |
| error log                            | Test and Diagnostic Tools                                                              | 3–32                           |
| Exercising the floppy disk unit      | Test and Diagnostic Tools                                                              | 3-37                           |
| Formatting a floppy disk             | Test and Diagnostic Tools                                                              | 3-34                           |
| - · · ·                              |                                                                                        |                                |

| ltem                                   | Book                                                               | Page                                                |
|----------------------------------------|--------------------------------------------------------------------|-----------------------------------------------------|
| Floppy (continued)                     |                                                                    |                                                     |
| Standard Test                          | Test and Diagnostic Tools                                          | 3-29                                                |
| Summary error log                      | Test and Diagnostic Tools                                          | 3-32                                                |
| Testing the floppy disk drive          | Test and Diagnostic Tools                                          | 3-29                                                |
| Floppy disks                           | Guide to System Administration Activities                          |                                                     |
| drive                                  | Guide to System Administration Activities                          | 2-13                                                |
| incremental backup                     | Backup and Restore Guide                                           | 5–24                                                |
| resolution                             | Guide to System Administration Activities                          |                                                     |
| restore                                | Backup and Restore Guide                                           | 5–33                                                |
| sans serif                             | Guide to System Administration Activities                          | 6-24                                                |
| sequence of installation               | Guide to System Administration Activities                          | 6-11                                                |
| serif                                  | Guide to System Administration Activities                          | 6-24                                                |
| storage medium                         | Backup and Restore Guide                                           | 5-12, 5-22                                          |
| Folder                                 | Backup and Restore Guide                                           | 3-3, 3-7, 5-1                                       |
| Folders                                | Guide to System Administration Activities                          | 7-2, 7-9, 7-10                                      |
| Fonts                                  | Guide to System Administration Activities                          | 3-14                                                |
| cartridge tapes                        | Guide to System Administration Activities                          | 6-20                                                |
| compatible Xerox                       | Guide to System Administration Activities                          | 6–11                                                |
| default substitution                   | Guide to System Administration Activities                          | 6-24                                                |
| default settings                       | Guide to System Administration Activities                          | 6-20                                                |
| disk page requirements                 | Guide to System Administration Activities                          | 6-14, 6-15                                          |
| extended language fonts                | Guide to System Administration Activities                          | 6-12, 6-21                                          |
| Force Backup                           |                                                                    |                                                     |
| definition                             | Backup and Restore Guide                                           | 6–7                                                 |
| Backing up the Mail Service            |                                                                    |                                                     |
| manually                               | Backup and Restore Guide                                           | 6–11                                                |
| Foreground mode                        | Backup and Restore Guide                                           | 5-2                                                 |
| Foreign domain                         | Guide to System Administration Activities                          | 5-11, 5-13, 5-18, 11-33                             |
| Foreign gateway                        | Guide to System Administration Activities                          | 5–12, 5–18, 11–33                                   |
| Foreign Gateway Assistant              |                                                                    |                                                     |
| definition                             | Guide to System Administration Activities                          |                                                     |
| expunging                              |                                                                    | 11-40                                               |
| moving                                 | Guide to System Administration Activities                          |                                                     |
| Foreign gateway mailbox                | •                                                                  | 11-33                                               |
| Format conversion software Format Disk | ,                                                                  | 7-1                                                 |
| Formatting                             | Test and Diagnostic Tools                                          | 4–55                                                |
| Formatting Print Service               |                                                                    | 6-6                                                 |
| Forwarding                             | ·                                                                  | 6-5, 6-6                                            |
| Frame check sequence                   |                                                                    | 6-6                                                 |
| Frames                                 |                                                                    | 12-2                                                |
| Frequency                              | Guide to System Administration Activities Backup and Restore Guide | 12-2, 12-16                                         |
| Full access                            |                                                                    | 5-11, 5-16, 5-20, 6-4, 6-5                          |
| Full backup                            |                                                                    | 7–12<br>5–2                                         |
| Full duplex                            | _                                                                  |                                                     |
| and the second                         |                                                                    | 11-28, 12-3, 12-9, 12-10, 12-17, 12-18, 14-11, 15-8 |
| Fully qualified name                   |                                                                    | 6-8                                                 |
| -                                      |                                                                    |                                                     |

| Item                                                       | Book                                      | Page                                                                                     |
|------------------------------------------------------------|-------------------------------------------|------------------------------------------------------------------------------------------|
| G                                                          |                                           |                                                                                          |
| Gateway                                                    | Guide to System Administration Activities | 13-1, 15-1                                                                               |
| definition                                                 | Guide to System Administration Activities | 5-8                                                                                      |
| inbound                                                    | Guide to System Administration Activities | 5-11                                                                                     |
| outbound                                                   | Guide to System Administration Activities | 5-11                                                                                     |
| Genesis                                                    | Guide to System Administration Activities | 3-28, 3-29, 4-21                                                                         |
| Clearinghouse installation<br>Internetwork Routing Service | Guide to System Administration Activities | 3–19, 3–20                                                                               |
| Service installation                                       | Guide to System Administration Activities | 3–20                                                                                     |
| Genesis mode                                               | Backup and Restore Guide                  | 6–12                                                                                     |
| Germ files                                                 | Guide to System Administration Activities | 17–1                                                                                     |
| Greeter                                                    | Guide to System Administration Activities |                                                                                          |
| Group 1, 2, or 3                                           | Guide to System Administration Activities | 6-4, 6-9, 6-22                                                                           |
| H                                                          |                                           |                                                                                          |
| Half duplex                                                | Guide to System Administration Activities | 11-28, 12-3, 12-9, 12-10,                                                                |
| •                                                          |                                           | 12-17, 12-18, 14-11, 15-8                                                                |
| Hard errors                                                | Test and Diagnostic Tools                 | 4–16                                                                                     |
| Hardware requirements                                      | Guide to System Administration Activities | 3-13, 4-6, 5-8, 6-9, 7-5, 8-6, 9-4, 10-6, 11-12, 12-9, 13-5, 14-7, 15-4, 16-3 17-4, 18-6 |
| Hash file                                                  | Backup and Restore Guide                  | 8-1                                                                                      |
| HashTable file                                             | Guide to System Administration Activities | 9–2                                                                                      |
| Hayes Smartmodem dialing                                   |                                           |                                                                                          |
| protocol<br>HDLC                                           | Guide to System Administration Activities | 10-8                                                                                     |
| see high-level data link control                           |                                           | _                                                                                        |
| Help Guide to System Administration Help CMS               |                                           | 3-9, 3-10                                                                                |
| definition                                                 | Services Maintenance Guide                | 17-2                                                                                     |
| Getting on-line help                                       | Services Maintenance Guide                | 17-20                                                                                    |
| Hex display format                                         | Guide to System Administration Activities |                                                                                          |
| Hierarchy                                                  | Guide to System Administration Activities | 7–2, 7–9                                                                                 |
| four levels                                                | Guide to System Administration Activities |                                                                                          |
| High-capacity cartridge tape                               | Guide to System Administration Activities |                                                                                          |
|                                                            | Test and Diagnostic Tools                 | 5-4                                                                                      |
| capacity                                                   | Backup and Restore Guide                  | 5-20                                                                                     |
| cleaning                                                   | Backup and Restore Guide                  | 5-30                                                                                     |
| formatting                                                 | Backup and Restore Guide                  | 5-30                                                                                     |
| incremental backup                                         | Backup and Restore Guide                  | 5–25                                                                                     |
| initializing                                               | Backup and Restore Guide                  | 5-30                                                                                     |
| number of                                                  | Backup and Restore Guide                  | 5-20<br>5-22                                                                             |
| restoring from                                             | Backup and Restore Guide                  | 5-33<br>5-12                                                                             |
| storage medium                                             | Backup and Restore Guide                  | 5–12                                                                                     |
| Accessing 8090 offline                                     | Test and Diagnostic Teels                 | E /                                                                                      |
| diagnostics                                                | Test and Diagnostic Tools                 | 5–4                                                                                      |
| Accessing high capacity cartridg<br>tape statistics        | e<br>Test and Diagnostic Tools            | 5–77                                                                                     |

| Item                                | Book                                      | Page  |
|-------------------------------------|-------------------------------------------|-------|
| High-capacity cartridge tape (conti | inued)                                    |       |
| Displaying high capacity cartridg   |                                           |       |
| tape statistics                     | Test and Diagnostic Tools                 | 5-76  |
| Displaying hard read errors         | Test and Diagnostic Tools                 | 5-80  |
| Displaying soft read errors         | Test and Diagnostic Tools                 | 5-80  |
| Displaying the error log            | Test and Diagnostic Tools                 | 5-78  |
| Displaying the read buffer          | Test and Diagnostic Tools                 | 5-82  |
| Displaying the trace table          | Test and Diagnostic Tools                 | 5-81  |
| Displaying the write buffer         | Test and Diagnostic Tools                 | 5-84  |
| Logging a bad page                  | Test and Diagnostic Tools                 | 5-32  |
| Logging on as System                |                                           |       |
| Administrator                       | Test and Diagnostic Tools                 | 5-14  |
| Running the confidence test         | Test and Diagnostic Tools                 | 5-42  |
| High-capacity cartridge tape        | Guide to System Administration Activities | 7-8   |
| drive                               | Guide to System Administration Activities | 2-14  |
| High Capacity Tape                  | Test and Diagnostic Tools                 | 3-59  |
| Accessing high capacity cartridge   |                                           |       |
| tape utilities                      | Test and Diagnostic Tools                 | 3-60  |
| Erasing a high capacity cartridge   |                                           |       |
| tape                                | Test and Diagnostic Tools                 | 3-66  |
| Initializing a high capacity        |                                           |       |
| cartridge tape                      | Test and Diagnostic Tools                 | 3-62  |
| Running the confidence test         | Test and Diagnostic Tools                 | 3-70  |
| Scavenging a high capacity          | -                                         |       |
| cartridge tape                      | Test and Diagnostic Tools                 | 3-73  |
| High-capacity disk drive            | Guide to System Administration Activities | 2-14  |
|                                     | Test and Diagnostic Tools                 | 5-4   |
| Accessing 8090 offline              |                                           |       |
| diagnostics                         | Test and Diagnostic Tools                 | 5-4   |
| Accessing the high capacity drive   | !                                         |       |
| display options                     | Test and Diagnostic Tools                 | 5-64  |
| Displaying high capacity drive      |                                           |       |
| statistics                          | Test and Diagnostic Tools                 | 5-63  |
| Displaying hard read errors         | Test and Diagnostic Tools                 | 5-69  |
| Displaying soft read errors         | Test and Diagnostic Tools                 | 5-68  |
| Displaying the error log            | Test and Diagnostic Tools                 | 5-67  |
| Displaying the info buffer          | Test and Diagnostic Tools                 | 5-75  |
| Displaying the physical volume      |                                           |       |
| bad page table                      | Test and Diagnostic Tools                 | 5-66  |
| Displaying the read buffer          | Test and Diagnostic Tools                 | 5-71  |
| Displaying the trace table          | Test and Diagnostic Tools                 | 5-70  |
| Displaying the write buffer         | Test and Diagnostic Tools                 | 5-73  |
| Logging a bad page                  | Test and Diagnostic Tools                 | 5-32  |
| Logging on as System                |                                           |       |
| Administrator                       | Test and Diagnostic Tools                 | 5-14  |
| Running the confidence test         | Test and Diagnostic Tools                 | 5-39  |
| Verifying the disk or tape surface  | Test and Diagnostic Tools                 | 5-46  |
| High-level data link                |                                           |       |
| control                             | Guide to System Administration Activities | 12-4  |
| Hop count                           |                                           |       |
| see step count                      |                                           |       |
| Host phone number                   | Guide to System Administration Activities | 11-28 |

Item Book Page

| I                            |                                                                     |                               |
|------------------------------|---------------------------------------------------------------------|-------------------------------|
| IBM 2770/2780/3780 terminals | Guide to System Administration Activities                           | 14-1                          |
| IBM 3270 BSC host            |                                                                     | 10.00                         |
| description                  | Guide to System Administration Activities                           | 10-22                         |
| name                         | Guide to System Administration Activities                           | 10-22                         |
| IBM 3270 SNA host            |                                                                     | 10.00                         |
| description                  | Guide to System Administration Activities                           | 10-23                         |
| name                         | Guide to System Administration Activities                           | 10-23                         |
| IBM 3270 BSC protocol        | Guide to System Administration Activities                           | 10-3                          |
| dependencies                 | Guide to System Administration Activities                           | 10–11                         |
| dialing protocol             | Guide to System Administration Activities                           | 10-8                          |
| port option                  | Guide to System Administration Activities                           | 10-6                          |
| port statistics              | Guide to System Administration Activities                           | 10-27                         |
| IBM 3270 SNA protocol        | Guide to System Administration Activities                           | 10-3, 10-4                    |
| autodialing protocol         | Guide to System Administration Activities                           | 10-8                          |
| dependencies                 | Guide to System Administration Activities                           | 10–11, 10–12                  |
| port option                  | Guide to System Administration Activities                           | 10-6                          |
| port statistics              | Guide to System Administration Activities                           | 10–27                         |
| IBM 3270 BSC emulation       | Guide to System Administration Activities                           | 10-1                          |
| IBM 3270 SNA emulation       | Guide to System Administration Activities                           | 10–1                          |
| IBM PC                       | Guide to System Administration Activities                           | 2-2                           |
| Image                        | Guide to System Administration Activities                           | 6-6                           |
| Image gaps                   | Guide to System Administration Activities                           | 6-7, 6-19                     |
| Incremental backup           | Backup and Restore Guide                                            | 5-2                           |
| 8000 server                  | Backup and Restore Guide                                            | 5-22                          |
| 8090 server                  | Backup and Restore Guide                                            | 5-23                          |
| automatic                    | Backup and Restore Guide                                            | 5-2                           |
| manual                       | Backup and Restore Guide                                            | 5-2                           |
| media                        | Backup and Restore Guide                                            | 5-22, 5-23                    |
| time                         | Backup and Restore Guide                                            | 5-22, 5-23                    |
| with copy volume             | Backup and Restore Guide                                            | 5-22                          |
| Inbound gateways             | Guide to System Administration Activities                           |                               |
| Increase disk space          | Guide to System Administration Activities                           | 7-17                          |
| Initialization               | Guide to System Administration Activities                           |                               |
|                              |                                                                     | 13-8, 14-10, 15-7, 16-5, 17-8 |
| External Mail Gateway        | Guide to System Administration Activities                           | 5–11                          |
| Mail Service                 | Guide to System Administration Activities                           | 5–10                          |
| primary volume               | Guide to System Administration Activities                           | 8-8                           |
| secondary volume             | Guide to System Administration Activities                           | 8-8                           |
| server                       | Guide to System Administration Activities                           | 2-11                          |
| services                     | Guide to System Administration Activities                           | 2-11                          |
| Input file drawer            | Guide to System Administration Activities                           | 14-2 through 14-5             |
| Input/output processor       | Guide to System Administration Activities                           | 2-14, 3-9                     |
| Install Etherboot files      | Candage Installation and Catus Cuida                                | 16-2                          |
| definition                   | Services Installation and Setup Guide<br>Services Maintenance Guide | 16-2                          |
| Installing the Boot          |                                                                     |                               |
| Service database             | Services Installation and Setup Guide                               | 16-6                          |
| Reconfiguring the Boot       | ·                                                                   |                               |
| Service database             | Services Maintenance Guide                                          | 16-8                          |

| Item                                                                                | Book                                                                               | Page                         |
|-------------------------------------------------------------------------------------|------------------------------------------------------------------------------------|------------------------------|
| Install From Floppy<br>definition                                                   | Guide to System Administration Activities<br>Services Installation and Setup Guide | 3-8<br>5-2                   |
| Loading fonts and test patterns<br>onto the Print Service<br>Install Fonts and Test | Services Installation and Setup Guide                                              | 5-11                         |
| Patterns                                                                            | Guide to System Administration Activities                                          | 3-8                          |
| definition                                                                          | Services Installation and Setup Guide                                              | 5-2                          |
| Loading fonts and test patterns                                                     | Services installation and Setup Guide                                              | 3-2                          |
| onto the Print Service                                                              | Sanisas Installation and Satur Cuida                                               | 5-11                         |
| Install Service                                                                     | Services Installation and Setup Guide                                              | 3-11                         |
| definition                                                                          | Caminas Installation and Catum Cuida                                               | 2.5                          |
| dennidon                                                                            | Services Installation and Setup Guide                                              | 2–5                          |
| Installing additional company                                                       | Services Maintenance Guide                                                         | 2-5                          |
| Installing additional services<br>Moving a service to another                       | Services Maintenance Guide                                                         | 2-29                         |
| server                                                                              | Services Maintenance Guide                                                         | 2-42                         |
| Step 8. Installing the services                                                     | Services Installation and Setup Guide                                              | 2-28                         |
| Installation                                                                        | Guide to System Administration Activities                                          | 4-6, 6-9, 7-5, 9-3, 12-11,   |
|                                                                                     |                                                                                    | 13-5, 14-8, 15-4, 16-3, 17-4 |
| Drawer                                                                              | Guide to System Administration Activities                                          | 17-2                         |
| server                                                                              | Guide to System Administration Activities                                          | 2-11, 17-9                   |
| services                                                                            | Guide to System Administration Activities                                          | 2-11                         |
| utility                                                                             | Guide to System Administration Activities                                          | 7-3, 17-1, 17-2              |
| Instructions                                                                        |                                                                                    |                              |
| documents                                                                           | Guide to System Administration Activities                                          | 14-2, 14-5                   |
| safety                                                                              | Guide to System Administration Activities                                          | 6–10                         |
| statements                                                                          | Guide to System Administration Activities                                          | 14-2                         |
| Interactive Terminal Service                                                        | Guide to System Administration Activities                                          | 6-7, 7-1, 7-3                |
| Interleaved Interpress master                                                       | Guide to System Administration Activities                                          | 6-6                          |
| International DDX                                                                   | Guide to System Administration Activities                                          | 12-12, 12-16                 |
| Internetwork                                                                        | Guide to System Administration Activities                                          | 4-24, 4-26                   |
| links                                                                               | Guide to System Administration Activities                                          | 4-20, 4-22 through 4-29      |
| merging                                                                             | Guide to System Administration Activities                                          | 4-29                         |
| names                                                                               | Guide to System Administration Activities                                          | 4-11                         |
| Internetwork communications path Testing an internetwork                            | Test and Diagnostic Tools                                                          | 3-15                         |
| communications path                                                                 | Test and Diagnostic Tools                                                          | 3-15                         |
| Internetwork Routing Service                                                        | Guide to System Administration Activities                                          | 4-22 through 4-24, 4-28,     |
| <u> </u>                                                                            |                                                                                    | 4-29, 6-7, 7-1               |
| Interpress master                                                                   | Guide to System Administration Activities                                          | 6-6                          |
| Interpress standard                                                                 | Guide to System Administration Activities                                          | 6-6                          |
| Interrupt points                                                                    | Guide to System Administration Activities                                          | 3-9, 3-27, 3-28              |
| ITS User Profiles drawer                                                            | Guide to System Administration Activities                                          | 13-9                         |

## Job Control Language Guide to System Administration Activities 14–2 Job Submission file drawer Guide to System Administration Activities 14–11 Guide to System Administration Activities 14–11

| Item                                                          | Book                                      | Page                                       |
|---------------------------------------------------------------|-------------------------------------------|--------------------------------------------|
| K                                                             |                                           |                                            |
| Keyboard                                                      | Guide to System Administration Activities | 2-13, 2-14                                 |
| L                                                             |                                           |                                            |
| LAN                                                           |                                           |                                            |
| see local area networks                                       |                                           |                                            |
| Language                                                      |                                           |                                            |
| IBM 3270 BSC host                                             | Guide to System Administration Activities | 10-23                                      |
| IBM 3270 SNA host                                             | Guide to System Administration Activities | 10-24                                      |
| Large capacity disk diagnostics Accessing large capacity disk | Test and Diagnostic Tools                 | 4–31                                       |
| diagnostics                                                   | Test and Diagnostic Tools                 | 4-32                                       |
| Displaying a disk configuration                               | Test and Diagnostic Tools                 | 4–58                                       |
| Displaying the bad page table                                 | Test and Diagnostic Tools                 | 4-55                                       |
| Formatting a disk pack                                        | Test and Diagnostic Tools                 | 4-45                                       |
| Running the bad page utility                                  | Test and Diagnostic Tools                 | 4-50                                       |
| Running the confidence test to                                | Test and Diagnostic Tools                 | 4-36                                       |
| verify a single drive                                         | Test and Diagnostic Tools                 | 4-30                                       |
| Running the confidence test to verify several drives          | Test and Diagnostic Tools                 | 4-39                                       |
| Running the disk exerciser test                               | Test and Diagnostic Tools                 | 4-64                                       |
| Verifying a disk surface                                      | Test and Diagnostic Tools                 | 4-61                                       |
| Laser CP Electronic Printer                                   | Guide to System Administration Activities | 6-3                                        |
| Leased lines                                                  | Guide to System Administration Activities | 4-29                                       |
| Libject                                                       | Guide to System Administration Activities | 9-1, 9-2                                   |
| Librarian Service                                             | Guide to System Administration Activities | 7-3                                        |
| Librarian Service database                                    | Backup and Restore Guide                  | 2-2, 8-1                                   |
| Limitations                                                   | Guide to System Administration Activities | 5-8, 6-16, 7-5, 8-6, 11-12                 |
| Line speed                                                    | Guide to System Administration Activities | 12-9, 12-10, 12-13, 12-16<br>through 12-18 |
| asynchronous                                                  | Guide to System Administration Activities | 10–17                                      |
| IBM 3270 BSC                                                  | Guide to System Administration Activities | 10-18                                      |
| IBM 3270 SNA                                                  | Guide to System Administration Activities | 10–18, 10–19, 14–11                        |
| List All RS232C Ports                                         | 0 1 11 11 11 11 11 11 11 11 11 11 11 11   | 2.5                                        |
| definition                                                    | Services Maintenance Guide                | 2-5                                        |
| Listing all RS232C port                                       | Camilaga Maintananga Cuida                | 2-36                                       |
| information                                                   | Services Maintenance Guide                | 2-30                                       |
| Moving a service to another                                   | Services Maintenance Guide                | 2-42                                       |
| server List Bad Pages                                         | Services Maintenance Guide                | 2 72                                       |
| Listing bad pages                                             | Test and Diagnostic Tools                 | 4-17                                       |
| List Boot Statistics                                          | rest and bragnessie rees                  |                                            |
| definition                                                    | Services Maintenance Guide                | 16-3                                       |
| Listing boot statistics                                       | Services Maintenance Guide                | 16-6                                       |
| List Circuits                                                 |                                           |                                            |
| definition                                                    | Services Maintenance Guide                | 11–3                                       |
| Listing circuits, X.25                                        |                                           |                                            |
| networks and routes                                           | Services Maintenance Guide                | 11-26                                      |
| Starting and stopping circuits                                | Services Maintenance Guide                | 11–36                                      |

| Item                                                      | Book                                    | Page     |
|-----------------------------------------------------------|-----------------------------------------|----------|
| List Communication Interface                              |                                         |          |
| Units                                                     |                                         |          |
| definition                                                | Services Maintenance Guide              | 9-3      |
| Listing External Communication                            |                                         | 0.54     |
| Service information                                       | Services Maintenance Guide              | 9-51     |
| List Configuration definition                             | Services Maintenance Guide              | 14-2     |
| Listing 850/860 Gateway                                   | Services Maintenance Guide              | 14-2     |
| Service information                                       | Services Maintenance Guide              | 14-9     |
| List Contents                                             | Services maintenance datae              | ., ,     |
| definition                                                | Services Maintenance Guide              | 13-3     |
| Describing the contents of                                |                                         |          |
| active file drawers                                       | Services Maintenance Guide              | 13-30    |
| List Databases                                            |                                         |          |
| definition                                                | Backup and Restore Guide                | 8-5      |
|                                                           | Services Installation and Setup Guide   | 8-2      |
|                                                           | Services Maintenance Guide              | 8-3      |
| Listing database names and                                |                                         |          |
| parameters                                                | Services Installation and Setup Guide   | 8-11     |
| Destados III : C                                          | Services Maintenance Guide              | 8-9      |
| Restoring a Librarian Service<br>database from an earlier |                                         |          |
| version                                                   | Dooluum and Dootone Cuide               | 0.0      |
| List Desktops                                             | Backup and Restore Guide                | 8-8      |
| definition                                                | Backup and Restore Guide                | 5-36     |
| delinidon                                                 | Services Maintenance Guide              | 6-4      |
| Recovering File Service disk                              | Services Maintenance Guide              | <b>U</b> |
| space by deleting obsolete                                |                                         |          |
| desktops                                                  | Services Maintenance Guide              | 6-37     |
| Selective backup: copying a                               |                                         |          |
| container                                                 | Backup and Restore Guide                | 5-87     |
| List Documents                                            | ·                                       |          |
| definition                                                | Services Maintenance Guide              | 5–3      |
| Checking the status of                                    |                                         |          |
| documents received by the                                 |                                         |          |
| Print Service                                             | Services Maintenance Guide              | 5-15     |
| List Etherboot Files                                      | 6                                       | 46.0     |
| definition                                                | Services Maintenance Guide              | 16-3     |
| Listing files on the installation media                   | Services Maintenance Guide              | 16 7     |
| List Event Loggers                                        | Services Maintenance Guide              | 16-7     |
| definition                                                | Services Maintenance Guide              | 10-5     |
| Monitoring SNA Mail Relay                                 | Services Maintenance Guide              | 10-5     |
| events                                                    | Services Maintenance Guide              | 10-53    |
| List Executives                                           |                                         |          |
| definition                                                | Services Maintenance Guide              | 2-5      |
| Listing executives                                        | Services Maintenance Guide              | 2-37     |
| List File Drawers                                         |                                         |          |
| definition                                                | Backup and Restore Guide                | 5-36     |
|                                                           | Services Maintenance Guide              | 6-4      |
| Listing file drawers                                      | Services Maintenance Guide              | 6-23     |
| Selective backup: copying a                               | n I I I I I I I I I I I I I I I I I I I |          |
| container                                                 | Backup and Restore Guide                | 5-87     |

| Item                           | Book                                      | Page         |
|--------------------------------|-------------------------------------------|--------------|
| List Files                     | Guide to System Administration Activities | 3-11         |
| definition                     | Services Maintenance Guide                | 2-5, 16-3    |
| Listing boot files in the      |                                           | -,           |
| Boot Service database          | Services Maintenance Guide                | 16-5         |
| Listing files                  | Services Maintenance Guide                | 2-38         |
| List Floppy Files              |                                           |              |
| definition                     | Services Maintenance Guide                | 16-3         |
| Listing boot files in the      |                                           |              |
| Boot Service database          | Services Maintenance Guide                | 16-5         |
| List Fonts                     |                                           |              |
| definition                     | Services Maintenance Guide                | 5-3          |
| Listing fonts or test patterns | Services Maintenance Guide                | 5-20         |
| List Foreign Domains           |                                           |              |
| definition                     | Services Maintenance Guide                | 4-4, 7-2     |
| Monitoring foreign gateway and |                                           |              |
| domain activity                | Services Maintenance Guide                | 4-59         |
| Removing network resources     |                                           |              |
| and deleting directories       | Services Maintenance Guide                | 7-27         |
| List Foreign Gateways          |                                           |              |
| definition                     | Services Maintenance Guide                | 4-4          |
| Monitoring foreign gateway and |                                           |              |
| domain activity                | Services Maintenance Guide                | 4-59         |
| List IBM 3270 Hosts            |                                           |              |
| definition                     | Services Maintenance Guide                | 9-3          |
| Changing an IBM 3270 BSC       |                                           |              |
| server port configuration      | Services Maintenance Guide                | 9-24         |
| Changing an IBM 3270 SNA       |                                           |              |
| CIU port configuration         | Services Maintenance Guide                | 9-13         |
| Changing an IBM 3270 SNA       |                                           |              |
| server port or Multiport       |                                           |              |
| configuration                  | Services Maintenance Guide                | 9-27         |
| Deleting an RS232C port or     |                                           |              |
| CIU configuration              | Services Maintenance Guide                | 9-43         |
| Listing External Communication |                                           |              |
| Service information            | Services Maintenance Guide                | 9-51         |
| List Mail Links                |                                           |              |
| definition                     | Services Maintenance Guide                | 10-3         |
| Displaying mail links, XNS     |                                           |              |
| domains, and SNADS             |                                           |              |
| networks                       | Services Maintenance Guide                | 10-42        |
| List Mailboxes                 |                                           |              |
| definition                     | Services Maintenance Guide                | 4-4          |
| Monitoring user activity       | Services Maintenance Guide                | 4-14         |
| Moving the Mail Service        | Services Maintenance Guide                | 4–19         |
| List Maps                      |                                           |              |
| definition                     | Services Maintenance Guide                | 10-8         |
| Monitoring Foreign Gateway     |                                           |              |
| Assistant activity             | Services Maintenance Guide                | 10-90        |
| List Monitored Servers         |                                           |              |
| definition                     | Backup and Restore Guide                  | 7 <b>-</b> 5 |
|                                | Services Maintenance Guide                | 15–2         |
| Adding, listing, and verifying |                                           | 4F C         |
| monitored servers              | Services Maintenance Guide                | 15-6         |
| Removing monitored servers     | Services Maintenance Guide                | 15–13        |

| Item                                          | Book                                      | Page         |
|-----------------------------------------------|-------------------------------------------|--------------|
| List Monitored Servers (continued             | d)                                        |              |
| Restoring a Server Monitor                    |                                           |              |
| Service database                              | Backup and Restore Guide                  | 7-8          |
| List <object></object>                        |                                           |              |
| definition                                    | Services Maintenance Guide                | 3-6          |
| Deleting a group                              | Services Maintenance Guide                | 3-45         |
| Deleting a member from a                      |                                           |              |
| group                                         | Services Maintenance Guide                | 3-46         |
| Listing objects registered in                 |                                           | 2.57         |
| a domain List Print Services                  | Services Maintenance Guide                | 3-57         |
| List Problems                                 | Guide to System Administration Activities | 3–11         |
| definition                                    | Services Maintenance Guide                | 10-8         |
| Monitoring Foreign Gateway                    | Services Maintenance Guide                | 10-0         |
| Assistant activity                            | Services Maintenance Guide                | 10-90        |
| List Remote Files                             | Services Maintenance Guide                | 10-50        |
| definition                                    | Services Maintenance Guide                | 2-5          |
| Working with remote files                     | Services Maintenance Guide                | 2-69         |
| List Remote Server's Event                    |                                           |              |
| Recipients                                    |                                           |              |
| definition                                    | Services Maintenance Guide                | 15-3         |
| Listing remote server event                   |                                           |              |
| recipients                                    | Services Maintenance Guide                | 15-12        |
| List Routes                                   |                                           |              |
| definition                                    | Services Maintenance Guide                | 3-7, 11-3    |
| Listing circuits, X.25 networks               |                                           |              |
| and routes                                    | Services Maintenance Guide                | 11-26        |
| Manually updating                             |                                           |              |
| Clearinghouses connected<br>by dial-up link   | Camilaga Maintananaa Cuida                | 2 50         |
| Starting and stopping                         | Services Maintenance Guide                | 3-58         |
| circuits                                      | Services Maintenance Guide                | 11-36        |
| List RS232C Ports                             | Services Maintenance Guide                | 11-30        |
| definition                                    | Services Maintenance Guide                | 9-4          |
| Listing External Communication                | Connect Manner Canac                      | , ·          |
| Service information                           | Services Maintenance Guide                | 9-5          |
| List Servers                                  | Test and Diagnostic Tools                 | 3-4          |
| Listing registered servers                    | Test and Diagnostic Tools                 | 3-4          |
| List Services                                 | Backup and Restore Guide                  | 3-10         |
| definition                                    | Backup and Restore Guide                  | 4-7          |
|                                               | Guide to System Administration Activities | 3-6          |
|                                               | Services Maintenance Guide                | 2-5          |
| Listing services                              | Services Maintenance Guide                | 2-39         |
| Restoring replicated domains                  | Backup and Restore Guide                  | 4-19         |
| List SNADS Network                            |                                           | 40.5         |
| definition                                    | Services Maintenance Guide                | 10-5         |
| Displaying mail links, XNS domains, and SNADS |                                           |              |
| networks                                      | Services Maintenance Guide                | 10 43        |
| List Software Options                         | Services Maintenance Guide                | 10-42        |
| definition                                    | Services Maintenance Guide                | 2-5          |
| Installing additional services                | Services Maintenance Guide                | 2-29         |
| Moving a service to another                   |                                           | - <b>-</b> - |
| server                                        | Services Maintenance Guide                | 2-42         |

| Item                                | Book                                                                                   | Page                          |
|-------------------------------------|----------------------------------------------------------------------------------------|-------------------------------|
| List Test Patterns                  |                                                                                        |                               |
| definition                          | Services Maintenance Guide                                                             | 5-4                           |
| Listing fonts or test patterns      | Services Maintenance Guide                                                             | 5-20                          |
| List User Notifications             | <u>.</u>                                                                               |                               |
| definition                          | Services Maintenance Guide                                                             | 15-3                          |
| Adding users for notification,      |                                                                                        | 45.0                          |
| and listing user notification       | Services Maintenance Guide                                                             | 15–9                          |
| Removing users from a               |                                                                                        |                               |
| monitoring server notification      | Control Addition of Colds                                                              | 15 14                         |
| list                                | Services Maintenance Guide                                                             | 15–14                         |
| List Users                          | Camilaga Maintananga Cuida                                                             | 6-4, 12-2                     |
| definition                          | Services Maintenance Guide<br>Services Maintenance Guide                               | 6-4, 12-2                     |
| Expunging a File Service            | Services Maintenance Guide                                                             | 12-7                          |
| Listing user activity  List Volumes | Backup and Restore Guide                                                               | 5-20                          |
| definition                          | Backup and Restore Guide                                                               | 5-37                          |
| definition                          | Services Maintenance Guide                                                             | 2-5, 5-4                      |
| Copying a primary volume to         | Services Maintenance Guide                                                             | 2 3, 3 .                      |
| an auxiliary volume                 | Backup and Restore Guide                                                               | 5-70                          |
| Deleting obsolete backup            | buckup and hestore carde                                                               | 3 . 3                         |
| increments                          | Backup and Restore Guide                                                               | 5-134                         |
| Monitoring your services            | - 10000 р 1000 года года года года года года года года                                 |                               |
| volume                              | Services Maintenance Guide                                                             | 2-5, 2-9                      |
| Printing documents with             |                                                                                        | ,                             |
| complex pages                       | Services Maintenance Guide                                                             | 5-21                          |
| List X25 Network                    |                                                                                        |                               |
| definition                          | Services Maintenance Guide                                                             | 11-3                          |
| Listing circuits, X.25              |                                                                                        |                               |
| networks and routes                 | Services Maintenance Guide                                                             | 11-26                         |
| List XNS domains                    |                                                                                        |                               |
| definition                          | Services Maintenance Guide                                                             | 10-3                          |
| Displaying mail links, XNS          |                                                                                        |                               |
| domains, and SNADS                  |                                                                                        |                               |
| networks                            | Services Maintenance Guide                                                             | 10-42                         |
| Listing documents                   | Guide to System Administration Activities                                              | 6-24                          |
| Local                               |                                                                                        | 40.46                         |
| address                             | Guide to System Administration Activities                                              | 12-16                         |
| domain                              | Guide to System Administration Activities                                              | 5-11, 5-12                    |
| location                            | Guide to System Administration Activities                                              | 7-17                          |
| name                                | Guide to System Administration Activities                                              | 4-9, 4-10, 6-18<br>6-24, 6-29 |
| printing                            | Guide to System Administration Activities<br>Guide to System Administration Activities | 5-4                           |
| recipients<br>Local area networks   | Guide to System Administration Activities                                              | 12-1                          |
| Local LU name and address           | Guide to System Administration Activities                                              | 11-29, 11-30                  |
| Log file                            | Backup and Restore Guide                                                               | 8–1                           |
| Log file                            | Guide to System Administration Activities                                              | 9-2, 18-2                     |
| disk space                          | Guide to System Administration Activities                                              | 18-6                          |
| entries                             | Guide to System Administration Activities                                              | 18-9                          |
| frequency                           | Guide to System Administration Activities                                              | 18-10                         |
| name                                | Guide to System Administration Activities                                              | 18-9                          |
| number                              | Guide to System Administration Activities                                              | 18-10                         |
| stored                              | Guide to System Administration Activities                                              | 18-2, 18-6                    |
| working                             | Guide to System Administration Activities                                              | 18-2                          |
| Logged-on status                    | Backup and Restore Guide                                                               | 1-4                           |
| LOGMODE                             | Guide to System Administration Activities                                              | 11-30                         |

| Item                            | Book                                      | Page      |
|---------------------------------|-------------------------------------------|-----------|
| Logoff                          | Guide to System Administration Activities | 3-6, 3-12 |
| definition                      | Services Maintenance Guide                | 2-5       |
| Logon                           | Backup and Restore Guide                  | 1-4, 1-5  |
|                                 | Guide to System Administration Activities | 3-5, 3-6  |
|                                 | Services Installation and Setup Guide     | 2-5       |
|                                 | Test and Diagnostic Tools                 | 4-4       |
| definition                      | Services Maintenance Guide                | 2-6       |
| Logging on and logging off      | Services Maintenance Guide                | 2-40      |
| Step 7. Entering your network   |                                           |           |
| number and server name          | Services Installation and Setup Guide     | 2-24      |
| Step 9. Running the             |                                           |           |
| Clearinghouse Service           | Services Installation and Setup Guide     | 2-30      |
| Step 15. Starting the Internet- |                                           |           |
| work Routing Service            | Services Installation and Setup Guide     | 2-57      |
| Lookup service                  | Guide to System Administration Activities | 4-2       |
| Loopback plug                   | Test and Diagnostic Tools                 | 3-22      |
| Low capacity disk diagnostics   | Test and Diagnostic Tools                 | 5-6       |
| Accessing low capacity disk     |                                           |           |
| diagnostics                     | Test and Diagnostic Tools                 | 5-6       |
| Running the fault analysis test | Test and Diagnostic Tools                 | 5-9       |
| Low-power mode                  | Guide to System Administration Activities | 6-1       |
| LU name and address             | Guide to System Administration Activities | 11-29     |

## M

| Mail                           |                                           |                          |
|--------------------------------|-------------------------------------------|--------------------------|
| clerk                          | Guide to System Administration Activities | 15-2, 15-7, 15-9         |
| forwarding                     | Guide to System Administration Activities | 15-2, 15-9               |
| groups                         | Guide to System Administration Activities | 4-14                     |
| sending                        | Guide to System Administration Activities | 5-5                      |
| undelivered                    | Guide to System Administration Activities | 5-4, 5-14                |
| Mail link                      | Guide to System Administration Activities | 11–31                    |
| Mail Service                   | Guide to System Administration Activities | 4-7, 4-18, 4-30, 7-3     |
| access                         | Guide to System Administration Activities | 13-2, 15-1               |
| Activity Page                  | Guide to System Administration Activities | 15-10                    |
| Mail Service database          | Backup and Restore Guide                  | 2-2, 6-1                 |
| Mailboxes                      | Backup and Restore Guide                  | 6-1                      |
|                                | Guide to System Administration Activities | 4-18                     |
| adding                         | Guide to System Administration Activities | 4-3, 4-23                |
| Postmaster                     | Guide to System Administration Activities | 5-13, 5-15               |
| user                           | Guide to System Administration Activities | 5-13, 5-15               |
| Mailing list                   | Guide to System Administration Activities | 11-20, 11-34             |
| Make Document feature          | Guide to System Administration Activities | 2-17                     |
| Make Screen feature            | Guide to System Administration Activities | 2-17                     |
| Manual backup                  | Backup and Restore Guide                  | 4-1, 6-1, 6-6, 6-11, 8-8 |
| Manual Bad Page Log            | Test and Diagnostic Tools                 | 4-55                     |
| Manual Entry                   |                                           |                          |
| Logging bad pages manually     | Test and Diagnostic Tools                 | 4-20                     |
| Manual registration            | Guide to System Administration Activities | 6-7                      |
| Manual updates                 | Guide to System Administration Activities | 4-5, 4-22                |
| Manually dialed circuits       | Guide to System Administration Activities | 3-20, 12-3, 12-17        |
| Manually dialed lines          | Guide to System Administration Activities | 14–12                    |
| Mapping additional XNS domains | Guide to System Administration Activities | 11-36                    |
| MAXDATA number                 | Guide to System Administration Activities | 11–29                    |
|                                |                                           |                          |

| Item                                | Book                                                | Page                          |
|-------------------------------------|-----------------------------------------------------|-------------------------------|
| Maximum connections                 | Guide to System Administration Activities           | 7–6                           |
| Media Scan                          | Test and Diagnostic Tools                           | 4–13                          |
| Medium                              | Backup and Restore Guide                            | 5-2, 5-5, 5-11, 5-12          |
| requirements                        | Backup and Restore Guide                            | 5–22, 5–23                    |
| reusing                             | Backup and Restore Guide                            | 5-29                          |
| Medium capacity disk diagnostics    | Test and Diagnostic Tools                           | 4–2                           |
| Accessing medium capacity disk      |                                                     | 4.2                           |
| diagnostics                         | Test and Diagnostic Tools                           | 4-3                           |
| Listing bad pages                   | Test and Diagnostic Tools                           | 4-15                          |
| Logging bad pages manually          | Test and Diagnostic Tools                           | 4–19<br>4–9                   |
| Running fault analysis tests        | Test and Diagnostic Tools                           | 4-12                          |
| Running media scan test             | Test and Diagnostic Tools                           | 4-6                           |
| Running the disk exerciser test     | Test and Diagnostic Tools Test and Diagnostic Tools | 4-25                          |
| Testing bad pages                   | Guide to System Administration Activities           | 2–13                          |
| Memory                              | Guide to System Administration Activities           | 6-7                           |
| Memorywriter                        | Guide to System Administration Activities           | 3–12                          |
| Messages, Executive Microcode files | Guide to System Administration Activities           | 17-1                          |
| Minimum access rights               | Guide to System Administration Activities           | 7–14                          |
| Mnemonic name                       | Guide to System Administration Activities           | 4-2                           |
| Modem                               | Guide to System Administration Activities           | 2-16, 12-9, 13-5, 14-7, 15-2, |
| Woden                               | Suide to System rightment and the                   | 15-4                          |
| dependencies<br>Monitoring          | Guide to System Administration Activities           | 10-9                          |
| boot requests                       | Guide to System Administration Activities           | 17-11                         |
| disk space                          | Guide to System Administration Activities           | 7-15, 7-16                    |
| phone lines                         | Guide to System Administration Activities           | 12-19, 16-1                   |
| profile                             | Guide to System Administration Activities           | 18-8 through 18-10            |
| servers                             | Guide to System Administration Activities           | 16-1, 16-5, 16-7              |
| user sessions                       | Guide to System Administration Activities           | 13-11                         |
| X.25 network                        | Guide to System Administration Activities           | 12-19                         |
| Multiple disk packs                 | Guide to System Administration Activities           | 7-8                           |
| Multiple-drive server               | Guide to System Administration Activities           | 2-13, 7-7, 7-8, 8-8           |
| Multinational                       |                                                     |                               |
| capabilities                        | Guide to System Administration Activities           |                               |
| characters                          | Guide to System Administration Activities           | 8-4                           |
| support software                    | Guide to System Administration Activities           | 3-3                           |
| Multiport diagnostics               | Test and Diagnostic Tools                           | 6-1                           |
| Accessing the RS232C and            |                                                     |                               |
| RS366 diagnostics                   | Test and Diagnostic Tools                           | 6–3                           |
| Accessing the communications        |                                                     | C 17                          |
| display options                     | Test and Diagnostic Tools                           | 6–17                          |
| Displaying communications           | T. A. of Discountie Table                           | 6 16                          |
| statistics                          | Test and Diagnostic Tools                           | 6-16<br>6-19                  |
| Displaying the error log            | Test and Diagnostic Tools                           | 6-22                          |
| Displaying the receive buffer       | Test and Diagnostic Tools                           | 6-18                          |
| Displaying the summary log          | Test and Diagnostic Tools                           | 6-20                          |
| Displaying the trace table          | Test and Diagnostic Tools Test and Diagnostic Tools | 6-21                          |
| Displaying the transmit buffer      | rest and Diagnostic roots                           | J 2.                          |
| Running the modem loopback test     | Test and Diagnostic Tools                           | 6–12                          |
| Running the RS232C internal         | Test and Diagnostic Tools                           | <del></del>                   |
| loopback test                       | Test and Diagnostic Tools                           | 6-6                           |
| Running the RS232C turnaround       | . oot with a manifestion is one                     |                               |
| tool loopback test                  | Test and Diagnostic Tools                           | 6-9                           |

| Item                                  | Book                                      | Page                                                             |
|---------------------------------------|-------------------------------------------|------------------------------------------------------------------|
| Multiport Option Kit                  | Guide to System Administration Activities | 2-16, 3-19, 10-7, 12-1, 12-9<br>through 12-11, 12-13             |
| autodialer                            | Guide to System Administration Activities | 10-8                                                             |
| data rates                            | Guide to System Administration Activities | 10-7                                                             |
| dependencies                          | Guide to System Administration Activities | 10–10                                                            |
| software files                        | Guide to System Administration Activities |                                                                  |
| N                                     |                                           |                                                                  |
| 9700 Electronic Printing System Names | Guide to System Administration Activities | 6-5, 6-7                                                         |
| conventions                           | Guide to System Administration Activities | 4-9, 6-18, 7-8, 9-6, 10-14, 12-15, 13-8, 14-10, 15-7, 17-8, 18-8 |
| changing                              | Guide to System Administration Activities | 4-18                                                             |
| domain                                | Guide to System Administration Activities | 4-9, 4-10                                                        |
| file drawer                           | Guide to System Administration Activities | 7-11                                                             |
| fully qualified                       | Guide to System Administration Activities | 4-9, 6-18                                                        |
| group                                 | Guide to System Administration Activities | 7–13                                                             |
| guidelines                            | Guide to System Administration Activities | 2-10, 2-11, 4-10, 4-11                                           |
| individual<br>local                   | Guide to System Administration Activities | 7–13                                                             |
|                                       | Guide to System Administration Activities | 4-9, 4-10, 6-18                                                  |
| organization<br>property information  | Guide to System Administration Activities | 4–10                                                             |
| qualified                             | Guide to System Administration Activities | 4-9                                                              |
| shortcuts                             | Guide to System Administration Activities | 4-10                                                             |
| Network                               | Guide to System Administration Activities | 4–10                                                             |
| name                                  | Guide to System Administration Activities | 8 2 8 0                                                          |
| number                                |                                           | 3-18, 3-19, 3-20, 3-26, 4-2,<br>4-23                             |
| types                                 | Guide to System Administration Activities | 12-12, 12-16                                                     |
| Network address                       | Backup and Restore Guide                  | 4-1                                                              |
| NeverBackup attribute                 | Backup and Restore Guide                  | 5-4                                                              |
| Non-delivery notification             | Guide to System Administration Activities | =                                                                |
| Non-normal startup                    | Guide to System Administration Activities | 3-24, 3-25, 3-27 through 3-29                                    |
| Normal startup                        |                                           | 3-24                                                             |
| NRZ<br>NRZI                           |                                           | 11-28<br>11-28                                                   |
| 0                                     |                                           |                                                                  |
| Objects                               |                                           |                                                                  |
| copying                               | Backup and Restore Guide                  | 5 27                                                             |
| Objects                               | Guide to System Administration Activities | 5-27<br>4-2 4-3                                                  |
| deleting                              | Guide to System Administration Activities | 4-20                                                             |
| logical                               | <b>~ 11 . ~</b>                           | 4-2, 4-3                                                         |
| network address                       |                                           | 4-2                                                              |
| physical                              |                                           | 4-2, 4-3                                                         |
| security                              |                                           | 4-3                                                              |
|                                       |                                           |                                                                  |
| showing<br>Obsolete desktops          |                                           | 4–19                                                             |

| Item                                                                  | Book                                                                                                    | Page                                  |
|-----------------------------------------------------------------------|----------------------------------------------------------------------------------------------------|---------------------------------------|
| Octal display format Octal values Offline Offline diagnostics         | Guide to System Administration Activities<br>Guide to System Administration Activities<br>Guide to System Administration Activities<br>Test and Diagnostic Tools | 18-9<br>10-17<br>7-3, 7-8<br>4-1, 5-1 |
| Accessing 8090 offline diagnostics Accessing medium capacity disk     | Test and Diagnostic Tools                                                                                                    | 5-4                                   |
| diagnostics Accessing low capacity disk                               | Test and Diagnostic Tools                                                                                                    | 4–3                                   |
| diagnostics Offline Volume                                            | Test and Diagnostic Tools                                                                                                    | 5-6                                   |
| definition                                                            | Backup and Restore Guide<br>Services Maintenance Guide                                                                                                    | 5-37<br>2-6, 6-4                      |
| Changing the volume name Copying an auxiliary volume to               | Services Maintenance Guide                                                                                                    | 2-20                                  |
| an auxiliary volume                                                   | Backup and Restore Guide                                                                                                    | 5-79<br>6-30                          |
| Moving a File Service volume                                          | Services Maintenance Guide<br>Services Maintenance Guide                                                                                                    | 2-55                                  |
| Replacing a disk pack Restoring the file system                       | Services Maintenance Guide                                                                                                    | 2 33                                  |
| rigid disk                                                            | Backup and Restore Guide                                                                                                    | 5–93                                  |
| Restoring the file system<br>floppy disk<br>Restoring the file system | Backup and Restore Guide                                                                                                    | 5-100                                 |
| cartridge tape and high-                                              |                                                                                                    |                                       |
| capacity cartridge tape                                               | Backup and Restore Guide                                                                                                    | 5-109                                 |
| Offset stacking                                                       | Guide to System Administration Activities                                                                                                    | 6-1                                   |
| Old versions                                                          | Guide to System Administration Activities                                                                                                    | 7-17                                  |
| Online                                                                | Guide to System Administration Activities                                                                                                    | 7-3, 7-7, 7-8                         |
| Online diagnostics                                                    | Guide to System Administration Activities                                                                                                    | 3–3<br>3–1                            |
| A C P Report Alice                                                    | Test and Diagnostic Tools Test and Diagnostic Tools                                                                                                    | 3-2                                   |
| Accessing online diagnostics                                          | Backup and Restore Guide                                                                                                    | 5-30                                  |
| Online Diagnostics Utility Online Volume                              | backup and kestore duide                                                                                                    | 3 30                                  |
| definition                                                            | Backup and Restore Guide                                                                                                    | 5-37                                  |
| demildon                                                              | Services Installation and Setup Guide                                                                                                    | 6-2                                   |
|                                                                       | Services Maintenance Guide                                                                                                    | 2-6, 6-4                              |
| Changing the volume name                                              | Services Maintenance Guide                                                                                                    | 2-20                                  |
| Copying a primary volume to an auxiliary volume                       | Backup and Restore Guide                                                                                                    | 5-70                                  |
| Copying an auxiliary volume to                                        | Backup and Restore Guide                                                                                                    | 5-79                                  |
| an auxiliary volume<br>Creating a services volume on                  | backup and Restore Guide                                                                                                    |                                       |
| a secondary drive                                                     | Services Maintenance Guide                                                                                                    | 2-22                                  |
| Initializing secondary volumes                                        | Services Installation and Setup Guide                                                                                                    | 6-5                                   |
| Moving a File Service volume                                          | Services Maintenance Guide                                                                                                    | 6-30                                  |
| Replacing a disk pack                                                 | Services Maintenance Guide                                                                                                    | 2-55                                  |
| Validating desktops                                                   | Services Maintenance Guide                                                                                                    | 6-51                                  |
| Open files                                                            | Guide to System Administration Activities                                                                                                    | 8–16                                  |
| Open Volume                                                           | - 1                                                                                                    | F 27                                  |
| definition                                                            | Backup and Restore Guide                                                                                                    | 5-37                                  |
|                                                                       | Services and Maintenance Guide                                                                                                    | 2-6, 6-4                              |
| Copying a primary volume to an auxiliary volume                       | Backup and Restore Guide                                                                                                    | 5-70                                  |
| Copying an auxiliary volume to<br>an auxiliary volume                 | Backup and Restore Guide                                                                                                    | 5-79                                  |

| Item                         | Book                                      | Page        |
|------------------------------|-------------------------------------------|-------------|
| Open Volume (continued)      |                                           | -           |
| Moving a File Service volume | Service Maintenance Guide                 | 6-30        |
| Replacing a disk pack        | Service Maintenance Guide                 | 2-55        |
| Open volumes                 | Guide to System Administration Activities | 8-16        |
| Organization                 | Guide to System Administration Activities | 6-18, 7-8   |
| access                       | Guide to System Administration Activities |             |
| name                         | Guide to System Administration Activities |             |
| Organization Administrator   | Guide to System Administration Activities |             |
| Outbound gateway             | Guide to System Administration Activities |             |
| Output retrieval file drawer | Guide to System Administration Activities | 14-5, 14-12 |
| Outstanding frames           |                                           | 12-16       |
| Overlaid text frames         | Guide to System Administration Activities | 6-6         |
| Owner                        | Guide to System Administration Activities |             |

## P

| Packet switching data network | Guide to System Administration Activities | 12-12, 12-16       |
|-------------------------------|-------------------------------------------|--------------------|
| Packets                       | Guide to System Administration Activities | 12-2, 12-20        |
|                               | Test and Diagnostic Tools                 | 3-8                |
| Page limit                    | Guide to System Administration Activities | 7-11, 13-9         |
| Paper capacity                | Guide to System Administration Activities | 6-9                |
| Paper handling options        | , , , , , , , , , , , , , , , , , , , ,   |                    |
| banner                        | Guide to System Administration Activities | 6-26, 6-27         |
| default settings              | Guide to System Administration Activities | 6-26 through 6-29  |
| feed                          | Guide to System Administration Activities | 6-26               |
| paper size                    | Guide to System Administration Activities | 6-26               |
| stacking                      | Guide to System Administration Activities | 6-28               |
| Paper handling properties     | Guide to System Administration Activities | 6-22               |
| Paper trays                   | Guide to System Administration Activities | 6-9                |
| Parameters                    |                                           | 0 3                |
| backup                        | Guide to System Administration Activities | 9–7                |
| configuration                 | Guide to System Administration Activities | 13-9               |
| changing                      | Guide to System Administration Activities | 13-11              |
| Parity                        | Guide to System Administration Activities | 10-16              |
| Partners, communication       | Guide to System Administration Activities | 14-2, 14-11, 14-13 |
| Passive DTE                   | Guide to System Administration Activities | 12-12, 12-16       |
| Password                      | Backup and Restore Guide                  | 5–11, 5–15         |
| Passwords                     | Guide to System Administration Activities | 4-3, 4-11          |
| changing                      | Guide to System Administration Activities | 4-18, 8-15         |
| suppression                   | Guide to System Administration Activities | 4-3                |
| using                         | Guide to System Administration Activities | 8-12               |
| Pathname                      | Backup and Restore Guide                  | 5-27               |
| backup                        | Guide to System Administration Activities | 9-2, 9-7           |
| definition                    | Guide to System Administration Activities | 3-11, 3-12, 8-3    |
| naming convention             | Guide to System Administration Activities | 8–12               |
| Patterns                      | Guide to System Administration Activities | 7-12, 7-13, 7-15   |
| PC                            |                                           | ,                  |
| clients                       | Guide to System Administration Activities | 8-1                |
| requirements                  | Guide to System Administration Activities | 8-6                |
| PC File Service               | Guide to System Administration Activities | 7-3, 7-11, 7-16    |
| access rights                 | Guide to System Administration Activities | 7–13               |
| file drawers                  | Guide to System Administration Activities | 7–17               |
| Personal computers            | Guide to System Administration Activities | 7-1                |
| Pilot operating system        | Guide to System Administration Activities | 3-1                |
|                               |                                           |                    |

| Item                                            | Book                                                                                   | Page                                        |
|-------------------------------------------------|----------------------------------------------------------------------------------------|---------------------------------------------|
| Polling a server<br>Ports                       | Guide to System Administration Activities<br>Guide to System Administration Activities | 16-5<br>12-11 through 12-13,<br>14-11, 15-8 |
| Postmaster mailbox                              | Backup and Restore Guide<br>Guide to System Administration Activities                  | 6-1<br>5-13, 5-15                           |
| Power failure recovery                          | Test and Diagnostic Tools Test and Diagnostic Tools                                    | 7-2<br>7-2                                  |
| Recovering from a power failure                 | Test and Diagnostic Tools                                                              | 2-2                                         |
| Pre-boot diagnostics Primary volume             | Backup and Restore Guide                                                               | 5–1                                         |
| Timary volume                                   | Guide to System Administration Activities                                              | 7-7, 7-8                                    |
| Print queue                                     | Guide to System Administration Activities                                              | 6-6                                         |
| limit                                           | Guide to System Administration Activities                                              | 6-16                                        |
| Print Service                                   |                                                                                        |                                             |
| access                                          | Guide to System Administration Activities                                              | 13-3                                        |
| description                                     | Guide to System Administration Activities                                              | 6-18                                        |
| fully qualified name                            | Guide to System Administration Activities                                              | 6-18                                        |
| initialization                                  | Guide to System Administration Activities                                              | 6-18                                        |
| local name                                      | Guide to System Administration Activities                                              | 6-18                                        |
| registering                                     | Guide to System Administration Activities                                              | 4-22<br>6-26                                |
| renaming                                        | Guide to System Administration Activities                                              | 6-25                                        |
| statistics                                      | Guide to System Administration Activities                                              | 6-25                                        |
| status                                          | Guide to System Administration Activities                                              | 0-23                                        |
| Print Test Pattern                              | Services Maintenance Guide                                                             | 5–4                                         |
| definition                                      |                                                                                        | 5-43, 5-55, 5-66, 5-72                      |
| Checking Print Service operation                | Services Maintenance Guide                                                             | 3 13, 3 23, 2 21,                           |
| Correcting printer image                        | Services Maintenance Guide                                                             | 5-49                                        |
| alignment<br>Printer specifications             | Guide to System Administration Activities                                              | 6-9                                         |
| Printing process                                | Guide to System Administration Activities                                              | 6-6                                         |
| Printing                                        | Guide to System Administration Activities                                              | 6-6                                         |
| Procedural books                                | Guide to System Administration Activities                                              | 1-2, 1-3                                    |
| Proceed                                         | Backup and Restore Guide                                                               | 3-10, 6-12                                  |
| definition                                      | Backup and Restore Guide                                                               | 4-7, 5-37                                   |
|                                                 | Services Maintenance Guide                                                             | 2-6, 3-7, 5-4, 6-4                          |
|                                                 | Services Installation and Setup Guide                                                  | 5-2                                         |
|                                                 | Services Installation and Setup Guide                                                  | 2-5                                         |
| Changing the printing option                    | Services Installation and Setup Guide                                                  | 5-24                                        |
| Copying a primary volume to an auxiliary volume | Backup and Restore Guide                                                               | 5-70                                        |
| Expanding the Clearinghouse                     | Cuide                                                                                  | 3-52                                        |
| Service                                         | Services Maintenance Guide                                                             | 6-17                                        |
| Expunging a File Service                        | Services Maintenance Guide<br>Services Maintenance Guide                               | 2-25                                        |
| Expunging a service                             | Services Maintenance Guide                                                             | 2-29                                        |
| Installing additional services                  | Services Maintenance Guide                                                             | 2 23                                        |
| Moving a service to another                     | Services Maintenance Guide                                                             | 2-42                                        |
| server Printing documents with                  | Services Mantenance Sands                                                              |                                             |
| complex pages                                   | Services Maintenance Guide                                                             | 5–21                                        |
| Removing the Clearinghouse                      | Cuida                                                                                  | 2 61                                        |
| Service from a server                           | Services Maintenance Guide                                                             | 3-61<br>4-19                                |
| Restoring replicated domains                    | Backup and Restore Guide                                                               | 2-58                                        |
| Running a service manually                      | Services Maintenance Guide                                                             | Z-JU                                        |
| Step 16. Completing the                         | Carriege Installation and Satur Cuide                                                  | 2-60                                        |
| installation                                    | Services Installation and Setup Guide<br>Guide to System Administration Activities     |                                             |
| Processor ID number                             | Quide to system nuministration netwices                                                | ,,                                          |

| Item                                                   | Book                                                               | Page                              |
|--------------------------------------------------------|--------------------------------------------------------------------|-----------------------------------|
| Product option Program files see software requirements | Guide to System Administration Activities                          | 18-9                              |
| Propagation                                            | Backup and Postoro Cuida                                           | 4.2                               |
| Property sheet                                         | Backup and Restore Guide Guide to System Administration Activities | 4-2                               |
| Protocol                                               | Odide to System Administration Activities                          | 9–2                               |
| 850/860                                                | Guide to System Administration Activities                          | 15-1, 15-2                        |
| level                                                  | Guide to System Administration Activities                          | 18-9                              |
| X.25                                                   | Guide to System Administration Activities                          | 12-1, 12-4, 12-9, 12-10,<br>12-12 |
| XModem                                                 | Guide to System Administration Activities                          |                                   |
| XNS<br>PSDN                                            | Guide to System Administration Activities                          | 15-1                              |
| see packet switching data netwo                        | rk                                                                 |                                   |
| Public data network                                    | Guide to System Administration Activities                          | 12-4, 12-5, 12-12                 |
| Q                                                      |                                                                    |                                   |
| Query Target Print Service                             |                                                                    |                                   |
| definition                                             | Services Maintenance Guide                                         | 5-4                               |
| Updating paper handling options                        |                                                                    | 5-73                              |
| Queue                                                  | Guide to System Administration Activities                          |                                   |
| Queued documents                                       | Guide to System Administration Activities                          | 6-13                              |
| Queuing                                                | Guide to System Administration Activities                          | 6-6                               |
| Quit Connection                                        | Guide to System Administration Activities                          | 3-12                              |
| definition                                             | Services Maintenance Guide                                         | 2-6                               |
| Logging on and logging off                             | Services Maintenance Guide                                         | 2-40                              |
| R                                                      |                                                                    |                                   |
| Pacal Vadia dialian autori                             |                                                                    |                                   |
| Racal-Vadic dialing protocol<br>Read                   | Guide to System Administration Activities                          | 10-8                              |
| Readers                                                | Guide to System Administration Activities                          | 7–13                              |
| Recipient lists                                        | Guide to System Administration Activities                          | 9-2, 9-7                          |
| remote                                                 | Cuido to Sustano Administra di Carte                               | - 4                               |
| TOTAL                                                  | Guide to System Administration Activities                          | 5-4                               |

| local                           | Cuida to System Administration A (1.11)   | - 4  |
|---------------------------------|-------------------------------------------|------|
|                                 | Guide to System Administration Activities | 5-4  |
| Records file                    | Backup and Restore Guide                  | 8-1  |
| Records file                    | Guide to System Administration Activities | 9-2  |
| Recover Database                | ,                                         | _    |
| definition                      | Backup and Restore Guide                  | 8-5  |
|                                 | Services Maintenance Guide                | 8-3  |
| Moving a database               | Services Maintenance Guide                | 8-12 |
| Restoring the Librarian Service |                                           |      |
| database                        | Backup and Restore Guide                  | 8-11 |
| Restoring the Librarian Service | and the state of the state                | 0-11 |
| database from an earlier        |                                           |      |
| version                         | Radium and Bastons Cuids                  | 0.40 |
|                                 | Backup and Restore Guide                  | 8-12 |
| Recovering disk space           | Guide to System Administration Activities | 7-17 |
|                                 |                                           |      |
|                                 |                                           |      |

| Item                                  | Book                                      | Page      |
|---------------------------------------|-------------------------------------------|-----------|
| Recovery                              |                                           |           |
| Disk label check                      | Test and Diagnostic Tools                 | 7-28      |
| Inconsistent file system              | Test and Diagnostic Tools                 | 7-25      |
| Unrecoverable disk error              | Test and Diagnostic Tools                 | 7-28      |
| Reference books                       | Guide to System Administration Activities | 1-2       |
| Register                              | •                                         |           |
| definition                            | Services Installation and Setup Guide     | 2-5       |
| Step 15. Starting the Internet-       | ·                                         |           |
| work Routing Service                  | Services Installation and Setup Guide     | 2-57      |
| Register Communications               | •                                         |           |
| Monitoring Service                    |                                           |           |
| definition                            | Services Installation and Setup Guide     | 17-2      |
| Manually registering the              |                                           |           |
| Communications Monitoring             |                                           |           |
| Service                               | Services Installation and Setup Guide     | 17-7      |
| Register Database                     | Services instantation and comp cane       |           |
| definition                            | Services Installation and Setup Guide     | 8-2       |
| dennidon                              | Services Maintenance Guide                | 8-3       |
| Creating a Librarian                  | Services Maintenance Guide                | <b>Q</b>  |
| Creating a Librarian Service database | Services Installation and Setup Guide     | 8-6       |
|                                       | Services Maintenance Guide                | 8-12      |
| Moving a database                     | Services Maintenance Guide                | 0 12      |
| Register Server definition            | Services Installation and Setup Guide     | 2-5       |
| definition                            | Services Maintenance Guide                | 2-7       |
| De elektrologia a compani             | Services Maintenance Guide                | 2-54      |
| Registering a server                  | Services Maintenance Guide                | 2-34      |
| Step 9. Running the                   | Camilian Installation and Catum Cuida     | 2-30      |
| Clearinghouse Service                 | Services Installation and Setup Guide     | 2-30      |
| Step 15. Starting the Internet-       | C                                         | 2-57      |
| work Routing Service                  | Services Installation and Setup Guide     | 2-37      |
| Registration                          |                                           | 4 4       |
| automatic                             | Guide to System Administration Activities | 4-4       |
| manual                                | Guide to System Administration Activities | 4-4       |
| Remote                                |                                           | 44.4      |
| batch terminals                       | Guide to System Administration Activities | 14-1      |
| directory                             | Guide to System Administration Activities | 18-10     |
| executive                             | Guide to System Administration Activities | 3-2       |
| number of                             | Guide to System Administration Activities | 3-26      |
| facsimile                             | Guide to System Administration Activities | 6-4, 6-28 |
| host                                  | Guide to System Administration Activities | 12-16     |
| location                              | Guide to System Administration Activities | 7–16      |
| printing                              | Guide to System Administration Activities | 6-29      |
| recipients                            | Guide to System Administration Activities | 5-4       |
| transmission                          | Guide to System Administration Activities | 6-24      |
| Remote Batch Service                  | Guide to System Administration Activities | 7-3       |
| Remote directory                      | Backup and Restore Guide                  | 3-3, 3-4  |
| Remote LU name                        | Guide to System Administration Activities | 11–30     |
| Remote System Administration          | Guide to System Administration Activities | 2-17      |
| capabilities                          | Backup and Restore Guide                  | 1-6       |
| •                                     | Guide to System Administration Activities | 2-17      |
| features                              | Guide to System Administration Activities | 2-17      |
| limitations                           | Guide to System Administration Activities | 2-17      |
| prerequisites                         | Backup and Restore Guide                  | 1-6       |
| references                            | Backup and Restore Guide                  | 1-7, 3-8  |
|                                       | Guide to System Administration Activities | 2-17      |
| step-by-step                          | Guide to System Administration Activities | 2-18      |

| Item                                         | Book                                      | Page                  |
|----------------------------------------------|-------------------------------------------|-----------------------|
| Remote System Administrator                  | Guide to System Administration Activities | 3-20                  |
| Remove                                       | Guide to System Administration Activities |                       |
| Remove Monitored Server                      |                                           |                       |
| definition                                   | Services Maintenance Guide                | 15-3                  |
| Removing monitored servers                   | Services Maintenance Guide                | 15-13                 |
| Remove User Notification                     |                                           |                       |
| Removing users from a                        |                                           |                       |
| monitoring server notification               |                                           |                       |
| list                                         | Services Maintenance Guide                | 15-14                 |
| Removable disk diagnostics                   | Test and Diagnostic Tools                 | 4-31                  |
| Removable disk drive                         | Guide to System Administration Activities |                       |
| Removable disk pack                          | Guide to System Administration Activities | 7-5, 7-8, 8-8         |
| REN                                          |                                           |                       |
| host<br>YNS comian                           | Guide to System Administration Activities | 11-30                 |
| XNS server                                   | Guide to System Administration Activities | 11-30                 |
| Rename                                       |                                           |                       |
| definition                                   | Services Maintenance Guide                | 11-3, 12-2            |
| Renaming the Interactive<br>Terminal Service | Consideration of C. 1.1                   |                       |
|                                              | Services Maintenance Guide                | 12-13                 |
| Renaming the Internetwork Routing Service    | Complete Maintenance Co. 1.1              | 11.00                 |
| Rename Communications                        | Services Maintenance Guide                | 11-30                 |
| Monitoring Service                           |                                           |                       |
| definition                                   | Consigna Maintananaa Cuida                | 47.0                  |
| Renaming the Communications                  | Services Maintenance Guide                | 17-2                  |
| Monitoring Service                           | Services Maintenance Guide                | 17 04                 |
| Rename Print Service                         | Services Maintenance Guide                | 17–21                 |
| definition                                   | Services Maintenance Guide                | Г 4                   |
| Renaming the Print Service                   | Services Maintenance Guide                | 5-4<br>5-26           |
| Rename Service                               | Services Maintenance Guide                | 3-20                  |
| definition                                   | Services Maintenance Guide                | 9-4, 13-3             |
| Renaming the External                        | Services Maintenance Guide                | <del>3-4</del> , 13-3 |
| Communication Service                        | Services Maintenance Guide                | 9-51                  |
| Renaming the Remote Batch                    | control mantenance data                   | )- <b>J</b> 1         |
| Service                                      | Services Maintenance Guide                | 13-37                 |
| Repartition                                  | Backup and Restore Guide                  | 3-4                   |
| Replication                                  | The modern Const                          | <i>3</i> •            |
| single-Clearinghouse                         | Backup and Restore Guide                  | 4-2                   |
| Report Disk Usage                            | ,                                         |                       |
| definition                                   | Services Maintenance Guide                | 6-4                   |
| Monitoring file drawer                       |                                           | -                     |
| disk usage                                   | Services Maintenance Guide                | 6-26                  |
| Reset Context                                | Guide to System Administration Activities | 3-7                   |
| definition                                   | Services Maintenance Guide                | 2-7                   |
| Resetting the server context                 | Services Maintenance Guide                | 2-58                  |
| Reset History                                |                                           |                       |
| definition                                   | Services Maintenance Guide                | 10-5                  |
| Monitoring SNA Mail                          |                                           |                       |
| Relay activity                               | Services Maintenance Guide                | 10-49                 |
| Reset Statistics                             |                                           |                       |
| definition                                   | Services Maintenance Guide                | 5-4, 6-5              |
| Monitoring File Service activity             | Services Maintenance Guide                | 6-28                  |
| Resetting statistics                         | Services Maintenance Guide                | 5-29                  |
| Resolution                                   | Guide to System Administration Activities |                       |
| transmission                                 | Guide to System Administration Activities | 6-22                  |

| Item                                 | Book                                                | Page                                 |
|--------------------------------------|-----------------------------------------------------|--------------------------------------|
| Resources, making available          | •                                                   |                                      |
| maintaining                          | Guide to System Administration Activities           | 8-14                                 |
| Restore                              |                                                     |                                      |
| definition                           | Backup and Restore Guide                            | 4-8                                  |
| Restoring a single Clearinghouse     |                                                     |                                      |
| database                             | Backup and Restore Guide                            | 4-16                                 |
| Restore                              | Guide to System Administration Activities           | 4-6, 4-30                            |
| domain                               | Backup and Restore Guide                            | 4-2, 4-5                             |
| full                                 | Backup and Restore Guide                            | 5-6                                  |
| complete increment                   | Backup and Restore Guide                            | 5-32                                 |
| increment processing                 | Backup and Restore Guide                            | 5-32                                 |
| importance                           | Backup and Restore Guide                            | 2-3                                  |
| overview                             | Backup and Restore Guide                            | 4-2, 8-1<br>3-1, 5-7, 5-33, 6-2, 7-2 |
| selective                            | Backup and Restore Guide                            | 4-5                                  |
| single-Clearinghouse                 | Backup and Restore Guide                            | 5-32                                 |
| time                                 | Backup and Restore Guide                            | 3-32                                 |
| Restore Container                    | Padun and Postora Cuida                             | 5-37                                 |
| definition                           | Backup and Restore Guide Services Maintenance Guide | 6-5                                  |
| Pagavaring File Consider disk        | Services Maintenance Guide                          | 0-3                                  |
| Recovering File Service disk         | Services Maintenance Guide                          | 6-40                                 |
| space by moving file drawers         | Services Maintenance Guide                          | 0 10                                 |
| Restoring a container                | Backup and Restore Guide                            | 5-120                                |
| rigid disk                           | backup and Restore Guide                            | 3 .20                                |
| Restoring a container<br>floppy disk | Backup and Restore Guide                            | 5-124                                |
| Restoring a container                | Backup and Restore Guide                            | 3                                    |
| cartridge tape and high-             |                                                     |                                      |
| capacity cartridge tape              | Backup and Restore Guide                            | 5-128                                |
| Restoring the file system            | buonap and nostore berse                            |                                      |
| rigid disk                           | Backup and Restore Guide                            | 5-93                                 |
| Restoring the file system            |                                                     |                                      |
| floppy disk                          | Backup and Restore Guide                            | 5-100                                |
| Restoring the file system            | 1                                                   |                                      |
| cartridge tape and high-             |                                                     |                                      |
| capacity cartridge tape              | Backup and Restore Guide                            | 5-109                                |
| Restore database                     | •                                                   |                                      |
| definition                           | Services Maintenance Guide                          | 10-3                                 |
| Monitoring SNA Mail                  |                                                     |                                      |
| Relay activity                       | Services Maintenance Guide                          | 10-49                                |
| Restore File System                  |                                                     |                                      |
| definition                           | Backup and Restore Guide                            | 5–37                                 |
| Restoring the file system            |                                                     |                                      |
| rigid disk                           | Backup and Restore Guide                            | 5-93                                 |
| Restoring the file system            |                                                     | 5 400                                |
| floppy disk                          | Backup and Restore Guide                            | 5–100                                |
| Restoring the file system            |                                                     |                                      |
| cartridge tape and high-             | - 1                                                 | F 400                                |
| capacity cartridge tape              | Backup and Restore Guide                            | 5-109<br>4-2                         |
| Restricted object                    | Guide to System Administration Activities           | 4-3<br>3-43                          |
| Retensioning a cartridge tape        | Test and Diagnostic Tools                           |                                      |
| Retransmissions                      | Guide to System Administration Activities           |                                      |
| Retrieval file drawer                | Guide to System Administration Activities           | 14-5, 14-12                          |

| ltem                         | Book                                                                                 | Page                       |
|------------------------------|--------------------------------------------------------------------------------------|----------------------------|
| Retrieve Files               |                                                                                      |                            |
| definition                   | Backup and Restore Guide                                                             | 3-5                        |
|                              | Services Maintenance Guide                                                           | 2-7                        |
| Restoring the server profile | Backup and Restore Guide                                                             | 3-8                        |
| Working with remote files    | Services Maintenance Guide                                                           | 2-69                       |
| Retrieve Floppy Files        |                                                                                      |                            |
| definition                   | Services Installation and Setup Guide                                                | 16-2                       |
|                              | Services Maintenance Guide                                                           | 16-3                       |
| Installing the Boot          |                                                                                      |                            |
| Service database             | Services Installation and Setup Guide                                                | 16-6                       |
| Reconfiguring the Boot       | ,                                                                                    |                            |
| Service database             | Services Maintenance Guide                                                           | 16-8                       |
| RGN                          |                                                                                      |                            |
| host                         | Guide to System Administration Activities                                            | 11-30                      |
| XNS server                   | Guide to System Administration Activities                                            | 11-30                      |
| Rigid disk                   | Guide to System Administration Activities                                            |                            |
| Rigid disk drive             | Guide to System Administration Activities                                            |                            |
| Routing table                | Guide to System Administration Activities                                            |                            |
| Rigid disk                   |                                                                                      | ,,                         |
| formatting                   | Backup and Restore Guide                                                             | 5-30                       |
| incremental backup           | Backup and Restore Guide                                                             | 5–24                       |
| restore                      | Backup and Restore Guide                                                             | 5–33                       |
| storage medium               | Backup and Restore Guide                                                             | 5–12                       |
| RS232C                       | Test and Diagnostic Tools                                                            | 3-22                       |
| Testing an RS232C port       | Test and Diagnostic Tools                                                            | 3-22                       |
| RS232C                       |                                                                                      |                            |
| port                         | Guide to System Administration Activities                                            | 11-27, 12-6, 12-11 through |
|                              |                                                                                      | 12-13, 14-11, 18-1         |
| autodialer                   | Guide to System Administration Activities                                            | 10-8                       |
| behavior                     | Guide to System Administration Activities                                            | 10-16                      |
| data rates                   | Guide to System Administration Activities                                            | 10-7                       |
| dependencies                 | Guide to System Administration Activities                                            | 10-9                       |
| description                  | Guide to System Administration Activities                                            |                            |
| asynchronous                 | Guide to System Administration Activities                                            |                            |
| IBM 3270 BSC                 | Guide to System Administration Activities                                            |                            |
| IBM 3270 SNA                 | Guide to System Administration Activities                                            | 10-18, 10-19               |
| ITS connection               | Guide to System Administration Activities                                            | 10–15                      |
| listing                      | Guide to System Administration Activities                                            | 3-30                       |
| monitoring                   | Guide to System Administration Activities                                            | 18-1, 18-8                 |
| name                         | Guide to System Administration Activities                                            | 18-9                       |
| asynchronous                 | Guide to System Administration Activities                                            | 10-15                      |
| host                         | Guide to System Administration Activities                                            | 10-22, 10-23               |
| IBM 3270 BSC                 | Guide to System Administration Activities                                            | 10-18                      |
| IBM 3270 SNA                 | Guide to System Administration Activities                                            | 10-18, 10-19               |
| number                       | Guide to System Administration Activities                                            | 10-15, 10-18, 10-19        |
| host<br>use                  | Guide to System Administration Activities                                            | 10-23                      |
| asynchronous                 | Guide to System Administration Activities                                            | 10-15                      |
| IBM 3270 BSC                 | Guide to System Administration Activities  Guide to System Administration Activities | 10-18                      |
| IBM 3270 SNA                 | Guide to System Administration Activities  Guide to System Administration Activities |                            |
| RS232C Communications Kit    | Guide to System Administration Activities  Guide to System Administration Activities | 10-18, 10-19               |
| RS366 dialer                 | Guide to System Administration Activities  Guide to System Administration Activities | 12-9, 12-11, 15-4<br>10-17 |
| RS366 port                   |                                                                                      | 2-14, 10-8                 |
|                              | •                                                                                    | •                          |

| Item Book                                                                                                    |                                                                                                    |                                                                                                    |
|----------------------------------------------------------------------------------------------------|----------------------------------------------------------------------------------------------------|----------------------------------------------------------------------------------------------------|
|                                                                                                    |                                                                                                    | Page                                                                                                    |
| Direction Complete                                                                                                    |                                                                                                    |                                                                                                    |
| Run Service definition Backup and Rest                                                                                                    | ore Guide                                                                                                    | 4-8, 6-7                                                                                                    |
|                                                                                                    |                                                                                                    | 2-5, 3-3, 5-2                                                                                                    |
| Services Mainter                                                                                                    | •                                                                                                    | 2-7, 3-7, 5-4                                                                                                    |
|                                                                                                    | ion and Setup Guide                                                                                                    | 5-24                                                                                                    |
| Expanding the Clearinghouse                                                                                                    |                                                                                                    |                                                                                                    |
| database Services Mainter Initializing the second or a                                                                                                    | nance Guide                                                                                                    | 3-52                                                                                                    |
|                                                                                                    | ion and Setup Guide                                                                                                    | 3-5                                                                                                    |
| Installing additional services Services Mainter                                                                                                    |                                                                                                    | 2-29                                                                                                    |
| Moving a service to another<br>server Services Mainter                                                                                                    | anca Cuida                                                                                                    | 2-42                                                                                                    |
|                                                                                                    |                                                                                                    | 2-50                                                                                                    |
| Powering a server down or up Services Mainter<br>Printing documents with                                                                                                    | iance Guide                                                                                                    | 2-30                                                                                                    |
| complex pages Services Mainter                                                                                                    | nance Guide                                                                                                    | 5–21                                                                                                    |
| Restoring replicated domains Backup and Rest                                                                                                    | ore Guide                                                                                                    | 4–19                                                                                                    |
| Restoring the Mail Service Backup and Rest                                                                                                    | ore Guide                                                                                                    | 6–12                                                                                                    |
| Running a service manually Services Mainter                                                                                                    |                                                                                                    | 2-58                                                                                                    |
| Step 9. Running the                                                                                                    |                                                                                                    |                                                                                                    |
| Clearinghouse Service Services Installat                                                                                                    | ion and Setup Guide                                                                                                    | 2–30                                                                                                    |
| Step 10. Running the Internet-                                                                                                    | tara and Catura Cuida                                                                                                    | 2.20                                                                                                    |
| •                                                                                                    | ion and Setup Guide                                                                                                    | 2–38                                                                                                    |
|                                                                                                    |                                                                                                    |                                                                                                    |
| Step 11. Running the External                                                                                                    | lo i conta                                                                                                    | 2 41                                                                                                    |
|                                                                                                    | ion and Setup Guide                                                                                                    | 2-41                                                                                                    |
|                                                                                                    | ion and Setup Guide                                                                                                    | 2-41                                                                                                    |
| Communication Service Services Installat                                                                                                    | ion and Setup Guide                                                                                                    | 2-41                                                                                                    |
|                                                                                                    | ion and Setup Guide                                                                                                    | 2-41                                                                                                    |
| Communication Service Services Installat  S                                                                                                    |                                                                                                    |                                                                                                    |
| Safety instructions  Services Installate  Survices Installate  Survices Installate  Survices Installate  Survices Installate  Survices Installate  Survices Installate                                                                                                    | Administration Activities                                                                                                    | 6–10                                                                                                    |
| Safety instructions Sampling rate Services Installate  Guide to System Guide to System                                                                                                    | Administration Activities<br>Administration Activities                                                                                                    | 6–10                                                                                                    |
| Safety instructions Sampling rate Sampling rates Services Installate  Guide to System Guide to System Backup and Res                                                                                                    | n Administration Activities<br>n Administration Activities<br>tore Guide                                                                                                    | 6-10<br>16-5, 16-6, 16-9<br>7-1                                                                                                    |
| Safety instructions Sampling rate Sampling rates Sans serif Services Installate Services Installate Services Installate Services Installate Services Installate Services Installate Suide to System Guide to System Guide to System Guide to System                                                                                                    | n Administration Activities<br>n Administration Activities<br>tore Guide                                                                                                    | 6-10<br>16-5, 16-6, 16-9                                                                                                    |
| Safety instructions Sampling rate Sampling rates Sans serif Save Log Services Installate Services Installate Services Installate Services Installate Guide to System Guide to System Guide to System                                                                                                    | Administration Activities<br>Administration Activities<br>tore Guide<br>Administration Activities                                                                                                    | 6-10<br>16-5, 16-6, 16-9<br>7-1<br>6-24                                                                                                    |
| Safety instructions Sampling rate Sampling rates Sans serif Save Log definition  Communication Service Services Installate Services Installate Suide to System Guide to System Guide to System Save Log Services Mainter                                                                                                    | Administration Activities<br>Administration Activities<br>tore Guide<br>Administration Activities                                                                                                    | 6-10<br>16-5, 16-6, 16-9<br>7-1<br>6-24<br>17-2                                                                                                    |
| Safety instructions Sampling rate Sampling rates Sans serif Save Log definition Saving a working log file Services Installate Services Installate Suide to System Guide to System Guide to System Sackup and Rest Guide to System Services Mainter Services Mainter                                                                                                    | Administration Activities Administration Activities Tore Guide Administration Activities Thance Guide Thance Guide                                                                                                    | 6-10<br>16-5, 16-6, 16-9<br>7-1<br>6-24<br>17-2<br>17-23                                                                                                    |
| Safety instructions Sampling rate Sampling rates Sans serif Save Log definition Saving a working log file Scavenger logs Services Installate Services Installate Suide to System Guide to System Guide to System Services Mainter Services Mainter Guide to System Services Mainter Guide to System                                                                                                    | Administration Activities Administration Activities tore Guide Administration Activities nance Guide nance Guide Administration Activities                                                                                                    | 6-10<br>16-5, 16-6, 16-9<br>7-1<br>6-24<br>17-2<br>17-23<br>7-10                                                                                                    |
| Safety instructions Sampling rate Sampling rates Sans serif Save Log definition Saving a working log file Scavenger logs Scavenging Services Installate Suide to System Guide to System Guide to System Sackup and Rest Guide to System Services Mainter Services Mainter                                                                                                    | Administration Activities Administration Activities Tore Guide Administration Activities Thance Guide Thance Guide Thance Guide Thance Guide Thance Guide Thance Guide Thance Guide Thance Guide Thance Guide Thance Guide Thance Guide Thance Guide Thance Guide Thance Guide Thance Guide                                                                                                    | 6-10<br>16-5, 16-6, 16-9<br>7-1<br>6-24<br>17-2<br>17-23<br>7-10<br>7-12                                                                                              |
| Safety instructions Sampling rate Sampling rates Sans serif Save Log definition Saving a working log file Scavenger logs Scavenging 8000 physical volume Services Installate Squide to System Guide to System Guide to System Services Mainter Services Mainter Services Mainter Guide to System Test and Diagnor                                                                                                    | a Administration Activities a Administration Activities tore Guide a Administration Activities nance Guide nance Guide a Administration Activities estic Tools                                                                                                    | 6-10<br>16-5, 16-6, 16-9<br>7-1<br>6-24<br>17-2<br>17-23<br>7-10<br>7-12<br>7-12                                                                                      |
| Safety instructions Sampling rate Sampling rates Sans serif Save Log definition Saving a working log file Scavenger logs Scavenging 8000 physical volume 8090 cartridge tape  Sarvices Installate Squide to System Guide to System Guide to System Services Mainter Services Mainter S | a Administration Activities a Administration Activities tore Guide a Administration Activities nance Guide a Administration Activities a Administration Activities estic Tools estic Tools                                                                                                    | 6-10<br>16-5, 16-6, 16-9<br>7-1<br>6-24<br>17-2<br>17-23<br>7-10<br>7-12<br>7-12<br>7-30                                                                              |
| Safety instructions Sampling rate Sampling rates Sans serif Save Log definition Saving a working log file Scavenger logs Scavenging 8000 physical volume 8090 cartridge tape 8090 physical volume 8090 physical volume 8090 physical volume 8090 physical volume Test and Diagnor Test and Diagnor Test | Administration Activities Administration Activities Tore Guide Administration Activities To Administration Activities To Administrat | 6-10<br>16-5, 16-6, 16-9<br>7-1<br>6-24<br>17-2<br>17-23<br>7-10<br>7-12<br>7-12<br>7-30<br>7-16                                                                      |
| Safety instructions Sampling rate Sampling rates Sans serif Save Log definition Saving a working log file Scavenger logs Scavenging 8000 physical volume 8090 cartridge tape 8000 user volume Services Installate Guide to System Guide to System Services Mainter Services Mainter Services Mainter Services Mainter Services Mainter Services Mainter Services Mainter Services Mainter Services Mainter Services Mainter Test and Diagnor Test and Diagnor Test and Diagnor Test and Diagnor Test and Diagnor Test and Diagnor Test and Diagnor Test and Diagnor Test and Diagnor Test and Diagnor Test and Diagnor Test and Diagnor Test and Diagnor                                                                                                    | Administration Activities Administration Activities Administration Activities Administration Activities Administration Activities Administration Activities Administration Activities Activities Activ | 6-10<br>16-5, 16-6, 16-9<br>7-1<br>6-24<br>17-2<br>17-23<br>7-10<br>7-12<br>7-30<br>7-16<br>7-21                                                                      |
| Safety instructions Sampling rate Sampling rates Sans serif Save Log definition Saving a working log file Scavenger logs Scavenging 8000 physical volume 8090 cartridge tape 8000 user volume 8000 user volume Non-normal Sarvices Installate Guide to System Guide to System Services Mainter Services Mainter Services Mainter Services Mainter Services Mainter Services Mainter Services Mainter Services Mainter Test and Diagnor Test and Diagnor Test and Diagnor Test and Diagnor Test and Diagnor Test and Diagnor Test and Diagnor Test and Diagnor Test and Diagnor Test and Diagnor Test and Diagnor Test and Diagnor Test and Diagnor Test and Diagnor                                                                                                    | Administration Activities Administration Activities Administration Activities Administration Activities Administration Activities Administration Activities Administration Activities Administration Activities Activities A | 6-10<br>16-5, 16-6, 16-9<br>7-1<br>6-24<br>17-2<br>17-23<br>7-10<br>7-12<br>7-30<br>7-16<br>7-21<br>7-22                                                              |
| Safety instructions Sampling rate Sampling rates Sans serif Save Log definition Saving a working log file Scavenger logs Scavenging 8000 physical volume 8090 cartridge tape 8090 physical volume 8090 user volume Non-normal Normal Savices Installate Suide to System Guide to System Services Mainter Services Mainter Services Mainte | a Administration Activities a Administration Activities tore Guide a Administration Activities nance Guide a Administration Activities a Administration Activities astic Tools astic Tools astic Tools astic Tools astic Tools astic Tools astic Tools astic Tools astic Tools astic Tools astic Tools astic Tools astic Tools astic Tools astic Tools astic Tools                                                                                                    | 6-10<br>16-5, 16-6, 16-9<br>7-1<br>6-24<br>17-2<br>17-23<br>7-10<br>7-12<br>7-12<br>7-12<br>7-30<br>7-16<br>7-21<br>7-22<br>7-22                                      |
| Safety instructions Sampling rate Sampling rates Sans serif Save Log definition Saving a working log file Scavenger logs Scavenging 8000 physical volume 8090 cartridge tape 8090 physical volume 8090 user volume Non-normal Normal Scheduled maintenance  Sarvices Installate Guide to System Guide to System Services Mainten Services Mainten Services Mainten Services Mainten Services Mainten Services Mainten Services Mainten Services Mainten Services Mainten Test and Diagno Test and Diagno                                                                                                    | a Administration Activities a Administration Activities tore Guide a Administration Activities nance Guide a Administration Activities a Administration Activities a Administration Activities astic Tools astic Tools astic Tools astic Tools astic Tools astic Tools astic Tools astic Tools astic Tools astic Tools astic Tools astic Tools astic Tools astic Tools astic Tools astic Tools and Administration Activities                                                                                                    | 6-10<br>16-5, 16-6, 16-9<br>7-1<br>6-24<br>17-2<br>17-23<br>7-10<br>7-12<br>7-12<br>7-30<br>7-16<br>7-21<br>7-22<br>7-22<br>7-22                                      |
| Safety instructions Sampling rate Sampling rates Sans serif Save Log definition Saving a working log file Scavenger logs Scavenging 8000 physical volume 8090 cartridge tape 8000 user volume Non-normal Normal Scheduled maintenance SDLC number  Guide to System Guide to System Guide to System Guide to System Services Mainter Services Mainter Services Mainter Services Mainter Guide to System Test and Diagnor Test and Diagnor                                                                                                    | a Administration Activities a Administration Activities tore Guide a Administration Activities nance Guide a Administration Activities a Administration Activities astic Tools astic Tools astic Tools astic Tools astic Tools astic Tools astic Tools astic Tools astic Tools astic Tools astic Tools astic Tools astic Tools astic Tools astic Tools astic Tools                                                                                                    | 6-10<br>16-5, 16-6, 16-9<br>7-1<br>6-24<br>17-2<br>17-23<br>7-10<br>7-12<br>7-12<br>7-12<br>7-30<br>7-16<br>7-21<br>7-22<br>7-22                                      |
| Safety instructions Sampling rate Sampling rates Sans serif Save Log definition Saving a working log file Scavenger logs Scavenging 8000 physical volume 8090 cartridge tape 8090 physical volume 8090 physical volume 8090 physical volume 8090 physical volume 8090 physical volume 8090 rest and Diagnor 8000 user volume 8000 user volume Non-normal Normal Scheduled maintenance SDLC number Secondary  Guide to System Cuide to System Test and Diagnor Test and Diagnor Test and Diagnor Test and Diagnor Test and Diagnor Guide to System Guide to System Guide to System                                                                                                    | Administration Activities Administration Activities fore Guide Administration Activities and Administration Activities and Administration Activities and Administration Activities astic Tools astic Tools astic Tools astic Tools astic Tools astic Tools astic Tools astic Tools astic Tools astic Tools astic Tools astic Tools astic Tools astic Tools astic Tools astic Tools astic Tools and Administration Activities and Administration Activities                                                                                                    | 6-10<br>16-5, 16-6, 16-9<br>7-1<br>6-24<br>17-2<br>17-23<br>7-10<br>7-12<br>7-12<br>7-30<br>7-16<br>7-21<br>7-22<br>7-22<br>7-15<br>11-29                             |
| Safety instructions Sampling rate Sampling rates Sans serif Save Log definition Saving a working log file Scavenger logs Scavenging 8000 physical volume 8090 cartridge tape 8000 user volume Non-normal Normal Scheduled maintenance SDLC number Services Installate Guide to System Guide to System Services Mainter Services Mainter Services Mainter Services Mainter Services Mainter Services Mainter Services Mainter Test and Diagnor Test and Diagnor T | Administration Activities Administration Activities Administration Activities Administration Activities Administration Activities Administration Activities Activities Administration Activities Administration Activities Administration Activities Administration Activities Administration Activities                                                                                                    | 6-10<br>16-5, 16-6, 16-9<br>7-1<br>6-24<br>17-2<br>17-23<br>7-10<br>7-12<br>7-12<br>7-30<br>7-16<br>7-21<br>7-22<br>7-22<br>7-25<br>7-15<br>11-29                     |
| Safety instructions Sampling rate Sampling rates Sans serif Save Log definition Saving a working log file Scavenger logs Scavenging 8000 physical volume 8090 cartridge tape 8000 user volume Non-normal Normal Scheduled maintenance SDLC number Secondary drive volume  Safety instructions Guide to System Guide to System Guide to System Guide to System Test and Diagnor Test and Diagnor Test and Diagnor Guide to System Guide to System Guide to System Guide to System Guide to System Guide to System Guide to System                                                                                                    | Administration Activities Administration Activities fore Guide Administration Activities and Administration Activities and Administration Activities and Administration Activities astic Tools astic Tools astic Tools astic Tools astic Tools astic Tools astic Tools astic Tools astic Tools astic Tools astic Tools astic Tools astic Tools astic Tools astic Tools astic Tools astic Tools and Administration Activities and Administration Activities                                                                                                    | 6-10<br>16-5, 16-6, 16-9<br>7-1<br>6-24<br>17-2<br>17-23<br>7-10<br>7-12<br>7-12<br>7-30<br>7-16<br>7-21<br>7-22<br>7-22<br>7-15<br>11-29                             |
| Safety instructions Sampling rate Sampling rates Sans serif Save Log definition Saving a working log file Scavenger logs Scavenging 8000 physical volume 8090 cartridge tape 8090 physical volume 8090 user volume Non-normal Normal Scheduled maintenance SDLC number Security considerations Saving a working log file Services Mainter Services Mainter Services Mainter Services Mainter Services Mainter Services Mainter Test and Diagnor Test and Diagnor Test and Diagnor Test and Diagnor Test and Diagnor Test and Diagnor Test and Diagnor Guide to System Guide to System Guide to System                                                                                                    | Administration Activities Administration Activities Administration Activities Administration Activities Administration Activities Administration Activities Activities Administration Activities Administration Activities Administration Activities Administration Activities Administration Activities                                                                                                    | 6-10<br>16-5, 16-6, 16-9<br>7-1<br>6-24<br>17-2<br>17-23<br>7-10<br>7-12<br>7-12<br>7-30<br>7-16<br>7-21<br>7-22<br>7-22<br>7-22<br>7-15<br>11-29<br>7-7<br>3-26, 7-7 |

Guide to System Administration Activities 8-4

Guide to System Administration Activities 8-12

Guide to System Administration Activities 8-15

5-6, 5-27

5-27

Backup and Restore Guide

Backup and Restore Guide

naming conventions

definition

setting up

maintaining

Selective backup

| Item                            | Book                                      | Page                          |
|---------------------------------|-------------------------------------------|-------------------------------|
| Self access                     | Guide to System Administration Activities | 4-11, 4-19                    |
| Sending mail                    | Guide to System Administration Activities | 5–5                           |
| Serial number                   | Guide to System Administration Activities | 3-19, 3-20                    |
| Serif                           | Guide to System Administration Activities | 6-24                          |
| Server                          | Guide to System Administration Activities | 2-2                           |
| 8000                            | Guide to System Administration Activities | 2-13, 2-14                    |
| 8090                            | Guide to System Administration Activities | 2-14, 2-15                    |
| booting                         | Guide to System Administration Activities | 3-23, 3-24                    |
| configuring                     | Guide to System Administration Activities | 2-9                           |
| description                     | Guide to System Administration Activities | 3-26                          |
| disk partition                  | Guide to System Administration Activities | 3-16                          |
| initialization                  | Guide to System Administration Activities | 2-11                          |
| installation                    | Guide to System Administration Activities | 2-11                          |
| names                           | Guide to System Administration Activities | 3-16, 3-18, 3-26              |
| power                           | Guide to System Administration Activities | 3-25                          |
| profile file                    | Guide to System Administration Activities | 3-25, 3-26, 7-3               |
| software                        | Guide to System Administration Activities | 3–1                           |
| startup                         | Guide to System Administration Activities | 3–23                          |
| normal .                        | Guide to System Administration Activities | 3-24                          |
| non-normal                      | Guide to System Administration Activities | 3–24, 3–25, 3–27 through 3–29 |
| states                          | Guide to System Administration Activities | 3-5                           |
| Server Monitor Service          |                                           | 7–3                           |
| logs                            | Guide to System Administration Activities | 7–10                          |
| profile                         | Guide to System Administration Activities | 12-11, 17-4                   |
| Server Monitor Service database | Backup and Restore Guide                  | 2-2, 7-1                      |
| Server procedures               |                                           |                               |
| (8000 and 8090)                 | Test and Diagnostic Tools                 | 3–1                           |
| Server profile                  | Backup and Restore Guide                  | 2-2, 3-1                      |
| backing up                      | Backup and Restore Guide                  | 3-3, 3-7                      |
| restoring                       | Backup and Restore Guide                  | 3-4, 3-7                      |
| Service                         | Guide to System Administration Activities | 2-2                           |
| access                          | Guide to System Administration Activities |                               |
| activated                       | Guide to System Administration Activities |                               |
| basic                           | Guide to System Administration Activities |                               |
| communication                   | Guide to System Administration Activities |                               |
| configuring                     | Guide to System Administration Activities | 2-9                           |
| context                         | Backup and Restore Guide                  | 1–4                           |
| information                     | Backup and Restore Guide                  | 4–1                           |
| listing                         | Guide to System Administration Activities | 3–30                          |
| options                         | Guide to System Administration Activities | 3–3, 3–18                     |
| starting                        | Guide to System Administration Activities | 3-29, 3-30                    |
| states                          | Guide to System Administration Activities | 3-8                           |
| stopping                        | Guide to System Administration Activities | 3-29, 3-30                    |
| utilities                       | Guide to System Administration Activities | 2-8, 2-9                      |
| Service name                    |                                           |                               |
| see name conventions            | Cuida ta Custana Ada 111 ut a com         | 2.0                           |
| Services Executive              | Guide to System Administration Activities | 3-2                           |
| listing                         | Guide to System Administration Activities | 3–30                          |
| prompts Sandag System Software  | Guide to System Administration Activities | 3-5                           |
| Services System Software        | Guide to System Administration Activities | 7–3                           |

| Item                                         | Book                                                           | Page              |
|----------------------------------------------|----------------------------------------------------------------|-------------------|
| Set Authentication Level                     |                                                                |                   |
| definition                                   | Services Installation and Setup Guide                          | 8-2               |
|                                              | Services Maintenance Guide                                     | 8-3               |
| Moving a database                            | Services Maintenance Guide                                     | 8-12              |
| Setting database                             |                                                                | 0.0               |
| parameters                                   | Services Installation and Setup Guide                          | 8-8               |
| Set Backup Parameters                        |                                                                | T 20 6 7          |
| definition                                   | Backup and Restore Guide                                       | 5-38, 6-7<br>5-44 |
| Setting backup parameters                    | Backup and Restore Guide                                       | 5-44              |
| Setting Mail Service backup                  | Redum and Rostone Cuide                                        | 6-9               |
| parameters                                   | Backup and Restore Guide                                       | 0-3               |
| Set Backup Path                              | Paglan and Pastora Cuida                                       | 8-6               |
| definition                                   | Backup and Restore Guide Services Installation and Setup Guide | 8-2               |
|                                              | Services Maintenance Guide                                     | 8-3               |
| Changing the Librarian Service               | Services Maintenance Guide                                     | 0 3               |
| backup parameters                            | Backup and Restore Guide                                       | 8-16              |
| Moving a database                            | Services Maintenance Guide                                     | 8-12              |
| Setting database                             | Services Mantenance Card                                       |                   |
| parameters                                   | Services Installation and Setup Guide                          | 8-8               |
| Set Banner                                   |                                                                |                   |
| definition                                   | Services Maintenance Guide                                     | 5-5               |
| Changing the banner option                   | Services Maintenance Guide                                     | 5-54              |
| Set Default Substitution Font                |                                                                |                   |
| definition                                   | Services Maintenance Guide                                     | 5-5               |
| Changing the default                         |                                                                |                   |
| substitution font                            | Services Maintenance Guide                                     | 5-13              |
| Set Interpretation                           |                                                                | 40.0              |
| definition                                   | Services Maintenance Guide                                     | 13-3              |
| Setting and displaying data                  | 0.11                                                           | 42.24             |
| interpretation                               | Services Maintenance Guide                                     | 13-34             |
| Set Log Attributes                           | C                                                              | 17-3              |
| definition                                   | Services Maintenance Guide                                     | 17-3<br>17-6      |
| Changing log attributes                      | Services Maintenance Guide                                     | 17-0              |
| Set Log Name                                 | Services Maintenance Guide                                     | 17-3              |
| definition                                   | Services Maintenance Guide                                     | 17-11             |
| Changing the log name Set Monitoring Profile | Services Maintenance Gaide                                     |                   |
| definition                                   | Services Installation and Setup Guide                          | 17-2              |
| deminion                                     | Services Maintenance Guide                                     | 17-3              |
| Changing the monitoring                      |                                                                |                   |
| profile                                      | Services Maintenance Guide                                     | 17-12             |
| Monitoring RS232C                            |                                                                |                   |
| communications                               | Services Installation and Setup Guide                          | 17-17             |
| Monitoring SNA                               |                                                                |                   |
| communications                               | Services Installation and Setup Guide                          | 17-10             |
| Monitoring X.25                              |                                                                |                   |
| communications                               | Services Installation and Setup Guide                          | 17-14             |
| Set Parameters                               |                                                                |                   |
| definition                                   | Services Maintenance Guide                                     | 5-5               |
| Changing paper handling                      | Control Additional Control                                     | E 20              |
| options                                      | Services Maintenance Guide                                     | 5-38              |
| Changing paper handling and                  | Services Maintenance Guide                                     | 5-62              |
| transmission options                         | Services Maintenance Guide                                     | J- <b>U</b> 2     |

| ltem                                  | Book                                                   | Page          |
|---------------------------------------|--------------------------------------------------------|---------------|
| Set Protocol                          |                                                        | J             |
| definition                            | Services Maintenance Guide                             | 17-3          |
| Changing the protocol                 | Services Maintenance Guide                             | 17-16         |
| Set Readers                           | solvides ividinteriance duide                          | 17-10         |
| definition                            | Services Installation and Setup Guide                  | 8-2           |
|                                       | Services Maintenance Guide                             | 8-3           |
| Moving a database                     | Services Maintenance Guide                             | 8-12          |
| Setting database                      | Services Maintenance Guide                             | 0-12          |
| parameters                            | Services Installation and Setup Guide                  | 0 0           |
| Set Remote Directory                  | services installation and setup duide                  | 8-8           |
| definition                            | Backup and Restore Guide                               | э г           |
|                                       | Services Maintenance Guide                             | 3-5<br>2-7    |
| Backing up the server profile         | Backup and Restore Guide                               |               |
| Restoring the server profile          |                                                        | 3-7           |
| Working with remote files             | Backup and Restore Guide<br>Services Maintenance Guide | 3-8           |
| Set Remote Log Handling               | Services Maintenance Guide                             | 2-69          |
| definition                            | Saniana Installation and Catum Cuide                   | 47.0          |
| Gennuon                               | Services Installation and Setup Guide                  | 17-2          |
| Changing remote log handling          | Services Maintenance Guide                             | 17-3          |
| Enabling auto-logging                 | Services Maintenance Guide                             | 17-9          |
| Set Software Options                  | Services Installation and Setup Guide                  | 17-20         |
| definition                            | Comingo Ataliatanana C. 11                             |               |
| Installing additional services        | Services Maintenance Guide                             | 2-7           |
| Moving a consider to smother          | Services Maintenance Guide                             | 2-29          |
| Moving a service to another server    | Comito a Matata                                        |               |
| _                                     | Services Maintenance Guide                             | 2-42          |
| Set Target Print Service definition   |                                                        |               |
| dennition                             | Services Installation and Setup Guide                  | 5-3           |
| Changing the Target Diet              | Services Maintenance Guide                             | 5-5           |
| Changing the Target Print             |                                                        |               |
| Service                               | Services Maintenance Guide                             | 5- <i>7</i> 1 |
| Setting the Target Print Service      | Services Installation and Setup Guide                  | 5-22          |
| Set Tracing definition                |                                                        |               |
|                                       | Services Maintenance Guide                             | 12-2          |
| Monitoring Interactive                |                                                        |               |
| Terminal Service sessions Set Writers | Services Maintenance Guide                             | 12-8          |
|                                       |                                                        |               |
| definition                            | Services Installation and Setup Guide                  | 8-3           |
| A4                                    | Services Maintenance Guide                             | 8-3           |
| Moving a database                     | Services Maintenance Guide                             | 8-12          |
| Setting database                      |                                                        |               |
| parameters                            | Services Installation and Setup Guide                  | 8-8           |
| Shared books                          | Backup and Restore Guide                               | 8–1           |
|                                       | Guide to System Administration Activities              | 9-1, 9-2      |
| Shared interface unit                 | Guide to System Administration Activities              | 12-12         |
| Short name                            |                                                        |               |
| definition                            | Guide to System Administration Activities              | 8-3           |
| naming convention                     | Guide to System Administration Activities              | 8-12          |
| Show Active Log                       |                                                        |               |
| definition                            | Services Maintenance Guide                             | 17-3          |
| Showing an active log                 | Services Maintenance Guide                             | 17-24         |
| Show Activity                         |                                                        |               |
| definition                            | Backup and Restore Guide                               | 5-38          |
|                                       | Services Maintenance Guide                             | 4-4, 6-5      |
| Copying an auxiliary volume           |                                                        |               |
| to an auxiliary volume                | Backup and Restore Guide                               | 5-79          |
|                                       |                                                        |               |

| Item                             | Book                                                | Page             |
|----------------------------------|-----------------------------------------------------|------------------|
| Show Activity (continued)        |                                                     |                  |
| Copying a primary volume         |                                                     |                  |
| to an auxiliary volume           | Backup and Restore Guide                            | 5–70             |
| Monitoring File Service activity | Services Maintenance Guide                          | 6-28             |
| Monitoring user activity         | Services Maintenance Guide                          | 4–14             |
| Moving a File Service volume     | Services Maintenance Guide                          | 6-30             |
| Restoring the file system        |                                                     |                  |
| rigid disk                       | Backup and Restore Guide                            | 5-93             |
| Restoring the file system        |                                                     |                  |
| floppy disk                      | Backup and Restore Guide                            | 5-100            |
| Restoring the file system        |                                                     |                  |
| cartridge tape and high-         |                                                     |                  |
| capacity cartridge tape          | Backup and Restore Guide                            | 5-109            |
| Show Backup Index                | Backup and Restore Guide                            | 5-21, 5-27, 5-29 |
| definition                       | Backup and Restore Guide                            | 5-38             |
| Restoring a container            | ·                                                   |                  |
| rigid disk                       | Backup and Restore Guide                            | 5-120            |
| Restoring a container            | '                                                   |                  |
| floppy disk                      | Backup and Restore Guide                            | 5-124            |
| Restoring a container            | 1                                                   |                  |
| cartridge tape and high-         |                                                     |                  |
| capacity cartridge tape          | Backup and Restore Guide                            | 5-128            |
| Restoring the file system        |                                                     |                  |
| rigid disk                       | Backup and Restore Guide                            | 5-93             |
| Restoring the file system        | Suchap and Restore Suras                            |                  |
| floppy disk                      | Backup and Restore Guide                            | 5-100            |
| Restoring the file system        | backup and Restore Calab                            | • . • •          |
| cartridge tape and high-         |                                                     |                  |
| capacity cartridge tape          | Backup and Restore Guide                            | 5-109            |
| Showing a backup index           | Backup and Restore Guide                            | 5-146            |
| Show Backup Parameters           | backup and Restore Guide                            | 5 5              |
| definition                       | Backup and Restore Guide                            | 5-38, 6-7        |
| Setting Mail Service backup      | backup and restore duide                            | 3 33, 3 .        |
| •                                | Backup and Restore Guide                            | 6-9              |
| parameters Show Controller       | Backup and Restore duide                            | 0 3              |
|                                  | Services Maintenance Guide                          | 10-5             |
| definition                       | Services Maintenance Guide                          | 10-5             |
| Deleting the controller and      | Services Maintenance Guide                          | 10-32            |
| RS232C port                      | Services Maintenance Guide                          | 10.52            |
| Show Default                     | Services Maintenance Guide                          | 3-7              |
| definition                       | Services Maintenance Guide                          | 3-7              |
| Changing and showing the         | Services Maintenance Guide                          | 3-21             |
| default domain                   | Services Maintenance Guide                          | 5-21             |
| Show Delays                      | Services Maintenance Guide                          | 4–4              |
| definition                       | Services Maintenance Guide                          | 4-14             |
| Monitoring user activity         | Services Maintenance Guide                          | 4-14             |
| Show Domain                      | De alum and Doctors Cuido                           | 4-8              |
| definition                       | Backup and Restore Guide                            | 3-3              |
|                                  | Services Installation and Setup Guide               | 3-3<br>3-7       |
| A.1.1:                           | Services Maintenance Guide                          | 3-1              |
| Adding a copy of a domain        | Dealum and Deaters Cold-                            | 4-12             |
| (replicating)                    | Backup and Restore Guide                            | 4-12<br>3-11     |
| n trace to the                   | Services Maintenance Guide                          | 3-11             |
| Replicating domains              | Dealum and Postara Cuida                            | 3-7<br>4-19      |
| Restoring replicated domains     | Backup and Restore Guide Services Maintenance Guide | 3-66             |
| Showing domains                  | Services Maintenance Guide                          | J-00             |

| Item                                                       | Book                                      | Page       |
|------------------------------------------------------------|-------------------------------------------|------------|
| Show Ethernet Statistics                                   | Test and Diagnostic Tools                 | 3-6        |
| Showing Ethernet statistics                                | Test and Diagnostic Tools                 | 3-46       |
| Show Files                                                 | <u> </u>                                  |            |
| definition                                                 | Services Maintenance Guide                | 2-7        |
| Show Foreign Gateway                                       |                                           |            |
| definition                                                 | Services Maintenance Guide                | 4-4        |
| Monitoring foreign gateway and                             |                                           |            |
| domain activity  Monitoring Mail Service activity          | Services Maintenance Guide                | 4-59       |
| Show Group Access                                          | Services Maintenance Guide                | 4–11       |
| definition                                                 | Services Maintenance Guide                | 3-8        |
| Showing group access                                       | Services Maintenance Guide                | 3-67       |
| Show History                                               | Services Maintenance Guide                | 3-07       |
| definition '                                               | Services Maintenance Guide                | 10-3, 10-6 |
| Monitoring SNA Mail                                        |                                           | 10 3, 10 0 |
| Relay activity                                             | Services Maintenance Guide                | 10-49      |
| Show Interpretation                                        |                                           |            |
| definition                                                 | Services Maintenance Guide                | 13-3       |
| Setting and displaying data                                |                                           |            |
| interpretation                                             | Services Maintenance Guide                | 13-34      |
| Show Log                                                   |                                           |            |
| definition                                                 | Services Maintenance Guide                | 17-3       |
| Displaying a log Show Logged On User                       | Services Maintenance Guide                | 17-18      |
| definition                                                 | Guide to System Administration Activities | 3-6        |
| dennidon                                                   | Services Installation and Setup Guide     | 2-5        |
| Showing a logged-on user                                   | Services Maintenance Guide                | 2-7        |
| Step 9. Running the                                        | Services Maintenance Guide                | 2-65       |
| Clearinghouse Service                                      | Services Installation and Setup Guide     | 2-30       |
| Step 15. Starting the Internet-                            | services instantation and setup duide     | 2-30       |
| work Routing Service                                       | Services Installation and Setup Guide     | 2-57       |
| Show Mail Link Parameters                                  | and bottap cancer                         | 2 37       |
| definition                                                 | Services Maintenance Guide                | 10-3       |
| Displaying mail links, XNS                                 |                                           |            |
| domains, and SNADS                                         |                                           |            |
| networks                                                   | Services Maintenance Guide                | 10-42      |
| Show Message Lengths                                       |                                           |            |
| definition                                                 | Services Maintenance Guide                | 4-4        |
| Monitoring user activity  Show Monitored Server Statistics | Services Maintenance Guide                | 4-14       |
| definition                                                 | Consigns Maintenana Cuida                 | 45.0       |
| Showing monitored server                                   | Services Maintenance Guide                | 15-3       |
| statistics                                                 | Services Maintenance Guide                | 15-16      |
| Show Monitoring Profile                                    | Services Maintenance Guide                | 15-16      |
| definition                                                 | Services Maintenance Guide                | 17-3       |
| Showing the monitoring                                     | our real manner and control               | 17-3       |
| profile                                                    | Services Maintenance Guide                | 17-26      |
| Show Object                                                |                                           |            |
| definition                                                 | Services Maintenance Guide                | 3-7        |
| Showing objects registered                                 |                                           |            |
| in a domain                                                | Services Maintenance Guide                | 3-67       |
| Show Other Servers                                         |                                           |            |
| definition                                                 | Services Maintenance Guide                | 4-4        |
| Monitoring Mail Service                                    |                                           | •          |
| activity                                                   | Services Maintenance Guide                | 4-11       |

| Item                                           | Book                                                  | Page                  |
|------------------------------------------------|-------------------------------------------------------|-----------------------|
| Show Partner                                   |                                                       |                       |
| definition                                     | Services Maintenance Guide                            | 13-3                  |
| Displaying communication                       |                                                       | 40.04                 |
| partner definition                             | Services Maintenance Guide                            | 13–31                 |
| Show Port                                      | Saminas Maintananas Cuido                             | 13-3                  |
| definition                                     | Services Maintenance Guide Services Maintenance Guide | 13-26                 |
| Deleting an RS232C port Displaying RS232C port | Services Maintenance Guide                            | 13-20                 |
| information                                    | Services Maintenance Guide                            | 13-33                 |
| Show Profile                                   |                                                       |                       |
| definition                                     | Services Maintenance Guide                            | 2-8                   |
| Showing the server profile                     | Services Maintenance Guide                            | 2-65                  |
| Monitoring Mail Service activity               | Services Maintenance Guide                            | 4-11                  |
| Show RS232C Port                               |                                                       |                       |
| definition                                     | Services Maintenance Guide                            | 10-6                  |
| Deleting the controller and                    |                                                       | 40.20                 |
| RS232C port                                    | Services Maintenance Guide                            | 10-32                 |
| Show RS232C Port Statistics                    | Camilaga Maintananaa Cuida                            | 4-5, 9-4              |
| definition                                     | Services Maintenance Guide                            | 4-3, 3-4              |
| Monitoring foreign gateway and domain activity | Services Maintenance Guide                            | 4-59                  |
| Showing RS232C port                            | Services Maintenance duide                            | 4 39                  |
| statistics                                     | Services Maintenance Guide                            | 9-53                  |
| Show Server Monitor                            |                                                       |                       |
| Configuration                                  |                                                       |                       |
| definition                                     | Services Installation and Setup Guide                 | 15-2                  |
|                                                | Services Maintenance Guide                            | 15-3                  |
| Configuring the Server                         |                                                       |                       |
| Monitor Service                                | Services Installation and Setup Guide                 | 15-5                  |
| Showing the server monitor                     | 0 1 111                                               | 45 40                 |
| configuration                                  | Services Maintenance Guide                            | 15–18                 |
| Show SNADS Network Parameters                  |                                                       |                       |
| definition                                     | Services Maintenance Guide                            | 10-6                  |
| Displaying mail links, XNS                     | Services Maintenance Guide                            | 10 0                  |
| domains, and SNADS                             |                                                       |                       |
| networks                                       | Services Maintenance Guide                            | 10-42                 |
| Show Statistics                                | Backup and Restore Guide                              | 5-14                  |
| definition                                     | Services Installation and Setup Guide                 | 17-3                  |
|                                                | Services Maintenance Guide                            | 6-5, 11-3, 13-3, 17-3 |
| Monitoring File Service activity               | Services Maintenance Guide                            | 6-28                  |
| Monitoring SNA communi-                        | C to the Cold-                                        | 17 10                 |
| cations                                        | Services Installation and Setup Guide                 | 17-10<br>5-32         |
| Showing Print Service status                   | Services Maintenance Guide                            | 5-32                  |
| Showing Remote Batch Service statistics        | Services Maintenance Guide                            | 13-38                 |
| Showing statistics                             | Services Maintenance Guide                            | 17-25                 |
| Showing the Internetwork                       | Services Manitemanies Saids                           | 5                     |
| Routing Service statistics                     | Services Maintenance Guide                            | 11-33                 |
| Show Status                                    | Backup and Restore Guide                              | 6-6                   |
| definition                                     | Backup and Restore Guide                              | 5-38                  |
|                                                | Services Maintenance Guide                            | 3-8, 4-5, 5-5, 10-3,  |
|                                                |                                                       | 10-5, 10-8            |

| Item                                  | Book                                                                                   | Page         |
|---------------------------------------|----------------------------------------------------------------------------------------|--------------|
| Show Status (continued)               |                                                                                        |              |
| Monitoring foreign gateway and        |                                                                                        |              |
| domain activity                       | Services Maintenance Guide                                                             | 4-59         |
| Monitoring Foreign Gateway            |                                                                                        |              |
| Assistant activity                    | Services Maintenance Guide                                                             | 10-9         |
| Monitoring Mail Service activity      | Services Maintenance Guide                                                             | 4-11         |
| Monitoring SNA Mail Relay             | Cartina M. 1.                                                                          | 10 10        |
| activity<br>Showing the Clearinghouse | Service Maintenance Guide                                                              | 10-49        |
| status                                | Services Maintenance Guide                                                             | 3-65         |
| Show Time                             | Services Maintenance Guide                                                             | 3-63         |
| definition                            | Services Maintenance Guide                                                             | 2-8          |
| Show Usage                            | Services Maintenance Guide                                                             | 2-0          |
| definition                            | Services Maintenance Guide                                                             | 4-5          |
| Monitoring Mail Service activity      | Services Maintenance Guide                                                             | 4-11         |
| Show User                             |                                                                                        |              |
| definition                            | Services Maintenance Guide                                                             | 3-8          |
| Changing a user's alias               | Services Maintenance Guide                                                             | 3-22         |
| Showing user information              | Services Maintenance Guide                                                             | 3-69         |
| Shutdown Mail Relay                   |                                                                                        |              |
| definition                            | Services Maintenance Guide                                                             | 10-3         |
| Moving the Foreign Gateway            |                                                                                        |              |
| Assistant                             | Services Maintenance Guide                                                             | 10-92        |
| Moving the SNA Mail Relay             | Services Maintenance Guide                                                             | 10-55        |
| Shutdown Mail Service                 | _                                                                                      |              |
| definition                            | Services Maintenance Guide                                                             | 4-5          |
| Moving the Mail Service               | Services Maintenance Guide                                                             | 4-19         |
| Removing the Mail Service             | Services Maintenance Guide                                                             | 4-37         |
| Shutdown Printer                      |                                                                                        |              |
| definition                            | Services Maintenance Guide                                                             | 5–5          |
| Controlling the power mode            | Camilean Maintenanan Cuide                                                             | F 44         |
| of a B2 printer<br>SIGNON/SIGNOFF     | Services Maintenance Guide                                                             | 5-44         |
| Simple authentication                 | Guide to System Administration Activities<br>Guide to System Administration Activities | 14-13<br>9-7 |
| Single-drive server                   | Guide to System Administration Activities  Guide to System Administration Activities   | 7-7, 8-8     |
| Slow page printing                    | Guide to System Administration Activities  Guide to System Administration Activities   | 6-7, 6-19    |
| dependencies                          | Guide to System Administration Activities                                              |              |
| disk pages required                   | Guide to System Administration Activities                                              |              |
| SNA Access                            | conde to system riammistration rieuvities                                              | 0 13         |
| definition                            | Guide to System Administration Activities                                              | 11-2         |
| SNA Mail Relay Service                | Guide to System Administration Activities                                              | 7-3          |
| SNA protocol '                        | ,                                                                                      |              |
| monitoring                            | Guide to System Administration Activities                                              | 18-1, 18-8   |
| SNADS                                 | ,                                                                                      | •            |
| definition                            | Guide to System Administration Activities                                              | 11-1         |
| features                              | Guide to System Administration Activities                                              | 11-3         |
| to XNS mail                           | Guide to System Administration Activities                                              | 11-6         |
| SNADS network                         |                                                                                        |              |
| additional                            | Guide to System Administration Activities                                              | 11-35        |
| deleting                              | Guide to System Administration Activities                                              | 11-36        |
| backing up/restoring                  | Guide to System Administration Activities                                              | 11-38        |
| definition                            | Guide to System Administration Activities                                              | 11-2         |
| expunging                             | Guide to System Administration Activities                                              | 11-39        |

| Item                                   | Book                                      | Page                         |
|----------------------------------------|-------------------------------------------|------------------------------|
| SNADS network (continued)              |                                           |                              |
| moving                                 | Guide to System Administration Activities | 11-38                        |
| name                                   | Guide to System Administration Activities | 11-27                        |
| Soft errors                            | Test and Diagnostic Tools                 | 4–16                         |
| Software recovery                      | Test and Diagnostic Tools                 | 7–4                          |
| Repairing damaged service              |                                           | 7.5                          |
| software                               | Test and Diagnostic Tools                 | 7–5                          |
| Repairing the Mail Service             |                                           | 7.6                          |
| database                               | Test and Diagnostic Tools                 | 7-6                          |
| Scavenging an 8000 physical            | T . ID: C TI-                             | 7–12                         |
| volume                                 | Test and Diagnostic Tools                 | 7-12                         |
| Scavenging an 8090 cartridge           | Total and Discussion Totals               | 7 20                         |
| tape                                   | Test and Diagnostic Tools                 | 7–30                         |
| Scavenging an 8090 physical            | T. A. and I. Diaman anti- Tarala          | 7-16                         |
| volume                                 | Test and Diagnostic Tools                 | 7-10                         |
| Scavenging an 8000 user                | Test and Diagnostic Tools                 | 7–21                         |
| volume                                 | Test and Diagnostic Tools                 | 5-22                         |
| Source volume                          | Backup and Restore Guide                  | 3-22                         |
| Software                               | Guide to System Administration Activities | 7-1                          |
| format conversion                      | Guide to system Administration Activities | 7-1                          |
| release version                        | Backup and Restore Guide                  | 4-5, 5-7, 5-33               |
| compatibility                          |                                           | 3–13, 4–6, 5–8, 6–11, 7–5,   |
| requirements                           | Guide to System Administration Activities | 8-6, 9-3, 10-8, 10-9, 11-12, |
|                                        |                                           | 12-10, 13-5, 14-7, 15-4,     |
|                                        |                                           | 16-3, 17-4, 18-6             |
| startup                                | Guide to System Administration Activities | 3–18                         |
| versions                               | Guide to System Administration Activities | 3-25, 6-1                    |
| workstation                            | Guide to System Administration Activities | 14-7, 15-5                   |
| Split increment index                  | Backup and Restore Guide                  | 5-2                          |
| Split increments                       | Backup and Restore Guide                  | 5-2                          |
| Spooling program                       | Guide to System Administration Activities | 14-13                        |
| Stacking                               | Guide to System Administration Activities | 6-28                         |
| Standard Etherboot Files               | Guide to System Administration Activities | 17-4                         |
| Standard mode                          | Guide to System Administration Activities | 6-22                         |
| Standard Services Software             | Guide to System Administration Activities |                              |
| Standard Test                          | Test and Diagnostic Tools                 | 3-29                         |
| Start                                  | · ·                                       |                              |
| definition                             | Backup and Restore Guide                  | 7–5                          |
|                                        | Services Installation and Setup Guide     | 9-3, 14-2                    |
|                                        | Services Maintenance Guide                | 5-5, 9-4, 14-2, 15-3         |
| Adding a Communication                 |                                           |                              |
| Interface Unit                         | Services Installation and Setup Guide     | 9-8                          |
| Changing an asynchronous CIU           |                                           | 0.10                         |
| port configuration                     | Services Maintenance Guide                | 9–10                         |
| Changing an asynchronous               |                                           |                              |
| server port or Multiport               |                                           | 0.47                         |
| configuration                          | Services Maintenance Guide                | 9–17                         |
| Changing an IBM 3270 BSC               | O t AA t A Good Codda                     | 0.34                         |
| server port configuration              | Services Maintenance Guide                | 9–24                         |
| Changing an IBM 3270 SNA CIU           | Caratana Maintanana Cuida                 | 9-13                         |
| port configuration                     | Services Maintenance Guide                | 9-13                         |
| Changing an IBM 3270 SNA               |                                           |                              |
| server port or Multiport configuration | Services Maintenance Guide                | 9-27                         |
| Comigulation                           | Services maintenance datae                | - <del>-</del> -             |

| Item                                                      | Book                                      | Page           |
|-----------------------------------------------------------|-------------------------------------------|----------------|
| Start (continued)                                         |                                           |                |
| Changing the 850/860 Gateway                              |                                           |                |
| Service information                                       | Services Maintenance Guide                | 14-4           |
| Configuring a CIU port for<br>asynchronous terminal       |                                           |                |
| emulation and dial-in                                     | Sanicas Installation and Satur Cuida      | 0.17           |
| Configuring a CIU port for IBM                            | Services Installation and Setup Guide     | 9–17           |
| 3270 SNA terminal                                         |                                           |                |
| emulation                                                 | Services Installation and Setup Guide     | 9-39           |
| Configuring a local port                                  | Services Installation and Setup Guide     | 14-9           |
| Configuring the server port                               | •                                         |                |
| for IBM 3270 BSC terminal                                 |                                           |                |
| emulation                                                 | Services Installation and Setup Guide     | 9-25           |
| Configuring the server port                               |                                           |                |
| or a Multiport                                            |                                           |                |
| for asynchronous terminal emulation and dial-in           | Sanicas Installation and Catum Cuida      | 0 10           |
| Configuring the server port or                            | Services Installation and Setup Guide     | 9-10           |
| a Multiport for IBM 3270                                  |                                           |                |
| SNA terminal emulation                                    | Services Installation and Setup Guide     | 9-34           |
| Deleting an IBM 3270 host                                 | To word Motanation and Bottap Guide       | , , , ,        |
| configuration                                             | Services Maintenance Guide                | 9-45           |
| Deleting an RS232C port or                                |                                           |                |
| CIU configuration                                         | Services Maintenance Guide                | 9-43           |
| Restarting the processing of                              |                                           |                |
| documents                                                 | Services Maintenance Guide                | 5-30           |
| Restoring a Server Monitor<br>Service                     | Dedomend D. A. G. C.                      |                |
| Starting and stopping the                                 | Backup and Restore Guide                  | 7–8            |
| Server Monitor Service                                    | Services Maintenance Guide                | 15 10          |
| Start channel                                             | Guide to System Administration Activities | 15-19<br>12-16 |
| Start Circuit                                             | dude to system Administration Activities  | 12-10          |
| definition                                                | Services Installation and Setup Guide     | 2-5            |
|                                                           | Services Maintenance Guide                | 11-3           |
| Changing circuit parameters                               | Services Maintenance Guide                | 11-6           |
| Changing the X.25                                         |                                           |                |
| network parameters                                        | Services Maintenance Guide                | 11-19          |
| Starting and stopping circuits                            | Services Maintenance Guide                | 11-36          |
| Step 15. Starting the Internet-                           |                                           |                |
| work Routing Service Start Communications                 | Services Installation and Setup Guide     | 2-57           |
| Monitoring Service                                        |                                           |                |
| definition                                                | Services Maintenance Guide                | 17-4           |
| Renaming the Communications                               | Services Maintenance Guide                | 17-4           |
| Monitoring Service                                        | Services Maintenance Guide                | 17-21          |
| Start Controller                                          |                                           |                |
| definition                                                | Services Installation and Setup Guide     | 10-3           |
|                                                           | Services Maintenance Guide                | 10-6           |
| Adding the mail link and XNS                              |                                           |                |
| domain-to-DGN mappings                                    | Services Installation and Setup Guide     | 10-20          |
| Changing the controller                                   | Services Maintenance Guide                | 10-15          |
| Moving the SNA Mail Relay<br>Setting the Telecopier 495-1 | Services Maintenance Guide                | 10-55          |
| clock                                                     | Services Maintenance Guide                | 5-68           |
|                                                           |                                           | J-00           |

| ltem                            | Book                                    | Page        |
|---------------------------------|-----------------------------------------|-------------|
| Start Diagnostic                |                                         |             |
| definition                      | Services Installation and Setup Guide   | 5-3         |
|                                 | Services Maintenance Guide              | 5-6         |
| Correcting an L2 error code     | Services Maintenance Guide              | 5-45        |
| Correcting P1, P2, and P3 error |                                         |             |
| codes                           | Services Maintenance Guide              | 5-57        |
| Setting the Telecopier 495-1    |                                         |             |
| clock                           | Services Installation and Setup Guide   | 5-19        |
| Testing communication from      | ·                                       |             |
| the server to the printer       | Services Installation and Setup Guide   | 5-20        |
| Start Event Logging             | ·                                       |             |
| definition                      | Services Installation and Setup Guide   | 10-3        |
|                                 | Services Maintenance Guide              | 10-6        |
| Adding the mail link and XNS    |                                         |             |
| domain-to-DGN mappings          | Services Installation and Setup Guide   | 10-20       |
| Monitoring SNA Mail Relay       | ·                                       |             |
| events                          | Services Maintenance Guide              | 10-53       |
| Moving the SNA Mail Relay       | Services Maintenance Guide              | 10-55       |
| Start IBM 3270 Emulation        |                                         |             |
| definition                      | Services Installation and Setup Guide   | 9-3         |
|                                 | Services Maintenance Guide              | 9-4         |
| Adding and assigning an IBM     |                                         |             |
| 3270 BSC host                   | Services Installation and Setup Guide   | 9-28        |
| Adding and assigning an IBM     |                                         |             |
| 3270 SNA host                   | Services Installation and Setup Guide   | 9-44        |
| Assigning a different IBM       |                                         |             |
| 3270 host                       | Services Maintenance Guide              | 9-8         |
| Changing an IBM 3270 BSC        |                                         |             |
| host configuration              | Services Maintenance Guide              | 9-33        |
| Changing an IBM 3270 SNA        |                                         |             |
| host configuration              | Services Maintenance Guide              | 9-38        |
| Start Logging                   |                                         |             |
| definition                      | Services Maintenance Guide              | 17–4        |
| Changing log attributes         | Services Maintenance Guide              | 17-6        |
| Changing remote log handling    | Services Maintenance Guide              | 17-9        |
| Changing the log name           | Services Maintenance Guide              | 17-11       |
| Changing the monitoring         |                                         |             |
| profile                         | Services Maintenance Guide              | 17-12       |
| Changing the protocol           | Services Maintenance Guide              | 17-16       |
| Starting the logging process    | Services Maintenance Guide              | 17-27       |
| <b>Start Printing</b>           |                                         |             |
| definition                      | Services Installation and Setup Guide   | 5-3         |
|                                 | Services Maintenance Guide              | 5-6         |
| Deleting fonts                  | Services Maintenance Guide              | 5-17        |
| Loading fonts and test patterns |                                         | - 44        |
| onto the Print Service          | Services Installation and Setup Guide   | 5–11        |
| Restarting the processing of    |                                         | <b>F</b> 30 |
| documents                       | Services Maintenance Guide              | 5–30        |
| Start Queuing                   |                                         | <b>.</b> .  |
| definition                      | Services Maintenance Guide              | 5–6         |
| Restarting the processing of    | - · · · · · · · · · · · · · · · · · · · | F 34        |
| documents                       | Services Maintenance Guide              | 5-30        |

| Item                                                                                  | Book                                                                                 | Page                                                                                            |
|---------------------------------------------------------------------------------------|--------------------------------------------------------------------------------------|-------------------------------------------------------------------------------------------------|
| Start Service<br>definition                                                           | Backup and Restore Guide<br>Backup and Restore Guide<br>Services Maintenance Guide   | 7-5<br>4-8, 8-6<br>2-8, 3-8, 6-3, 8-3,<br>12-2, 13-3, 16-3                                      |
| Adding a copy of a domain                                                             | Services Installation and Setup Guide                                                | 2-6, 3-3, 13-2, 16-2, 17-3                                                                      |
| (replicating)                                                                         | Backup and Restore Guide<br>Services Maintenance Guide                               | 4-12<br>3-11                                                                                    |
| Changing communication partner information                                            | Services Maintenance Guide                                                           | 13-5                                                                                            |
| Changing RS232C port information                                                      | Services Maintenance Guide                                                           | 13-17                                                                                           |
| Creating domains Deleting a communication                                             | Services Maintenance Guide                                                           | 3-37                                                                                            |
| partner                                                                               | Services Maintenance Guide                                                           | 13-22                                                                                           |
| Deleting a database                                                                   | Services Maintenance Guide                                                           | 8-6                                                                                             |
| Deleting a domain Deleting an RS232C port                                             | Services Maintenance Guide                                                           | 3-43                                                                                            |
| Installing the Boot                                                                   | Services Maintenance Guide                                                           | 13-26                                                                                           |
| Service database Manually registering the                                             | Services Installation and Setup Guide                                                | 16-6                                                                                            |
| Communications Monitoring Service                                                     | Services Installation and Setup Guide                                                | 17-7                                                                                            |
| Moving a database<br>Reconfiguring Interactive                                        | Services Maintenance Guide                                                           | 8–12                                                                                            |
| Terminal resources Reconfiguring the Boot                                             | Services Maintenance Guide                                                           | 12-9                                                                                            |
| Service database<br>Removing the Clearinghouse                                        | Services Maintenance Guide                                                           | 16-8                                                                                            |
| Service from a server                                                                 | Services Maintenance Guide                                                           | 3-10                                                                                            |
| Replicating domains<br>Restoring a Librarian Service<br>database from an earlier      | Services Installation and Setup Guide                                                | 3-7                                                                                             |
| version                                                                               | Backup and Restore Guide                                                             | 8-12                                                                                            |
| Restoring replicated domains Starting and stopping services Starting the Remote Batch | Backup and Restore Guide<br>Services Maintenance Guide                               | 4-19<br>2-67                                                                                    |
| Service<br>Step 9. Running the                                                        | Services Installation and Setup Guide                                                | 13-24                                                                                           |
| Clearinghouse Service Step 15. Starting the Internet-                                 | Services Installation and Setup Guide                                                | 2-30                                                                                            |
| work Routing Service                                                                  | Services Installation and Setup Guide                                                | 2-57                                                                                            |
| Start time<br>Statistics                                                              | Backup and Restore Guide<br>Guide to System Administration Activities                | 5-11, 5-15, 6-4, 6-5<br>6-25, 12-19 through 12-22,<br>14-15, 14-16, 15-10, 16-7,<br>17-11, 18-9 |
| Status                                                                                |                                                                                      | ,                                                                                               |
| any user                                                                              | Guide to System Administration Activities                                            | 3-6                                                                                             |
| logged-on<br>enabled                                                                  | Guide to System Administration Activities Guide to System Administration Activities  | 3-6                                                                                             |
| Step count<br>Stop                                                                    | Guide to System Administration Activities  Guide to System Administration Activities | 3-6<br>12-1, 12-22                                                                              |
| definition                                                                            | Backup and Restore Guide                                                             | 7-5                                                                                             |
|                                                                                       | Services Installation and Setup Guide<br>Services Maintenance Guide                  | 9-3, 14-2<br>5-6, 9-4, 15-4                                                                     |
|                                                                                       |                                                                                      |                                                                                                 |

| tem                                                  | Book                                                               | Page  |
|------------------------------------------------------|--------------------------------------------------------------------|-------|
| Stop (continued)                                     |                                                                    |       |
| Adding a Communication                               |                                                                    | 0.0   |
| Interface Unit                                       | Services Installation and Setup Guide                              | 9-8   |
| Changing an asynchronous CIU                         | Services Maintenance Guide                                         | 9-10  |
| port configuration                                   | Services Maintenance Guide                                         | J-10  |
| Changing an asynchronous<br>server port or Multiport |                                                                    |       |
| configuration                                        | Services Maintenance Guide                                         | 9-17  |
| Changing an IBM 3270 BSC                             | Services (Manifestation Sales)                                     |       |
| server port configuration                            | Services Maintenance Guide                                         | 9-24  |
| Changing an IBM 3270 SNA CIU                         |                                                                    |       |
| port configuration                                   | Services Maintenance Guide                                         | 9-13  |
| Changing an IBM 3270 SNA                             |                                                                    |       |
| server port or Multiport                             |                                                                    |       |
| configuration                                        | Services Maintenance Guide                                         | 9–27  |
| Configuring a CIU port for                           |                                                                    |       |
| asynchronous terminal                                | C                                                                  | 9-17  |
| emulation and dial-in                                | Services Installation and Setup Guide                              | 9-17  |
| Configuring a CIU port for IBM                       |                                                                    |       |
| 3270 SNA terminal emulation                          | Services Installation and Setup Guide                              | 9-39  |
| Configuring a local port                             | Services Installation and Setup Guide                              | 14-9  |
| Configuring the server port                          | Services instantation and Serap Care                               |       |
| for IBM 3270 BSC terminal                            |                                                                    |       |
| emulation                                            | Services Installation and Setup Guide                              | 9-25  |
| Configuring the server port                          | •                                                                  |       |
| or a Multiport                                       |                                                                    |       |
| for asynchronous terminal                            |                                                                    |       |
| emulation and dial-in                                | Services Installation and Setup Guide                              | 9-10  |
| Configuring the server port or                       |                                                                    |       |
| a Multiport for IBM 3270                             |                                                                    | 0.24  |
| SNA terminal emulation                               | Services Installation and Setup Guide                              | 9-34  |
| Deleting an RS232C port or                           | Services Maintenance Guide                                         | 9-43  |
| CIU configuration                                    | Services Maintenance Guide Services Maintenance Guide              | 5-17  |
| Deleting fonts                                       | Services Maintenance Guide                                         | 3.17  |
| Restoring a Server Monitor Service                   | Backup and Restore Guide                                           | 7-8   |
| Starting and stopping the                            | backup and hestore duide                                           |       |
| Server Monitor Service                               | Services Maintenance Guide                                         | 15-19 |
| Stopping the processing of                           |                                                                    |       |
| documents                                            | Services Maintenance Guide                                         | 5-34  |
| Stop Backup                                          |                                                                    |       |
| definition                                           | Backup and Restore Guide                                           | 5-38  |
| Stopping backup                                      | Backup and Restore Guide                                           | 5-146 |
| Copying a primary volume to                          |                                                                    | F 70  |
| an auxiliary volume                                  | Backup and Restore Guide                                           | 5–70  |
| Copying an auxiliary volume to                       | De Juin and Bostone Cuide                                          | 5-79  |
| an auxiliary volume                                  | Backup and Restore Guide Guide to System Administration Activities | 10-16 |
| Stop bits                                            | Guide to System Administration Activities                          | 12-16 |
| Stop channel<br>Stop Circuit                         | Guide to System Administration Attacks                             |       |
| definition                                           | Services Maintenance Guide                                         | 11-4  |
| Changing circuit parameters                          | Services Maintenance Guide                                         | 11-6  |
| Changing the X.25                                    |                                                                    |       |
| network parameters                                   | Services Maintenance Guide                                         | 11-19 |

| Book                                  | Page                                                                                                    |
|---------------------------------------|----------------------------------------------------------------------------------------------------|
|                                       | •                                                                                                    |
| Services Maintenance Guide            | 11-36                                                                                                    |
|                                       |                                                                                                    |
|                                       |                                                                                                    |
| Services Maintenance Guide            | 17-4                                                                                                    |
|                                       |                                                                                                    |
| Services Maintenance Guide            | 17-21                                                                                                    |
|                                       |                                                                                                    |
|                                       | 10-6                                                                                                    |
| Services Maintenance Guide            | 10-15                                                                                                    |
| 6                                     |                                                                                                    |
| Services Maintenance Guide            | 10-32                                                                                                    |
| Sandana Makatana a C 11               | 40.0                                                                                                    |
| Services Maintenance Guide            | 10-6                                                                                                    |
| Conviges Maintenance Cuids            | 40.53                                                                                                    |
| Services Maintenance Guide            | 10-53                                                                                                    |
| Sanjicas Installation and Satur Cuida | 0.2                                                                                                    |
|                                       | 9-3<br>9-4                                                                                                    |
| Services Maintenance Guide            | 9-4                                                                                                    |
| Services Installation and Setup Guide | 9-28                                                                                                    |
| services installation and setup duide | 9-20                                                                                                    |
| Services Installation and Setup Cuide | 9–44                                                                                                    |
| services installation and setup duide | 3-44                                                                                                    |
| Services Maintenance Guide            | 9-8                                                                                                    |
| 50171005 Maintenance Guide            | <b>7-0</b>                                                                                                    |
| Services Maintenance Guide            | 9-33                                                                                                    |
|                                       | 9 33                                                                                                    |
| Services Maintenance Guide            | 9-38                                                                                                    |
|                                       | , 30                                                                                                    |
| Services Maintenance Guide            | 9-45                                                                                                    |
|                                       |                                                                                                    |
| Services Maintenance Guide            | 17-4                                                                                                    |
| Services Maintenance Guide            | 17-2                                                                                                    |
|                                       |                                                                                                    |
| Services Installation and Setup Guide | 5-3                                                                                                    |
| Services Maintenance Guide            | 5-6                                                                                                    |
| Services Maintenance Guide            | 5–17                                                                                                    |
|                                       |                                                                                                    |
| Services Installation and Setup Guide | 5-11                                                                                                    |
| _                                     |                                                                                                    |
| Services Maintenance Guide            | 5-34                                                                                                    |
|                                       |                                                                                                    |
| Services Maintenance Guide            | 5-6                                                                                                    |
|                                       |                                                                                                    |
| Services Maintenance Guide            | 5–34                                                                                                    |
|                                       |                                                                                                    |
|                                       | 4-8, 5-38, 6-7, 8-6                                                                                                    |
|                                       | 2-6, 3-3, 13-3, 16-3, 17-3                                                                                                    |
| beivices maintenance Guide            | 2-8, 3-8, 6-5, 8-3, 12-2,                                                                                                    |
|                                       | 13-3, 16-3                                                                                                    |
| Services Installation and Setup Guide | 13-9                                                                                                    |
|                                       | Services Maintenance Guide  Services Maintenance Guide  Services Maintenance Guide  Services Maintenance Guide  Services Maintenance Guide  Services Maintenance Guide  Services Maintenance Guide  Services Maintenance Guide  Services Maintenance Guide  Services Installation and Setup Guide  Services Installation and Setup Guide  Services Installation and Setup Guide  Services Installation and Setup Guide  Services Installation and Setup Guide  Services Maintenance Guide  Services Maintenance Guide  Services Maintenance Guide  Services Maintenance Guide |

| Item                                                    | Book                                  | Page       |
|---------------------------------------------------------|---------------------------------------|------------|
| Stop Service (continued) Adding a copy of a domain      |                                       |            |
| (replicating)                                           | Backup and Restore Guide              | 4-12       |
| (v-p                                                    | Services Maintenance Guide            | 3-11       |
| Booting the server                                      | Services Maintenance Guide            | 2-13       |
| Changing communication                                  |                                       |            |
| partner information                                     | Services Maintenance Guide            | 13-5       |
| Changing RS232C port                                    |                                       |            |
| information                                             | Services Maintenance Guide            | 13–17      |
| Copying a primary volume to                             |                                       |            |
| an auxiliary volume                                     | Backup and Restore Guide              | 5-70       |
| Creating domains                                        | Services Maintenance Guide            | 3–37       |
| Deleting a communication                                |                                       | 10.00      |
| partner                                                 | Services Maintenance Guide            | 13-22      |
| Deleting a database                                     | Services Maintenance Guide            | 8-6        |
| Deleting a domain                                       | Services Maintenance Guide            | 3-43       |
| Deleting an RS232C port                                 | Services Maintenance Guide            | 13-26      |
| Expanding the Clearinghouse                             |                                       |            |
| database                                                | Services Maintenance Guide            | 3-52       |
| Installing additional services                          | Services Maintenance Guide            | 2-29       |
| Installing the Boot                                     |                                       |            |
| Service database                                        | Services Installation and Setup Guide | 16-6       |
| Expunging a File Service                                | Services Maintenance Guide            | 6–17       |
| Expunging a service                                     | Services Maintenance Guide            | 2-25       |
| Manually registering the Com-<br>munications Monitoring |                                       |            |
| Service                                                 | Services Installation and Setup Guide | 17-7       |
| Moving a database                                       | Services Maintenance Guide            | 8-12       |
| Moving a service to another                             |                                       |            |
| server                                                  | Services Maintenance Guide            | 2-42       |
| Powering the server down or                             |                                       |            |
| up                                                      | Services Maintenance Guide            | 2-50       |
| Reconfiguring Interactive                               |                                       |            |
| Terminal resources                                      | Services Maintenance Guide            | 12-9       |
| Reconfiguring the Boot                                  |                                       |            |
| Service database                                        | Services Maintenance Guide            | 16-8       |
| Removing the Clearinghouse                              |                                       |            |
| Service from a server                                   | Services Maintenance Guide            | 3-61       |
| Replicating domains                                     | Services Installation and Setup Guide | 3–7        |
| Restoring a Librarian Service                           |                                       |            |
| database from an earlier                                |                                       | 0.40       |
| version                                                 | Backup and Restore Guide              | 8-12       |
| Restoring replicated domains                            | Backup and Restore Guide              | 4-19       |
| Restoring the Mail Service                              | Backup and Restore Guide              | 6-12       |
| Running a service manually                              | Services Maintenance Guide            | 2-58       |
| Starting and stopping services                          | Services Maintenance Guide            | 2-67       |
| Step 9. Running the                                     |                                       | 0.00       |
| Clearinghouse Service                                   | Services Installation and Setup Guide | 2-30       |
| Step 11. Running the External                           |                                       | 0.44       |
| Communication Service                                   | Services Installation and Setup Guide | 2-41       |
| Stop time                                               | Backup and Restore Guide              | 5–11, 5–16 |
| Store Files                                             |                                       | 2.5        |
| definition                                              | Backup and Restore Guide              | 3-5        |
|                                                         | Services Maintenance Guide            | 2-8        |
| Backing up the server profile                           | Backup and Restore Guide              | 3–7        |

| Item                                                                                                    | Book                                                                                                    | Page                                                                             |
|----------------------------------------------------------------------------------------------------|----------------------------------------------------------------------------------------------------|----------------------------------------------------------------------------------|
| Store Files (continued) Working with remote files Strong authentication Subdirectories Summary Log Suppressed Switched virtual circuits Synchronous SYSGEN parameters | Services Maintenance Guide Guide to System Administration Activities Guide to System Administration Activities Test and Diagnostic Tools Guide to System Administration Activities Guide to System Administration Activities Guide to System Administration Activities Guide to System Administration Activities | 7-9<br>3-32<br>6-27, 6-28, 6-29<br>12-3, 12-12, 12-16<br>12-9, 12-13, 14-8, 15-4 |
| T                                                                                                    |                                                                                                    |                                                                                  |
| 3278 terminal emulation                                                                                                    |                                                                                                    |                                                                                  |
| software                                                                                                    | Guide to System Administration Activities                                                                                                    | 10-4                                                                             |
| Tape chaining                                                                                                    | Backup and Restore Guide                                                                                                    | 5-11, 5-12                                                                       |
| Target Print Service                                                                                                    | Guide to System Administration Activities                                                                                                    | 6-5, 6-6, 6-22, 6-29                                                             |
| dependencies                                                                                                    | Guide to System Administration Activities                                                                                                    | 6–17                                                                             |
| Task                                                                                                    | Guide to System Administration Activities                                                                                                    | 14-2, 14-5                                                                       |
| Telecopier 495-1 Printer                                                                                                    | Guide to System Administration Activities                                                                                                    | 6-4                                                                              |
| Telenet                                                                                                    | Guide to System Administration Activities                                                                                                    | 12-12, 12-16                                                                     |
| Telephone lines                                                                                                    | Guide to System Administration Activities                                                                                                    | 4-21, 4-22                                                                       |
| Teletype                                                                                                    |                                                                                                    |                                                                                  |
| protocols                                                                                                    | Guide to System Administration Activities                                                                                                    | 13–1                                                                             |
| terminals                                                                                                    | Guide to System Administration Activities                                                                                                    | 13-1                                                                             |
| Terminal                                                                                                    | Guide to System Administration Activities                                                                                                    | 2-14                                                                             |
| ID                                                                                                    | Guide to System Administration Activities                                                                                                    | 14–12                                                                            |
| local type                                                                                                    | Guide to System Administration Activities                                                                                                    | 3-26                                                                             |
| remote type                                                                                                    | Guide to System Administration Activities                                                                                                    | 3-26                                                                             |
| Test                                                                                                    | Test and Diagnostic Tools                                                                                                    | 3–1                                                                              |
| Test Bad Pages                                                                                                    | Test and Diagnostic Tools                                                                                                    | 4-26                                                                             |
| Testing bad pages                                                                                                    | Test and Diagnostic Tools                                                                                                    | 4-16, 4-22 through 4-26                                                          |
| Test patterns                                                                                                    |                                                                                                    |                                                                                  |
| adjusting printer alignment                                                                                                    | Guide to System Administration Activities                                                                                                    | 6-12                                                                             |
| disk pages required                                                                                                    | Guide to System Administration Activities                                                                                                    | 6–13, 6–14                                                                       |
| judging print quality                                                                                                    | Guide to System Administration Activities                                                                                                    |                                                                                  |
| required                                                                                                    | Guide to System Administration Activities                                                                                                    | 6–12                                                                             |
| Text frames, overlaid                                                                                                    | Guide to System Administration Activities                                                                                                    | 6-6                                                                              |
| Three-part names Time                                                                                                    | Guide to System Administration Activities                                                                                                    | 4-9                                                                              |
|                                                                                                    |                                                                                                    |                                                                                  |
| setting<br>stamp                                                                                                    |                                                                                                    | 3–17, 3–19, 3–20                                                                 |
| stamp<br>zone                                                                                                    | Guide to System Administration Activities                                                                                                    | 18-3                                                                             |
| Toggle Tracing                                                                                                    | Guide to System Administration Activities                                                                                                    | 3-17                                                                             |
| definition                                                                                                    | Sonicos Maintenanas Cuida                                                                                                    | 0.2                                                                              |
| Monitoring session activity                                                                                                    | Services Maintenance Guide<br>Services Maintenance Guide                                                                                                    | 8-3                                                                              |
| Transient links                                                                                                    |                                                                                                    | 8-11                                                                             |
| Translated filenames, display of                                                                                                    | Guide to System Administration Activities Guide to System Administration Activities                                                                                                    | 4-2U, 4-2Y<br>Q 16                                                               |
| Transmission                                                                                                    | Same to System Administration Activities                                                                                                    | 0-10                                                                             |
| resolution                                                                                                    | Guide to System Administration Activities                                                                                                    | 6 22                                                                             |
| retries                                                                                                    | Guide to System Administration Activities                                                                                                    |                                                                                  |
| types                                                                                                    | Guide to System Administration Activities                                                                                                    |                                                                                  |
| <b>/</b> 1                                                                                                    | to system /tommistration Activities                                                                                                    | 17-4                                                                             |

| Item                            | Book                                                                                   | Page                  |
|---------------------------------|----------------------------------------------------------------------------------------|-----------------------|
| Transmitting a document         | Guide to System Administration Activities                                              | 7-2                   |
| Troubleshooting                 | Guide to System Administration Activities                                              | 2-11, 3-22, 4-5, 18-2 |
| TTY-terminals                   | Guide to System Administration Activities                                              | 13-1                  |
| Tymnet                          | Guide to System Administration Activities                                              | 12–12, 12–16          |
|                                 |                                                                                        |                       |
| U                               |                                                                                        |                       |
| Undelivered mail                | Guide to System Administration Activities                                              | 5-4, 5-14             |
| Uninet                          | Guide to System Administration Activities                                              | 12-12, 12-16          |
| Unregister Database             |                                                                                        |                       |
| definition                      | Services Maintenance Guide                                                             | 8-3                   |
| Deleting a database             | Services Maintenance Guide                                                             | 8-6                   |
| Moving a database               | Services Maintenance Guide                                                             | 8-12                  |
| Updates                         | Guide to System Administration Activities                                              |                       |
| Upgrades                        | Guide to System Administration Activities                                              |                       |
| User                            | Guide to System Administration Activities                                              | 4-11                  |
| access                          | Guide to System Administration Activities                                              | 4–12                  |
| adding                          | Guide to System Administration Activities                                              | 4-3                   |
| authentication                  | Guide to System Administration Activities                                              | 4-1, 4-3              |
| description                     | Backup and Restore Guide                                                               | 5-15                  |
|                                 | Guide to System Administration Activities                                              | 4-11                  |
| File Service                    | Guide to System Administration Activities                                              |                       |
| group name                      | Guide to System Administration Activities                                              | 7-12                  |
| guidelines                      | Guide to System Administration Activities                                              |                       |
| home File Service               | Backup and Restore Guide                                                               | 5–15                  |
| information                     | Backup and Restore Guide                                                               | 4-1                   |
| name                            | Backup and Restore Guide                                                               | 5-11, 5-15            |
| cu.                             | Guide to System Administration Activities                                              |                       |
| profiles                        | Guide to System Administration Activities                                              | 13–3, 13–8<br>14–12   |
| security ID                     | Guide to System Administration Activities                                              |                       |
| User groups                     | Guide to System Administration Activities<br>Guide to System Administration Activities |                       |
| access controls                 | Guide to System Administration Activities  Guide to System Administration Activities   |                       |
| adding                          | Guide to System Administration Activities  Guide to System Administration Activities   |                       |
| changing                        | Guide to System Administration Activities  Guide to System Administration Activities   |                       |
| mail groups                     | Guide to System Administration Activities                                              | 4-13                  |
| membership                      | Guide to System Administration Activities                                              | 4-13, 4-14            |
| patterns<br>use guidelines      | Guide to System Administration Activities                                              | 4-14                  |
| User mailboxes                  | duide to system riaministration retiriles                                              |                       |
| description                     | Guide to System Administration Activities                                              | 5-4, 5-13             |
| maintenance                     | Guide to System Administration Activities                                              | 5–15                  |
| size                            | Guide to System Administration Activities                                              | 5–15                  |
|                                 | ,                                                                                      |                       |
| V                               |                                                                                        |                       |
|                                 |                                                                                        |                       |
| V.25 bis dialing protocol       | Guide to System Administration Activities                                              | 10-8                  |
| Ven-Tel dialing protocol        | Guide to System Administration Activities                                              | 10-8                  |
| Verify Clearinghouse Entries    |                                                                                        |                       |
| definition                      | Services Installation and Setup Guide                                                  | 2-6, 9-3              |
|                                 | Services Maintenance Guide                                                             | 9–5                   |
| Step 15. Starting the Internet- |                                                                                        | 0.57                  |
| work Routing Service            | Services Installation and Setup Guide                                                  | 2–57                  |

| Item                             | Book                                                                                 | Page                              |
|----------------------------------|--------------------------------------------------------------------------------------|-----------------------------------|
| Verify Clearinghouse Entries (co | ontinued)                                                                            |                                   |
| Verifying Clearinghouse          |                                                                                      |                                   |
| entries                          | Services Installation and Setup Guide                                                | 9-50                              |
|                                  | Services Maintenance Guide                                                           | 9–56                              |
| Verify Monitored Server          |                                                                                      |                                   |
| definition                       | Services Maintenance Guide                                                           | 15-4                              |
| Adding, listing, and verifying   |                                                                                      |                                   |
| monitored servers                | Services Maintenance Guide                                                           | 15-6                              |
| Versions                         |                                                                                      |                                   |
| backup                           | Guide to System Administration Activities                                            | 9–7                               |
| old                              | Guide to System Administration Activities                                            | 7–17                              |
| Volume                           | Guide to System Administration Activities                                            | 7 <b>-</b> 7, 7 <b>-</b> 11       |
| definition                       | Guide to System Administration Activities                                            | 8-8                               |
| disk                             | Guide to System Administration Activities                                            | 3-4                               |
| initialization                   | Guide to System Administration Activities                                            | 8-8                               |
| managing                         | Guide to System Administration Activities                                            | 3-26, 3-27                        |
| monitoring                       | Guide to System Administration Activities                                            | 3-22, 3-23                        |
| open                             | Guide to System Administration Activities                                            | 8-16                              |
| primary                          | Guide to System Administration Activities                                            | 7–7                               |
| secondary                        | Guide to System Administration Activities                                            | 7–7                               |
| states                           | Guide to System Administration Activities                                            | 3-9, 7-8                          |
| Volumes                          | Backup and Restore Guide                                                             | 5–1                               |
| VP Applications file drawer      | Guide to System Administration Activities                                            | 17-2                              |
| W                                |                                                                                      |                                   |
| Wakeup Printer                   |                                                                                      | !                                 |
| definition                       | Services Maintenance Guide                                                           | 5-7                               |
| Controlling the power mode       | Services Maintenance Guide                                                           | 3-7                               |
| of a B2 printer                  | Services Maintenance Guide                                                           | 5-44                              |
| Wildcard                         | Guide to System Administration Activities                                            |                                   |
| · ·                              | dude to system Administration Activities                                             | 7–11 through 7–13, 7–15           |
| Workstation                      | Guide to System Administration Activities                                            | 7-2, 15-1, 15-2, 15-5             |
| Network overview                 | Guide to System Administration Activities  Guide to System Administration Activities | 2-2                               |
| Write                            | Guide to System Administration Activities  Guide to System Administration Activities |                                   |
| Writers                          | Guide to System Administration Activities  Guide to System Administration Activities |                                   |
| **                               |                                                                                      |                                   |
| X                                |                                                                                      |                                   |
| X.25                             |                                                                                      |                                   |
| circuits                         | Guide to System Administration Activities                                            | 12-3                              |
| lines                            | Guide to System Administration Activities                                            | 4-29                              |
| monitoring                       | Guide to System Administration Activities                                            | 18-1, 18-8                        |
| network                          | Guide to System Administration Activities                                            | 3–20                              |
| X.25 Communications Protocol     | Guide to System Administration Activities                                            | 12-1, 12-4, 12-9, 12-10,<br>12-12 |
| X.25 networks                    | Guide to System Administration Activities                                            | 12-1, 12-16                       |
| Xerox Software Control Center    | Guide to System Administration Activities                                            | 3-3, 3-19                         |
| Xerox 6060 series                | Guide to System Administration Activities                                            | 2-2                               |
| Xerox 6085/8010                  | Guide to System Administration Activities                                            | 2-2                               |
| Xerox 820-II                     | Guide to System Administration Activities                                            | 2-2                               |

5-62

| Item                                                  | Book                                                                                                    | Page  |
|-------------------------------------------------------|----------------------------------------------------------------------------------------------------|-------|
| Xerox Systems Analyst<br>XID number<br>XModem         | Guide to System Administration Activities<br>Guide to System Administration Activities<br>Guide to System Administration Activities | 11-29 |
| XNS domains<br>XNS network<br>feature comparison with | Guide to System Administration Activities                                                                                           | 11–33 |
| SNADS networks<br>XNS to SNADS mail<br>XOn/XOff       | Guide to System Administration Activities<br>Guide to System Administration Activities<br>Guide to System Administration Activities | 11-5  |